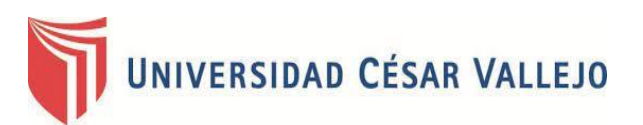

# FACULTAD DE INGENIERÍA Y ARQUITECTURA **ESCUELA PROFESIONAL DE INGENIERÍA INDUSTRIAL**

Aplicación del Estudio del Trabajo para mejorar la productividad en área de producción de la empresa Creaciones Kiara, Comas,

2023

# **TESIS PARA OBTENER EL TÍTULO PROFESIONAL DE:**

**Ingeniero [Industrial](https://orcid.org/0000-0002-5207-1519)**

# **AUTORES:**

Cubas Mansilla, Ivan Samuel (orcid.org/0000-0002-5207-1519) Vargas Huerta, Jose Francisco (orcid.org/ [0000-0002-6331-6294\)](https://orcid.org/0000-0001-7954-6783) 

# **ASESOR:**

Mgtr. Zeña Ramos, Jose La Rosa (orcid.org/0000-0001-7954-6783)

# **LÍNEA DE IVESTIGACIÓN:**

Gestión Empresarial y Productiva

# **LÍNEA DE RESPONSABILIDAD SOCIAL UNIVERSITARIA**

Desarrollo económico, empleo y emprendimiento

LIMA - PERÚ

2023

### **Dedicatoria**

A Dios y a nuestros padres que son nuestro guía y ejemplo de superación. Gracias por confiar en nosotros y por el apoyo que nos brindan en cada etapa de nuestra vida.

#### **Agradecimiento**

A Dios, por darnos conocimiento necesario, a nuestros padres que nos brindan el apoyo condicional, y a nuestros docentes que nos brindaron todo el apoyo necesario fortaleciendo nuestra capacidad como ingenieros, y especialmente a nuestro asesor Magister José La Rosa Zeña Ramos por su apoyo y compromiso durante el desarrollo de nuestro trabajo

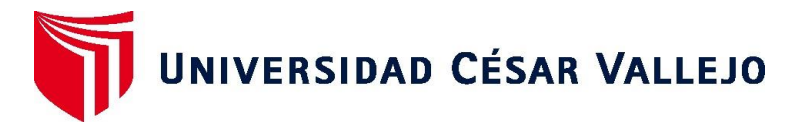

# **FACULTAD DE INGENIERÍA Y ARQUITECTURA ESCUELA PROFESIONAL DE INGENIERÍA INDUSTRIAL**

## **Declaratoria de Autenticidad del Asesor**

Yo, JOSE LA ROSA ZEÑA RAMOS, docente de la FACULTAD DE INGENIERÍA Y ARQUITECTURA de la escuela profesional de INGENIERÍA INDUSTRIAL de la UNIVERSIDAD CÉSAR VALLEJO SAC - LIMA NORTE, asesor de Tesis Completa titulada: "Aplicación del Estudio del Trabajo para mejorar la productividad en área de producción de la empresa Creaciones Kiara, Comas, 2023", cuyos autores son VARGAS HUERTA JOSE FRANCISCO, CUBAS MANSILLA IVAN SAMUEL, constato que la investigación tiene un índice de similitud de 16.00%, verificable en el reporte de originalidad del programa Turnitin, el cual ha sido realizado sin filtros, ni exclusiones.

He revisado dicho reporte y concluyo que cada una de las coincidencias detectadas no constituyen plagio. A mi leal saber y entender la Tesis Completa cumple con todas las normas para el uso de citas y referencias establecidas por la Universidad César Vallejo.

En tal sentido, asumo la responsabilidad que corresponda ante cualquier falsedad, ocultamiento u omisión tanto de los documentos como de información aportada, por lo cual me someto a lo dispuesto en las normas académicas vigentes de la Universidad César Vallejo.

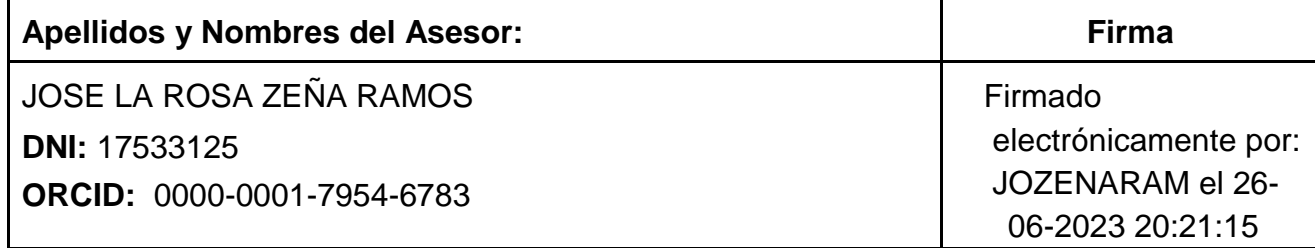

LIMA, 26 de junio del 2023

Código documento Trilce: TRI - 0553455

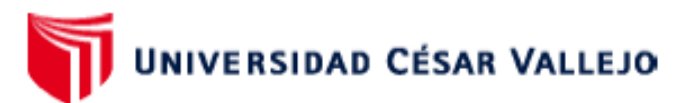

## **FACULTAD DE INGENIERÍA Y ARQUITECTURA** ESCUELA PROFESIONAL DE INGENIERÍA INDUSTRIAL

#### Declaratoria de Originalidad de los Autores

Nosotros, CUBAS MANSILLA IVAN SAMUEL, VARGAS HUERTA JOSE FRANCISCO estudiantes de la FACULTAD DE INGENIERÍA Y ARQUITECTURA de la escuela profesional de INGENIERÍA INDUSTRIAL de la UNIVERSIDAD CÉSAR VALLEJO SAC -LIMA NORTE, declaramos bajo juramento que todos los datos e información que acompa ñan la Tesis titulada: "Aplicación del Estudio del Trabajo para mejorar la productividad en área de producción de la empresa Creaciones Kiara, Comas, 2023", es de nuestra autorí a, por lo tanto, declaramos que la Tesis:

- 1. No ha sido plagiada ni total, ni parcialmente.
- 2. Hemos mencionado todas las fuentes empleadas, identificando correctamente toda cita textual o de paráfrasis proveniente de otras fuentes.
- 3. No ha sido publicada, ni presentada anteriormente para la obtención de otro grado académico o título profesional.
- 4. Los datos presentados en los resultados no han sido falseados, ni duplicados, ni copiados.

En tal sentido asumimos la responsabilidad que corresponda ante cualquier falsedad, ocultamiento u omisión tanto de los documentos como de la información aportada, por lo cual nos sometemos a lo dispuesto en las normas académicas vigentes de la Universidad César Valleio.

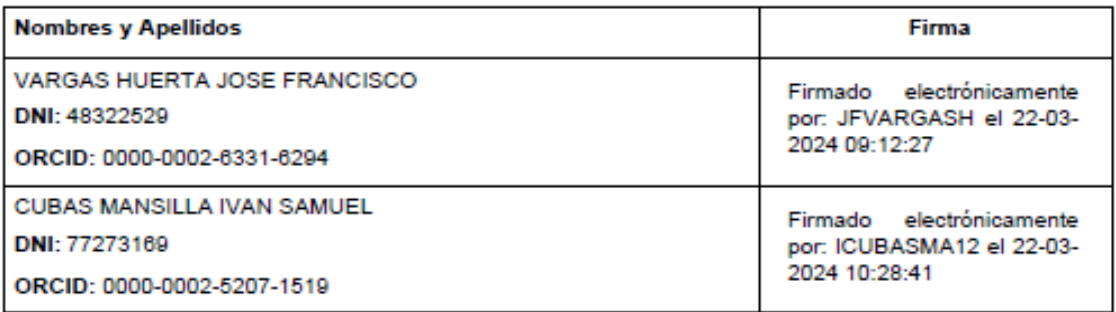

Código documento Trilce: INV - 1384548

# **ÍNDICE DE CONTENIDOS**

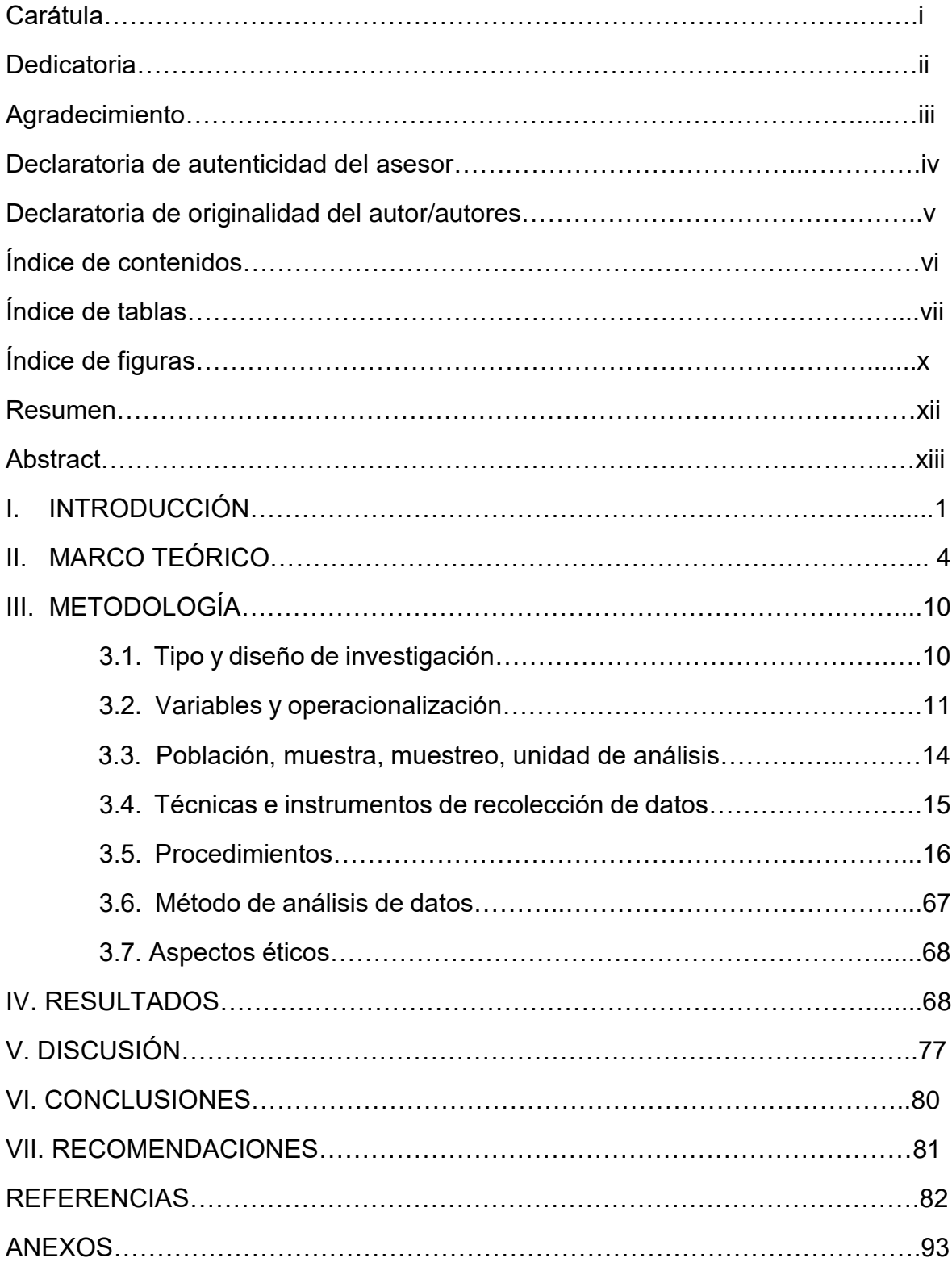

# **ÍNDICE DE TABLAS**

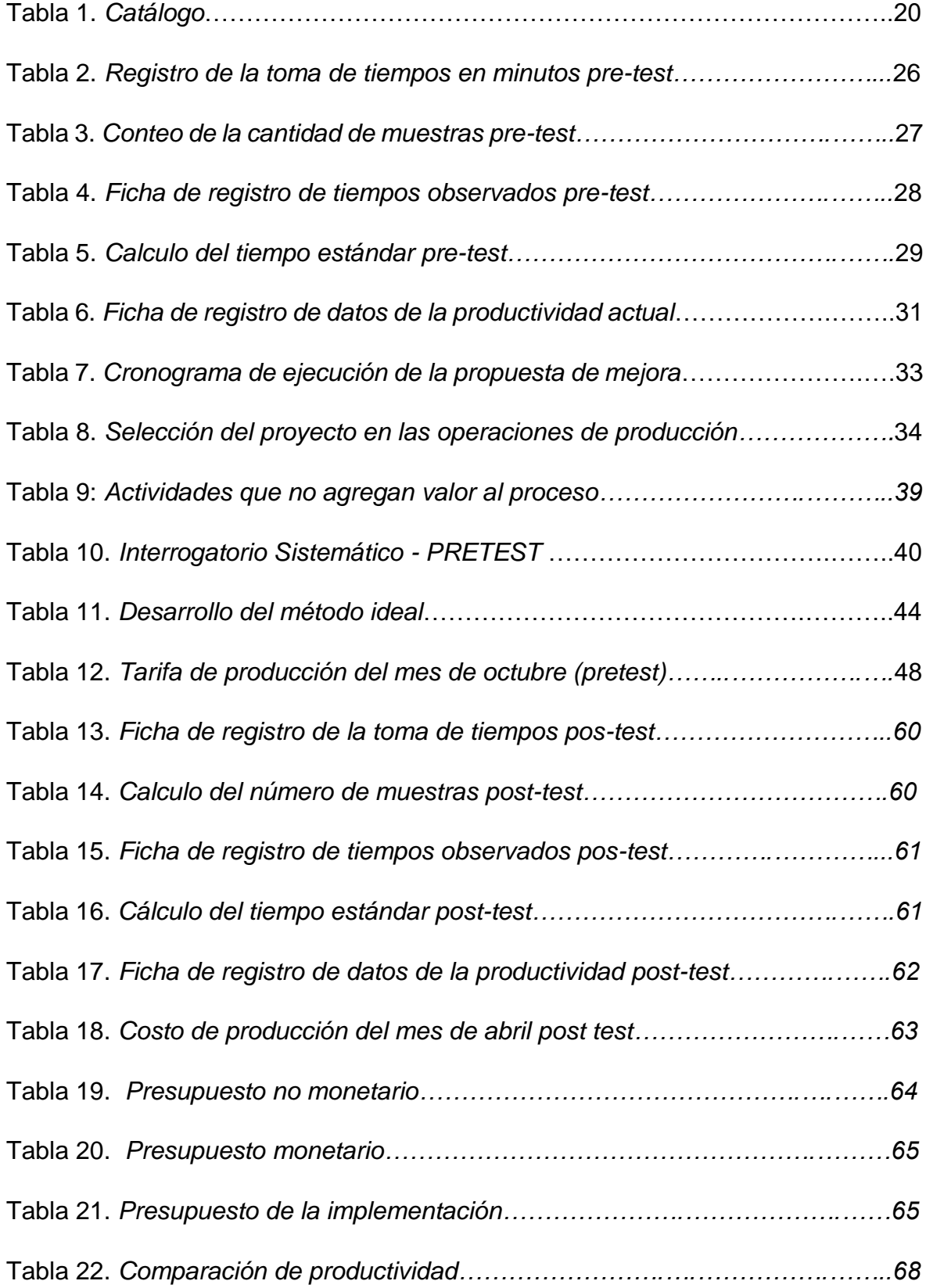

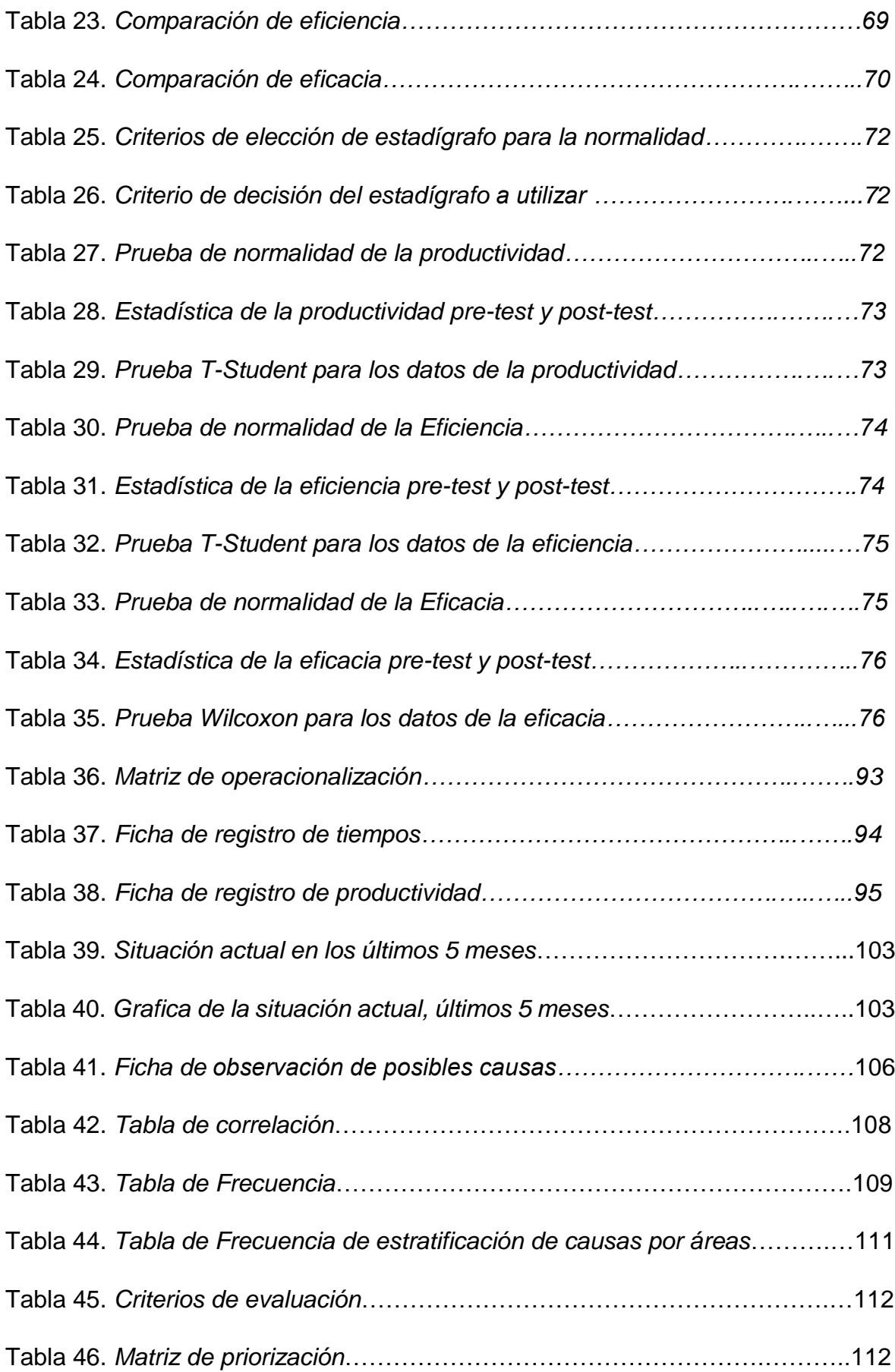

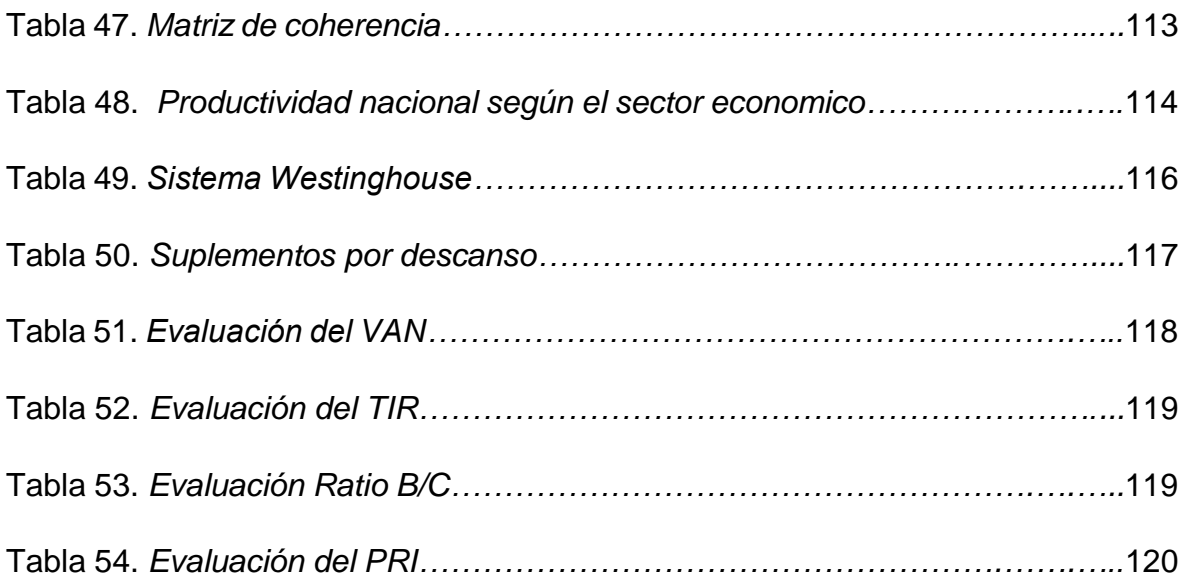

## **ÍNDICE DE FIGURAS**

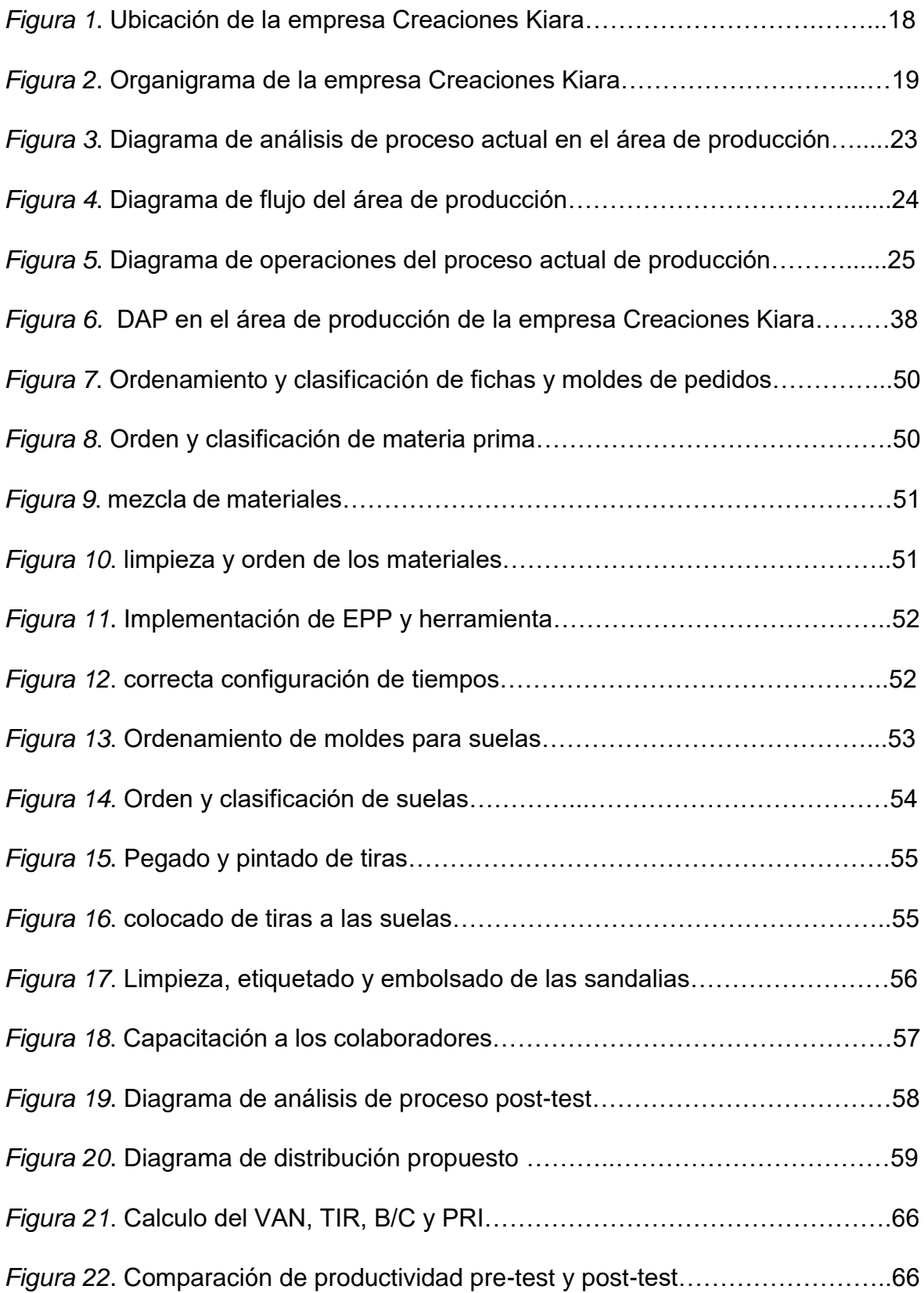

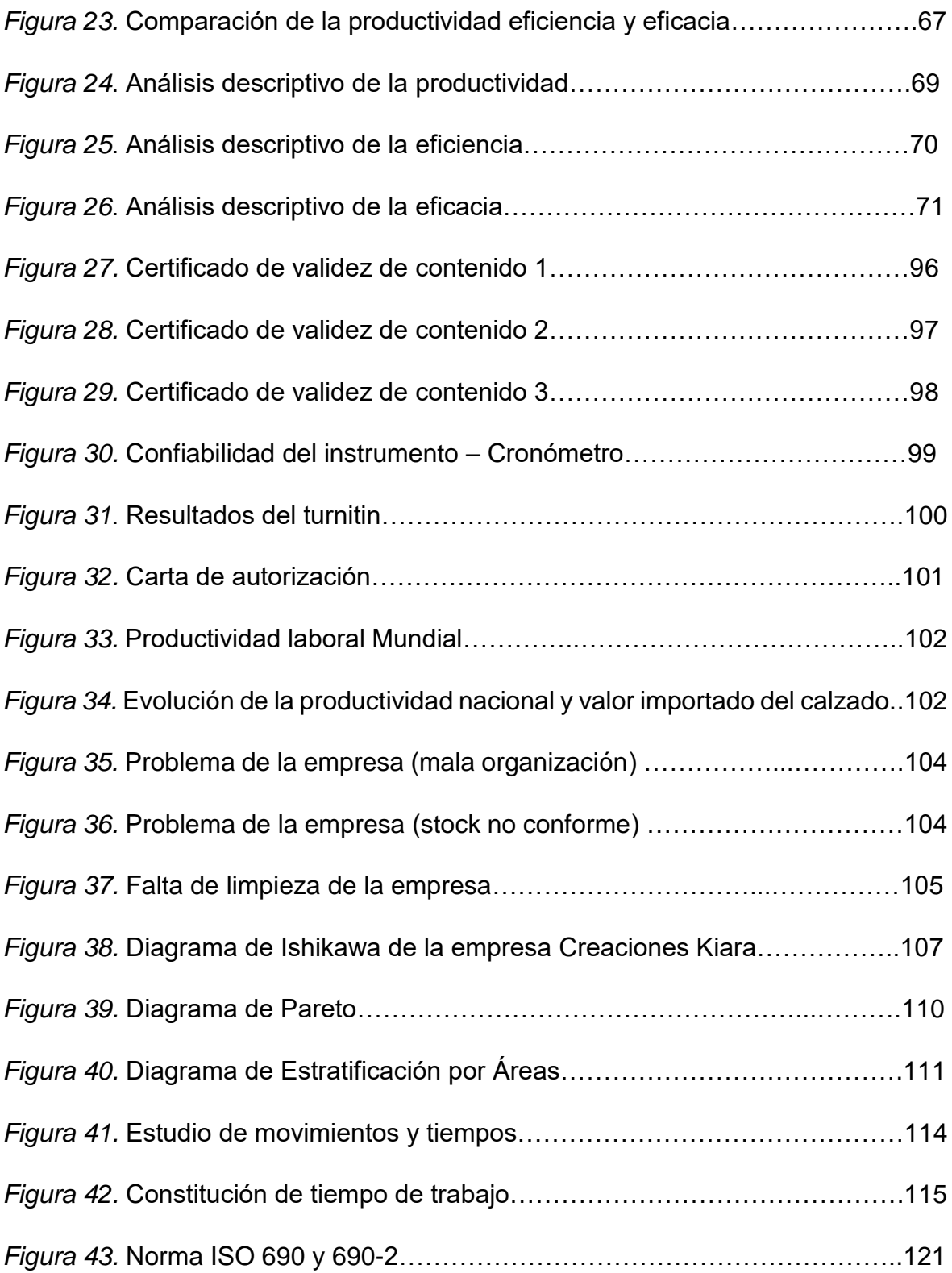

#### **RESUMEN**

El presente estudio de investigación tiene por título "Estudio del trabajo para mejorar la productividad en área de producción en la empresa Creaciones Kiara, Comas, 2023". La investigación tuvo como objetivo mejorar la productividad en el área de producción en la empresa Creaciones Kiara, Comas, 2023., mediante la implementación del estudio del trabajo. El tipo de investigación es aplicativo, de nivel explicativo, de diseño experimental de tipo pre experimental y de enfoque cuantitativo. La población estará determinada por la producción de lotes de sandalias que se da en la empresa, la muestra es la producción de lotes de sandalias en el mes de octubre del 2022 (pre-test) y en el mes de abril 2023 (posttest). Se empleó como técnica la observación, los instrumentos fueron las fichas de observación, de registro de tiempo, de registro de productividad y el cronometro. Además, se empleó el programa estadístico SPSS para el análisis de datos. Por ello, aumento la productividad en un 24%, la producción en 21.94% y una reducción del tiempo estándar de 10.74%. En conclusión, la hipótesis general se aceptó, por ello se puede afirmar que la implementación de un estudio del trabajo mejora la productividad en el área de producción.

Palabras clave: Estudio del trabajo, estudio de tiempos, productividad, eficiencia y eficacia.

#### **ABSTRACT**

The present research study is entitled "Study of work to improve productivity in the production area at the company Creaciones Kiara, Comas, 2023". The objective of the research was to improve productivity in the production area in the company Creaciones Kiara, Comas, 2023., through the implementation of work study. The type of research is applicative, of an explanatory level, of an experimental design of a pre-experimental type and of a quantitative approach. The population will be determined by the production of lots of sandals that occurs in the company, the sample is the production of lots of sandals in the month of October 2022 (pre-test) and in the month of April 2023 (post-test). Observation was used as a technique, the instruments were observation sheets, time recording, productivity recording and the stopwatch. In addition, the SPSS statistical program was used for data analysis. For this reason, I increased productivity by 24%, production by 21.94% and a reduction in standard time of 10.74%. In conclusion, the general hypothesis was accepted, therefore it can be affirmed that the implementation of a work study improves productivity in the production area.

Keywords: Work study, time study, productivity, efficiency and effectiveness.

#### I. INTRODUCCIÓN

Con el transcurrir de los años muchas industrias se han visto involucradas y afectadas en un mundo globalizado, cuyas industrias están teniendo baja productividad combatiendo significativamente en el alza, como la inversión, la competitividad, desarrollo tecnológico y económico; se someten a un cambio constante de innovar productos y estrategias para así poder estar en competencia día a día ya que se necesita mejor proyección. (Orozco, 2018).

A nivel internacional las empresas ya sean pequeñas o medianas presentan una baja productividad debido a la competencia de la importación del calzado de China en cada país, puesto que China lidera con un margen amplio en el mundo, no obstante Luxemburgo lidera con la mayor productividad laboral (ver anexo 8), por otro lado Europa se estima como el principal comprador, no obstante, la invasión rusa a Ucrania está afectando de manera significativa a la industria del calzado con el aumento de costos de materia prima (World Footwear, 2022).

A nivel nacional la baja productividad del calzado se debe a la variedad de agentes que nos frenan para la mejoría del sector calzado, como los protocolos de bioseguridad exigidos que redujeron la producción, la falta de repuestos y maquinarias para la producción del calzado, los principales problemas radican en el mercado atomizado, los bajos niveles de productividad y la informalidad que existe en sectores del país evitando costos para tener un bajo valor del producto terminado (ver anexo 9). (La Cámara, 2022).

La presente investigación se realizara en la empresa del señor José Oswaldo Vargas Salazar con nombre comercial "Creaciones Kiara" RUC 10095212382, se encuentra ubicada en el distrito de Comas, su principal actividad es la producción de sandalias, la cual dio principio a su emprendimiento en el año 2013, Creaciones Kiara no es ajena a la realidad problemática general tanto en el ámbito global como nacional ya que hoy en día la competencia se ha ido aumentando de manera precipitada ya que no es necesario tener maquinarias caras para poder producir sandalias ahí variedad de empresas que prestan sus servicios para entregar un producto semi terminado. Para entender de una forma simplificada la postura real de Creaciones Kiara enfocado en el área de producción, se ha elaborado un siguiente cuadro, de los últimos 5 meses (Ver anexo 10), para verlo con más detalle se elaboró una gráfica de eficiencia, eficacia y una productividad. Teniendo como objetivo que se tiene que mejorar la productividad. (Ver anexo 11). Creaciones Kiara tiene una baja productividad debido a que no realiza un trabajo ordenado lo cual genera tiempos innecesarios (Ver anexo 12), la mala organización que realizan los colaboradores llevan a un stock inadecuado (Ver anexo 13) con la demanda de los clientes, se examinó la falta de limpieza (Ver anexo 14) existen trabas en el área de producción por ellos algunos pedidos no son terminados a la fecha indicada, por ello, se muestra una hoja de observaciones (Ver anexo 15) donde se encuentran las posibles causas que muestra la disminución de la eficiencia en la productividad. Se procede a utilizar el diagrama de Ishikawa (Ver anexo 16) para verificar los diferentes factores que involucran la ejecución de un proceso causa-efecto para luego establecer una matriz de correlación ya que nos permite determinar la reciprocidad que puede tener los orígenes del problema y la baja productividad (Ver anexo 17). Se prepara una tabla de frecuencias donde podemos observar las frecuencias obtenidas de mayor a menor (Ver anexo 18). Esta tabla nos ayuda a realizar el diagrama de Pareto (Ver anexo 19). Como se puede visualizar las causas que se hallan hasta el 80 % que son lo que más afecta a nuestro problema principal. Seguidamente se muestra la tabla de Frecuencia de estratificación de causas por áreas (Ver anexo 20) donde son agrupan por áreas gestión, logística y procesos con el fin de identificar el área que está más afectado. Mediante el diagrama de estratificación por Áreas (Ver anexo 21) podemos mencionar que el área de Logística tiene un 4 %, el área de Gestión un 16 % y el área de Procesos un 79%. Para los criterios de evaluación se tuvo en cuenta la solución al problema, el valor de ejecución, la viabilidad y la sencillez de ejecución, teniendo como resultado la ingeniería de método y el estudio de tiempos más adecuados para que puedan resolver el obstáculo mostrado del área de producción mediante la baja productividad. (Ver anexo 22). Para la matriz de priorización (Ver anexo 23) se utilizó tres zonas mencionadas donde el nivel de criticidad el más alto fue el de procesos y las medidas que se va a emplear es la aplicación del estudio del trabajo.

Lo que se quiere conseguir con este trabajo es aplicar el método propuesto para así mejorar e incrementar la productividad eliminando tiempo innecesario que se realizan para la elaboración de cada sandalia.

Se plantea el problema general de la siguiente manera: ¿De qué manera la aplicación de estudio del trabajo mejorará la productividad en el área de producción en la empresa Creaciones Kiara, Comas 2023? De tal manera, los problemas específicos son los siguientes: ¿De qué manera la aplicación del estudio del trabajo mejorará la eficiencia en el área de producción de la empresa Creaciones Kiara, Comas 2023? Y ¿De qué manera la aplicación del estudio del trabajo mejorará la eficacia en el área de producción de la empresa Creaciones Kiara, Comas 2023?

La justificación práctica del proyecto, al aplicar el estudio del trabajo se podrá llegar a reducir tiempo innecesarios además mejores resultados de un proceso e implantar estándares de desempeños a base de las labores que se ejecutan, para que los colaboradores realicen un trabajo eficaz.

La justificación económica, al emplear el estudio del trabajo para poder acrecentar la productividad, va poder permitir a la empresa a reducir costos de personal en los tiempos muertos a su vez aumentar la productividad en un 20% obteniendo más producción en esos tiempos de desperdicio.

La justificación social, al emplear el estudio del trabajo se agiliza la producción ya que contamos con una economía circular la cual nos ayuda a aumentar la calidad de vida y evitar desperdicios para la contaminación del planeta.

El objetivo general: Determinar de qué manera la aplicación del estudio del trabajo mejora la productividad en la empresa Creaciones Kiara, Comas 2023. y como objetivos específicos: Determinar de qué manera la aplicación del estudio del trabajo mejora la eficiencia en el área de producción de la empresa Creaciones Kiara, Comas, 2023 y determinar de qué manera la aplicación del estudio del trabajo mejora la eficacia en el área de producción de la empresa Creaciones Kiara, Comas, 2023.

La hipótesis general: La aplicación del estudio del trabajo mejora la productividad en el área de producción de la empresa Creaciones Kiara, Comas 2023. Asimismo, las hipótesis especificas son: La aplicación del estudio del trabajo mejora la eficiencia en el área de producción de la empresa Creaciones Kiara, Comas 2023 y la aplicación del estudio del trabajo mejora la eficacia en el área de producción de la empresa Creaciones Kiara, Comas 2023.

#### II. MARCO TEÓRICO

A lo largo de nuestra investigación, se consultó diferentes tipos de fuentes artículos nacionales e internacionales de enfoque cuantitativo.

Pastore [et al] (2022), en su artículo "Tuning the Solid Retention Time to Boost Microalgal Productivity and Carbon Exploitation in an Industrial Pilot-Scale LED Photobioreactor", tuvo como objetivo es ajustar el tiempo de residencia de los sólidos para mejorar la productividad. Tuvo como metodología aplicativa en enfoque cuantitativo y de diseño experimental. Los resultados en ajustar el tiempo de residencia nos dieron un tiempo de 4 días con un volumen de 840L lo cual mejora el rendimiento y la productividad en un 15%. En conclusión, se obtiene que el tiempo de 12 días es muy alto para un contenido proteico de 64% llegando a 8 días con un 50% de tiempo de residencia aumentando la eficiencia en 17% y eficacia 14%. El aporte de esta investigación es emplear el estudio de tiempos se redujo el tiempo de residencia logrando una mejora en el rendimiento aumentando la productividad.

Pinedo [et al] (2021), en su artículo "Resource Management Model to Reduce Maintenance Service Times for SMEs in Lima-Peru", tuvo como objetivo simplificar los tiempos de retraso en el rubro de mantenimiento y trabajos de reparación mejorando la productividad. Tuvo como metodología la recopilación de datos, es una investigación de tipo aplicada de enfoque cuantitativo con diseño experimental, el instrumento usado el diagrama de operaciones, cuadros de tiempos totales y el grafico de Pareto. Los resultados de la investigación al aplicar estudios de tiempos y estudios de métodos nos dieron un tiempo total de 264.8 minutos, se simplifico el tiempo de retraso en 28 minutos mejorando la eficiencia en 27 y eficacia en 21%. Se concluye que se redujo 9.56 % el tiempo de retrasos aumentando la productividad en un 23% facilitando mucho a las empresas. El aporte de esta investigación es el empleo del diseño y la estandarización se pudo mejorar los retrasos y la productividad.

Ruiz, Linares y Aranda (2021), en su artículo" Manufacturing tools to increase the productivity of a Footwear Company", tuvo como objetivo es reducir tiempos innecesarios. Como metodología se realiza El modelo de optimización PSO ha facilitado un frente de Pareto para la solución óptima. La población está conformada mediante un sistema operativo de comienzo hasta el final, su participación de producción de sandalia. Los resultados permitieron saber el tiempo estándar era de 977.58 minutos por docena y ahora es de 651.1. En conclusión, la productividad de la industria mejoro de 49% al 77%, esto es que aumento en 28%. El aporte a esta investigación que al aplicar la reducción de tiempos innecesarios logra un aumento de la productividad mediante la disminución del tiempo estándar.

Durand [et al] (2019), en su artículo "Lean production management model under the change management approach to reduce order fulfillment times for Peruvian textile SMEs", tuvo como objetivo simplificar tiempos muertos mediante la recopilación de modelos de producción y que su productividad se mejore, es un estudio de tipo aplicada de enfoque cuantitativo con diseño experimental, el instrumento que se usó una ficha de toma de tiempos, diagrama de flujo y un diagrama de rendimiento final. Los resultados de este trabajo informaron que el tiempo ciclo final de 20.1 minutos /prenda se redujo a 6.7 minutos /prenda. En esta investigación tuvo como conclusión que se mejoró la productividad a un 31.42%, motivo que el tiempo ciclo se redujo a un 25 %. El aporte que pudimos obtener de este artículo de investigación se incrementó la productividad gracias al modelo de producción.

Abdul, Mohd y Mohamad (2019), en su artículo "Time optimization implementación in coventional la the machining operations", tuvo como objetivo reducir los tiempos de fabricación de piezas de procesos mecanizados en su torno convencional para aumentar la productividad de las maquinas. Tuvo una metodología la compilación de datos, la observación y el procedimiento Operativo Estándar (SOP). Es de tipo aplicada, tiene un enfoque cuantitativo de diseño experimental, comprende 5 muestras de producción de torno en población, se diseñó un SOP con el fin de ayudar al maquinista en el desarrollo de las operaciones de mecanizado. Los resultados de la investigación reflejo que los procedimientos y el proceso de rediseño se mejoró el tiempo en un 63 % y aumento la productividad en las máquinas de un 16.3%. Se concluye que se tiene que utilizar el programa de diseño automatizado (ALDEP) y el software Witness Simulation por lo que son más efectivos en el tiempo y que son más confiables y esto a su vez aumento la productividad de las máquinas. El aporte a esta investigación fue que se diseñó el SOP que se pudo mejorar los tiempos y aumentar la productividad.

Andrade [et al] (2019), en su artículo "Study of Times and Movements to Increase Efficiency in a Footwear Production Company", tuvo como objetivo aplicar el estudio de tiempos por cronómetro para aumentar la eficiencia. Tuvo como metodología aplicativa de enfoque cuantitativo y de diseño experimental. En consecuencia, de la investigación determinaron que la capacidad de producción diaria 99.19 % ya que se dividió el número de segundos en un día entre el tiempo de operación más lenta y se logró una mejora de la eficiencia en un 19%. En conclusión, la capacidad del proceso del estudio de movimientos y de los tiempos representa el 96.78% ayudando a aumentar la eficiencia y esta a su vez la productividad nos da 15%. El aporte a esta investigación se apoya a base de emplear el estudio de tiempos logra disminuir el tiempo de la producción diaria y así ascender la productividad por la eficiencia del trabajo.

Rehman [et al] (2019), en su artículo "Productivity Improvement Through Time Study Approach. A Case Study from am Apparel Manufacturing Industry of Pakistan", tuvo como objetivo mejorar la productividad de la cadena de producción de ropa. Tuvo como metodología tipo aplicativa de enfoque cuantitativo y de diseño experimental, tuvo instrumentos como un registro de toma de tiempos. Los resultados de esta investigación establecieron que mejoro la producción de 70% prendas por hora máquina, aumentando a 19% prendas por hora. En conclusión, la productividad aumento en un 37.25 % en la cadena de producción de ropa. El aporte a esta investigación que al aplicar los intercambios de diseño de línea se pudo acortar los periodos y aumentar la productividad.

Arias y Del Castillo (2019), en su artículo "Estudio de tiempos y el crecimiento de la productividad en el área acondicionado del proceso de mango congelado", tuvo como objetivo medir el estudio de tiempos y la productividad del proceso de acondicionamiento. Tuvo como metodología la recopilación de datos. Tiene un enfoque cuantitativo de diseño experimental, es una investigación de tipo aplicada. Se obtuvo una población de 50 sujetos y la muestra es de 28 sujetos. En consecuencia, de la investigación, la productividad aumento un 40% mediante los estudios de tiempos en el área de acondicionado. Se concluye que mediante el estudio de los tiempos tiene como relación que subió la productividad. El aporte de esta investigación es que la productividad aumento gracias al estudio de tiempos.

Realy [et al] (2019), en su artículo "Implementation of production process standardization – A case study of a publishing company from the SMEs sector", tuvo como objetivo reducir los tiempos estándar y los movimientos ineficientes para aumentar la eficiencia. Tuvo como metodología en la recopilación de datos. Tiene un enfoque cuantitativo de diseño experimental. Fue un estudio tipo aplicada, comprende 4 etapas que es recolectar datos, estudiar tiempos, hacer estandarización visual e implementar la estandarización, como población tiene la creación de ensambles de cajas. Los resultados de la investigación determino los movimientos ineficientes se redujo a un 66 % de 230s a 78s y el tiempo estándar disminuyo a un 18.44 % de 244s a 199 segundos mejorando la eficiencia en un 22%. Se concluye que esta normalizado y que necesitan pocas operaciones por recta del ensamble, mejorando la productividad mediante la eficiencia. El aporte a esta investigación fue del estudio que se realizó estudiando los tiempos, la estandarización visual reduciendo los tiempos estándar y los movimientos para incrementar la productividad.

Médico, Polo y Casanya (2018), en su artículo "Improvement of productivity indicators in a textile company through the synergy of Lean Manufacturing tools and the sociotechnical approach", tuvo como objetivo optimizar los recursos y aplicar estudio de tiempos para el crecimiento de la productividad. Tuvo como metodología la recopilación de datos, es de tipo aplicativa de enfoque cuantitativo con diseño cuasiexperimental. La investigación se efectuó en una empresa que cuenta con más 100 colaboradores. Los resultados son, se consiguió reducir la rotación de colaboradores en 74% (de 58 a 15 personas al mes), Esta caída generaría aproximadamente 2,580 soles mensuales, de tal manera que se obtiene un TIR de 51.54%, por ello es que la inversión se puede amortizar en poco menos de 10 meses aumentando la eficiencia de 57% a 78%. En conclusión, el grupo de metodologías aplicadas se tuvo como resultado la supresión de procesos que no son necesarios, creciendo el espacio de la compañía en un 30% y el número de ventas a tiempo en un 25%, impresionando los bienes de la compañía con una tarifa de interés (TIR) del 51%, una eficiencia de 21%. El aporte a esta investigación al aplicar estudio de tiempos se aumenta la cantidad de entregas en menos tiempo mejorando la productividad.

En las teorías de las variables de la investigación, se revisó entre artículos y libros fuentes para poder entender mejor sus definiciones de dichas variables. A continuación, se muestran las definiciones compuestas por las 2 variables productividad y estudio del trabajo.

La productividad es la utilización de los componentes de producción y esto a su vez obtener el máximo beneficio de ello, también tiene un gran enlace entre la producción que se alcanza y lo destacado en la utilización de los recursos. (Prokopenko, 1989, p.17). Encontramos 3 tipos de productividad, la productividad laboral menciona las horas trabajadas, la productividad total menciona a todos los componentes que actúan en la producción de trabajo y la productividad marginal menciona el resultado final que se tiene al editar las variables o factores (Pucheu, 2021, p.46). Es importante la productividad porque podemos aumentar la producción mediante los mismos recursos y así poder satisfacer a los mismos clientes. (Juez, 2020, p. 5).

La eficiencia hace referente a la capacidad para lograr lo que nos proponemos, teniendo una menor cantidad de recursos (Agnieszka y Lorenzo, 2019.p 7).

La eficacia ayuda a evaluar la gestión en relación a los atributos de los mismos resultados (Agnieszka y Lorenzo, 2019.p 8).

El estudio del trabajo es uno de los métodos de mejora de la productividad de las organizaciones, este estudio elimina de forma sistemática las operaciones realizadas en el proceso que no incorporan valor al desarrollo y se componen en el fundamento para la estandarización de los tiempos de intervención ya que consta mediante dos procesos; estudio de métodos y medición del trabajo (Anexo 26) (Kanawaty, 1996, p.12).

Estudio del Trabajo, es análisis sistemático de aquellos procedimientos empleados a la ejecución de las tareas con el motivo de optimizar el manejo activo de los bienes y de implantar patrones de beneficios con relación a las labores que se llevaran a cabo. (Prabir y Manoj, 2020). La importancia se basa en excluir o disminuir movimientos ineficaces o para apresurar y optimizar los mismos, lo cual se interpreta en una cantidad numerosa de beneficios para las empresas (Pal Singh, 2018) y el Objetivo del estudio del trabajo es ver qué actividad se está haciendo en las empresas con el motivo de sintetizar o editar el método con el fin de disminuir el trabajo innecesario (Kanawaty, 1996 p.9).

La medición del trabajo nos hace referencia a la adaptación de técnicas para saber con exactitud el tiempo que emplea un cooperante competente en realizar una actividad precisa, realizando la guía de ejecución preestablecida. Lo cual ayuda a suprimir y desechar, el tiempo ineficaz de una operación (caso, 2020.p 16).

Para realizar un proceso total del estudio del trabajo realizaremos los 8 siguientes pasos:

- 1. Seleccionar el proceso la cual es el propósito de estudio.
- 2. Registrar los documentos más resaltantes en base al desarrollo, empleando las técnicas más adecuadas.
- 3. Examinar la capacidad del trabajador según sus principios, valores y normas en el que se desenvuelven, según el propósito de la actividad; el lugar que se realizará la operación, la disposición en que se realice, quien la lleve a cabo y los recursos utilizados.
- 4. Establecer se opta a encontrar el sistema más eficaz, práctico y económico.
- 5. Evaluar las diversas elecciones según en nuevo método relacionado costoeficiencia.
- 6. Definir detalladamente las diversas actividades y procedimientos en manejo, para las cuales se ha hallado el tiempo tipo.
- 7. Implantar el método nuevo incorporado con los colaboradores del área.
- 8. Controlar la adaptación del reciente procedimiento.

A continuación, vamos a mencionar los enfoques conceptuales más determinantes.

Los tiempos observados son los tiempos requeridos en la que un operario de tiempo medio que esta competente en sus labores y trabajando a una medida normal en la operación. (Bocángel, 2021. P 110).

La medición del trabajo es una técnica que busca instituir un estándar que será otorgado para la ejecución de un trabajo concreto que se basa en analizar y eliminar el tiempo de perdida en la producción. (Caso, 2020.p 15).

El estudio de tiempos se apoya en la medida del tiempo que desempeña un colaborador con la finalidad de aplicarla como sustento para implantar un tiempo estándar (anexo 27) (Jananía, 2019.p 6).

El tiempo estándar es el tiempo necesario que mide las condiciones específicas, acatando los descansos reglamentarios y demoras irreparables, este es el tiempo en el que el trabajador entrenado puede ejecutar con normalidad una operación (Mohiuddin, 2020, p.1).

El diagrama de operaciones se conoce como una forma gráfica la cual se ve las operaciones e inspecciones detalladas o específicos para representar como está integrado el proceso, esto a su vez debe de ser completo y representar una solución clara y precisa del problema (Pérez, 2018.p 114).

El DAP es gráfico, compuesta por las operaciones las inspecciones y el transporte. (Socconini, 2019.p117).

El tiempo normal es en cronometrar los tiempos ciclo de las intervenciones que se realizan en las empresas reiteradas veces con el propósito de promediarlas. (Kanawaty, 1996, p 323).

El estudio de métodos es científico y sistemático que tiene un procedimiento lógico con el fin de mejorar el método, sigue la secuencia de selección de tareas, examinar el desarrollo del sistema presente, el registro y el desarrollo del método vigente (Prabir, y otros, 2020.p 44).

#### III. METODOLOGIA

3.1 Tipo y diseño de investigación

## 3.1.1 Tipo de investigación

Por su fin será aplicativo, porque usa componentes teóricos argumentados por el progreso de la productividad que es nuestra variable dependiente, ya que si uno emplea bien estos elementos se puede resolver cualquier tipo de problema que tiene la empresa. Por lo tanto, Concytec (2018), menciona que el análisis de tipo aplicada se enfoca mayormente mirar si toda demanda cubre todas las necesidades, mediante el empleo de conocimiento científico (p.46).

Por lo tanto, podemos decir que nuestro trabajo será de enfoque cuantitativo, porque según Galeano (2020), el enfoque cuantitativo hace referencia a la recolección de datos de forma numérica (pag.07). Por lo tanto, podemos afirmar que nuestro informe es de enfoque cuantitativo porque vamos a poder medir todas las actividades en forma numérica.

Por el nivel de investigación será explicativa porque vamos a describir lo que está haciendo la productividad aplicando el estudio de trabajo, es por ello que según Galeano (2020), la investigación explicativa se hace cuando un problema no se investigó correctamente y se pueda demostrar los motivos de relación que hay dentro de las variables de estudios (pag.09). Este proyecto es de tipo descriptivo por la recolección de datos.

### 3.1.2 Diseño de investigación

Esta tesis es de diseño experimental, de acuerdo con Ñaupas [et al]. (2019) menciona que los elementos son constantes mientras que las variables pueden ser editadas por los mismos investigadores teniendo en cuenta los factores de estudio (p.360) y será de tipo pre experimental, menciona Ñaupas [et al]. (2019) porque nos permite acercarnos y ver el problema de la investigación, permite emplear una evaluación de las variables con el fin de ver a que grupo pertenece a estas variables (p.366). Se debe tener en cuenta que el diseño es un proyecto de investigación y se va a determinar a realizar un pretest y un post test, donde el pretest nos aporta el resultado actual de la empresa y el post test donde se verifica que resultados vamos a emplear.

#### 3.2 Variables y operacionalización

Definición conceptual de la variable independiente estudio del trabajo

El estudio del trabajo emplea unas técnicas las cuales la más usadas son el estudio de métodos y la medición del trabajo, estas se usan para verificar la tarea humana en todo su esplendor y nos conduce sistemáticamente a averiguar todos factores que alteran con el progreso de la eficiencia y eficacia, con el fin de buscar mejoras para estas dimensiones. (Kanawaty, 1996 p.9).

Definición conceptual de la variable dependiente productividad

Se basa al nivel de consideración empleado con el fin de alcanzar objetivos predeterminados, ya que tiene por finalidad la simplificación de costos y se refiere a la utilización de los componentes de producción. (Prokopenko, 1989.p.17).

Definición operacional de la variable independiente estudio del trabajo

Se detalla que el estudio del trabajo perfecciona las técnicas concurrentes de las actividades de la organización, de las cuales se aplica el estudio de métodos y el estudio de tiempos con el fin de aumentar la producción a la empresa.

Definición operacional de la variable dependiente Productividad

La productividad es obtenida por el cálculo del producto de las dimensiones de la productividad que son la eficiencia y la eficacia.

Indicadores de la variable independiente estudio del trabajo

### Estudio de métodos

El estudio de métodos es un conjunto de elementos que permiten mejorar o incrementar la productividad que suelen buscar las empresas aplicando métodos de gestión, administración, entre otros (Lakhwinder, 2018.p 48).

Índice de Actividades

Fórmula: 
$$
IA = \frac{\sum AAV}{\sum Total\ de\ actividades} x 100\%
$$

Donde:

IA: Índice de actividades

AAV: Actividades que agregan valor

## Estudio de tiempo

Es el proceso en la que se estudia toda la operación que se desarrolla de forma manual o algún método con movimientos particulares que involucra estableces un estándar de tiempo para ejecutar una acción determinada (Mohiuddin, 2020, p.1)

Tiempo Estándar

Formula:

*TS: TN x (1+S)*

Donde:

TS: Tiempo estándar TN: Tiempo normal S: Suplementos Indicadores de la variable dependiente Productividad

**Eficiencia** 

Es la competencia de llegar a un objetivo o de lograr mejores resultados usando una menor de cantidad de recursos (Carrasco, 2018, p.8).

Porcentaje de Eficiencia

Fórmula:

Porcentaje de eficiencia  $=$   $\frac{\text{Minutos utilizados por sandalias}}{\text{Minutos disponibles}}$  x100%

Eficacia

Es la capacidad de alcanzar un objetivo, logrando realizar lo necesario para conseguir llegar a la finalizad establecida de un trabajo determinado (Carrasco, 2018, p.7).

Porcentaje de Eficacia

Fórmula:

Porcentaje de eficacia  $=$   $\frac{\text{Unidades producidas}}{\text{Unidades programas}}$  x100%

Para entender mejor se creó una matriz de operacionalización de las variables que tiene la definición conceptual, la operacional, las dimensiones y los indicadores. (Ver anexo 1).

3.3 Población, muestra, muestreo y unidad de análisis.

#### 3.3.1 Población

La población del estudio se definió mediante (Galindo, 2020) que en su libro señala que es la agrupación de todos los sucesos que corresponde a una serie de características o precisiones.

Para este estudio de investigación la población estará agregada por la producción de lotes de sandalias en la empresa Creaciones Kiara.

### Criterio de inclusión

Según Galaviz et al (2021) señala que en su libro son una agrupación de características especiales que debe tener un sujeto o materia de estudio para que forme parte de la investigación, estas limitan un modelo de población accesible al estudio y descarta a la población que no la hace.

Se efectuará el análisis de la producción de lotes de sandalias en los días de trabajo que son, de lunes a sábado de: 8am a 1pm y 2pm hasta las 5pm.

### Criterio de exclusión

Según (Iglesias, 2021.p.113) señala que se descarta del estudio aquellos individuos que a pesar del cumplimiento con los criterios de inclusión pasen dificultades sistemáticas, se refiere a las situaciones o cualidades que muestran los colaboradores y que pueden variar o transformar los productos, que en conclusión los forman no preferibles para la investigación.

En la población no se tomará en cuenta los días domingos, ya que no son constante las labores de ese día.

#### 3.3.2 Muestra

Según (Galindo, 2020.p.24) nos dice que la muestra está concordada por un pequeño fragmento de toda la población definida, es preciso dar la cantidad de casos por la que está conformada la muestra, por lo regular, frecuentado de un dato estadístico de utilidad.

La muestra para nuestra actual tesis está incorporada por la producción de lotes de sandalias en el periodo de agosto hasta octubre (Pre-Test) en el año 2022 y de abril hasta julio (Post-Test) en el año 2023, en el área de producción de la empresa Creaciones Kiara.

## 3.3.3. Muestreo

Según (Galindo ,2020. p.25) indica que el muestreo es la acumulación de datos u objetos que el investigador desea buscar, de igual forma la muestra es un pequeño conjunto de la población con el fin de cooperar con el estudio. Es por ello que (Galindo ,2020. p.26) nos comenta que el muestreo no probabilístico es la recopilación de individuos de la población de lo que se quiere investigar teniendo en cuenta varios criterios. Por lo tanto, nuestra información tendrá un criterio no probabilístico, de tipo por conveniencia, porque la muestra está determinada en la población y que se enfoca en la producción de sandalias.

### 3.3.4 Unidad de análisis

Es la producción de un par sandalia que se da en la empresa. Según (Galeano, 2020 p.15) menciona la unidad de análisis es el propósito principal de estudio mediante la recopilación de datos que constituye la población.

## 3.4 Técnicas e instrumentos

Según (Ñaupas, 2018) nos dice que la recolección de información involucra desde colocarse en relación con los sujetos y planificar las salidas de la compilación hasta la lista de datos, en algún tipo de formato que ayude a ordenar, por ello las técnicas que se puede tomar son: entrevistas, observación, encuesta, etc.

Para nuestra investigación tomamos como técnica la observación

Según (Bairagi, 2019) nos indica que los datos obtenidos deben de ser guardados y registrados en instrumentos y la manera como se deben de ejecutar va a depender de la técnica de recolección que vamos a usar.

Para esta investigación se utilizará los instrumentos de ficha de registros de tiempo (anexo 2) y ficha de registro de productividad (anexo 3).

De acuerdo a (Ñaupas, 2018) nos indica que los instrumentos antes de ser empleados deben pasar por un proceso de autenticidad y si es un instrumento en escala de Likert obligatoriamente debe tener un certificado de confiabilidad.

Para nuestra investigación contamos con un instrumento en escala de Likert, que es el cronometro (Ver anexo 5), en las fichas realizadas se empleó el procedimiento juicio de expertos donde tres ingenieros han validado nuestras fichas de registro de tiempo y de productividad y por consiguiente están aptos. (Ver anexo 4)

#### 3.5 Procedimientos

#### Situación actual de la empresa

La Historia de Creaciones Kiara comienza en el año 2013 cuando el señor José Oswaldo Vargas Salazar decide formar este negocio con la iniciativa de crear una empresa que fabrique calzado (sandalia) de calidad, con diseños innovadores y asequible al cliente en cuanto al precio, se enfoca en la elaboración y ventas de sandalias innovando modelos hoy en día se ocupa a la fabricación y ventas de calzado su producto se basa en sandalias de verano también cuenta con variedad de modelos contando con línea de sandalias de: Dama, caballero, niños y niñas, su producto innovador y de mayor demanda son las sandalias bicolor y tricolor tanto en dama como en caballero.

La empresa se proyecta a la innovación de sandalias en material "eva" para aumentar las ventas, también se proyecta a la compra de otra máquina rotativa implementando las sandalias de goma utilizando otra tecnología de lo habitual.

La misión de la empresa Creaciones Kiara es edificar una conexión de confianza y compromiso hacia los clientes que soliciten puntualidad y variedad en las sandalias, de las líneas: De dama, varón y niños de todas las edades, mostrando diversos artículos de buena condición, a precios accesibles al mercado, brindando un reconocido servicio de atención por el área encargada. Por ello nosotros continuaremos creciendo y tendremos duración en el sector comercial de las sandalias produciendo una conveniente economía.

La visión de la empresa Creaciones Kiara ser constituida por socios familiares para fortalecer la empresa con ayuda de profesionales para así poder tener un proceso organizado y estandarizado mejorando todas las áreas de la empresa, por ello se busca comercializar en todo el Perú buscando puestos estratégicos para la venta, cumpliendo con la satisfacción de nuestros clientes, además se espera llegar a comercios de otros países mucho más grandes de lo que se está realizando.

#### Valores corporativos

La empresa Creaciones Kiara, tiene como procedimiento importante la fuerza de trabajo se basa en un factor clave para éxito de la empresa por ello tiene los siguientes principios fundamentales:

Trabajo en equipo: El trabajo en equipo es muy fundamental en esta empresa se aprecia mucho el compañerismo entre los compañeros, se apoyan entre sí para lograr un producto en perfectas condiciones.

Integridad: Es trabajar con honradez, honestidad y respeto hacia los demás estas cualidades se aplican en la empresa porque la persona que es íntegra se merece la confianza brindada.

Innovación: Esta empresa trata de estar muy consecuente en cambios de modelos para así cubrir las obligaciones de sus clientes y tener una extensa variedad de tipos de sandalias para atraer a más clientes.

Crecimiento sostenido: Se basa en el crecimiento económico de la empresa incorporando áreas primordiales como el equipamiento, recursos humanos y programas comunitarios, esta empresa también ayuda al medio ambiente basada en la economía circular que presenta.

Excelencia: Se basa en que si los integrantes de la empresa se exigen lo mejor se podrá dar lo mejor, la calidad guiada al límite de la excelencia.

## Localización de la empresa

Creaciones Kiara, está colocada en la avenida Gerardo Unger 7454. Lima-Comas.

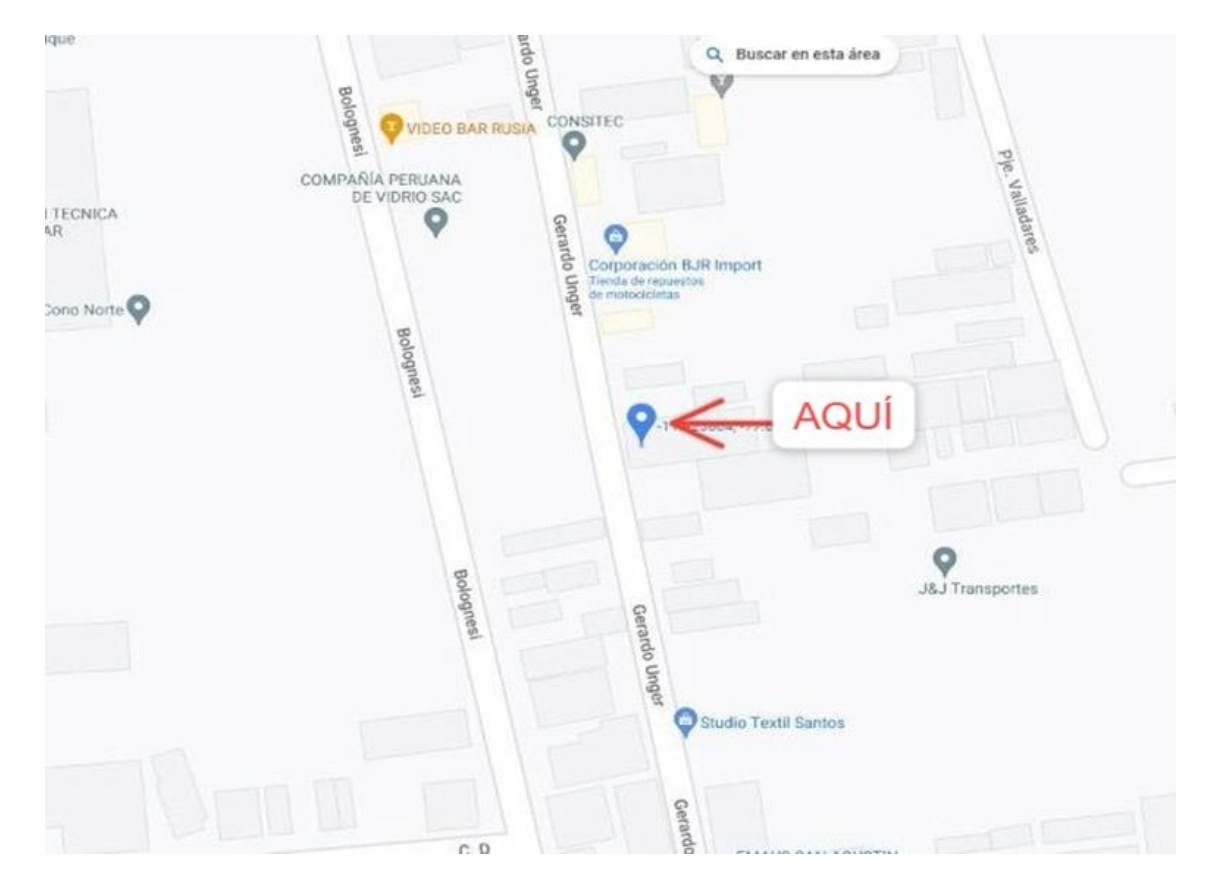

*Figura 1.* Ubicación de la empresa Creaciones Kiara.

## Organigrama

Según Lirio 2018, menciona que el organigrama es un esquema de una institución o empresa, permitiendo observar cómo se organizan los trabajadores que elaboran en dicha empresa o instrucción, permitiendo dichas ventajas aumentado la productividad, la optimización de tiempo entre otros (p.34).

En reanudación, se señalará el organigrama de Creaciones Kiara.

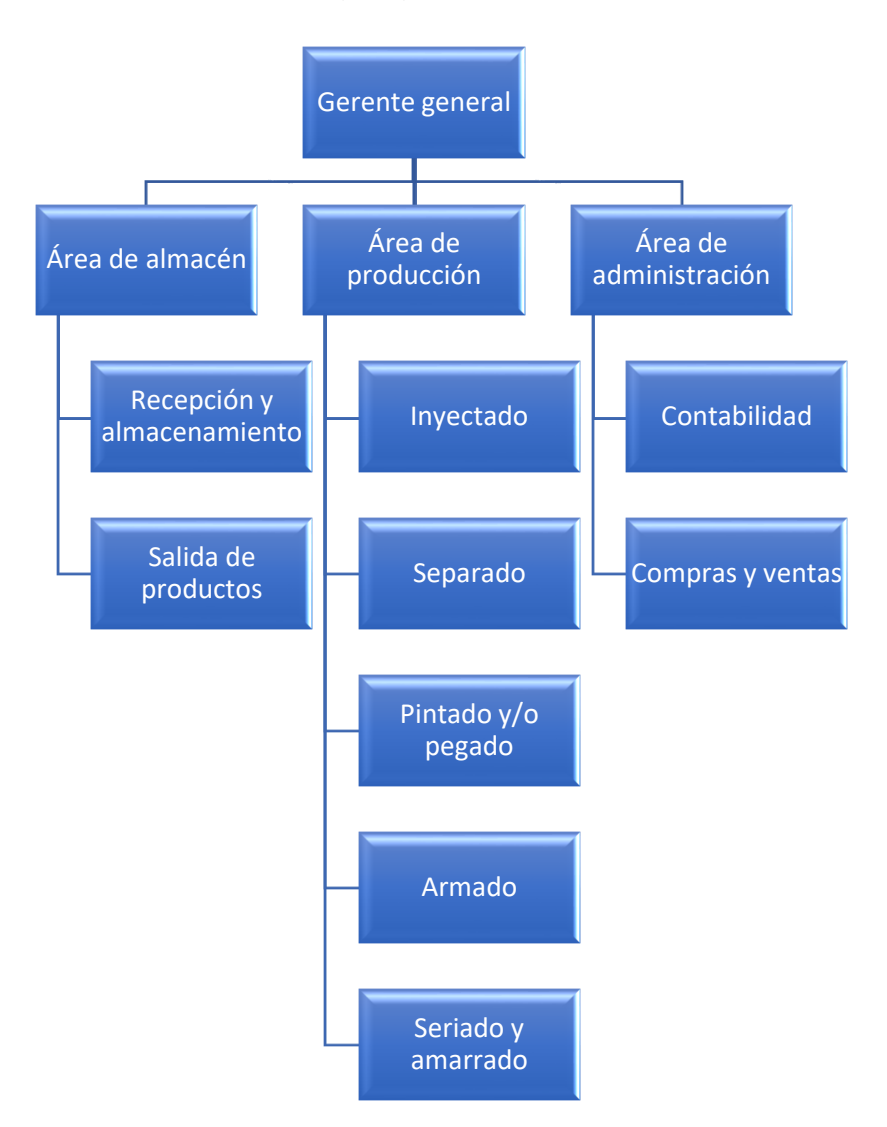

*Figura 2.* Organigrama elaborado de Creaciones Kiara.

En la figura 2, se examina que la empresa está constituida primordial por el gerente general que esta a su vez dirige tres áreas que son: área de almacén, área de producción y área de administración, nos enfocamos al área de producción que está conformado por cinco áreas que son: El área de inyectado donde dos operarios

cumplen de la función de inyectar las suelas o plantas de sandalias e inyectado de tiras o pasador para las suelas, el área de separado donde un trabajador realiza la selección de las suelas y tiras según color talla y modelo que se va a producir, el área de pintado y/o pegado es donde un trabajador va a pintar y/o pegar adorno o logos a la tiras según lo requiera el modelo, el área de armado se basa en que un trabajador realiza la operación de introducir la tiras a las suelas y por último el seriado y amarrado es donde un trabajador realiza la acción de acomodar por docena, talla y color para amarrar una docena de sandalias.

### Productos de la empresa

La empresa Creaciones Kiara, se destina mayormente a la fabricación de sandalias de cualquier tipo de tamaño, para damas, caballeros, niños y niñas, también tenemos sandalias bicolor y tricolor para damas y caballero, que es lo que más sale en la empresa.

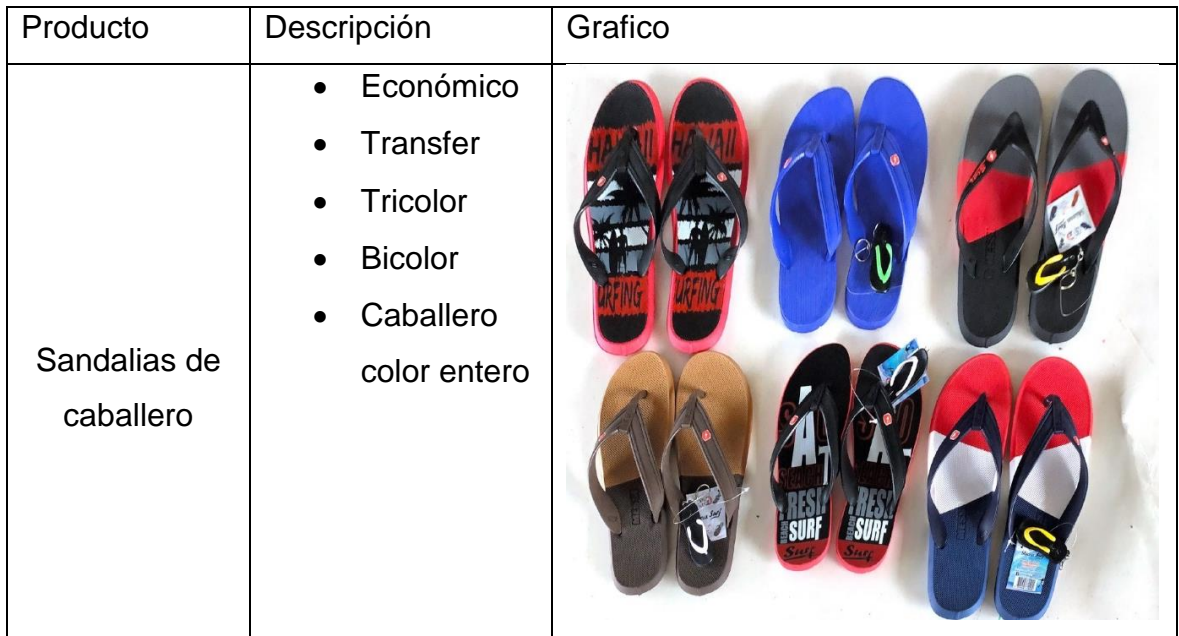

#### Tabla 1. *Catálogo de la empresa Creaciones Kiara*

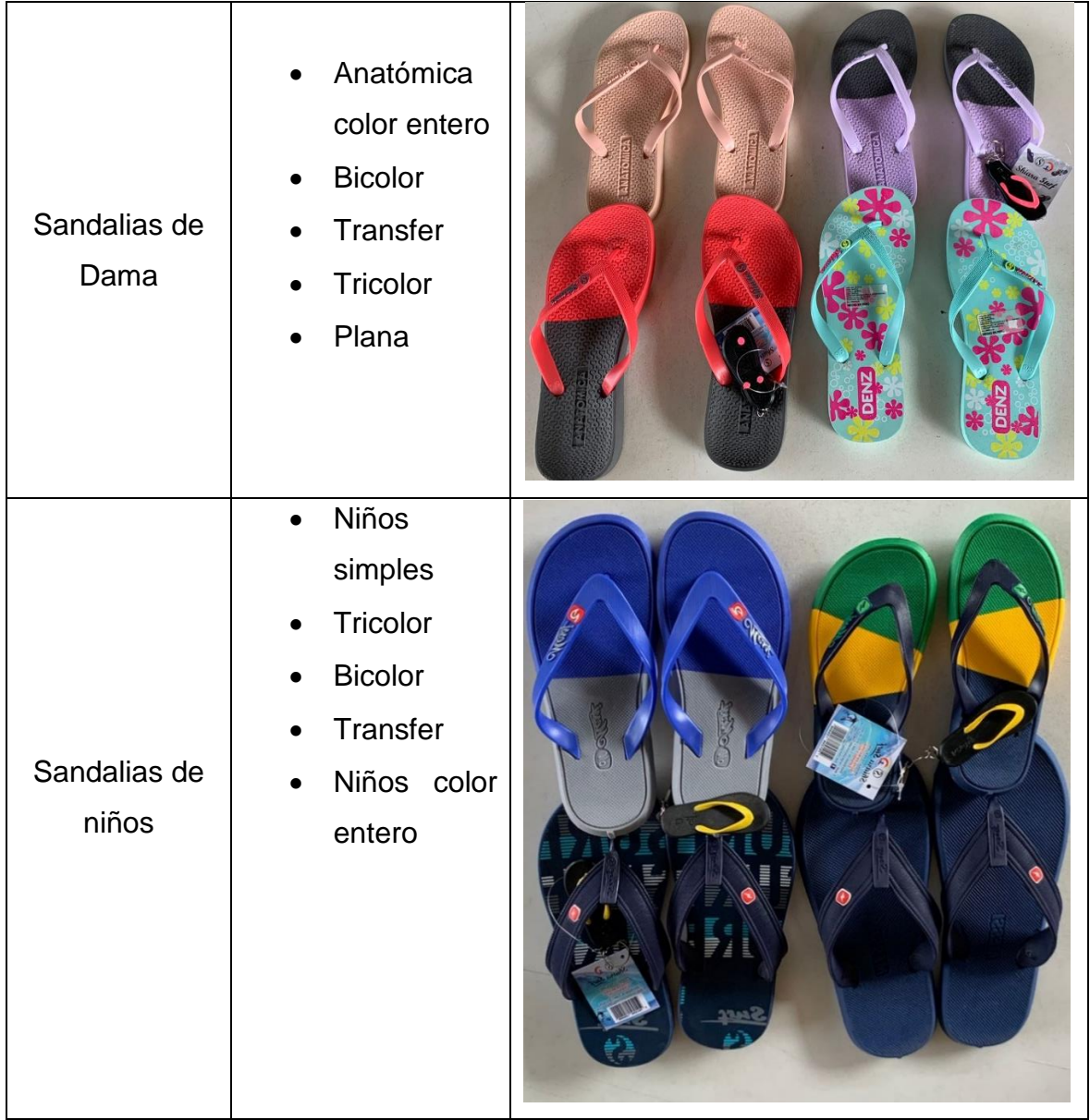

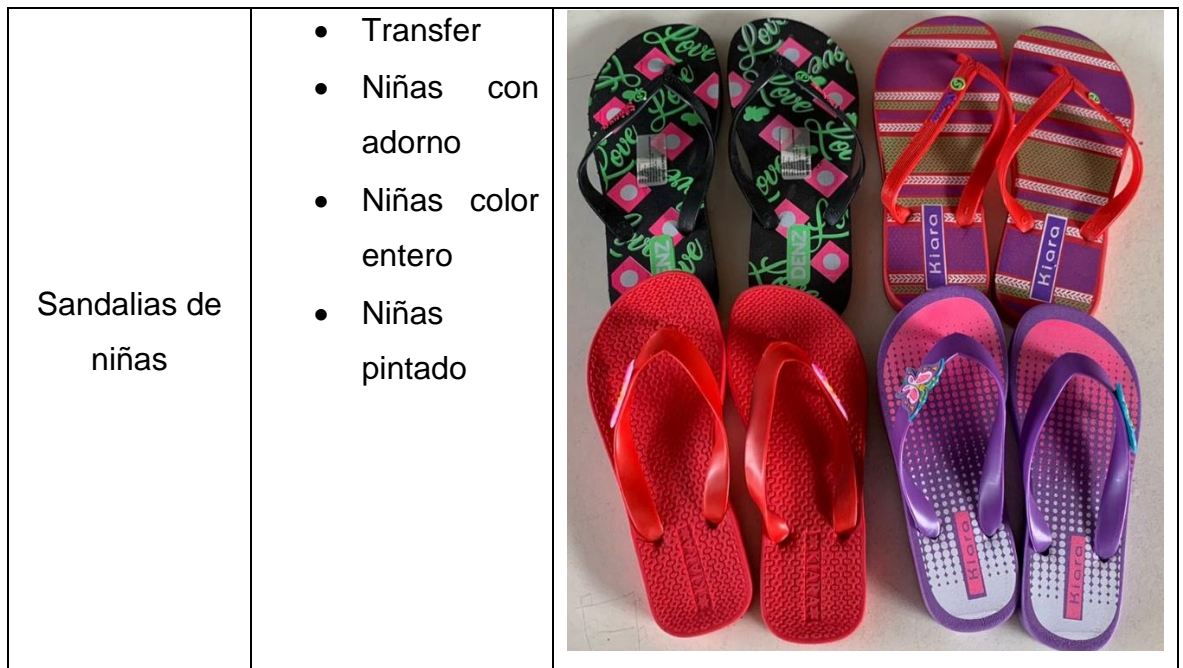

Fuente: Autores.

Descripción del proceso actual

El trabajo de investigación se efectuará en el área de producción de Creaciones Kiara, puesto que no cuenta con una normalización de los sistemas de trabajo, presentan: sobretiempos en los procesos, tiempos improductivos, mala distribución, entre otros, lo cual genera problemas en su productividad en el área de producción.

*Figura 3.* DAP del área de producción de la empresa Creaciones Kiara.

En la figura 3, se va a observar el diagrama de análisis del proceso de Creaciones Kiara, lo cual el proceso de elaboración se efectuó a 857 minutos de las cuales está conformada por 39 operaciones, 17 transporte, 0 operaciones combinada, 0 demora y 1 almacenaje, por ello se procede a determinar el índice de actividad que agregan valor:

 $IA = 46/69 \times 100 \% = 66.6 \%$ 

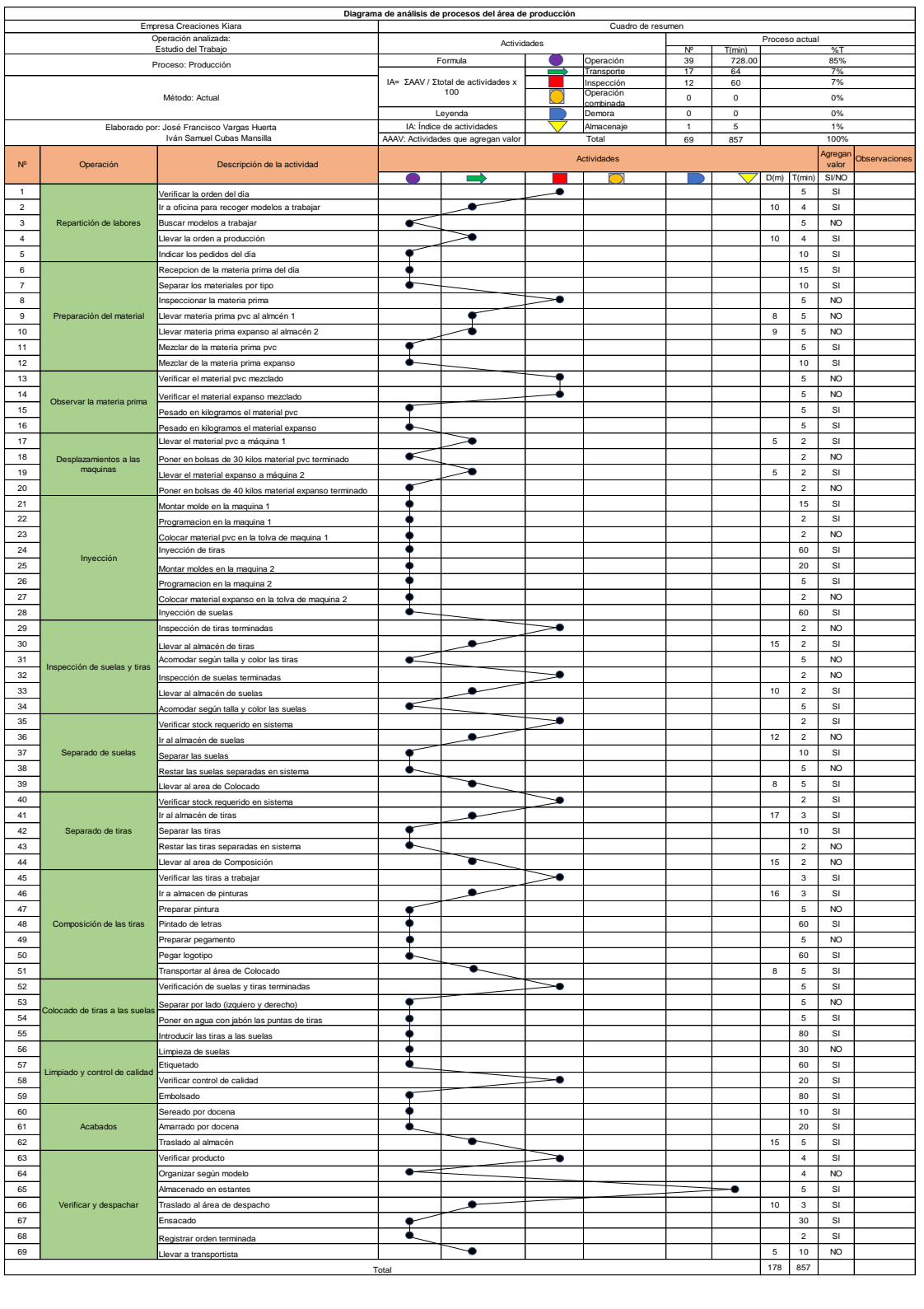

*Figura 3.* DAP del área de producción de la empresa Creaciones Kiara.

Así mismo se asigna a elaborar el diagrama de flujo para tener un mejor conocimiento del proceso de la empresa, esta se muestra a continuación.
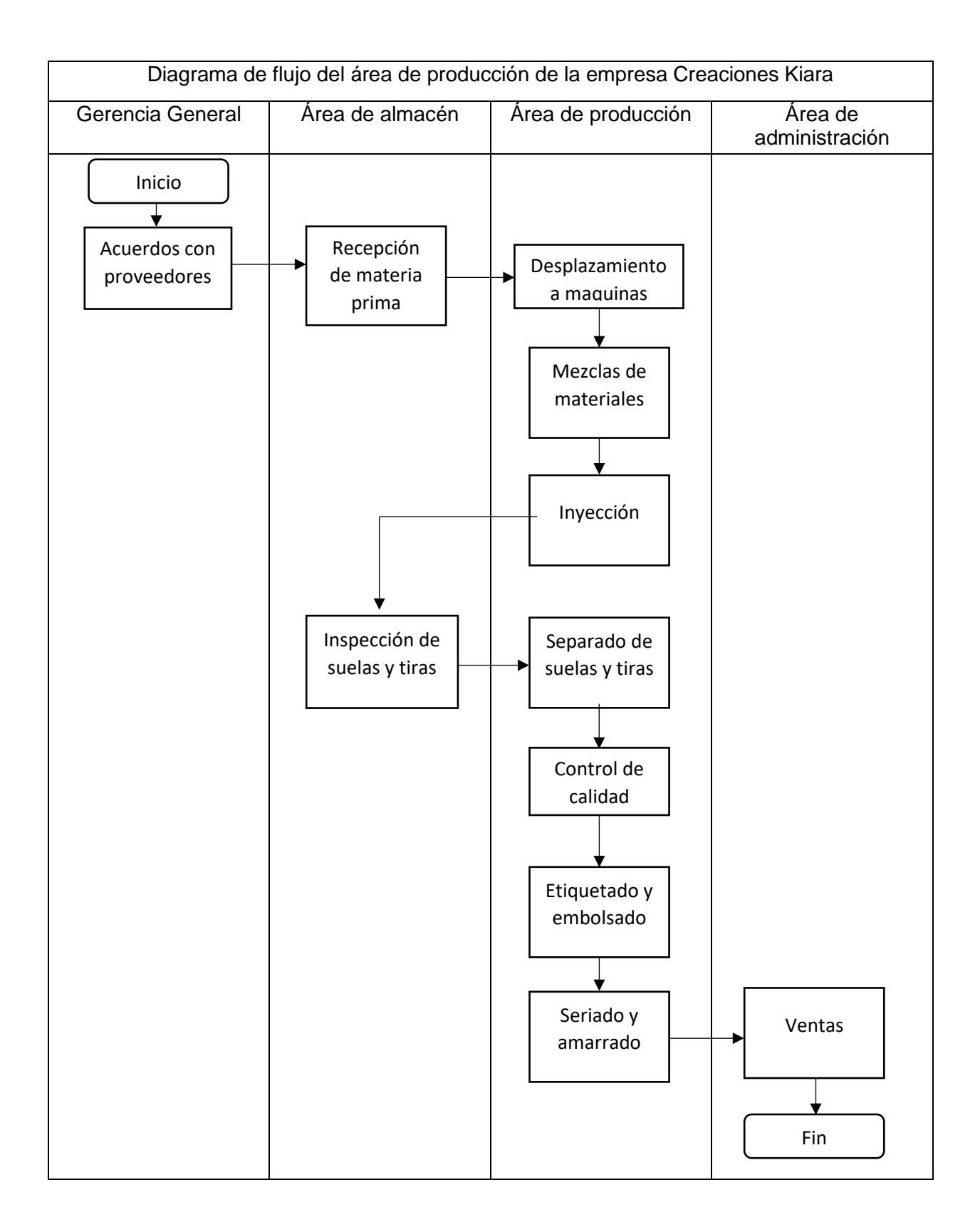

*Figura 4.* Diagrama de flujo del área de producción de Creaciones Kiara.

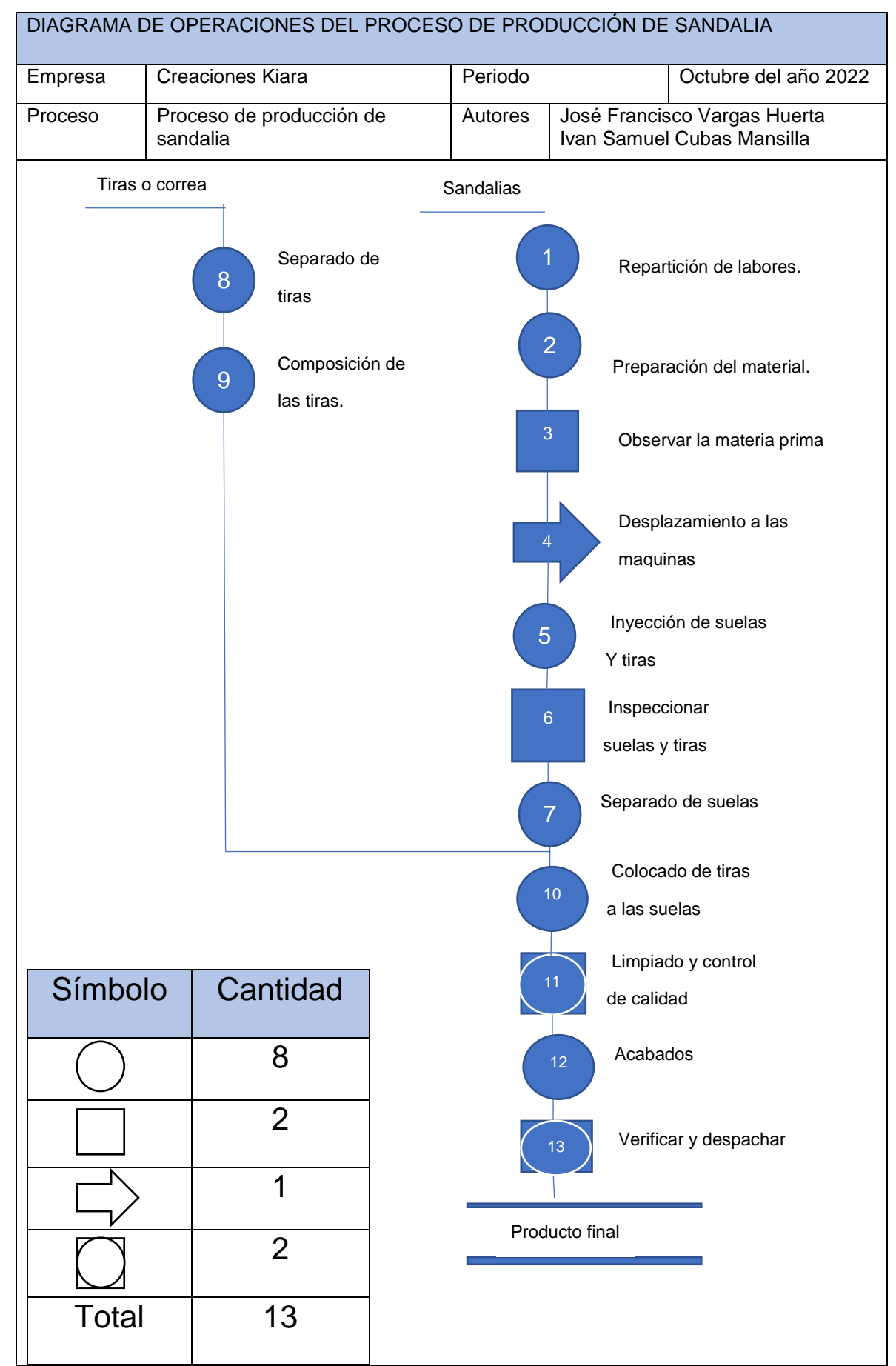

*Figura 5.* DOP actual de producción de Creaciones Kiara.

En la próxima actividad veremos el estudio de tiempos que se realizó en Creaciones Kiara durante 26 días, con la ayuda del instrumento que en nuestro caso es el cronometro hallamos como primera tarea los tiempos observados en la producción de sandalias.

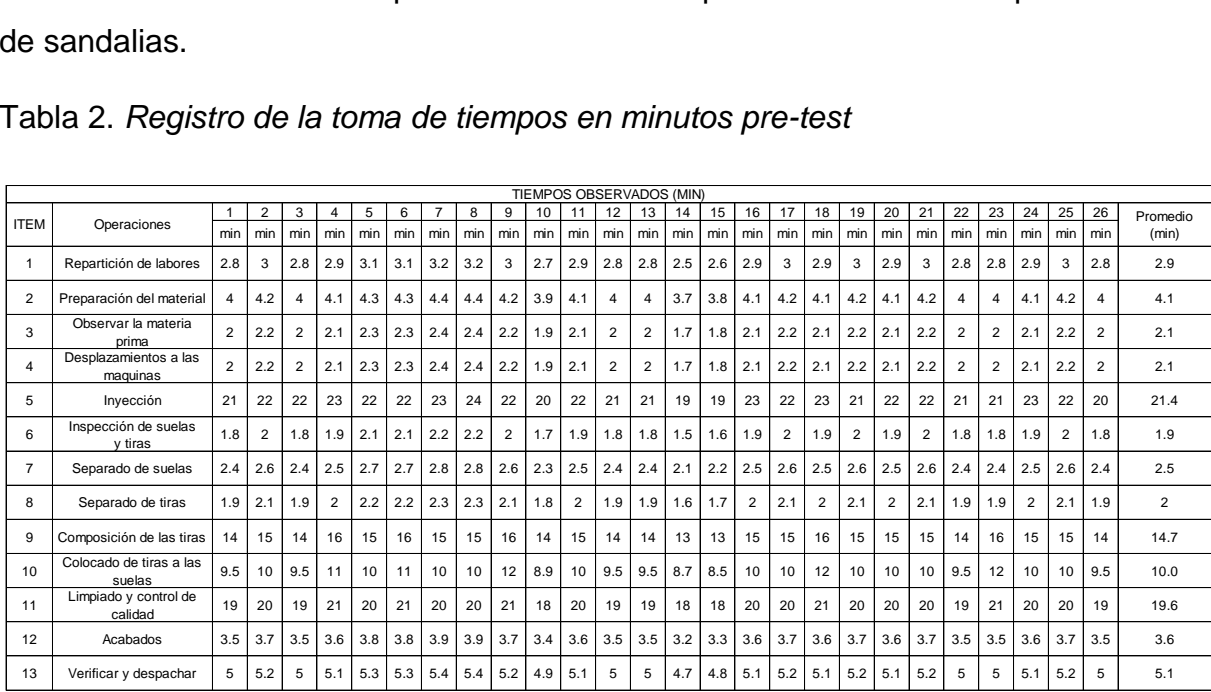

Tabla 2. *Registro de la toma de tiempos en minutos pre-test*

Fuente: Autores.

En la tabla 2 se visualiza los tiempos observados de cada operación de la producción de 5 docenas de sandalias, en total se realizó 13 operaciones en 26 días.

En el segundo paso se contó el número de ejemplares que debe tener cada operación de la producción de sandalias.

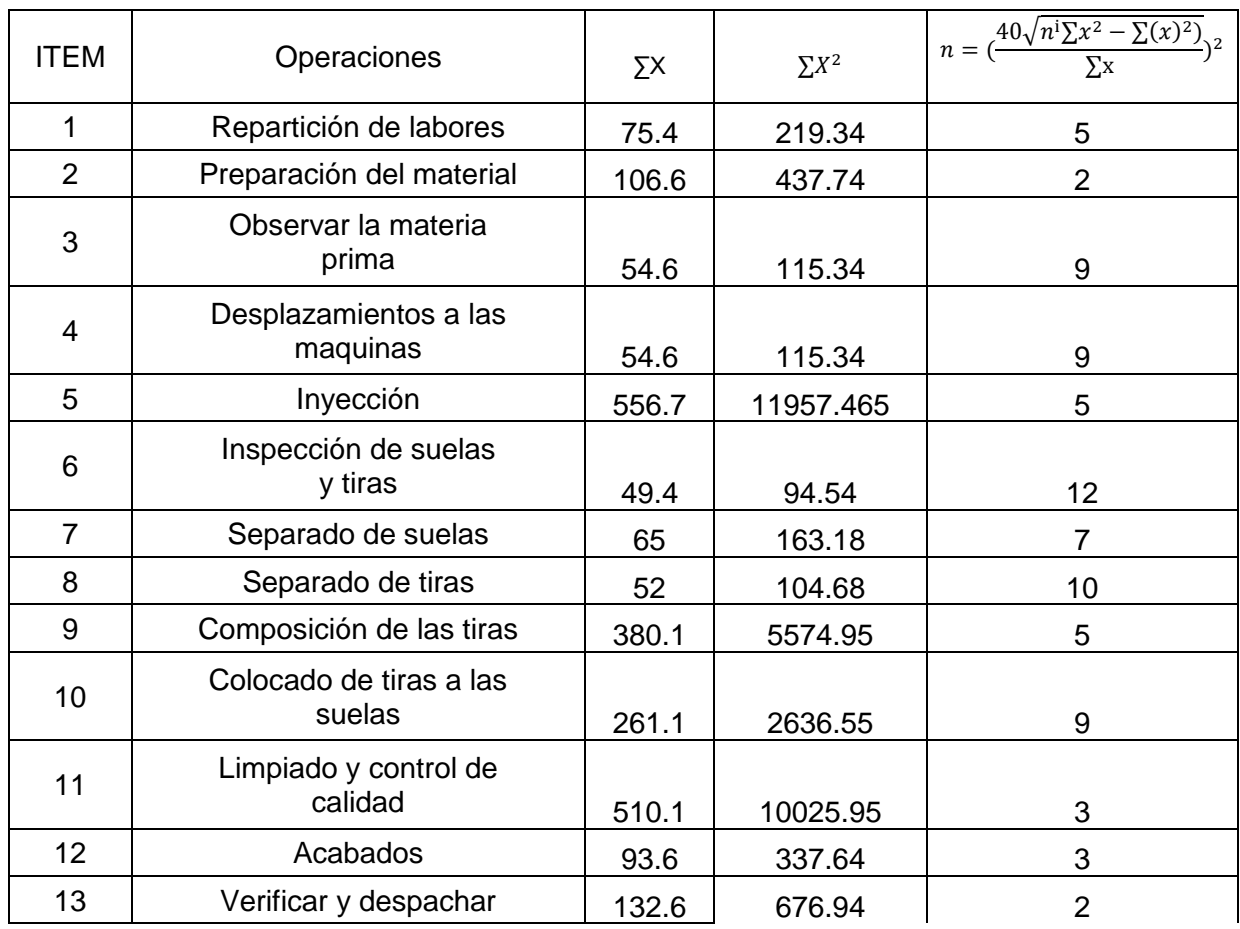

# Tabla 3. *conteo de la cantidad de ejemplares (antes)*

Fuente: Autores.

En la tabla 3 se examina la cantidad de ejemplares que requiere toda operación.

En el paso tres se efectuó la adquisición de tiempos con los ejemplares requeridos para cada operación.

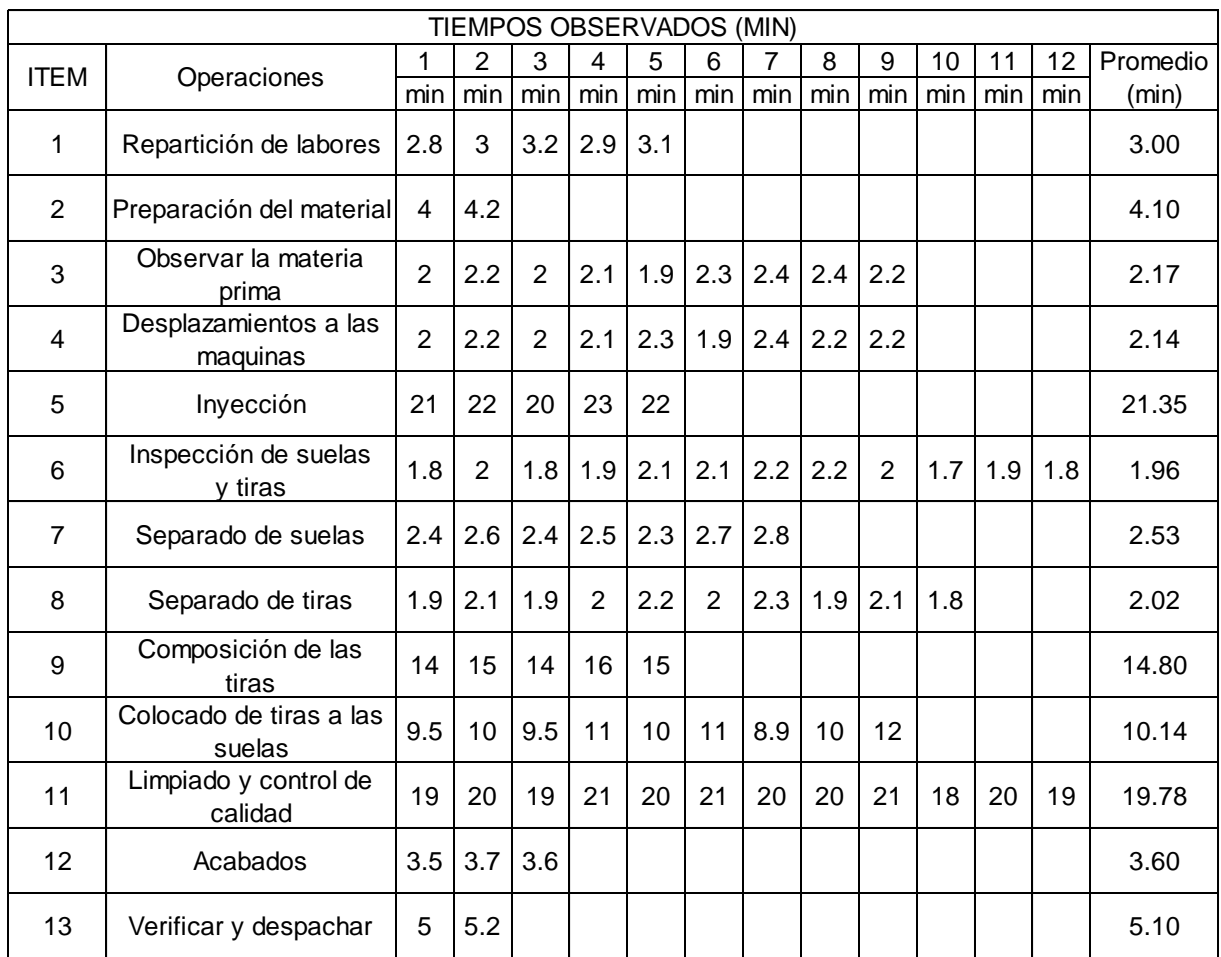

## Tabla 4. *Ficha de registro de tiempos observados (antes)*

Fuente: Autores.

En la tabla 4 podemos observar las 13 operación con su respectivo tiempo de acuerdo a los ejemplares, podemos notar que el tiempo promedio observado varia a los tiempos de la tabla 2.

El último proceso del estudio de tiempos es precisar el tiempo estándar debido al promedio de los tiempos observados de cada operación, así pues tener en cuenta lo siguiente:

• La deducción de valoración que se ajustó a la tabla de Westinghouse (ver anexo 28), esta tiene como estimaciones: Habilidad (H), esfuerzo (E), condición (CD) y consistencia (CS).

• Los suplementos que se debe de tener en cuenta (ver anexo 29) para realizar este proceso, se tomó en suplementos constantes y variables.

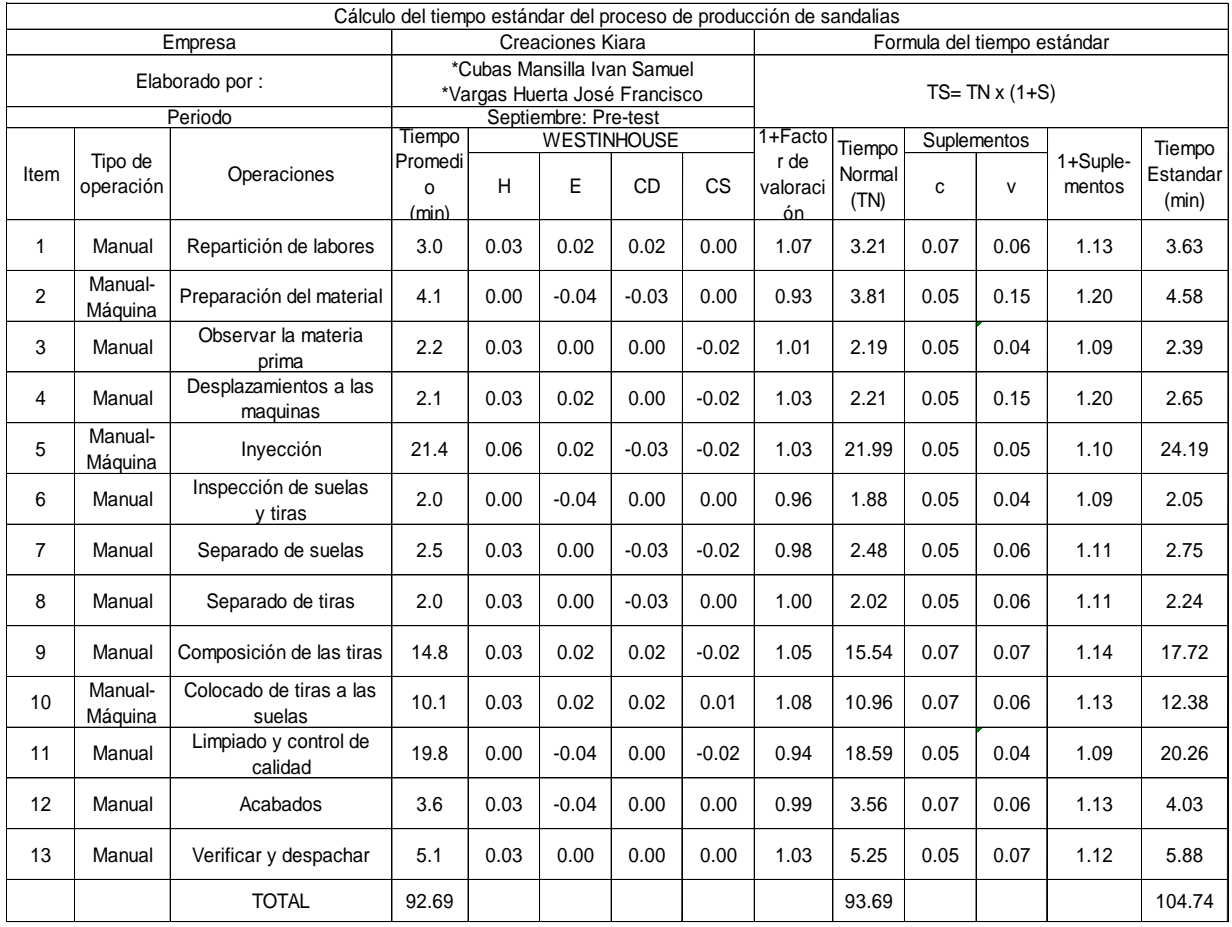

# Tabla 5. *Calculo del tiempo estándar pre-test*

Fuente: elaboración propia.

En la tabla 5, se detalla el tiempo estándar de cada operación y el tiempo estándar total del proceso de producción de sandalias es de 104.74 min.

#### Prueba Pre – Test: Variable dependiente

La empresa Creaciones Kiara, en la actualidad no cuenta con ningún registro de la toma de datos de todo su proceso de producción, es por ello que se elaboró la toma de tiempos de cada producción, para esta investigación se realizó dicha toma en todo el mes de octubre del presente año, excluyendo los días domingos.

El proceso de producción involucra un tiempo de elaboración determinado, por ello se calcula la eficiencia recolectando los tiempos reales del proceso, el cual comienza con la revisión de los materiales, hasta la entrega de los productos amarrados por docena para ser repartido a los clientes.

A fin de realizar el resultado de la productividad actual en la empresa se usó las siguientes dimensiones de la productividad con sus respectivas formulas:

Porcentaje de tiempo empleado = (tiempo real/ Tiempo programado) \*100

Porcentaje de tiempo empleado =  $(363.27/480)$  \*100= 76%

Porcentaje de producción = (sandalias producidas/ sandalias planificadas) \* 100

Porcentaje de producción = (114.81/160) \*100=72%

Productividad= Eficiencia \* Eficacia

Productividad= 76%\*72%=54%

Tabla 6. *Ficha de registro de datos de la productividad actual en la empresa Creaciones Kiara*

| Ficha de registro de datos |                               |                |                                                                     |                                            |            |          |               |  |  |
|----------------------------|-------------------------------|----------------|---------------------------------------------------------------------|--------------------------------------------|------------|----------|---------------|--|--|
|                            |                               |                |                                                                     |                                            |            |          |               |  |  |
| Empresa                    |                               |                | Creaciones Kiara                                                    |                                            |            |          |               |  |  |
| Elaborado:                 | *Cubas Mansilla, Iván Samuel  |                |                                                                     |                                            | Perido     | Octubre  |               |  |  |
|                            |                               |                | *Vargas Huerta, José Francisco                                      |                                            |            |          |               |  |  |
| Productividad              |                               |                | La productividad del área de producción de la<br>empresa en estudio | Eficiencia x Eficacia = Productividad      |            |          |               |  |  |
| Fecha                      | Tiempo<br>programado<br>(min) | Tiempo<br>real | <b>Sandalias</b><br>planificadas<br>(docena)                        | <b>Sandalias</b><br>producidas<br>(docena) | Eficiencia | Eficacia | Productividad |  |  |
| 01/10/2022                 | 480                           | 385            | 160                                                                 | 125                                        | 80%        | 78%      | 63%           |  |  |
| 03/10/2022                 | 480                           | 350            | 160                                                                 | 110                                        | 73%        | 69%      | 50%           |  |  |
| 04/10/2022                 | 480                           | 360            | 160                                                                 | 120                                        | 75%        | 75%      | 56%           |  |  |
| 05/10/2022                 | 480                           | 355            | 160                                                                 | 110                                        | 74%        | 69%      | 51%           |  |  |
| 06/10/2022                 | 480                           | 365            | 160                                                                 | 120                                        | 76%        | 75%      | 57%           |  |  |
| 07/10/2022                 | 480                           | 370            | 160                                                                 | 125                                        | 77%        | 78%      | 60%           |  |  |
| 08/10/2022                 | 480                           | 378            | 160                                                                 | 120                                        | 79%        | 75%      | 59%           |  |  |
| 10/10/2022                 | 480                           | 350            | 160                                                                 | 110                                        | 73%        | 69%      | 50%           |  |  |
| 11/10/2022                 | 480                           | 355            | 160                                                                 | 115                                        | 74%        | 72%      | 53%           |  |  |
| 12/10/2022                 | 480                           | 350            | 160                                                                 | 110                                        | 73%        | 69%      | 50%           |  |  |
| 13/10/2022                 | 480                           | 350            | 160                                                                 | 110                                        | 73%        | 69%      | 50%           |  |  |
| 14/10/2022                 | 480                           | 370            | 160                                                                 | 115                                        | 77%        | 72%      | 55%           |  |  |
| 15/10/2022                 | 480                           | 385            | 160                                                                 | 115                                        | 80%        | 72%      | 58%           |  |  |
| 17/10/2022                 | 480                           | 340            | 160                                                                 | 105                                        | 71%        | 66%      | 46%           |  |  |
| 18/10/2022                 | 480                           | 335            | 160                                                                 | 100                                        | 70%        | 63%      | 44%           |  |  |
| 19/10/2022                 | 480                           | 355            | 160                                                                 | 110                                        | 74%        | 69%      | 51%           |  |  |
| 20/10/2022                 | 480                           | 355            | 160                                                                 | 115                                        | 74%        | 72%      | 53%           |  |  |
| 21/10/2022                 | 480                           | 360            | 160                                                                 | 115                                        | 75%        | 72%      | 54%           |  |  |
| 22/10/2022                 | 480                           | 400            | 160                                                                 | 125                                        | 83%        | 78%      | 65%           |  |  |
| 24/10/2022                 | 480                           | 360            | 160                                                                 | 105                                        | 75%        | 66%      | 49%           |  |  |
| 25/10/2022                 | 480                           | 355            | 160                                                                 | 110                                        | 74%        | 69%      | 51%           |  |  |
| 26/10/2022                 | 480                           | 360            | 160                                                                 | 110                                        | 75%        | 69%      | 52%           |  |  |
| 27/10/2022                 | 480                           | 365            | 160                                                                 | 120                                        | 76%        | 75%      | 57%           |  |  |
| 28/10/2022                 | 480                           | 365            | 160                                                                 | 115                                        | 76%        | 72%      | 55%           |  |  |
| 29/10/2022                 | 480                           | 390            | 160                                                                 | 125                                        | 81%        | 78%      | 63%           |  |  |
| 31/10/2022                 | 480                           | 385            | 160                                                                 | 125                                        | 80%        | 78%      | 63%           |  |  |
| Promedio                   | 480                           | 363.38         | 160                                                                 | 114.81                                     | 76%        | 72%      | 54%           |  |  |
|                            |                               |                |                                                                     |                                            |            |          |               |  |  |

Fuente: Autores.

Según la tabla 6 elaborada, se pudo observar que Creaciones Kiara actualmente presenta un 76% de eficiencia y un 72% de eficacia, podemos mencionar que el área de producción dispone de una productividad de 54%, considerando una baja en la empresa en el área de producción, por consiguiente, se planteó propuestas para mejorar de la productividad en dicha área.

Propuesta de la mejora

Para mejorar la productividad de Creaciones Kiara se presenta la aplicación del estudio del trabajo mediante sus dimensiones que son el estudio de métodos y tiempos para mejorar la productividad en el área de producción, centrándonos en el procedimiento laboral mediante los tiempos que genera y así obtener una estandarización de tiempos y registro de trabajo, de tal manera cumplir con la producción estimada.

Pasos para la elaboración del estudio del trabajo:

- 1. Seleccionar: Por medio de este paso se logra identificar y evaluar los pasos relacionado con los procesos que son fundamentales en la producción, elaborando un mejorado diagrama de flujo.
- 2. Registrar: En este paso se realizó un registro de las fichas de trabajo, implementando un nuevo diagrama de DOP y DAP para el progreso en el área de producción.
- 3. Examinar: A través de este paso se observa de manera precisa el trabajo realizado de las fichas de registro de trabajo y aplicar la técnica del interrogativo.
- 4. Establecer: En este paso se desarrolla el procedimiento de mejora después de observar todos los contratiempos que se da en el área de producción mediante las interrogaciones planteadas: ¿Qué se debe de hacer?, ¿Dónde se debe de hacer?, ¿Cuándo se debe de hacer?, ¿Quién lo debe de hacer? y ¿Cómo lo debe de hacer?
- 5. Evaluar: A través de este paso se evaluará todos los conceptos antes mencionado con el fin de relacionar y proyectar el método propuesto (costoeficacia) para nuestra investigación.
- 6. Definir: En este paso se define el método propuesto con el grupo de trabajo de producción con el fin de que el encargado de esta área apruebe las propuestas dadas por los investigadores.
- 7. Implantar: En este paso, ya teniendo la aprobación de los cambios que se van a realizar en la empresa se dirige a realizar la mención al equipo de trabajo, así mismo se va a realizar una capacitación sobre el tema investigación que se está proponiendo para que se pueda desarrollar lo más breve posible.
- 8. Controlar: Este es el último paso donde se aplica las supervisiones de la nueva norma, las cuales nos ayudarán para tener un seguimiento de las mejoras de los procesos mejorados.

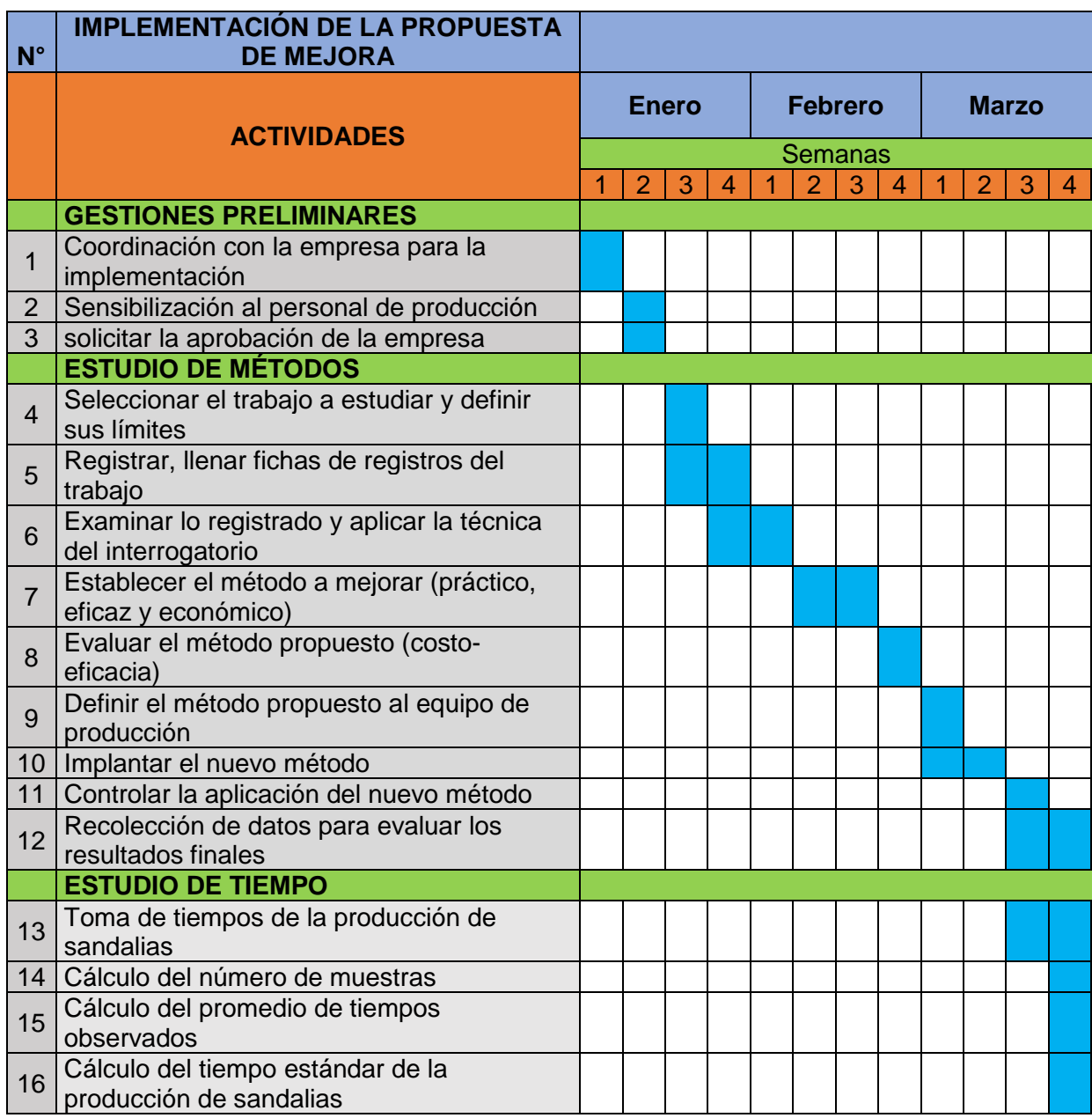

Tabla 7. *Cronograma de ejecución de la propuesta de mejora*

Fuente: Autores.

Ejecución de la propuesta de mejora

Seguidamente, se procede hacer la mejora, es indispensable reconocer cada actividad en el transcurso de la mejora, así prevenir ciertos errores en su implementación.

Estudio de métodos

Para conseguir que el trabajo sea competente y fuera de ninguna falla, se utilizó los 8 pasos que comprende al presente procedimiento, propuestas por Kanawaty.

#### 1.- Seleccionar

Como el primer paso del estudio del trabajo, en esta etapa se detallan las operaciones que, si se debe aumentar, por ello ejecutaremos un estudio del método a las operaciones.

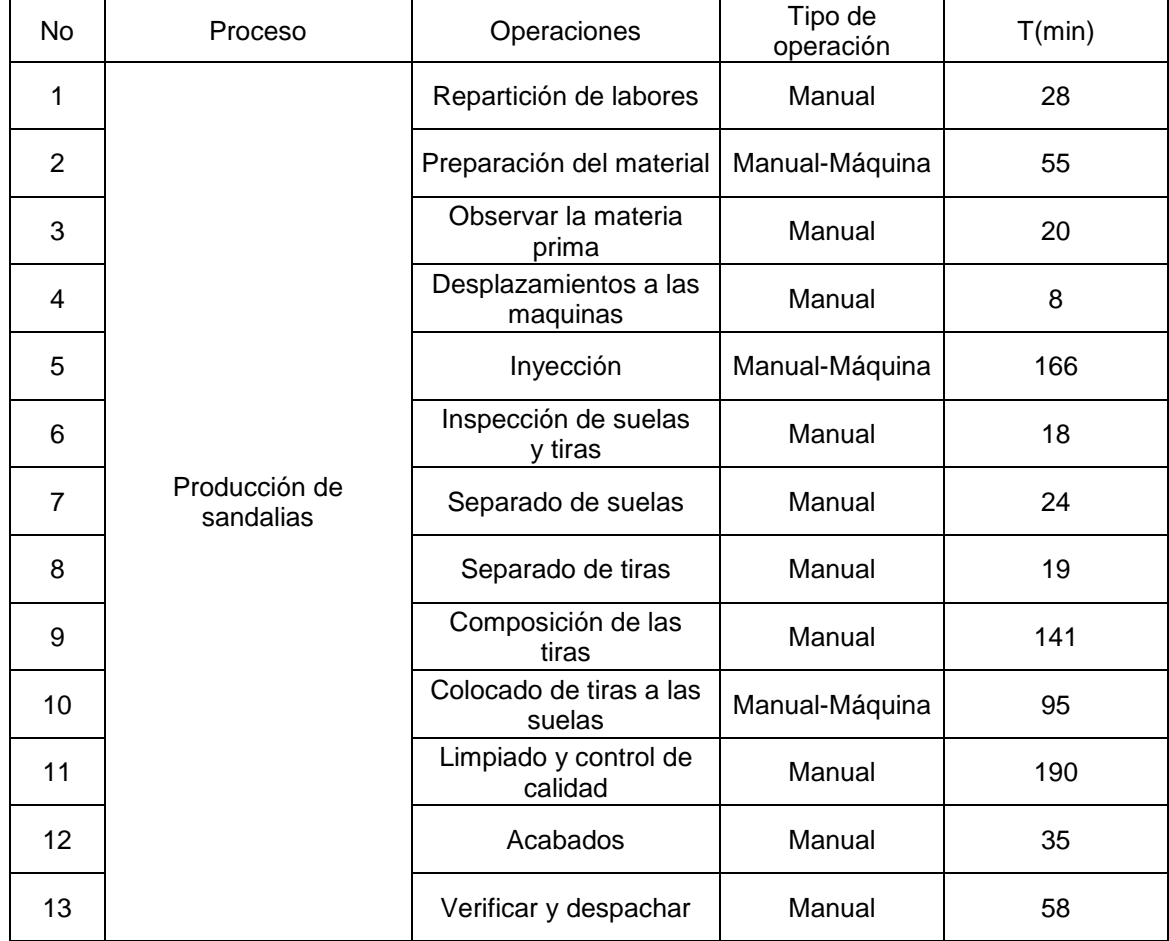

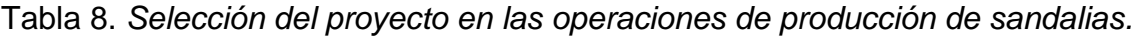

Fuente: Autores.

En la tabla 8, hace notar cómo es el proceso elaboración de sandalias, de tal manera se utilizó 13 operaciones con sus correspondientes tiempos cogidos en el mes de octubre 2023, de aquellas se dio a elegir los cuellos de botella que son todos los procesos que vamos a utilizar como nuestra guía para la descomposición del trabajo por operación.

Análisis del trabajo por operación:

En la operación de Repartición de labores se determinó que la causa de la tarea se usa el trabajo manual el encargado de estas actividades consiste en tomar la orden del día desplazándose en un lapso no mayor a 28 minutos, repartiendo labores a cada encargado de área indicando los pedidos del día.

Así mismo, se continua con la operación de preparación del material con ella se llevará un control de la materia prima llegada del proveedor requerido, se determinó que la causa de la tarea se emplea trabajo manual-máquina de tiempo no máximo de 55 minutos ya que la materia prima tiene un peso adecuado para su levantamiento en sacos o bolsas, mezclado del material con la ayuda de una maquina mezcladora y movilización al área correspondiente.

Además, se usa la operación de observado el bien intermedio, se determinó que la causa de la tarea se usa el trabajo manual realizando una verificación de la materia prima ya mezclada y lo que se utiliza es una balanza electrónica para que sea colocado a peso exacto y requerido en un lapso de tiempo que no exceda los 20 minutos.

También, se procede a la operación de desplazamientos a las máquinas, se determinó que la causa de la tarea se usa el trabajo manual, este proceso consiste en llevar los materiales pesados en un lapso menor a 8 minutos hacia cada máquina correspondiente separando por bolsas y dejando listo para el siguiente proceso.

Por otro lado, el proceso de inyección, se determinó que la causa de la tarea se usa el trabajo manual y de máquinas que son la de aplauso de 1 estación para las tiras y rotativa de 24 estaciones para las suelas, aquí se ejecuta un trabajo de forma manual abriendo los moldes y utilizando herramientas para extraer las suelas.

Luego, se procede a la inspección de suelas y tiras, se determinó que la causa de la tarea se usa el trabajo manual ya que verifica el estado de las tiras y suelas, luego transportar a los almacenes acomodando por modelo y talla en un tiempo no mayor a 18 minutos.

Así mismo, se procede a la separación de suelas este trabajo, se determinó que la causa de la tarea se usa el trabajo manual el cual se realiza en un tiempo no mayor a 24 minutos, la cual se verifica el stock, desplazarse al almacén, separar, registrar en sistema y dejar en área de colocado.

También, se procede a la separación de tiras este trabajo se determinó que la causa de la tarea se usa el trabajo manual el cual se realiza en un tiempo no mayor a 19 minutos, la cual se verifica el stock, desplazarse al almacén, separar, registrar en sistema y dejar en área de composición.

Por otro lado, en la operación composición de tiras se determinó que la causa de la tarea se usa el trabajo manual aquí es donde se les da vida a las tiras pintando las letras antes de ellos se tiene que preparar la pintura y preparar el pegamento en potes donde se va a pegar un logo a la tira según el color requerido, luego llevar al área de colocado en un lapso de tiempo de 141 minutos por lote trabajado por 1 personal.

Por otra parte, en la operación de colocado, se determinó que la causa de la tarea se usa el trabajo manual-maquina, donde se procede a verificar y separar las tiras por lado además de ponerlo en agua con jabón para colocarlo con más facilidad a las suelas luego con una maquina metedora se introduce las tiras a las suelas que no debe de exceder los 95 minutos.

Luego, en la operación de limpiado y control de calidad, se determinó que la causa de la tarea se usa el trabajo manual limpiando las suelas, luego se prosigue etiquetando una vez por par verificando que no tenga fallas el producto y luego al embolsado en un lapso no mayor a 190 minutos por 2 personas.

Así mismo, se procede al proceso de acabados aquí se determinó que la causa de la tarea se usa el trabajo manual con un método asignado que es el seriado seguido por una secuencia de talla y color, luego se procede al amarrado por docena y el traslado al almacén toda esta operación no debe de demorar 35 minutos por lote.

Por terminar, en la operación de verificar y despachar, determinó que la causa de la tarea se usa el trabajo manual lo cual procede a verificar el modelo terminado y la cantidad, luego se organiza y se deriva al almacenado, para su despacho se traslada al área asignada para ensacar para luego registrarla en el sistema y para finalizar se coloca en el carro que dejara en la agencia esta operación no debe de tardar más de 58 minutos.

# 2.- Registrar información

|                                             | Diagrama de análisis de procesos del área de producción                       |                                                                                |                                                                                                    |                   |             |                          |                                 |           |                    |                                        |                        |  |
|---------------------------------------------|-------------------------------------------------------------------------------|--------------------------------------------------------------------------------|----------------------------------------------------------------------------------------------------|-------------------|-------------|--------------------------|---------------------------------|-----------|--------------------|----------------------------------------|------------------------|--|
|                                             |                                                                               | Empresa Creaciones Kiara<br>Operación analizada:                               |                                                                                                    | Cuadro de resumen |             |                          | Proceso actual                  |           |                    |                                        |                        |  |
| Estudio del Trabajo                         |                                                                               |                                                                                | Actividades                                                                                                    |                   |             | N <sub>c</sub><br>T(min) |                                 |           |                    |                                        |                        |  |
| Proceso: Producción                         |                                                                               |                                                                                | Formula<br>Operación<br>Transporte                                                                                                  |                   |             | 17                       | 85%<br>39<br>728.00<br>7%<br>64 |           |                    |                                        |                        |  |
| Método: Actual                              |                                                                               |                                                                                | IA= ΣΑΑV / Σtotal de actividades x<br>Inspección<br>100<br>Operación<br>combinada<br>Leyenda<br>Demora<br>IA: Índice de actividades |                   |             | 12                       | 60                              |           |                    | 7%                                     |                        |  |
|                                             |                                                                               |                                                                                |                                                                                                    |                   |             |                          | $\mathbf 0$<br>$\mathsf 0$      | $\circ$   |                    |                                        | 0%<br>0%               |  |
| Elaborado por: José Francisco Vargas Huerta |                                                                               |                                                                                |                                                                                                    |                   | Almacenaje  | $\overline{1}$           | $\overline{5}$                  | $\pmb{0}$ |                    | 1%                                     |                        |  |
| Iván Samuel Cubas Mansilla                  |                                                                               |                                                                                | AAAV: Actividades que agregan valor<br>Total                                                                                        |                   |             |                          | 69<br>857                       |           |                    | 100%                                   |                        |  |
| $N^{\circ}$<br>Operación                    | Descripción de la actividad                                                   |                                                                                |                                                                                                    |                   | Actividades |                          |                                 |           |                    | Agregar<br>valor                       | Observaciones          |  |
|                                             |                                                                               |                                                                                |                                                                                                    |                   |             |                          |                                 |           | $D(m)$ $T(min)$    |                                        | SI/NO                  |  |
|                                             | $\,$ 1<br>$\bar{2}$<br>$\mathbf 3$<br>Repartición de labores                  | Verificar la orden del día                                                     |                                                                                                    |                   | ۰           |                          |                                 |           |                    | 5<br>$\overline{4}$                    | SI<br>SI               |  |
|                                             |                                                                               | Ir a oficina para recoger modelos a trabajar<br>Buscar modelos a trabajar      | œ                                                                                                    |                   |             |                          |                                 |           | 10                 | 5                                      | <b>NO</b>              |  |
| $\overline{4}$                              |                                                                               | Llevar la orden a producción                                                   |                                                                                                    |                   |             |                          |                                 |           | 10                 | $\overline{4}$                         | SI                     |  |
| $\,$ 5 $\,$                                 |                                                                               | ndicar los pedidos del día                                                     |                                                                                                    |                   |             |                          |                                 |           |                    | 10                                     | $\mathbb{S}^1$         |  |
| 6                                           |                                                                               | Recepcion de la materia prima del día                                          |                                                                                                    |                   |             |                          |                                 |           |                    | 15                                     | $\mathbb{S}^1$         |  |
| $\scriptstyle{7}$                           |                                                                               | Separar los materiales por tipo                                                |                                                                                                    |                   | ۰           |                          |                                 |           |                    | $10$                                   | SI                     |  |
| $\bf8$<br>$\,9$                             | Preparación del material                                                      | nspeccionar la materia prima<br>Llevar materia prima pvc al almcén 1           |                                                                                                    |                   |             |                          |                                 |           | 8                  | 5<br>5                                 | <b>NO</b><br><b>NO</b> |  |
| $10$                                        |                                                                               | Llevar materia prima expanso al almacén 2                                      |                                                                                                    |                   |             |                          |                                 |           | $\mathbf 9$        | 5                                      | NO <sub>1</sub>        |  |
| 11                                          |                                                                               | Mezclar de la materia prima pvc                                                |                                                                                                    |                   |             |                          |                                 |           |                    | 5                                      | SI                     |  |
| 12                                          |                                                                               | Mezclar de la materia prima expanso                                            |                                                                                                    |                   |             |                          |                                 |           |                    | 10                                     | $\mathbb{S}^1$         |  |
| 13                                          |                                                                               | Verificar el material pvc mezclado                                             |                                                                                                    |                   |             |                          |                                 |           |                    | ${\bf 5}$                              | <b>NO</b>              |  |
| 14                                          | Observar la materia prima                                                     | /erificar el material expanso mezclado                                         |                                                                                                    |                   |             |                          |                                 |           |                    | 5                                      | <b>NO</b>              |  |
| 15<br>16                                    |                                                                               | Pesado en kilogramos el material pvc                                           |                                                                                                    |                   |             |                          |                                 |           |                    | 5<br>5                                 | SI<br><b>SI</b>        |  |
| 17                                          |                                                                               | Pesado en kilogramos el material expanso<br>Llevar el material pvc a máquina 1 |                                                                                                    |                   |             |                          |                                 |           | $\,$ 5             | $\bar{z}$                              | SI                     |  |
| 18                                          | Desplazamientos a las                                                         | Poner en bolsas de 30 kilos material pvc terminado                             | œ                                                                                                    |                   |             |                          |                                 |           |                    | $\overline{2}$                         | <b>NO</b>              |  |
| 19                                          | maquinas                                                                      | Llevar el material expanso a máquina 2                                         |                                                                                                    |                   |             |                          |                                 |           | $\mathbf 5$        | $\mathbf 2$                            | SI                     |  |
| 20                                          |                                                                               | Poner en bolsas de 40 kilos material expanso terminado                         | ۰                                                                                                    |                   |             |                          |                                 |           |                    | $\boldsymbol{2}$                       | <b>NO</b>              |  |
| 21                                          |                                                                               | Montar molde en la maquina 1                                                   |                                                                                                    |                   |             |                          |                                 |           |                    | 15                                     | $\mathbb{S}^1$         |  |
| 22<br>23                                    |                                                                               | Programacion en la maquina 1                                                   |                                                                                                    |                   |             |                          |                                 |           |                    | $\boldsymbol{2}$<br>$\mathbf 2$        | SI<br><b>NO</b>        |  |
| 24                                          |                                                                               | Colocar material pvc en la tolva de maquina 1<br>nyección de tiras             |                                                                                                    |                   |             |                          |                                 |           |                    | 60                                     | $\mathbb{S}^1$         |  |
| 25                                          | Inyección                                                                     | Montar moldes en la maquina 2                                                  |                                                                                                    |                   |             |                          |                                 |           |                    | 20                                     | SI                     |  |
| 26                                          |                                                                               | Programacion en la maquina 2                                                   |                                                                                                    |                   |             |                          |                                 |           |                    | 5                                      | SI                     |  |
| 27                                          |                                                                               | Colocar material expanso en la tolva de maquina 2                              |                                                                                                    |                   |             |                          |                                 |           |                    | $\boldsymbol{2}$                       | <b>NO</b>              |  |
| 28                                          |                                                                               | nyección de suelas                                                             |                                                                                                    |                   |             |                          |                                 |           |                    | 60                                     | $\mathbb{S}^1$         |  |
| 29<br>30                                    |                                                                               | nspección de tiras terminadas                                                  |                                                                                                    |                   |             |                          |                                 |           | 15                 | $\mathbf 2$<br>$\mathbf 2$             | <b>NO</b><br><b>SI</b> |  |
| 31                                          |                                                                               | levar al almacén de tiras<br>Acomodar según talla y color las tiras            | $\tilde{\phantom{a}}$                                                                                                    |                   |             |                          |                                 |           |                    | 5                                      | NO                     |  |
| 32                                          | Inspección de suelas y tiras                                                  | Inspección de suelas terminadas                                                |                                                                                                    |                   | ۰           |                          |                                 |           |                    | $\overline{\mathbf{c}}$                | <b>NO</b>              |  |
| 33                                          |                                                                               | levar al almacén de suelas                                                     |                                                                                                    |                   |             |                          |                                 |           | 10                 | $\mathbf 2$                            | SI                     |  |
| 34                                          |                                                                               | Acomodar según talla y color las suelas                                        | ۰                                                                                                    |                   |             |                          |                                 |           |                    | 5                                      | SI                     |  |
| 35                                          |                                                                               | Verificar stock requerido en sistema                                           |                                                                                                    |                   | ۰           |                          |                                 |           |                    | $\boldsymbol{2}$                       | $\mathbb{S}^1$         |  |
| 36<br>37                                    | Separado de suelas                                                            | Ir al almacén de suelas                                                        |                                                                                                    |                   |             |                          |                                 |           | 12                 | $\overline{\mathbf{c}}$<br>$10$        | <b>NO</b><br>SI        |  |
| 38                                          |                                                                               | Separar las suelas<br>Restar las suelas separadas en sistema                   |                                                                                                    |                   |             |                          |                                 |           |                    | $\mathbf 5$                            | <b>NO</b>              |  |
| 39                                          |                                                                               | Llevar al area de Colocado                                                     |                                                                                                    |                   |             |                          |                                 |           | $\bf{8}$           | ${\bf 5}$                              | SI                     |  |
| 40                                          |                                                                               | Verificar stock requerido en sistema                                           |                                                                                                    |                   | ۰           |                          |                                 |           |                    | $\mathbf 2$                            | SI                     |  |
| 41                                          |                                                                               | r al almacén de tiras                                                          |                                                                                                    |                   |             |                          |                                 |           | 17                 | 3                                      | SI                     |  |
| 42                                          | Separado de tiras                                                             | Separar las tiras                                                              |                                                                                                    |                   |             |                          |                                 |           |                    | 10                                     | $\mathbb{S}^1$         |  |
| 43<br>44                                    |                                                                               | Restar las tiras separadas en sistema<br>Llevar al area de Composición         |                                                                                                    |                   |             |                          |                                 |           | 15                 | $\mathbf 2$<br>$\overline{\mathbf{c}}$ | <b>NO</b><br><b>NO</b> |  |
| 45                                          |                                                                               | Verificar las tiras a trabajar                                                 |                                                                                                    |                   | -0          |                          |                                 |           |                    | 3                                      | SI                     |  |
| 46                                          |                                                                               | Ir a almacen de pinturas                                                       |                                                                                                    |                   |             |                          |                                 |           | 16                 | 3                                      | <b>SI</b>              |  |
| 47                                          |                                                                               | Preparar pintura                                                               |                                                                                                    |                   |             |                          |                                 |           |                    | $\sqrt{5}$                             | NO.                    |  |
| 48                                          | Composición de las tiras                                                      | Pintado de letras                                                              |                                                                                                    |                   |             |                          |                                 |           |                    | 60                                     | SI                     |  |
| 49                                          |                                                                               | Preparar pegamento<br>Pegar logotipo                                           |                                                                                                    |                   |             |                          |                                 |           |                    | $\mathbf 5$<br>60                      | <b>NO</b><br>SI        |  |
| 51                                          | 50                                                                            | Transportar al área de Colocado                                                |                                                                                                    |                   |             |                          |                                 |           | 8                  | 5                                      | SI                     |  |
| 52                                          | 53<br>Colocado de tiras a las suelas                                          | /erificación de suelas y tiras terminadas                                      |                                                                                                    |                   |             |                          |                                 |           |                    | 5                                      | SI                     |  |
|                                             |                                                                               | Separar por lado (izquiero y derecho)                                          | c                                                                                                    |                   |             |                          |                                 |           |                    | 5                                      | NO                     |  |
| 54                                          |                                                                               | Poner en agua con jabón las puntas de tiras                                    |                                                                                                    |                   |             |                          |                                 |           |                    | 5                                      | SI                     |  |
| 55                                          |                                                                               | Introducir las tiras a las suelas                                              |                                                                                                    |                   |             |                          |                                 |           |                    | 80                                     | SI                     |  |
| 56                                          | 57<br>Limpiado y control de calidad<br>58<br>59<br>60<br>61<br>Acabados<br>62 | impieza de suelas<br>Etiquetado                                                | ۰                                                                                                    |                   |             |                          |                                 |           |                    | 30<br>60                               | <b>NO</b><br>SI        |  |
|                                             |                                                                               | Verificar control de calidad                                                   |                                                                                                    |                   | ۰           |                          |                                 |           |                    | 20                                     | $\mathbb{S}^1$         |  |
|                                             |                                                                               | Embolsado                                                                      | ۰                                                                                                    |                   |             |                          |                                 |           |                    | 80                                     | SI                     |  |
|                                             |                                                                               | Sereado por docena                                                             |                                                                                                    |                   |             |                          |                                 |           |                    | 10                                     | SI                     |  |
|                                             |                                                                               | Amarrado por docena                                                            |                                                                                                    |                   |             |                          |                                 |           |                    | ${\bf 20}$                             | SI                     |  |
|                                             |                                                                               | Traslado al almacén                                                            |                                                                                                    |                   |             |                          |                                 |           | 15                 | 5                                      | SI                     |  |
|                                             | 63<br>64<br>65<br>66<br>Verificar y despachar                                 | Verificar producto<br>Organizar según modelo                                   |                                                                                                    |                   | ۰           |                          |                                 |           |                    | $\sqrt{4}$<br>$\overline{4}$           | SI<br><b>NO</b>        |  |
|                                             |                                                                               | Almacenado en estantes                                                         |                                                                                                    |                   |             |                          |                                 | ۰         |                    | 5                                      | $\mathsf{SI}$          |  |
|                                             |                                                                               | Traslado al área de despacho                                                   |                                                                                                    |                   |             |                          |                                 |           | 10                 | 3                                      | SI                     |  |
| 67                                          |                                                                               | Ensacado                                                                       |                                                                                                    |                   |             |                          |                                 |           |                    | 30                                     | SI                     |  |
| 68                                          |                                                                               | Registrar orden terminada                                                      |                                                                                                    |                   |             |                          |                                 |           |                    | $\boldsymbol{2}$                       | SI                     |  |
| 69                                          |                                                                               | levar a transportista                                                          |                                                                                                    | ٠                 |             |                          |                                 |           | $\,$ 5 $\,$<br>178 | 10<br>857                              | <b>NO</b>              |  |
|                                             |                                                                               |                                                                                | Total                                                                                                    |                   |             |                          |                                 |           |                    |                                        |                        |  |
|                                             |                                                                               |                                                                                |                                                                                                    |                   |             |                          |                                 |           |                    |                                        |                        |  |

*Figura 6.* DAP de Creaciones Kiara.

Según la figura 8, se todas las tareas que se hacen en la empresa con sus tiempos definidos a detalle en cada proceso, como empalme, se muestra todas las tareas que agregan valor y cuales no a este proceso.

IA=46/69 x 100% = 66,6%

De tal manera que se elabora la siguiente tabla de las tareas que no agregan valor al proceso de producción.

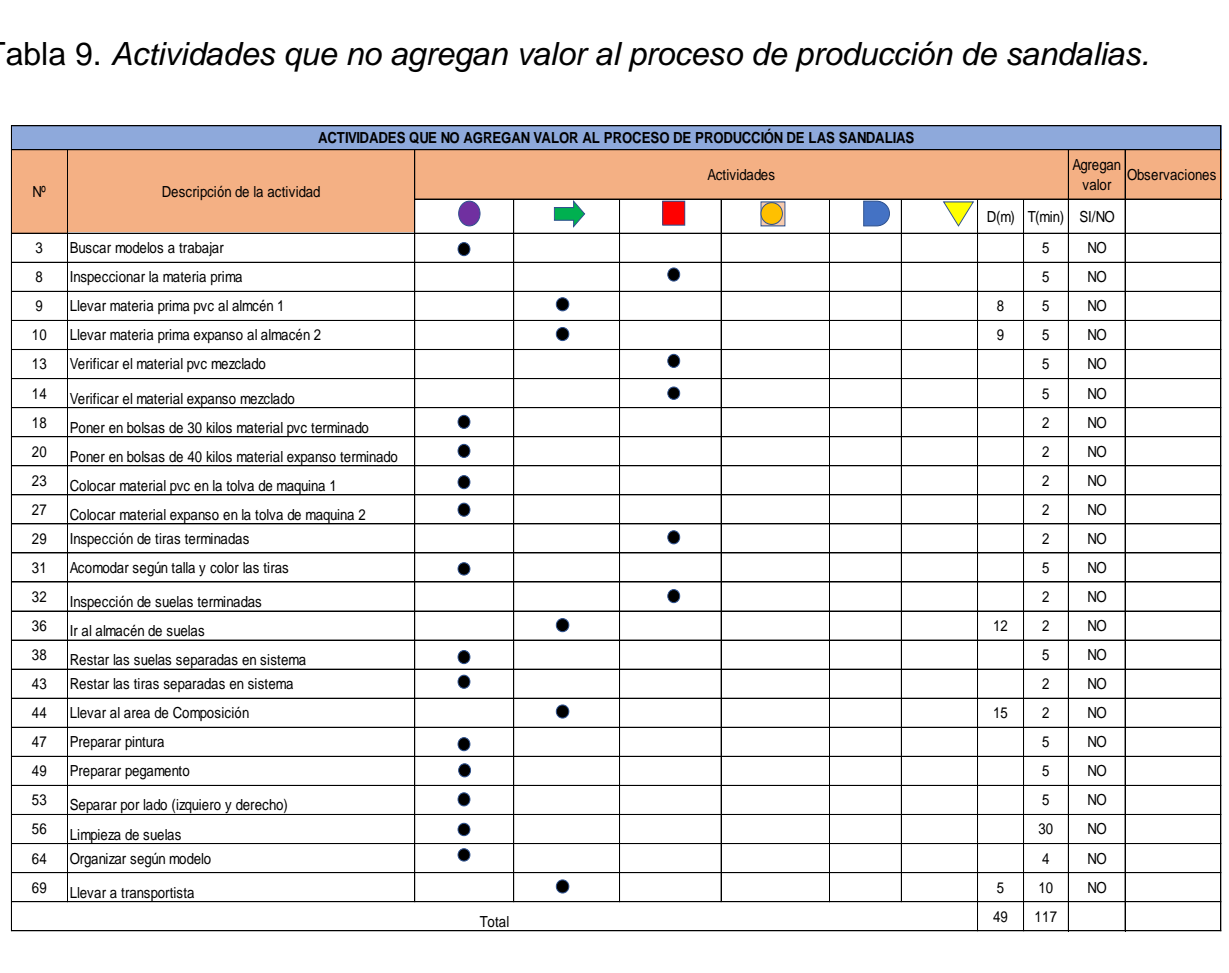

Tabla 9. *Actividades que no agregan valor al proceso de producción de sandalias.*

Fuente: Autores.

De la tabla 5, se examina las tareas que no agregan valor al proceso de producción de sandalias, las cuales fueron recopiladas de la tabla 4, de las cuales obtuvimos 13 operaciones, 5 transporte, 5 inspecciones, por ella estas operaciones son improductivas al proceso.

#### 3.- Examinar

En este siguiente paso se interpreta en efectuarse la verificación total de las tareas de la empresa, para esto se efectuará el método del cuestionario para observar la tarea sistemático del método del trabajo actual.

Tabla 10. *Interrogatorio Sistemático - PRETEST*

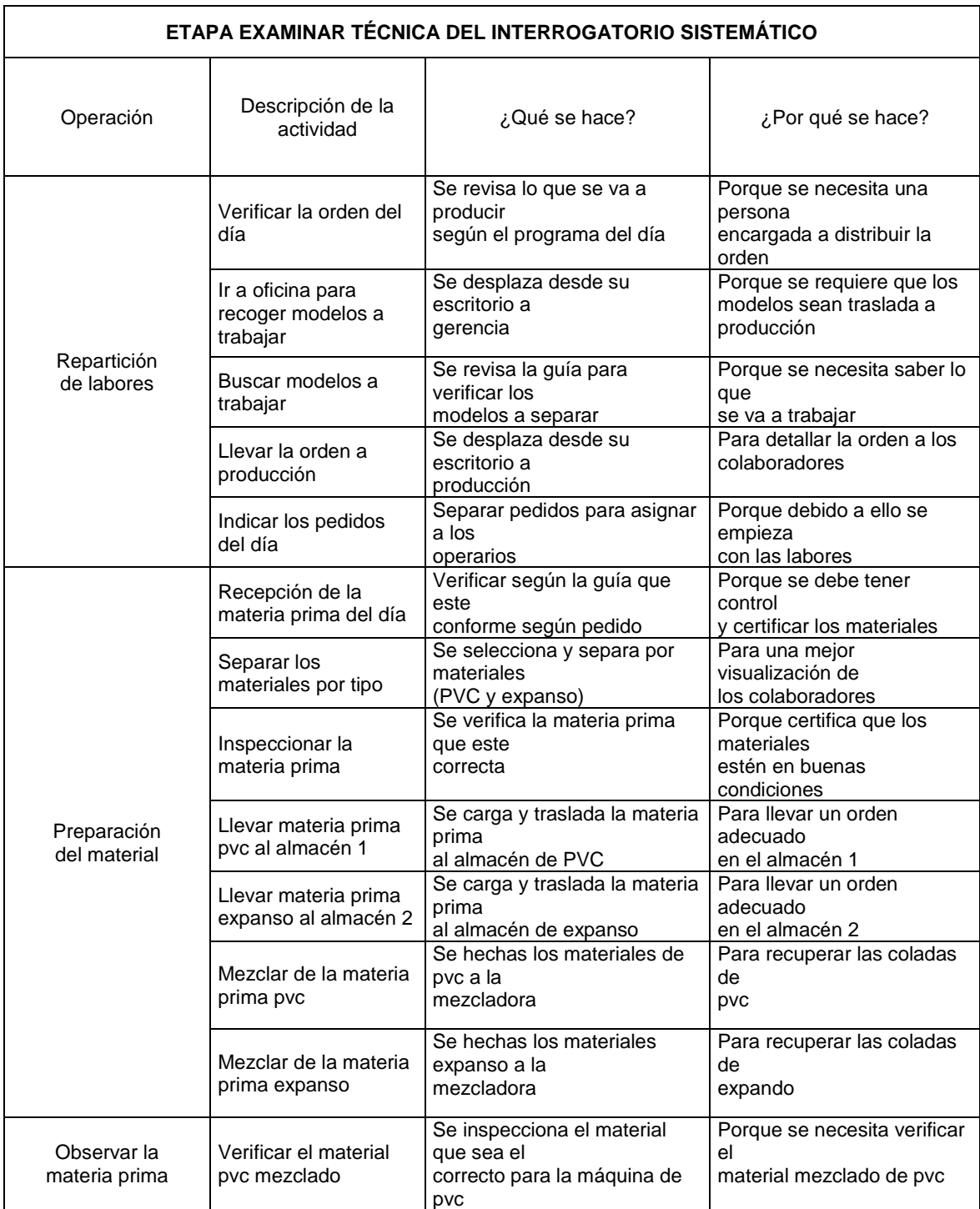

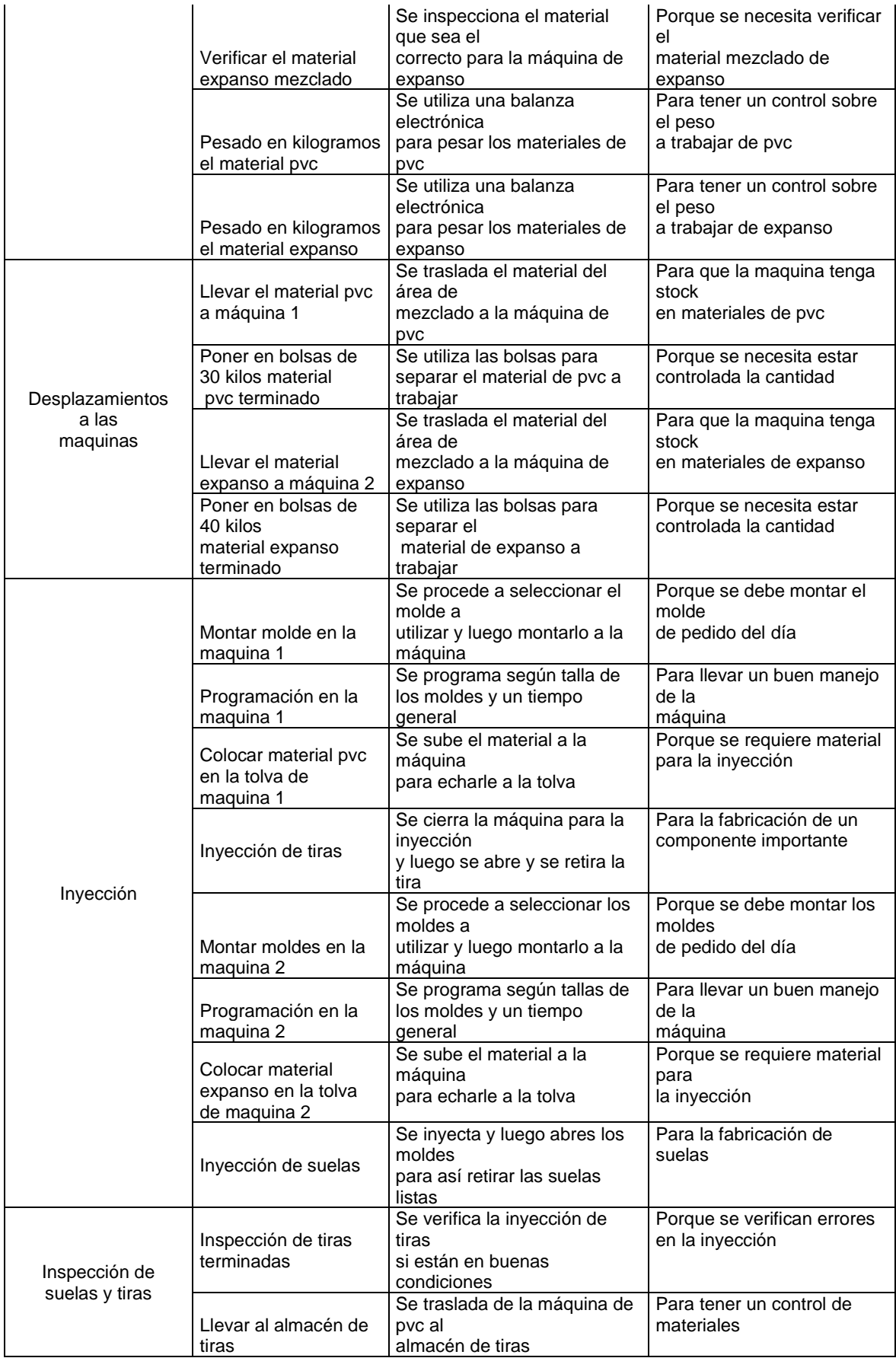

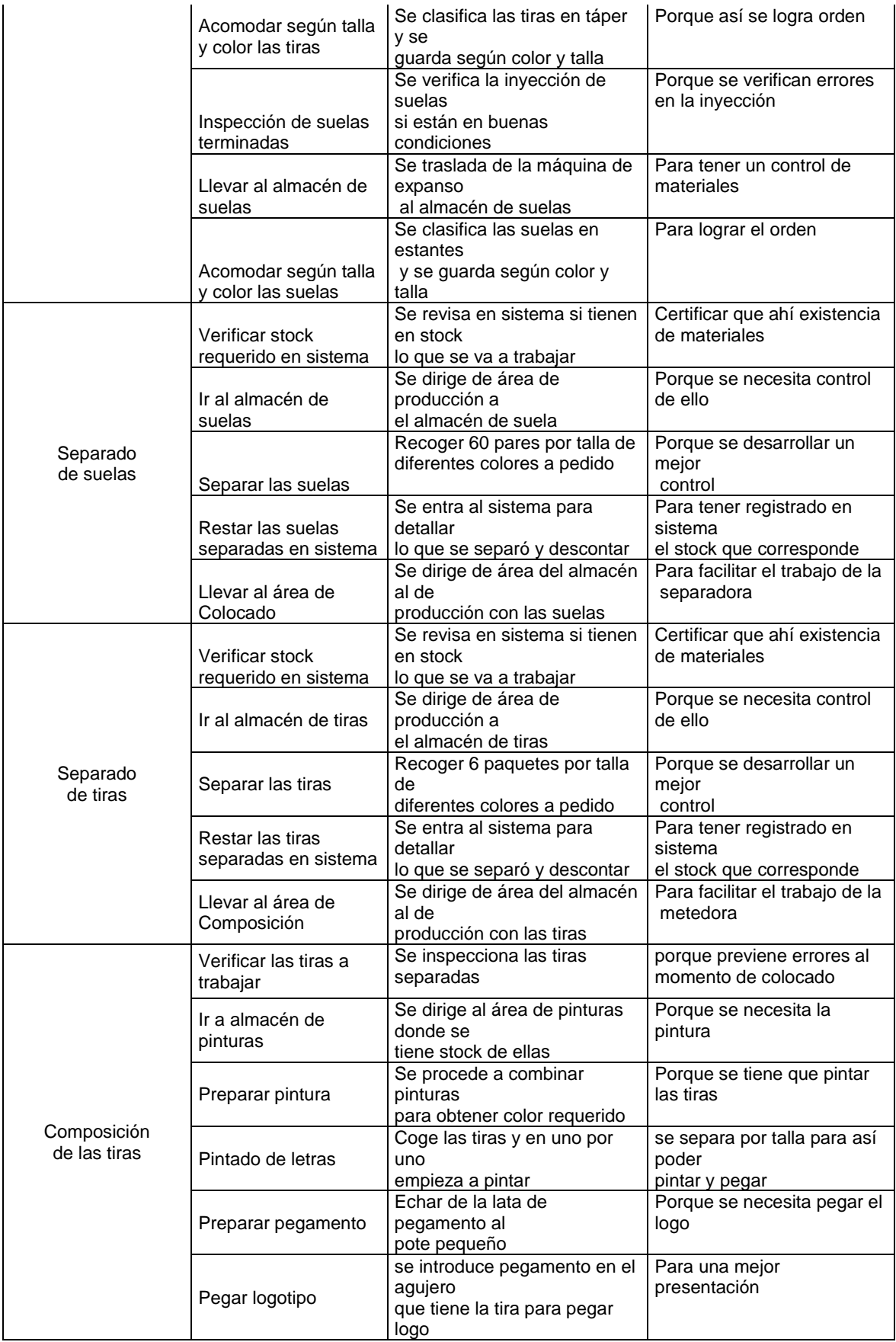

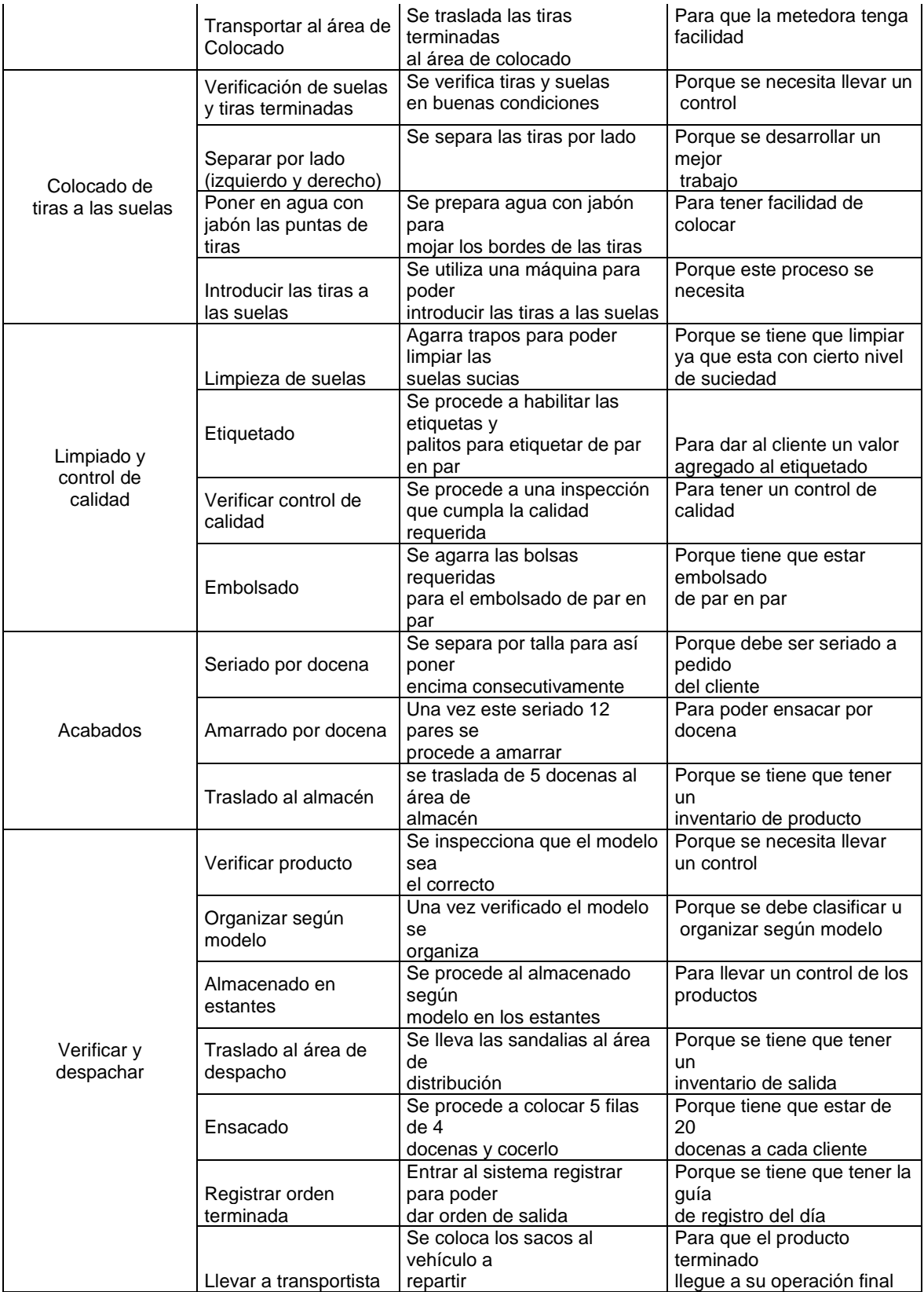

Fuente: Autores.

#### 4.- Establecer

Por lo tanto, este paso nos permite organizar un método para minimizar las acciones innecesarias, con el propósito de restablecer el método de trabajo, y así poder potenciar la productividad en el área de producción, donde utilizáramos la técnica del integrativo sistema.

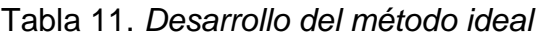

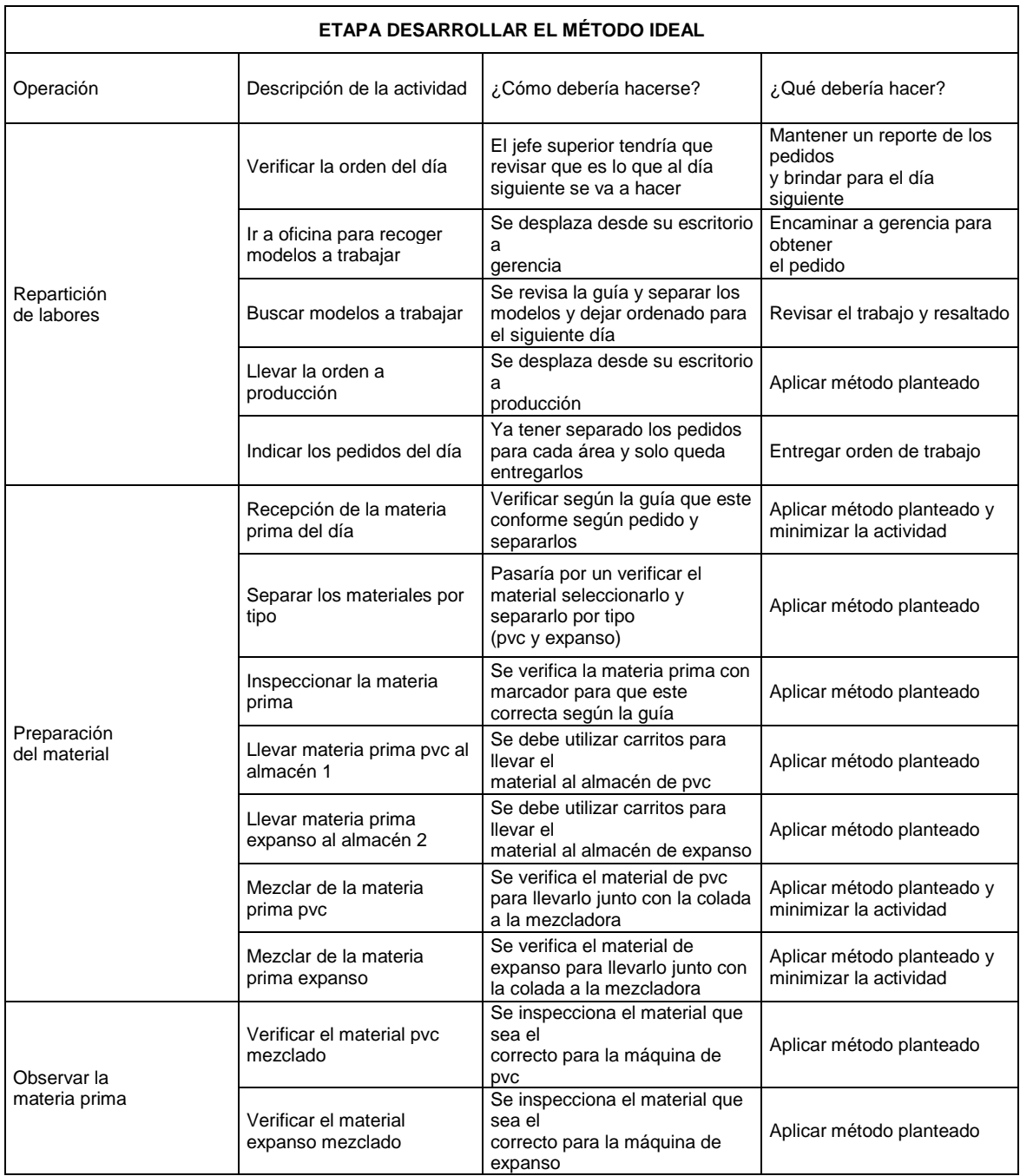

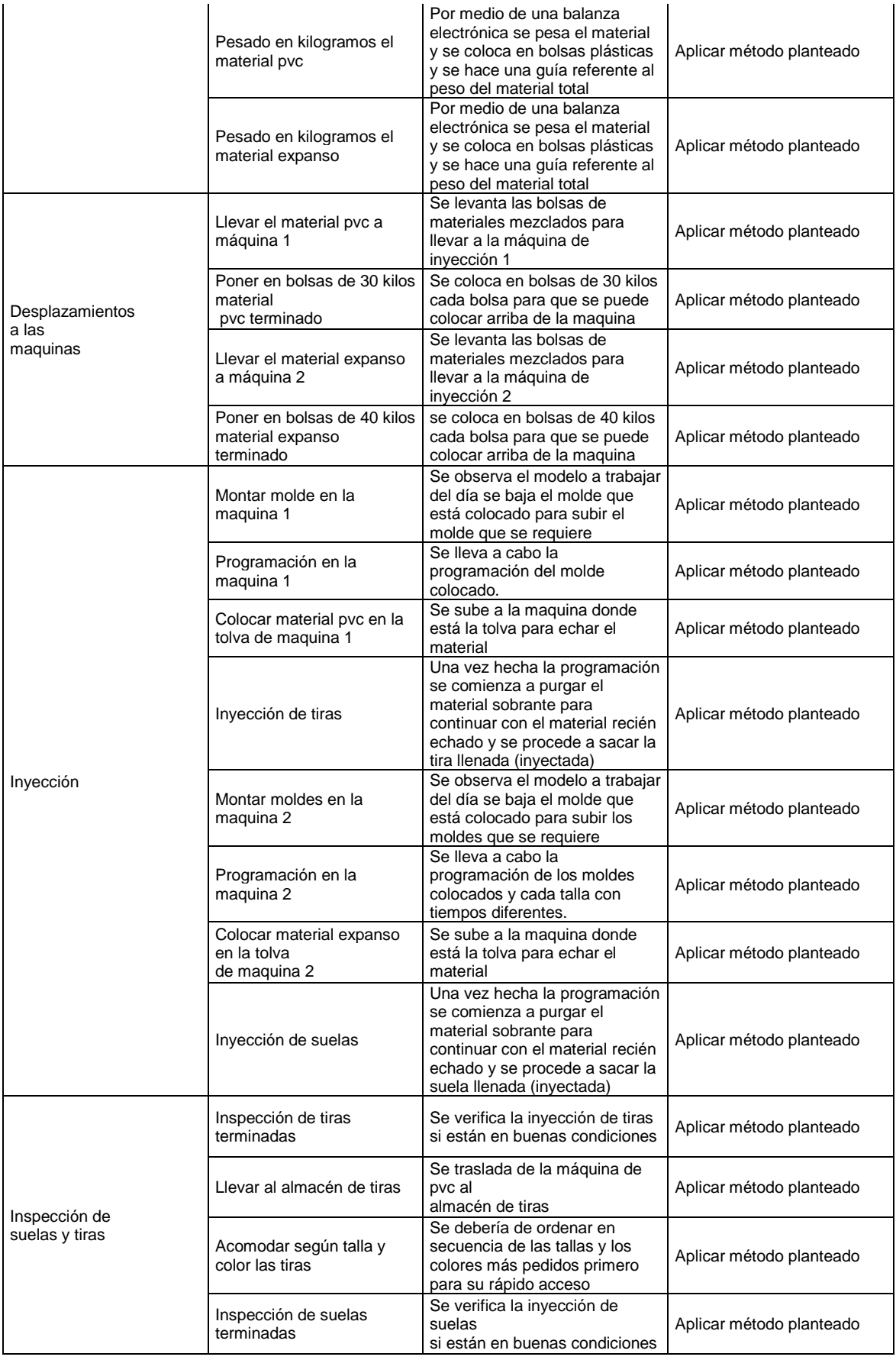

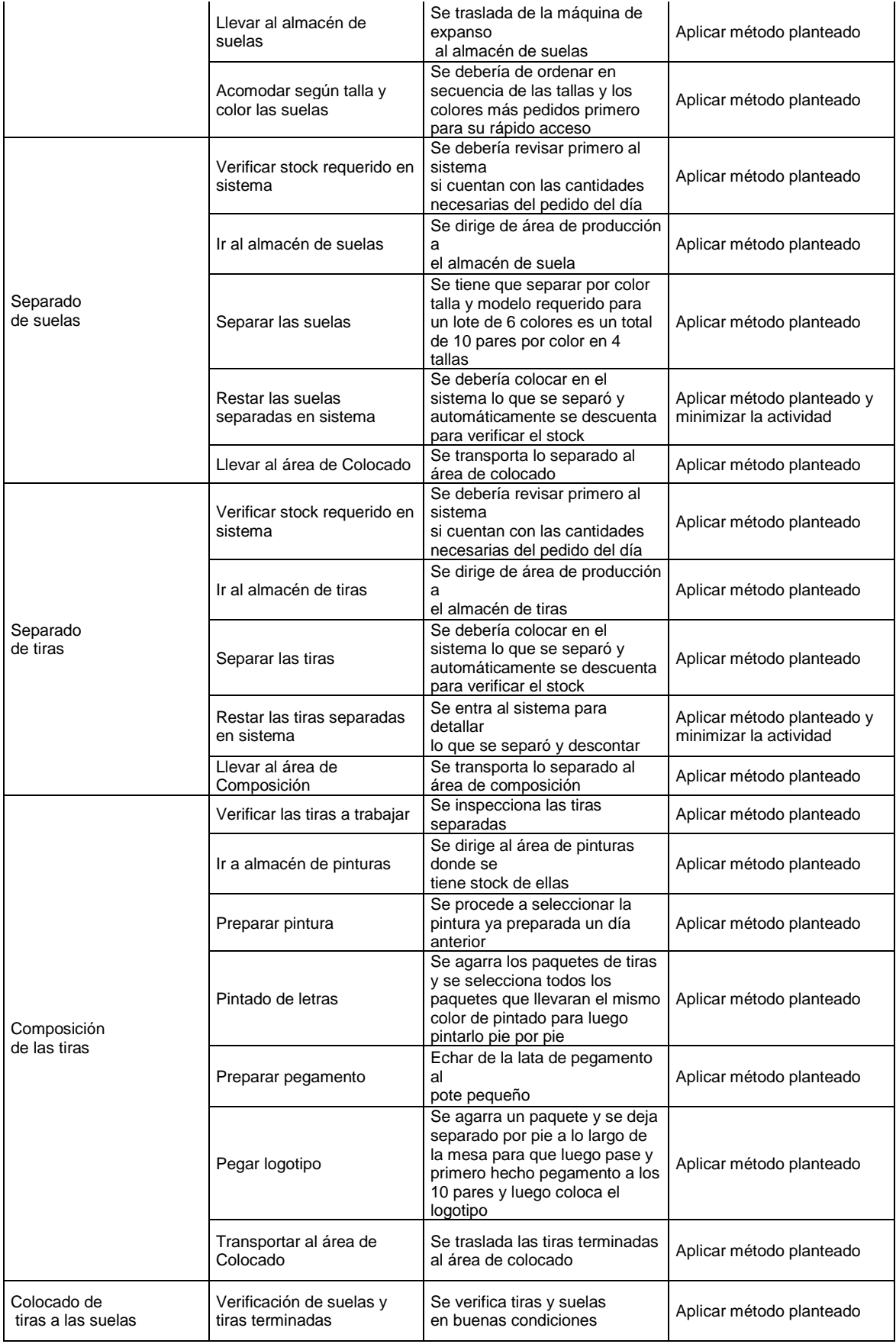

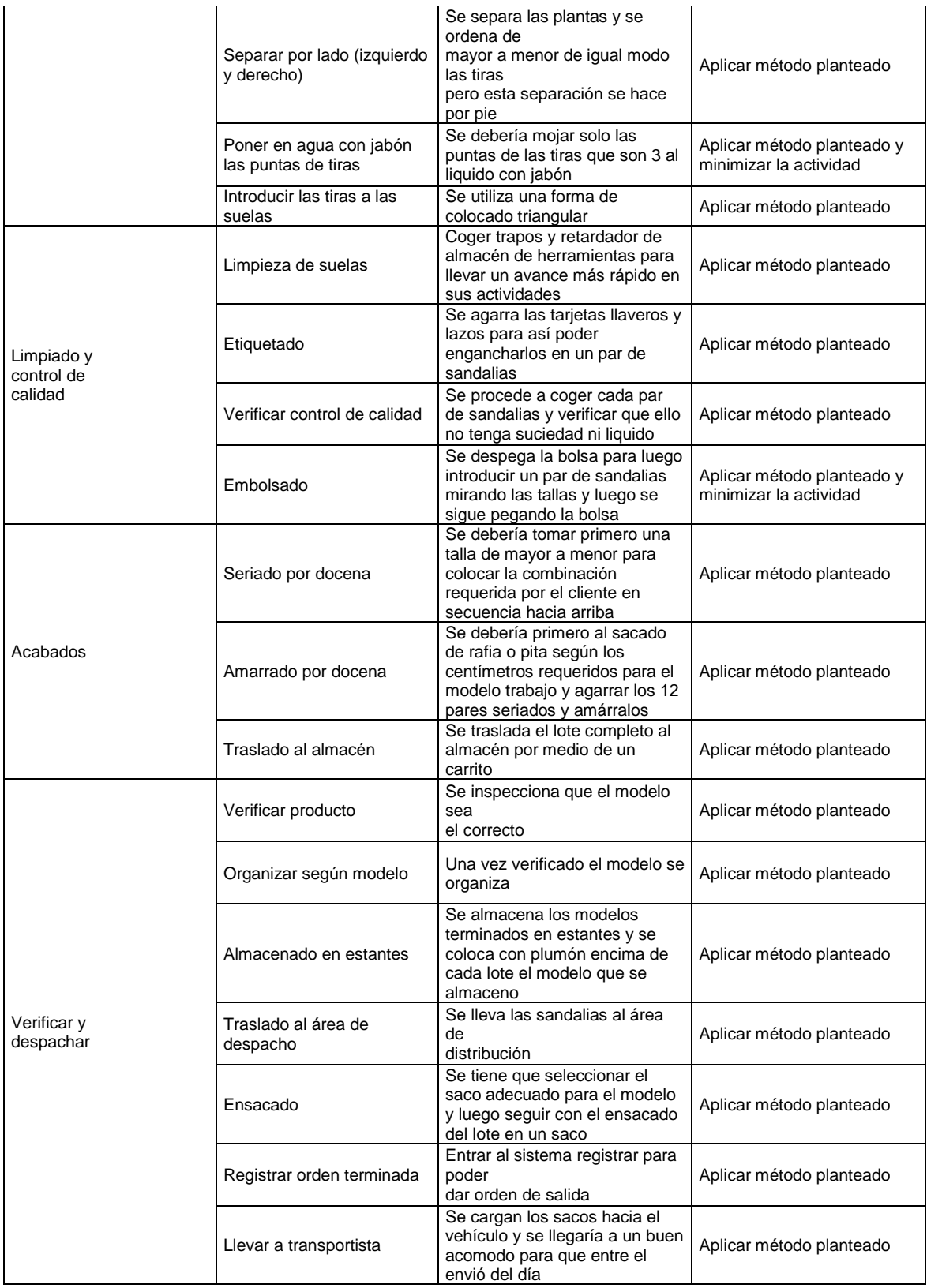

Fuente: Autores.

#### 5.- Evaluar

Continuando con el siguiente paso evaluaremos el costo de producto que realizo antes de la implementación, por ello en nuestra tesis se calculó las tarifas de mano mostramos la tabla de los costos.

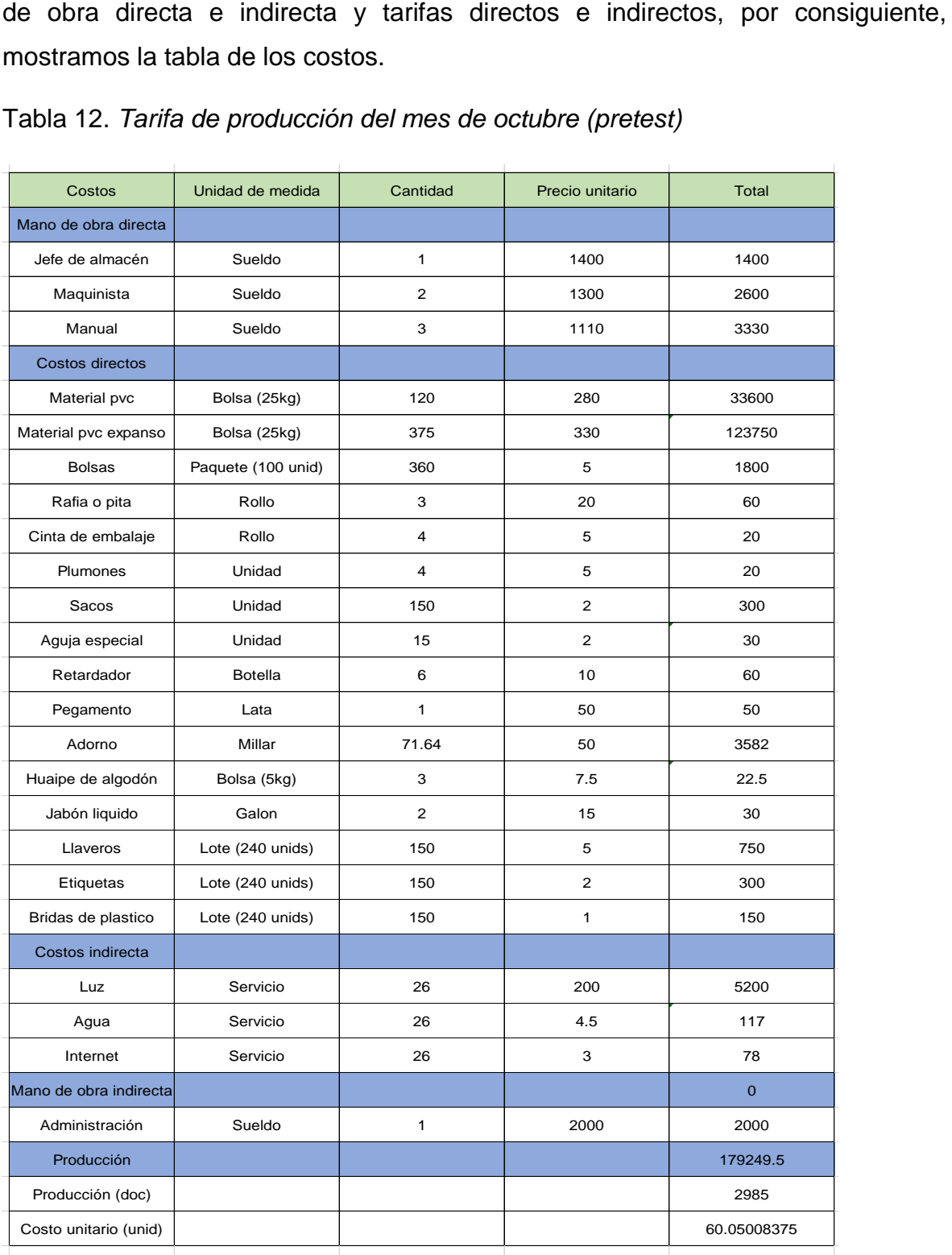

#### Tabla 12. *Tarifa de producción del mes de octubre (pretest)*

Fuente: Elaboración propia

En la tabla 12 se examina cuánto es el costo de producción que viene a ser de 60.21 soles por cada docena de sandalia en el periodo de evaluación del pretest de octubre del año 2022.

6.- Definir

En este siguiente método es donde debemos determinar los nuevos métodos de trabajo y se utilizará el manual de las operaciones de trabajo en la producción de sandalias de la empresa Creaciones Kiara, la cual deberá ser aceptada por el encargado correspondiente.

Las cuales contiene:

El nuevo método propuesto de trabajo consiste en descartas las acciones que no agregan valor al proceso de producción de las sandalias.

Tener un trabajo estandarizado facilitando el trabajo de los colaboradores.

Capacitación a los colaboradores para que tengan conocimiento de lo que se está realizando.

A continuación, tendremos la finalidad:

Se eliminará los trayectos innecesarios.

Se eliminará las tareas que no agregan valor.

La eliminación de tiempos ineficaces en el proceso de producción de las sandalias, además de los sobre tiempos.

#### 7.- Implantar

En esta penúltima etapa ya se aplicará un actual método de trabajo mediante el estudio de métodos que se está utilizando, ya que la mayor parte de las actividades pasaran a un cambio, no obstante, para proponer una mejora de procesos se debe tener en cuenta la colaboración de todos los trabajadores tener un compromiso, por ello se realizó la capacitación a los trabajadores y notificarlos del nuevo método de trabajo que se realizara por medio del diagrama de actividades mejorado.

A continuación, mostraremos las mejoras de los procesos de la producción de sandalias:

Operación: Repartición de labores

En esta operación se llegó a ordenar y clasificar los pedido y moldes a trabajar empleando archivadores.

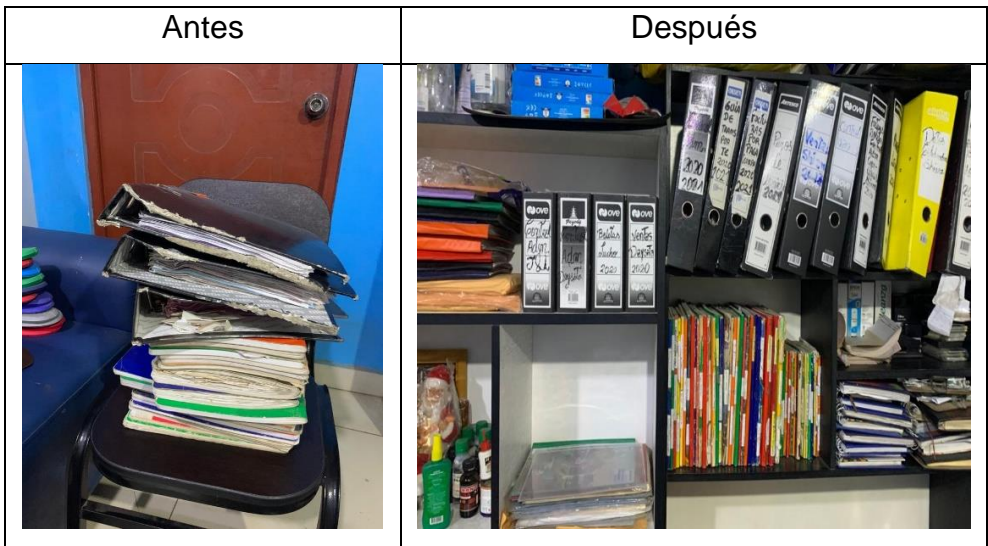

*Figura 7*. Ordenamiento y clasificación de fichas y moldes de pedidos.

Operación: preparación del material

En esta operación se ordenó y clasifico los materiales por tipo y color.

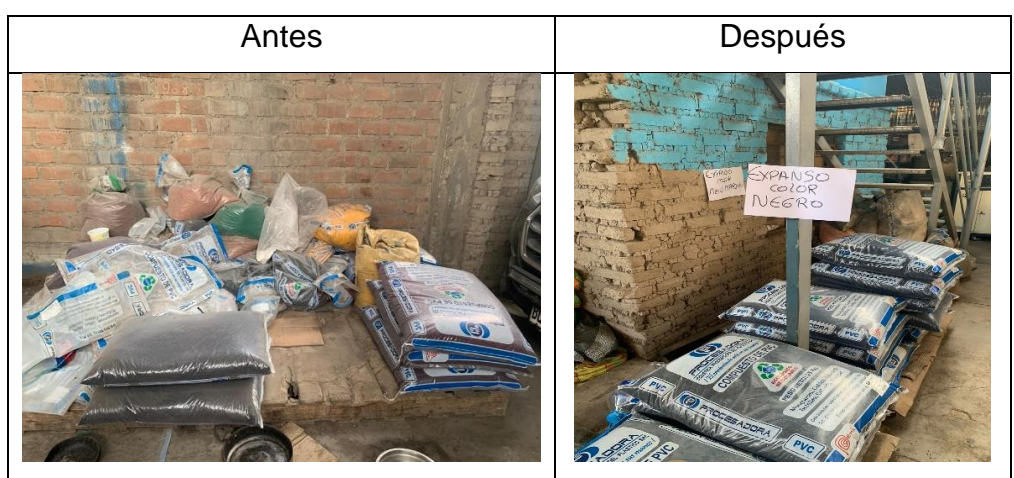

*Figura 8*. Orden y clasificación de materia prima.

En la siguiente actividad se llegó a adquirir una mezcladora tipo trompo para una mejor preparación de material

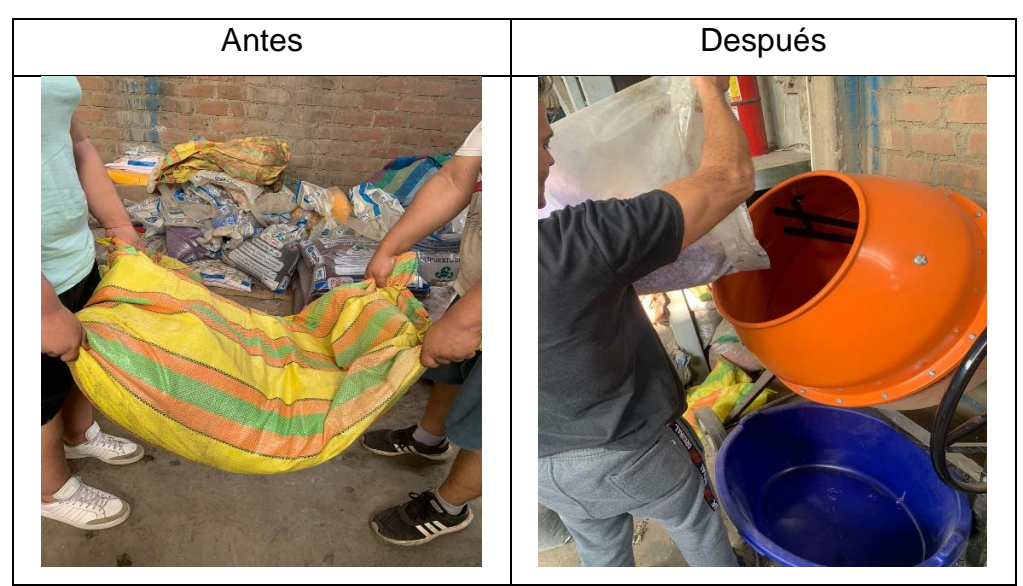

*Figura 9*. Mezcla de materiales.

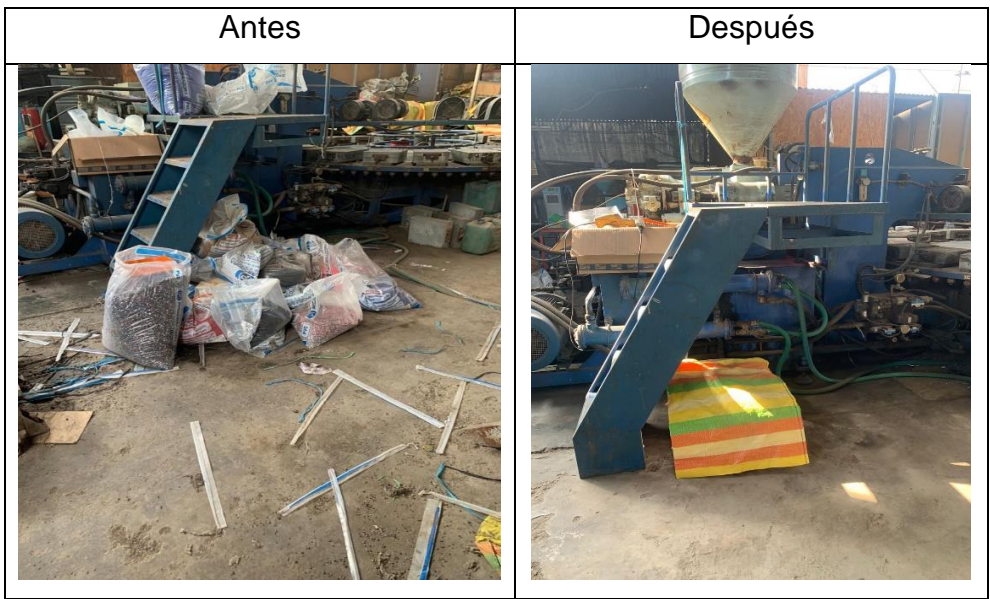

*Figura 10*. Limpieza y orden de los materiales.

Operación: inyección

En esta operación se implementó el uso de EPP, orden y clasificación de los moldes.

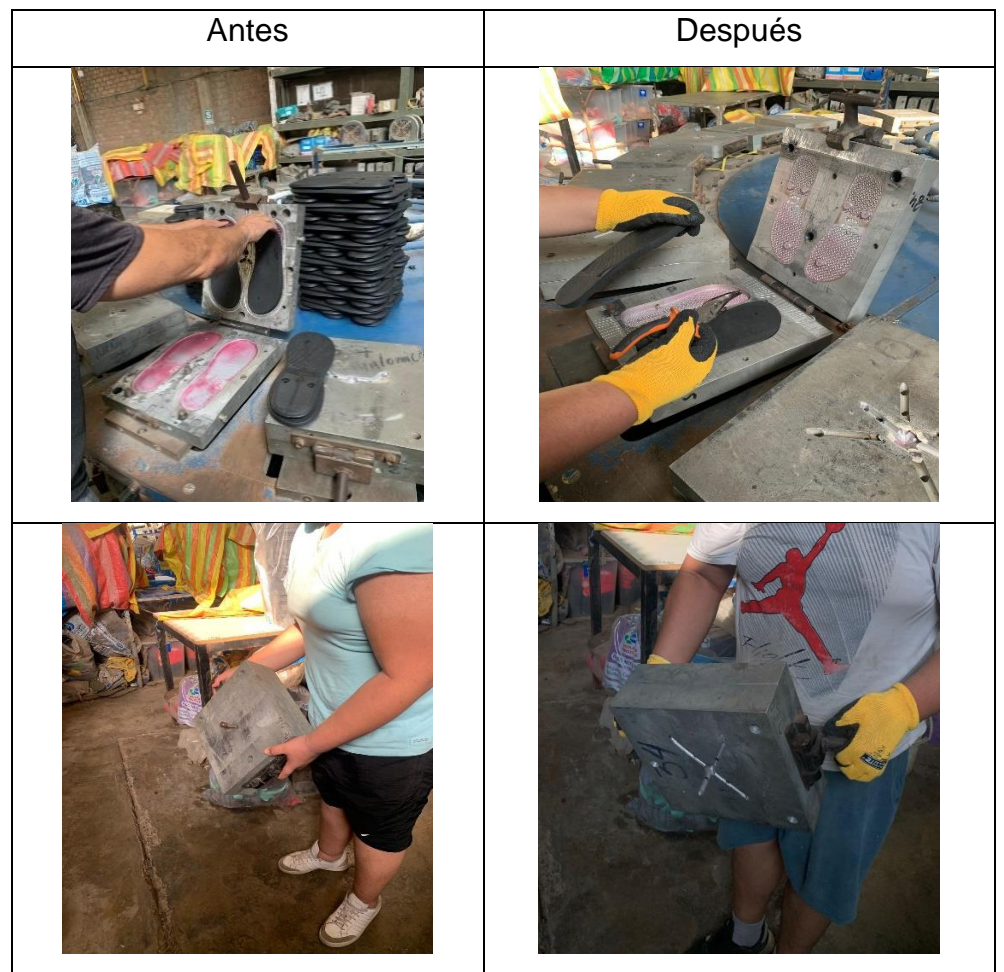

*Figura 11*. Implementación de EPP y herramienta.

En la siguiente figura se ajusta el tiempo de carga de cada molde en segundos.

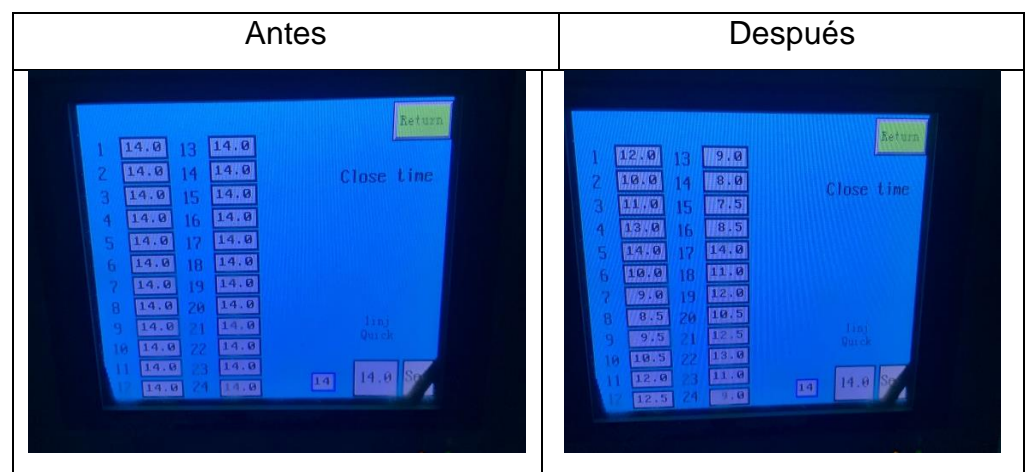

*Figura 12*. Correcta configuración de tiempos.

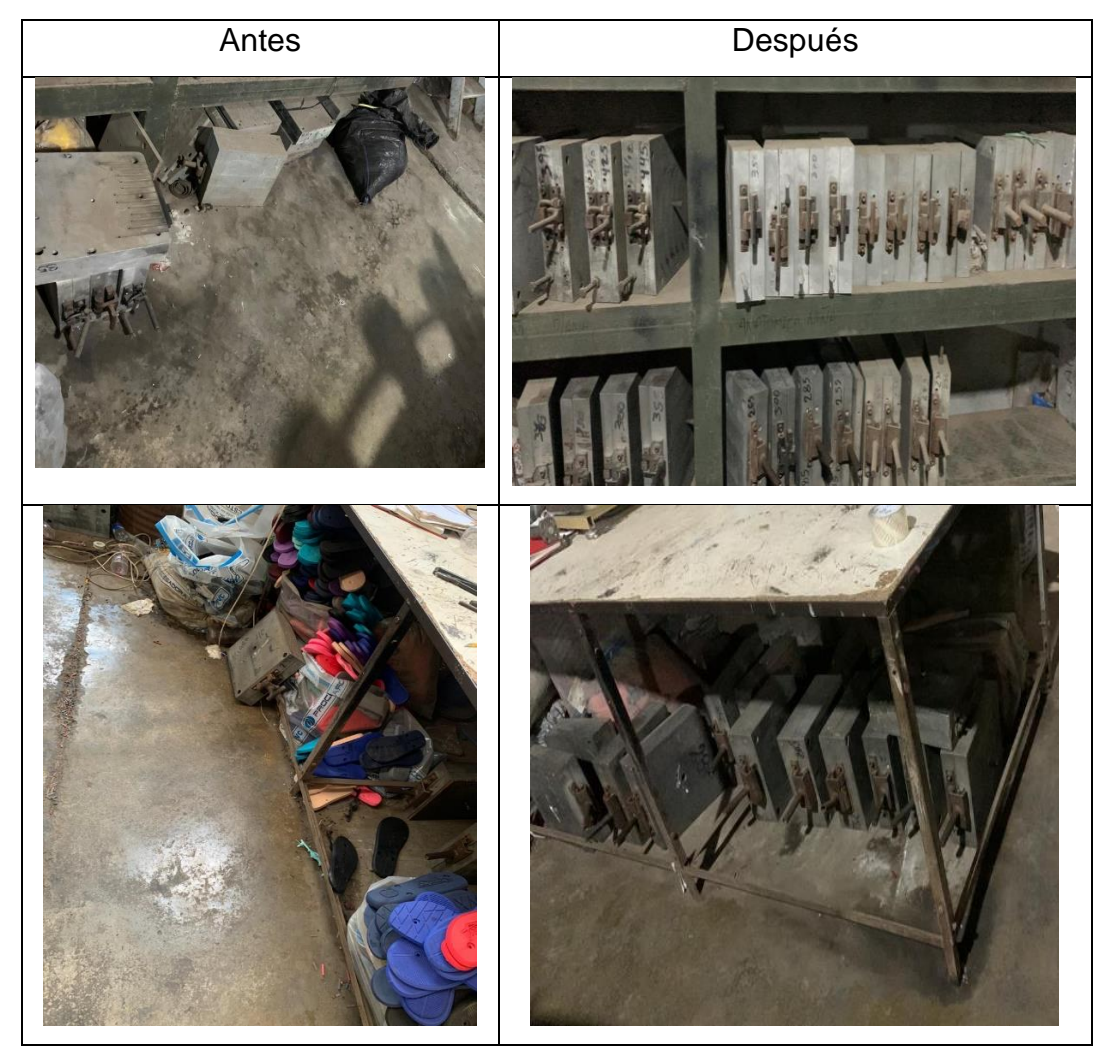

Se ordeno los moldes por modelo y clasificando por tallas y tipo.

*Figura 13*. Ordenamiento de moldes para suelas.

# Operación: separado de suelas

En esta operación se procede a ordenas las suelas por modelo color y talla para una mejor visualización de lo que se va a separar.

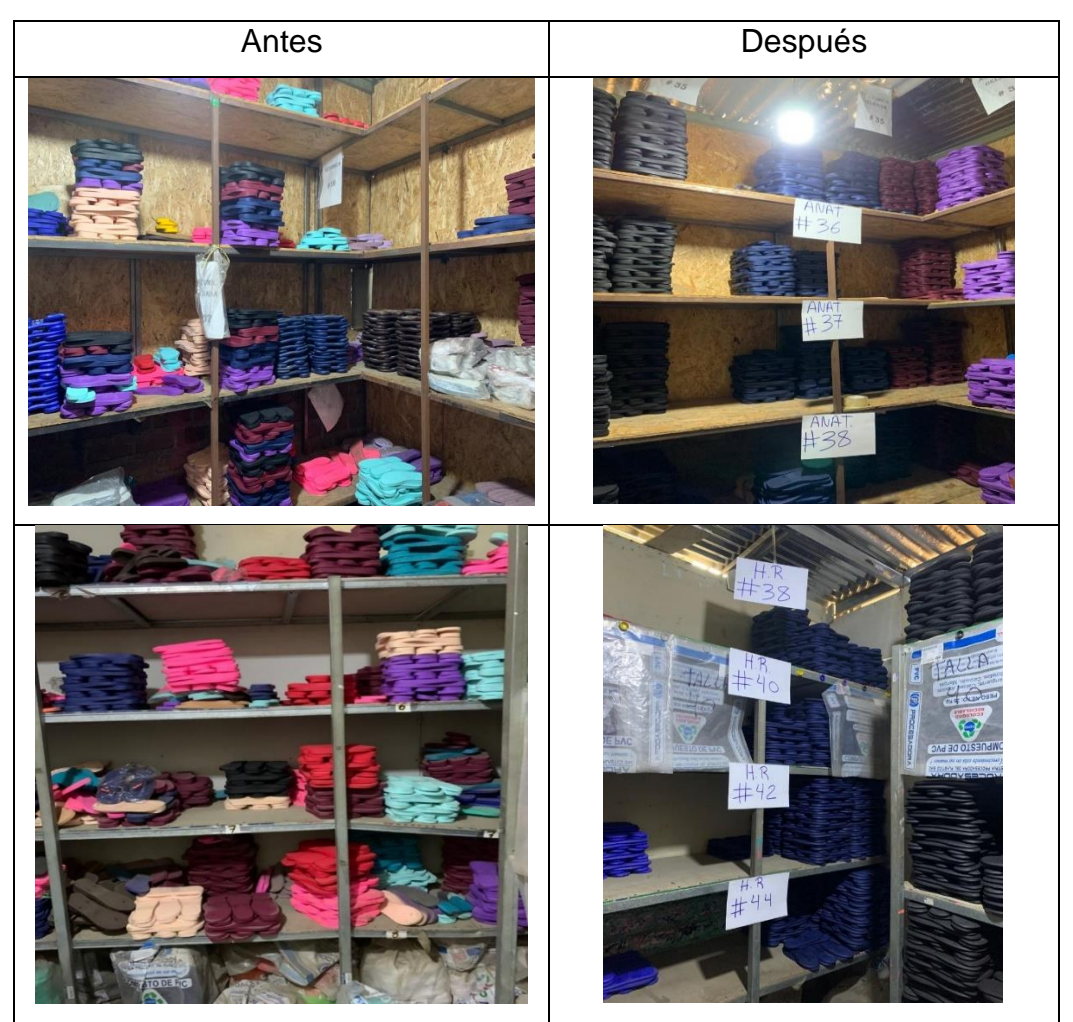

*Figura 14*. Orden y clasificación de suelas.

Operación: composición de tiras

En esta operación se ordena y se llega a utilizar potes tanto en la pintura como en el pegamento.

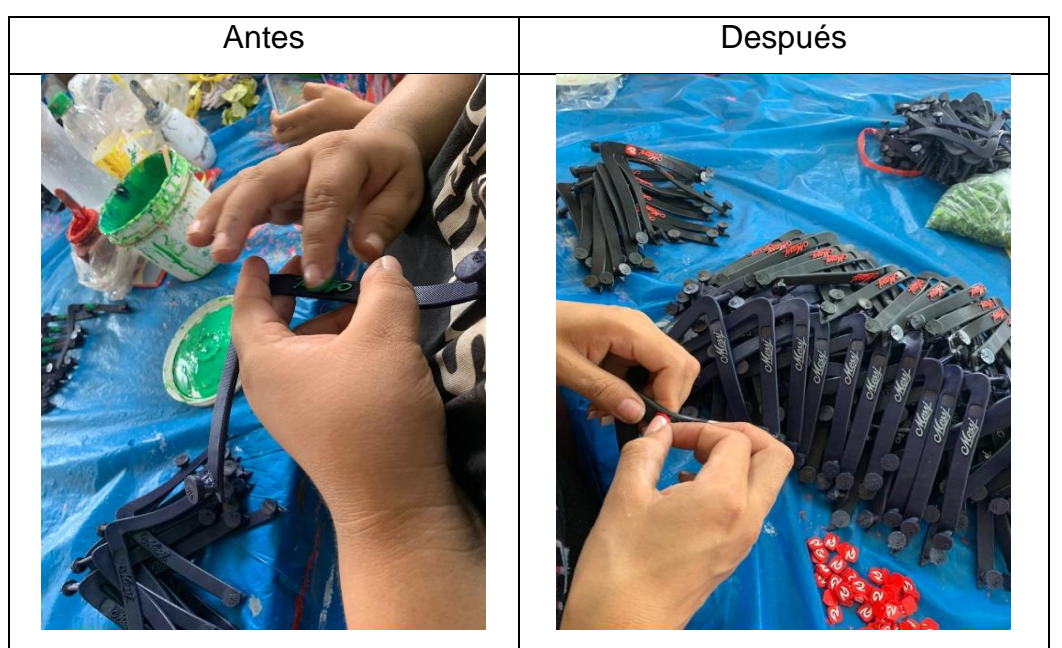

*Figura 15*: Pegado y pintado de tiras.

Operación: colocado de tiras a las suelas

En esta operación se implementó un nuevo método de trabajo llamado método triangular.

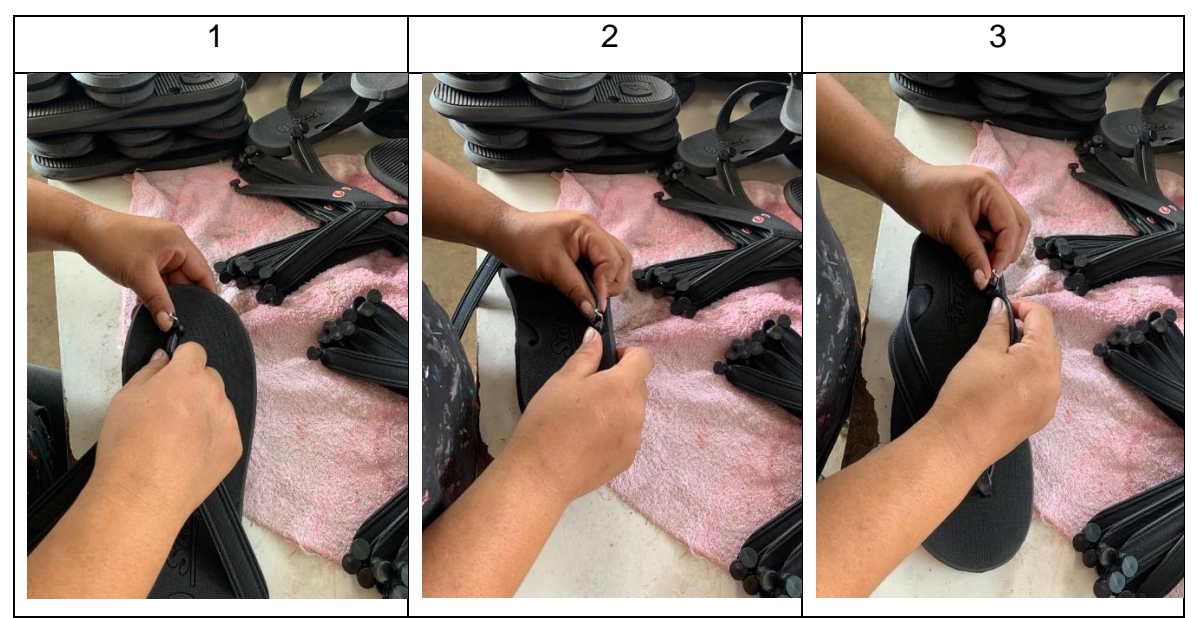

*Figura 16*. colocado de tiras a las suelas.

# Operación: limpieza y control de calidad

En esta operación se cambia la secuencia de trabajo, antes del colocado de tiras a las suelas se procede con la limpieza de la suela luego del colocado de tira al etiquetado y para terminar esta operación al embolsado, pero en esta actividad se tiene que embolsar la sandalia volteada así se puede verificar la talla de la suela como de la tira.

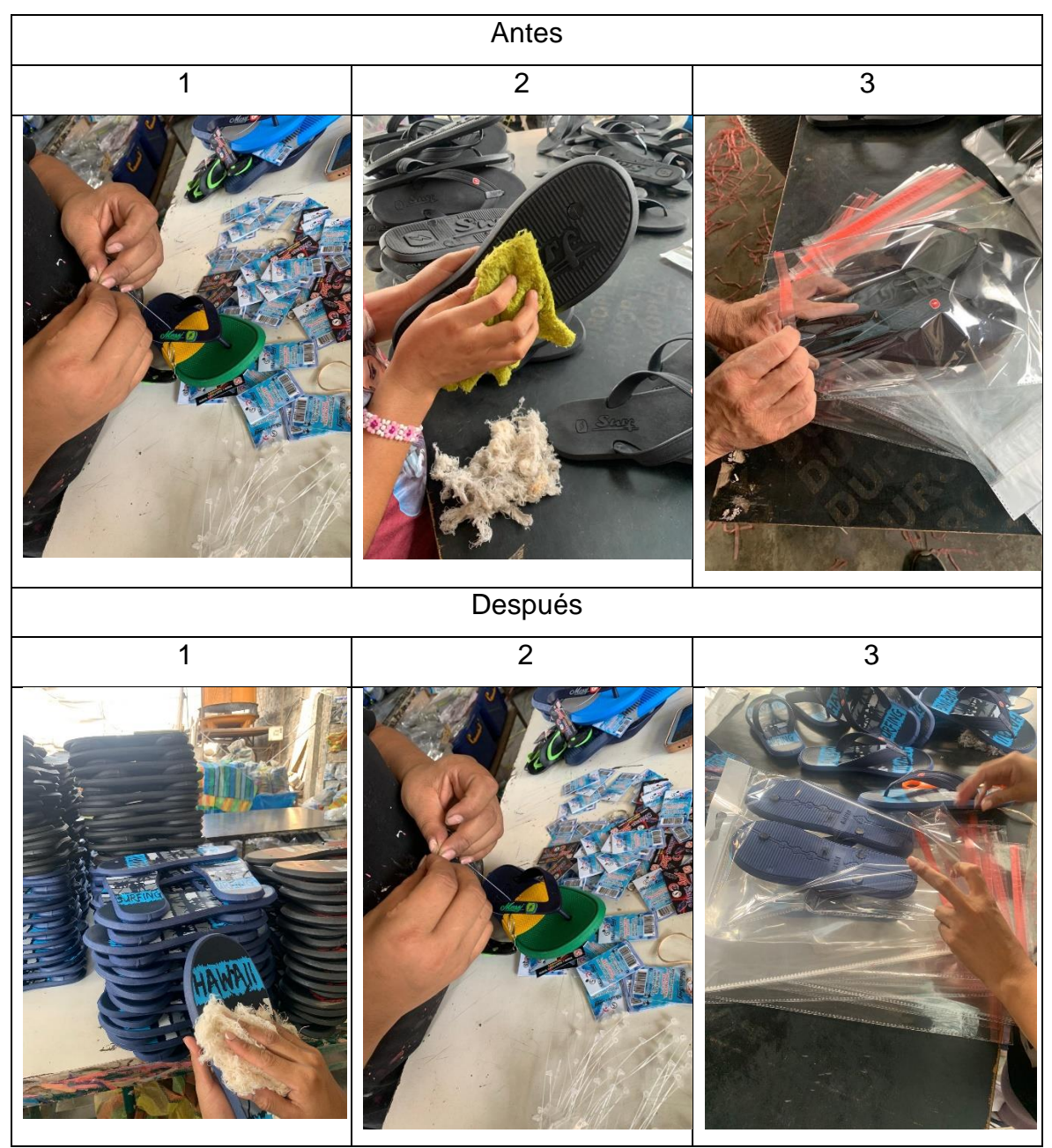

*Figura 17*. Limpieza, etiquetado y embolsado de las sandalias.

# Capacitación:

Se ejecutó capacitaciones, indicando el nuevo método de trabajo propuesto a las operaciones de la fabricación de sandalias.

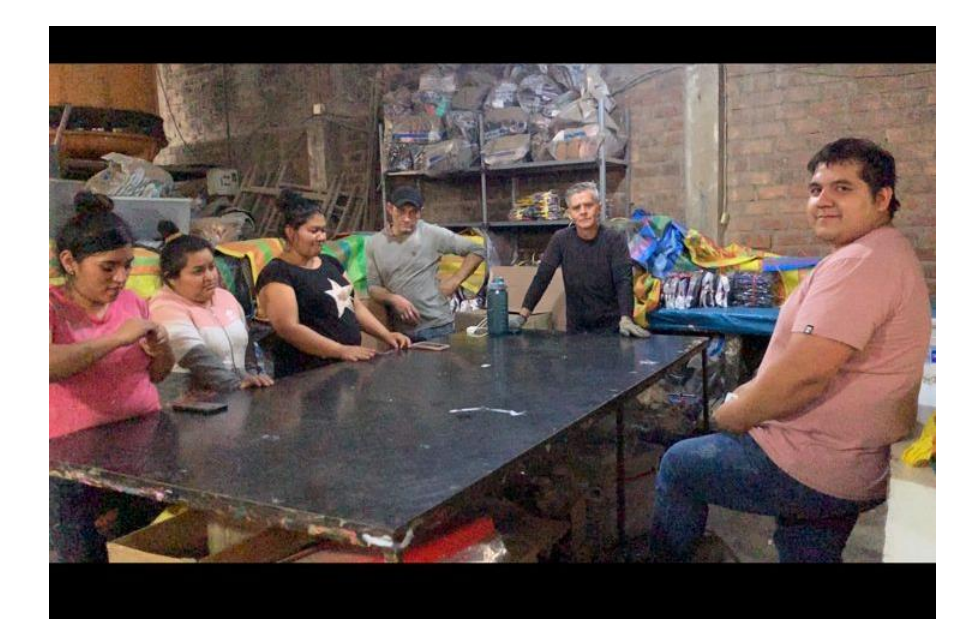

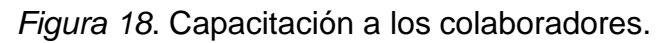

# 8.-Mantener y Controlar

Para el último paso se va mantener y controlar el método propuesto en la implantación ya que la mayoría de colabores ya están acostumbrados al método anterior y regresan a realizarlos como antes, por ello esta etapa va a hacer que no regresen al método anterior y mediante un monitoreo encargado al director de producción este deberá conservar el nuevo método de trabajo, además se realizó capacitaciones continuas a los colaboradores hasta se acostumbren al nuevo método en su totalidad.

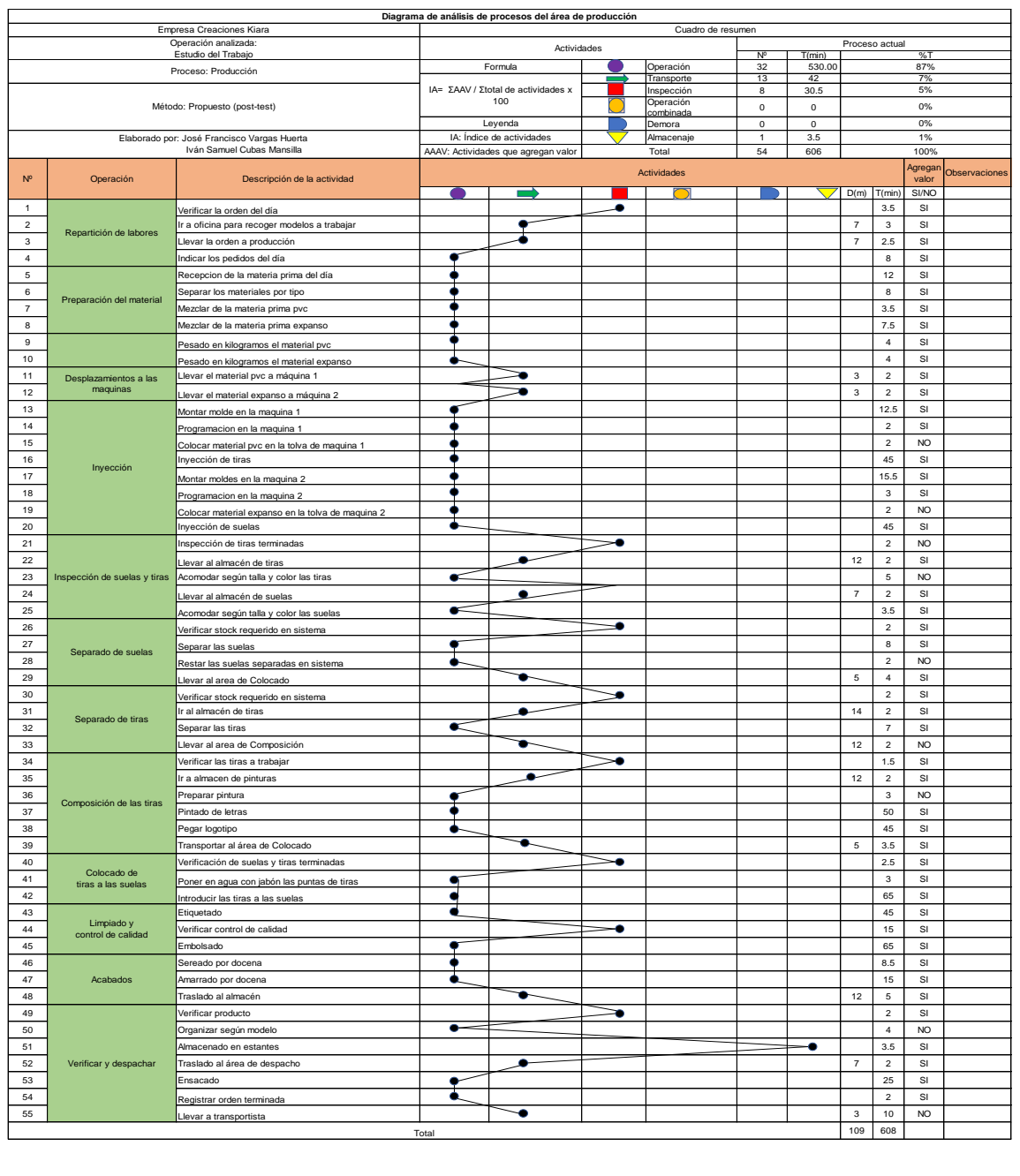

# Resultados de la implementación:

*Figura 19*. DAP post-test.

En la figura 19, hace notar que se realizó el DAP después de la ejecución del nuevo método de trabajo, la cual se cuenta con 34 operaciones, 13 transporte, 8 inspecciones y 1 almacenaje siendo un total de 56 tareas, por lo consiguiente se hallará el índice de tareas para este mejorado diagrama.

 $IA = 46/55$  X 100 %= 83,6%

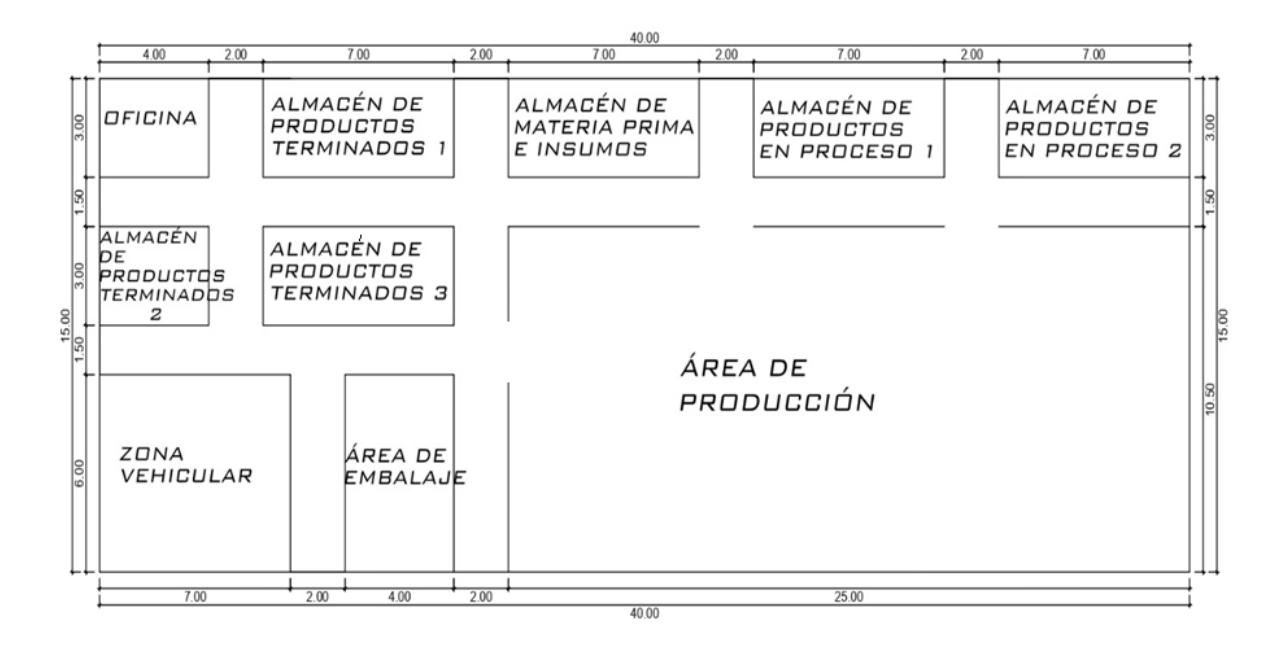

*Figura 20*. Diagrama de distribución de la empresa Creaciones Kiara.
Para el desarrollo de estudio de tiempos se elaboró la tabla de los tiempos observados de cada actividad del promedio de estos de la producción de sandalias de la empresa Creaciones Kiara.

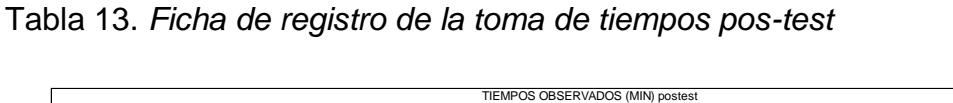

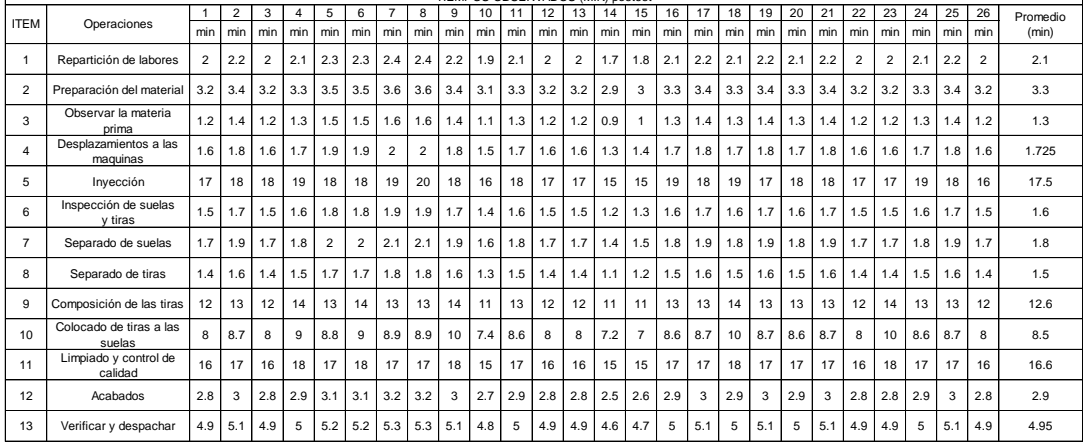

Fuente: Autores.

Así mismo, se examinó una tabla donde hallaremos la cantidad de ejemplares que se necesita en este proceso.

Tabla 14. *Calculo del número de ejemplares (después)*

| <b>ITEM</b>    | Operaciones                    | $\Sigma$ X | $\sum X^2$ | $n = \left(\frac{40\sqrt{n^{\frac{1}{2}}x^2 - \sum_{i}(x^{\frac{1}{2}})}}{\sum_{i=1}^{n}x^{\frac{1}{2}}}\right)$ |
|----------------|--------------------------------|------------|------------|----------------------------------------------------------------------------------------------------|
| 1              | Repartición de labores         | 54.6       | 115.34     | 9                                                                                                    |
| $\overline{2}$ | Preparación del material       | 85.8       | 283.82     | 4                                                                                                    |
| 3              | Observar la materia prima      | 33.8       | 44.62      | 25                                                                                                    |
| 4              | Desplazamientos a las maquinas | 44.85      | 78.04625   | 14                                                                                                    |
| 5              | Inyección                      | 455.95     | 8033.44625 | 8                                                                                                    |
| 6              | Inspección de suelas y tiras   | 41.6       | 67.24      | 16                                                                                                    |
| $\overline{7}$ | Separado de suelas             | 46.8       | 84.92      | 13                                                                                                    |
| 8              | Separado de tiras              | 39         | 59.18      | 19                                                                                                    |
| 9              | Composición de las tiras       | 328.1      | 4158.55    | $\overline{7}$                                                                                                   |
| 10             | Colocado de tiras a las suelas | 222.1      | 1911.75    | 12                                                                                                    |
| 11             | Limpiado y control de calidad  | 432.1      | 7199.35    | 4                                                                                                    |
| 12             | Acabados                       | 75.4       | 219.34     | 5                                                                                                    |
| 13             | Verificar y despachar          | 128.7      | 637.745    | 2                                                                                                    |

Fuente: Autores.

Reanudando, en la tabla 15 se examina los tiempos con el volumen de muestras requeridas en cada operación.

|                | TIEMPOS OBSERVADOS (MIN)          |              |                |              |      |      |      |      |      |              |     |     |     |     |     |     |     |     |     |     |     |     |     |     |     |     |          |
|----------------|-----------------------------------|--------------|----------------|--------------|------|------|------|------|------|--------------|-----|-----|-----|-----|-----|-----|-----|-----|-----|-----|-----|-----|-----|-----|-----|-----|----------|
| <b>ITEM</b>    | Operaciones                       | $\mathbf{1}$ | $\mathfrak{p}$ | $\mathbf{3}$ |      | 5    | 6    |      | 8    | $\mathbf{Q}$ | 10  | 11  | 12  | 13  | 14  | 15  | 16  | 17  | 18  | 19  | 20  | 21  | 22  | 23  | 24  | 25  | Promedio |
|                |                                   | min          | min            | min          | min  | min  | min  | min  | min  | min          | min | min | min | min | min | min | min | min | min | min | min | min | min | min | min | min | (min)    |
|                | Repartición de labores            | 2.0          | 1.7            | 2.0          | 2.1  | 2.3  | 2.0  | 2.4  | 1.8  | 2.2          |     |     |     |     |     |     |     |     |     |     |     |     |     |     |     |     | 2.1      |
| $\overline{2}$ | Preparación del material          | 3.2          | 3.4            | 3.6          | 3.3  |      |      |      |      |              |     |     |     |     |     |     |     |     |     |     |     |     |     |     |     |     | 3.4      |
| 3.             | Observar la materia<br>prima      | 1.2          | 1.4            | 1.2          | 1.3  | 1.5  | 1.5  | 1.6  | 1.6  | 14           | 1.1 | 1.3 | 1.2 | 1.2 | 0.9 | 1.0 | 1.3 | 14  | 1.3 | 14  | 1.3 | 14  | 1.2 | 1.2 | 1.3 | 1.4 | 1.3      |
|                | Desplazamientos a las<br>maguinas | 1.6          | 1.8            | 1.6          | 1.7  | 1.9  | 1.9  | 2.0  | 2.0  | 1.8          | 1.5 | 1.7 | 1.6 | 1.6 | 1.3 |     |     |     |     |     |     |     |     |     |     |     | 1.7      |
| 5              | Invección                         | 16.9         | 17.9           | 14.9         | 18.9 | 17.9 | 15.9 | 18.9 | 19.9 |              |     |     |     |     |     |     |     |     |     |     |     |     |     |     |     |     | 17.6     |
| 6              | Inspección de suelas<br>v tiras   | 1.5          | 1.7            | 1.5          | 1.6  | 1.8  | 1.5  | 1.9  | 1.6  | 1.7          | 1.4 | 1.6 | 1.5 | 1.5 | 1.2 | 1.3 | 1.6 |     |     |     |     |     |     |     |     |     | 1.6      |
| $\overline{7}$ | Separado de suelas                | 1.7          | 1.9            | 1.7          | 1.8  | 2.0  | 2.0  | 2.1  | 2.1  | 1.9          | 1.6 | 1.8 | 1.7 | 1.7 |     |     |     |     |     |     |     |     |     |     |     |     | 1.8      |
| 8              | Separado de tiras                 | 1.4          | 1.6            | 1.4          | 1.5  | 1.7  | 1.7  | 1.8  | 1.8  | 1.6          | 1.3 | 1.5 | 1.4 | 1.4 | 1.1 | 1.2 | 1.5 | 1.6 | 1.5 | 1.6 |     |     |     |     |     |     | 1.5      |
| $\mathbf{Q}$   | Composición de las<br>tiras       | 12.0         | 12.7           | 11.2         | 14.0 | 12.8 | 14.0 | 12.9 |      |              |     |     |     |     |     |     |     |     |     |     |     |     |     |     |     |     | 12.8     |
| 10             | Colocado de tiras a las<br>suelas | 8.0          | 8.7            | 8.0          | 9.0  | 8.8  | 9.0  | 8.9  | 8.9  | 10.0         | 7.4 | 8.6 | 8.0 |     |     |     |     |     |     |     |     |     |     |     |     |     | 8.6      |
| 11             | Limpiado y control de<br>calidad  | 16.0         | 16.7           | 15.4         | 18.0 |      |      |      |      |              |     |     |     |     |     |     |     |     |     |     |     |     |     |     |     |     | 16.5     |
| 12             | Acabados                          | 2.8          | 3.0            | 2.8          | 2.9  | 3.1  |      |      |      |              |     |     |     |     |     |     |     |     |     |     |     |     |     |     |     |     | 2.9      |
| 13             | Verificar y despachar             | 4.9          | 5.1            |              |      |      |      |      |      |              |     |     |     |     |     |     |     |     |     |     |     |     |     |     |     |     | 5.0      |

Tabla 15. *Ficha de registro de tiempos observados pos-test*

Fuente: Autores.

En consecuencia, en la tabla 16 se calculó el tiempo estándar mediante el promedio de los tiempos observados de cada operación, usando la tabla de Westinghoruse (ver anexo 28), y también se agregó el suplemento (ver anexo 29) para realizar este proceso, dando como resultado 94.58

Tabla 16. *Cálculo del tiempo estándar post-test*

|                 | Cálculo del tiempo estándar del proceso de producción de sandalias |                                   |         |                  |                               |             |                             |                        |                |      |              |          |                          |  |
|-----------------|--------------------------------------------------------------------|-----------------------------------|---------|------------------|-------------------------------|-------------|-----------------------------|------------------------|----------------|------|--------------|----------|--------------------------|--|
|                 | Empresa                                                            |                                   |         | Creaciones Kiara |                               |             | Formula del tiempo estándar |                        |                |      |              |          |                          |  |
| Elaborado por : |                                                                    |                                   |         |                  | *Cubas Mansilla Ivan Samuel   |             |                             |                        |                |      |              |          |                          |  |
|                 |                                                                    |                                   |         |                  | *Vargas Huerta José Francisco |             |                             | $TS = TN \times (1+S)$ |                |      |              |          |                          |  |
|                 |                                                                    | Periodo                           | Tiempo  |                  | MARZO: Post-test              | WESTINHOUSE |                             | 1+Facto                |                |      | Suplementos  |          |                          |  |
|                 | Tipo de                                                            |                                   | Promedi |                  |                               |             |                             | r de                   | Tiempo         |      |              | 1+Suple- | Tiempo                   |  |
| Item            | operación                                                          | Operaciones                       | $\circ$ | H                | E                             | <b>CD</b>   | <b>CS</b>                   | valoraci               | Normal<br>(TN) | c.   | $\mathsf{v}$ | mentos   | <b>Estandar</b><br>(min) |  |
|                 |                                                                    |                                   | (min)   |                  |                               |             |                             | ón                     |                |      |              |          |                          |  |
| $\mathbf{1}$    | Manual                                                             | Repartición de labores            | 2.1     | 0.06             | 0.05                          | 0.04        | 0.01                        | 1.16                   | 2.38           | 0.07 | 0.06         | 1.13     | 2.69                     |  |
| $\overline{2}$  | Manual-<br>Máquina                                                 | Preparación del material          | 3.4     | 0.03             | 0.02                          | 0.02        | 0.01                        | 1.08                   | 3.65           | 0.05 | 0.08         | 1.13     | 4.12                     |  |
| 3               | Manual                                                             | Observar la materia<br>prima      | 1.3     | 0.06             | 0.02                          | 0.02        | 0.00                        | 1.10                   | 1.43           | 0.05 | 0.04         | 1.09     | 1.56                     |  |
| 4               | Manual                                                             | Desplazamientos a las<br>maquinas | 1.7     | 0.06             | 0.05                          | 0.02        | 0.00                        | 1.13                   | 1.97           | 0.05 | 0.08         | 1.13     | 2.22                     |  |
| 5               | Manual-<br>Máquina                                                 | Invección                         | 17.6    | 0.08             | 0.05                          | 0.00        | 0.00                        | 1.13                   | 19.92          | 0.05 | 0.05         | 1.10     | 21.91                    |  |
| 6               | Manual                                                             | Inspección de suelas<br>y tiras   | 1.6     | 0.03             | 0.00                          | 0.02        | 0.01                        | 1.06                   | 1.65           | 0.05 | 0.04         | 1.09     | 1.80                     |  |
| $\overline{7}$  | Manual                                                             | Separado de suelas                | 1.8     | 0.06             | 0.02                          | 0.00        | 0.00                        | 1.08                   | 1.99           | 0.05 | 0.05         | 1.10     | 2.19                     |  |
| 8               | Manual                                                             | Separado de tiras                 | 1.5     | 0.06             | 0.02                          | 0.00        | 0.01                        | 1.09                   | 1.64           | 0.05 | 0.05         | 1.10     | 1.80                     |  |
| 9               | Manual                                                             | Composición de las tiras          | 12.8    | 0.06             | 0.05                          | 0.04        | 0.00                        | 1.15                   | 14.72          | 0.07 | 0.04         | 1.11     | 16.34                    |  |
| 10              | Manual-<br>Máquina                                                 | Colocado de tiras a las<br>suelas | 8.6     | 0.08             | 0.08                          | 0.00        | 0.01                        | 1.17                   | 10.07          | 0.07 | 0.06         | 1.13     | 11.38                    |  |
| 11              | Manual                                                             | Limpiado y control de<br>calidad  | 16.5    | 0.03             | 0.00                          | 0.02        | 0.00                        | 1.05                   | 17.35          | 0.05 | 0.04         | 1.09     | 18.91                    |  |
| 12              | Manual                                                             | Acabados                          | 2.9     | 0.06             | 0.00                          | 0.02        | 0.01                        | 1.09                   | 3.18           | 0.07 | 0.06         | 1.13     | 3.60                     |  |
| 13              | Manual                                                             | Verificar y despachar             | 5.0     | 0.06             | 0.02                          | 0.02        | 0.01                        | 1.11                   | 5.49           | 0.05 | 0.05         | 1.10     | 6.04                     |  |
|                 |                                                                    | <b>TOTAL</b>                      | 76.81   |                  |                               |             |                             |                        | 85.45          |      |              |          | 94.58                    |  |

Fuente: Autores.

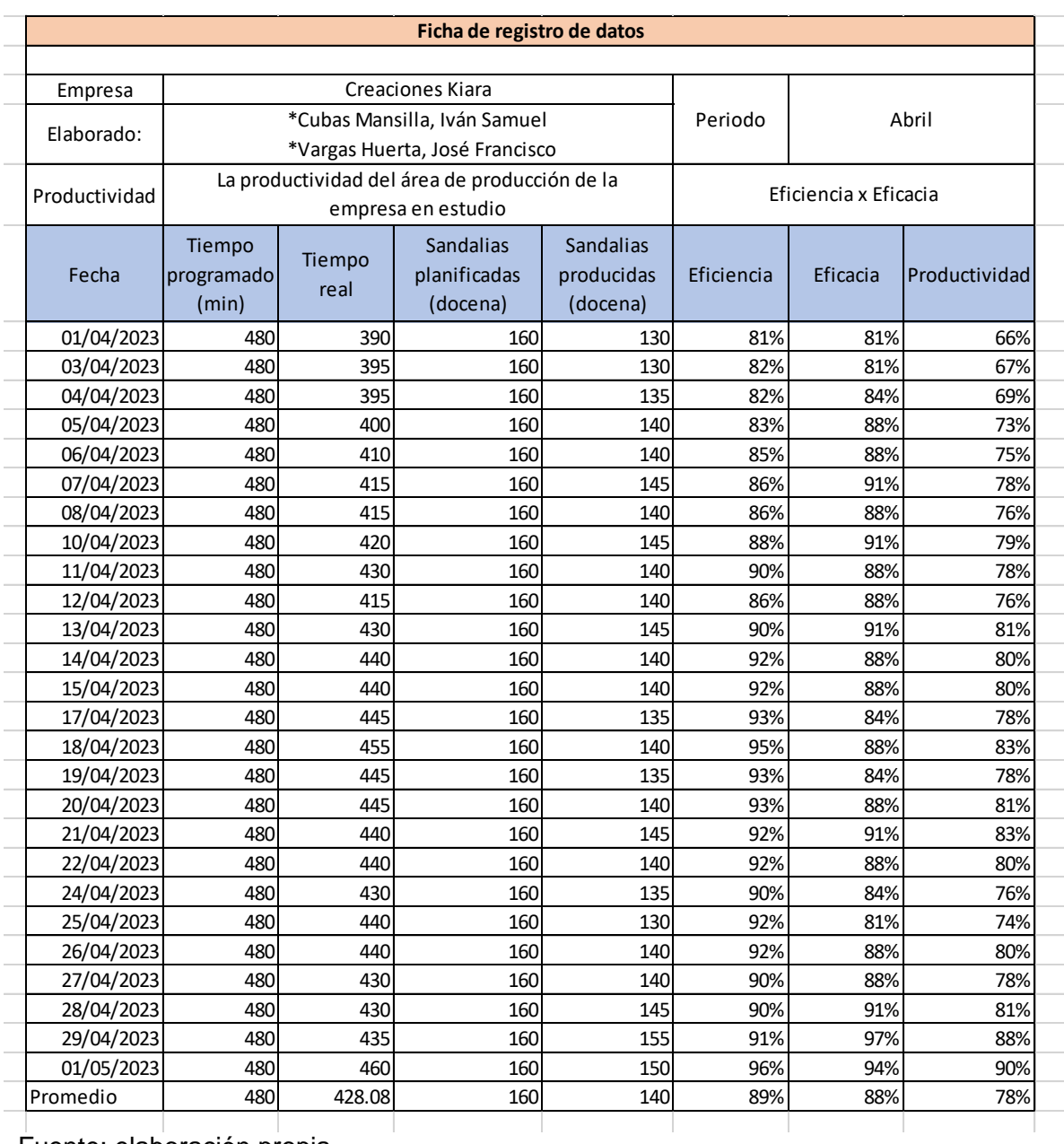

#### Tabla 17. *Ficha de registro de la productividad post-test de la empresa*

Fuente: elaboración propia

Según la tabla 17 se examina que después de la implementación que se presenta un 89% de eficiencia y un 88% de eficacia, podemos mencionar que la nueva productividad es de 78%, por ello se obtiene un incremento de 24% de productividad.

Incremento = (posttest-pretest) /pretest

Incremento =  $(78\% - 54\%)$  /54% =  $24/54 = 0.44 = 44\%$ 

El incremento es de 44% con respecto a la productividad.

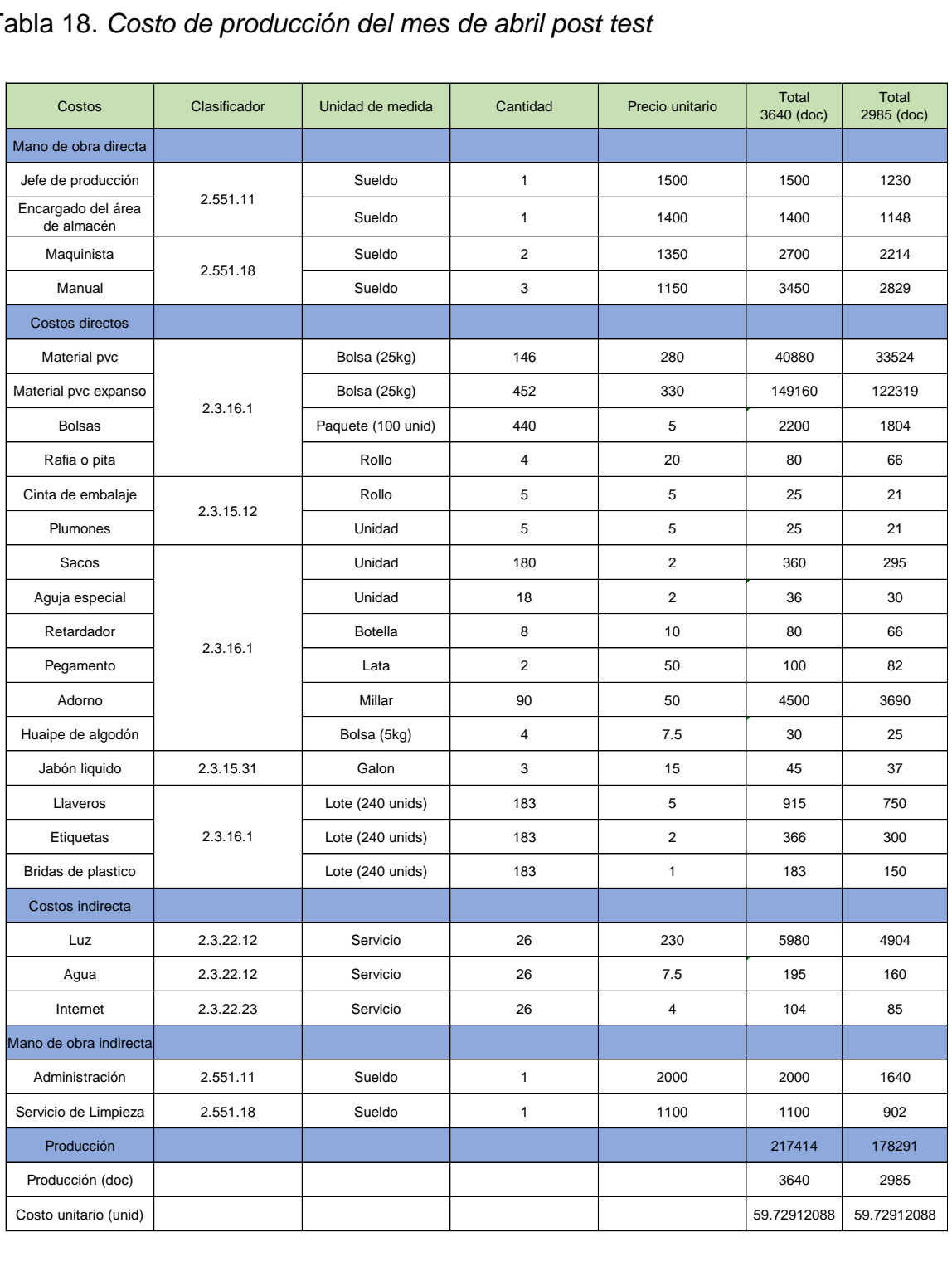

# Tabla 18. *Costo de producción del mes de abril post test*

Fuente: elaboración propia

En la tabla 18 se determina los costos de producción correspondiente a 26 días después de la implementación y como resultado se obtuvo un costo de 59.729 soles por docena.

Se consideró varios criterios de recursos económicos, teniendo en cuenta los rubros de los equipos y bienes duraderos, los recursos humanos, los materiales, servicios y gastos operativos según el presupuesto no monetario. Los recursos utilizados se seleccionaron mediante el clasificador económico de gastos del año fiscal 2023.

Tabla 19. *Presupuesto no monetario*

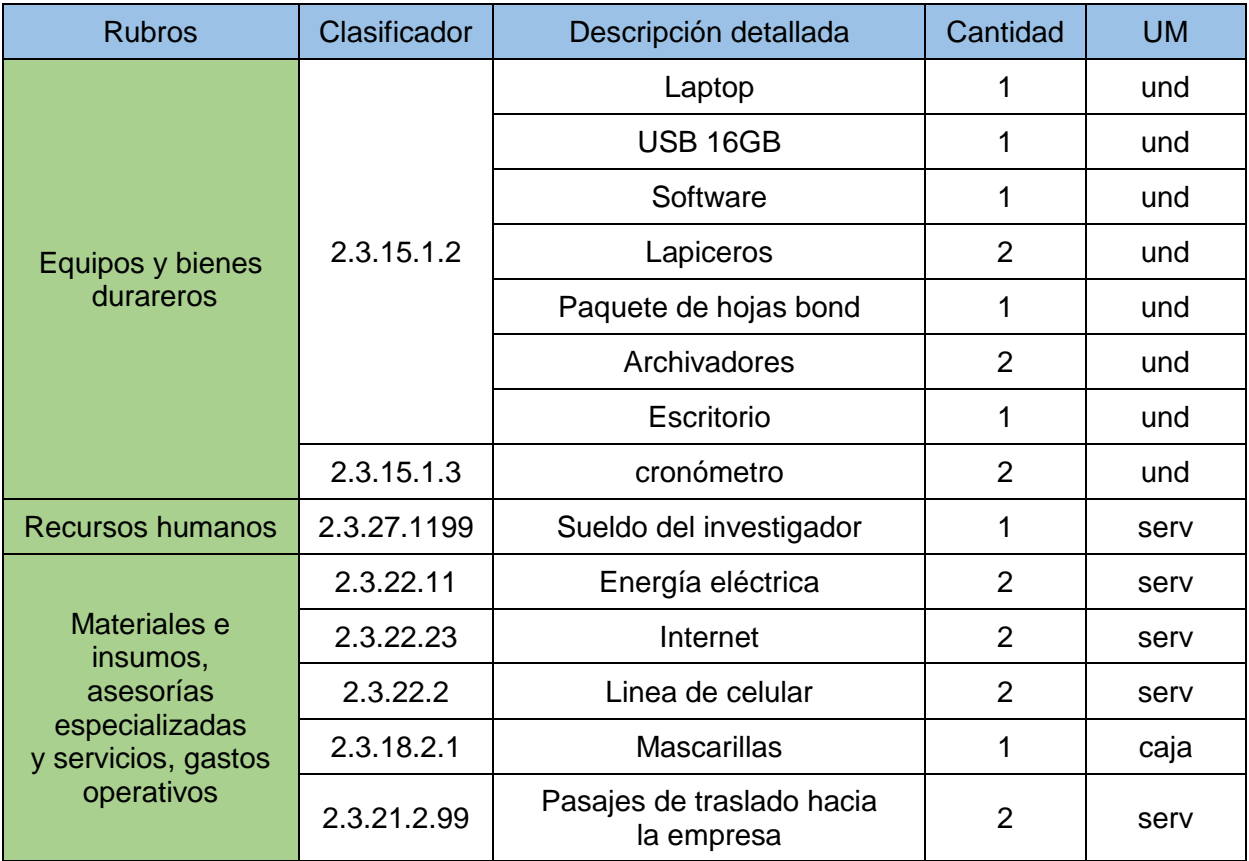

Fuente: elaboración propia.

De este mismo modo se determina el presupuesto monetario para la ejecución de la planificación de la empresa Creaciones Kiara.

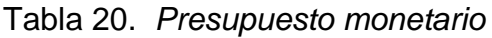

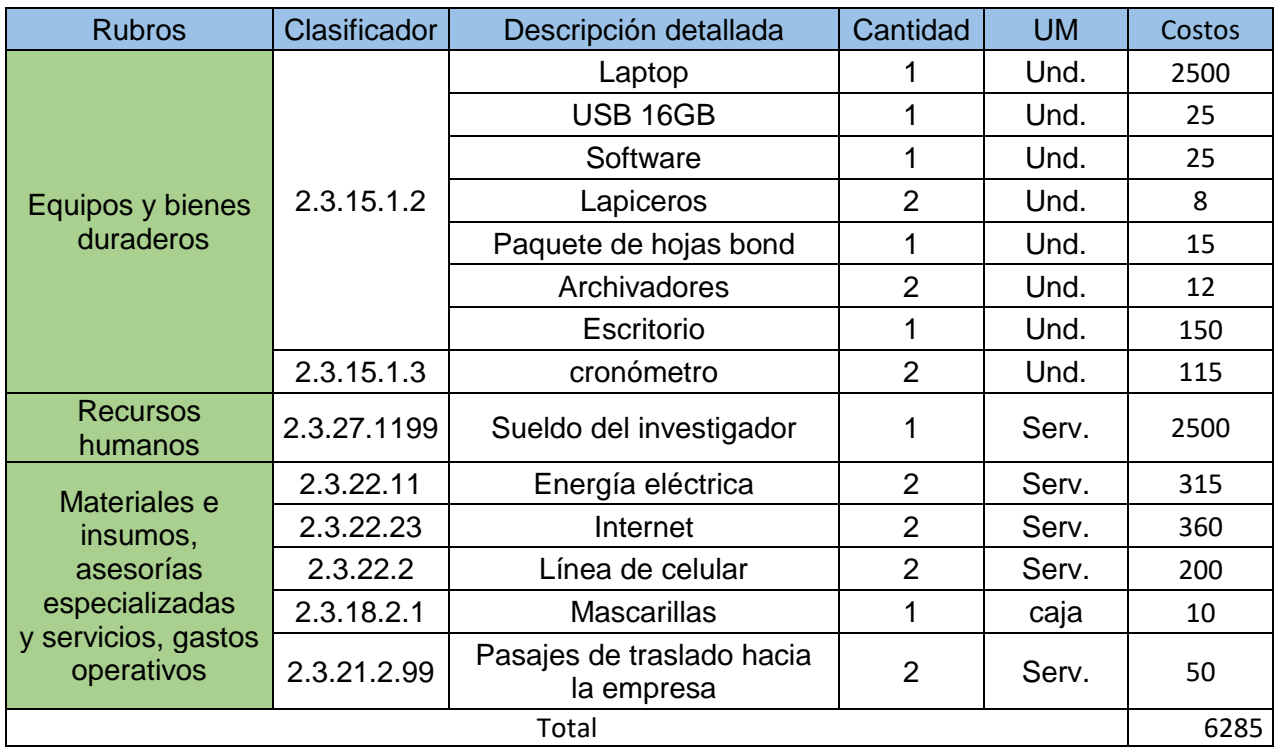

Fuente: elaboración propia.

De este mismo modo se puede ver el presupuesto monetario para la implementación del proyecto de la empresa Creaciones Kiara (Ver tabla 5)

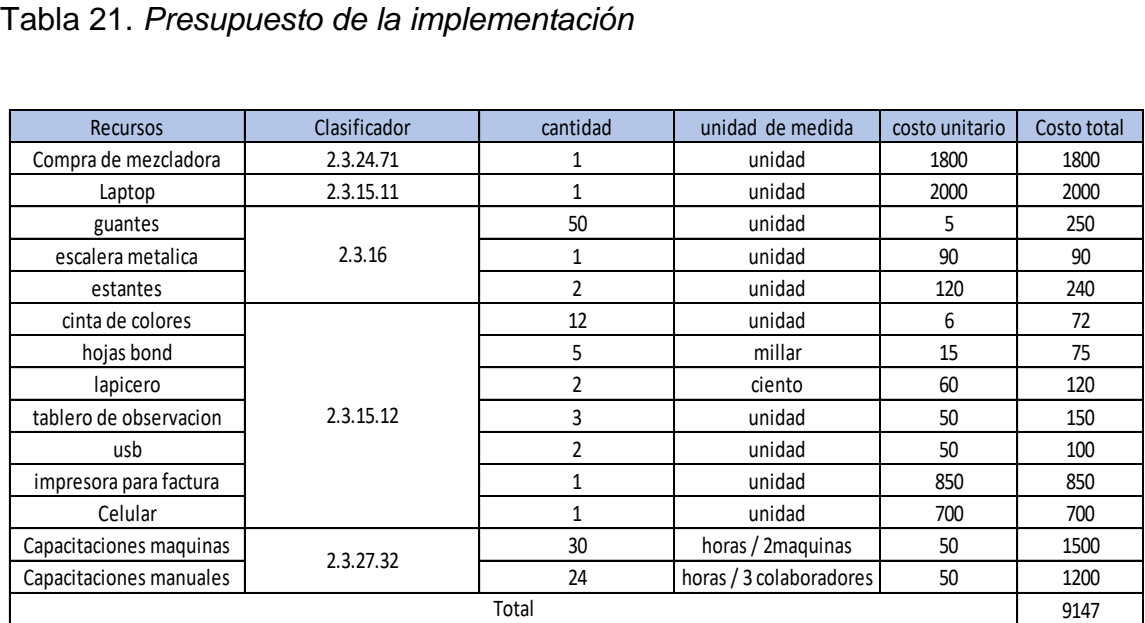

Fuente: elaboración propia

# **Análisis económico y financiero:**

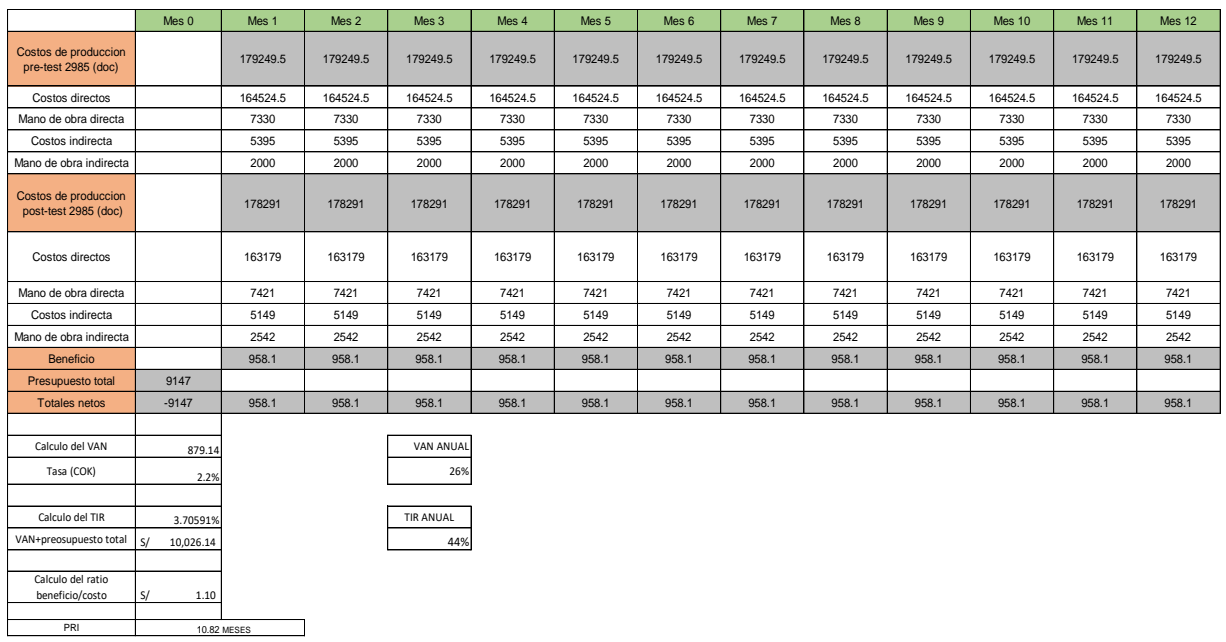

*Figura 21*. Calculo del valor actual neto (VAN) (anexo30), tasa interna de retorno (TIR) (anexo 31), beneficio costo (B/C) (anexo 32) y el periodo de recuperación de la inversión (PRI) (anexo 33).

En la siguiente figura podemos ver la semejanza de la productividad del pre-test con 54 % y post-test con un 78%.

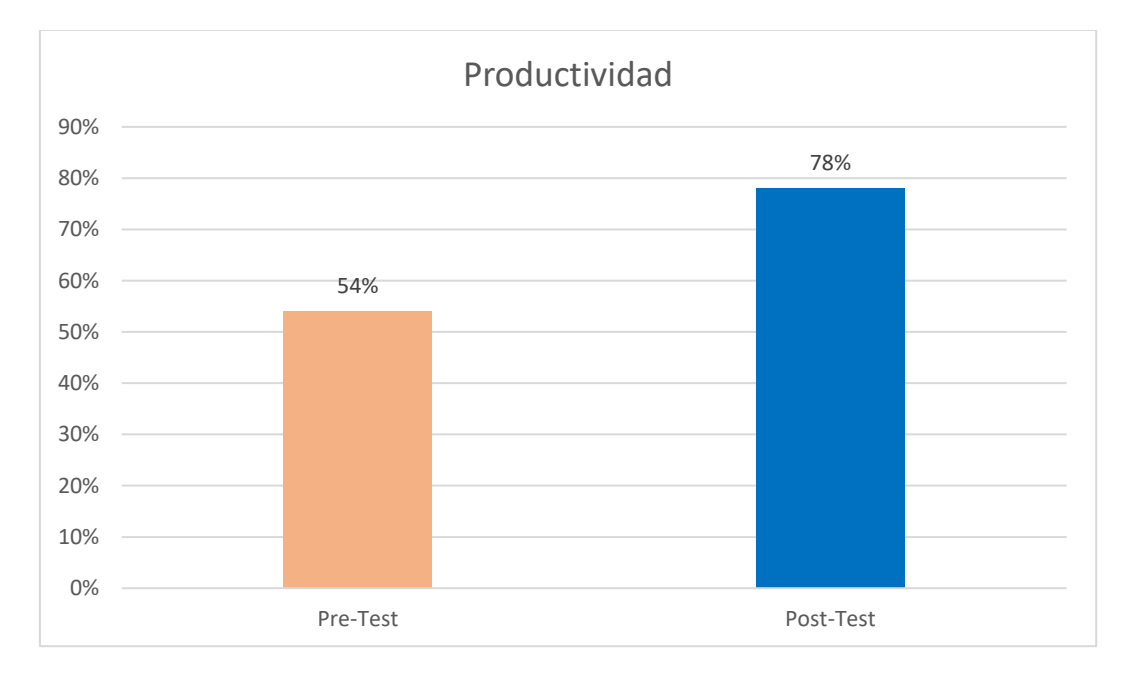

*Figura 22*. Comparación de productividad pre-test y post-test

#### 3.6 Método de análisis de datos

#### Estadística descriptiva

En nuestra investigación se realizó un análisis descriptivo mediante los datos alcanzados en la elaboración de la pre test y post test de la variable dependiente, teniendo como resultado los porcentajes de la eficiencia, eficacia y productividad, estos datos son previo de la propuesta de aplicación del estudio del trabajo para mejorar la productividad en el área de producción de la empresa Creaciones Kiara, Comas, 2023 Variable dependiente: Productividad

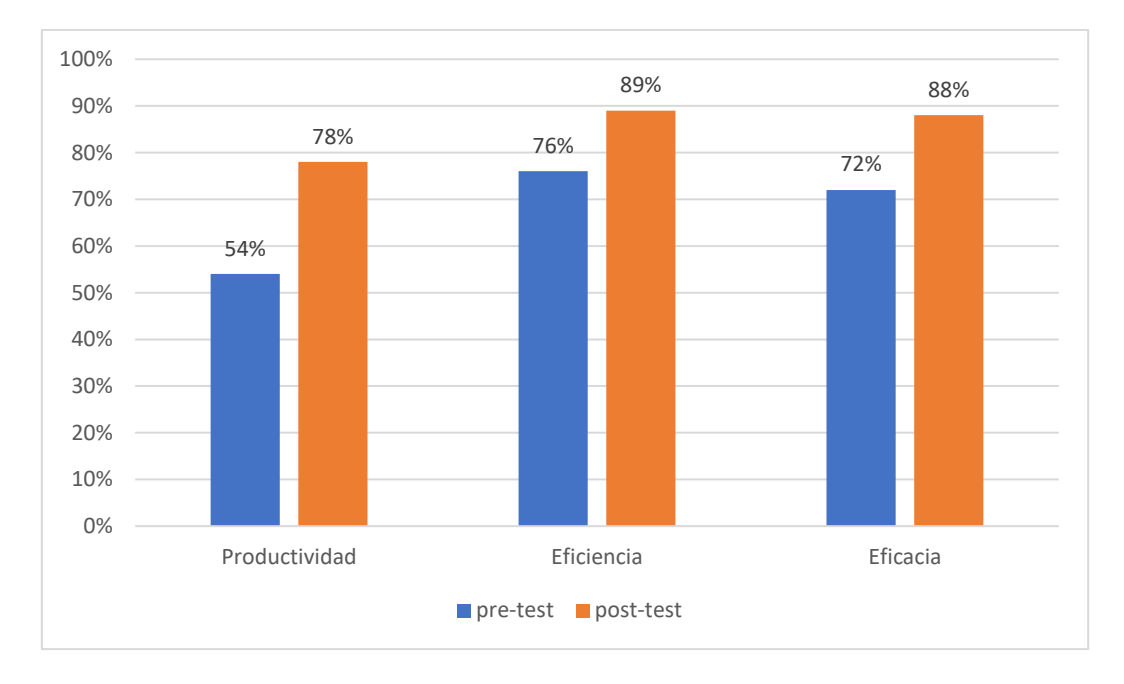

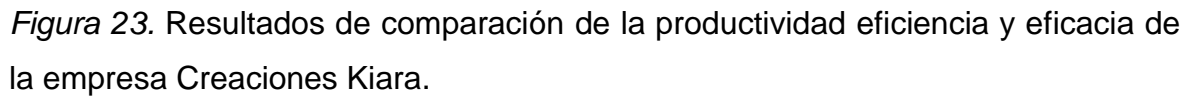

En la figura 23, se determina los resultados de la empresa teniendo como eficiencia un 76% del pre-test y un 89% del post-test y en eficacia tenemos un 72% del pretest y un 88%de post-test, esto genera una productiva en el área de producción con un 54% del pre-test y un 78% del pos-test, lo cual se ve un aumento de la productividad y sus dimensiones.

#### Estadística inferencial

Con el fin de verificar si la hipótesis del proyecto de estudio se utilizó el programa SPSS, este programa permite determinar si la hipótesis antes mencionada es correcta o descartada.

#### 3.7 Aspectos éticos

Los aspectos éticos estudiados al trabajo de investigación es el respeto a la posesión intelectual, por eso hemos citado a los autores utilizando correcta mediante el manual ISO 690 y 690-2 (Ver anexo 27). El estudio de investigación abarca en el área de producción de la empresa Creaciones Kiara, los resultados conseguidos son ejecutados mediante el consentimiento del jefe de la empresa (Ver anexo 7), demostrando de este formato la validez. El investigador está dispuesto en cumplir todos los resultados adquiridos en el trabajo de investigación, sin editar o modificar nada, obedeciendo la normativa de la escuela de ingeniería, facultad de Ingeniería Industrial, según la guía N°062-2023-VI-UCV que ha sido publicada el 16 de marzo de 2023. El trabajo de investigación tendrá el análisis por el programa Turnitin con el fin de evitar copia. (Ver anexo 6).

#### IV. RESULTADOS

Análisis descriptivo:

Se realizó el análisis descriptivo a la variable dependiente que es la productividad el antes y después aplicando el estudio del trabajo a continuación se observan los resultados que se obtuvieron de la productividad y sus dimensiones que son eficiencia y eficacia.

#### Tabla 22. *Comparación de productividad*

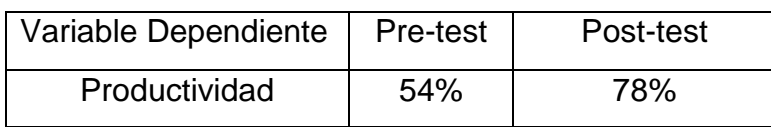

Fuente: Elaboración propia

En la tabla 22 logramos observar los porcentajes de la productividad donde existe un incremento después de la aplicación del estudio del trabajo.

Así mismo, con la ayuda del programa SPSS, se calculó un análisis a los resultados conseguidos previo y posterior del progreso de la empresa Creaciones Kiara con proporción a la productividad.

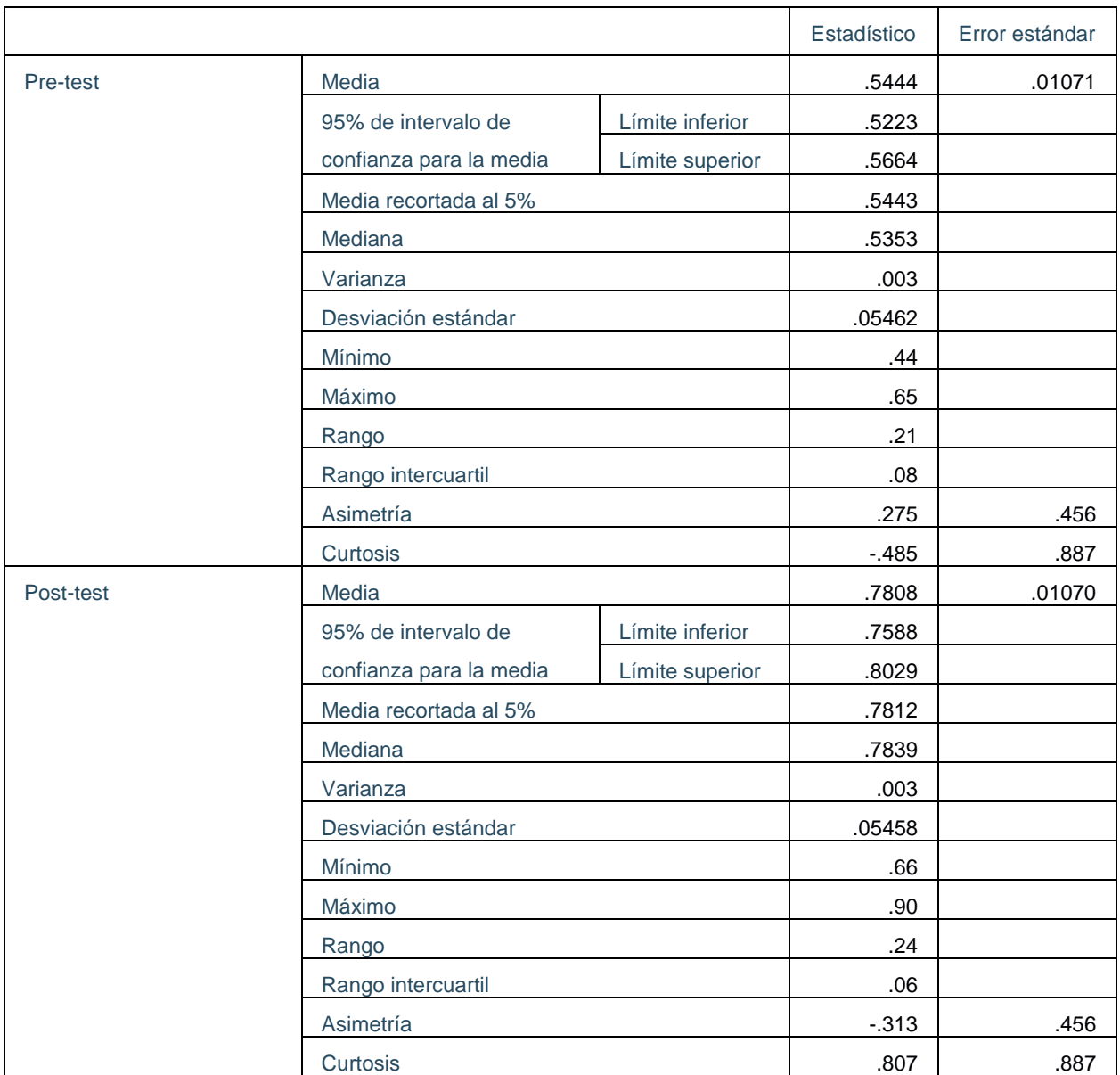

*Figura 24*. Análisis descriptivo de la productividad.

Dimensión: Eficiencia

Por ello, se calculó el índice de la eficiencia a base de minutos de los trabajadores de la empresa previo y posterior a la ejecución.

Tabla 23. *Comparación de eficiencia*

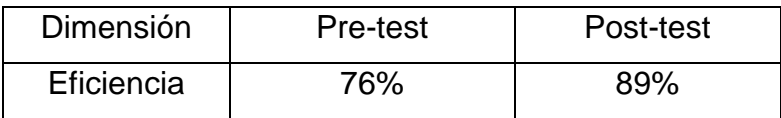

Fuente: Elaboración propia

En la tabla 23 se examina el aumento de la eficiencia del pre-test al post-test, mostrando mejoras de un 13%.

De igual forma, se utilizó el programa SPSS, se realizó una evaluación a los resultados conseguido previo y posterior a la mejora de la empresa Creaciones Kiara con relación a la eficiencia.

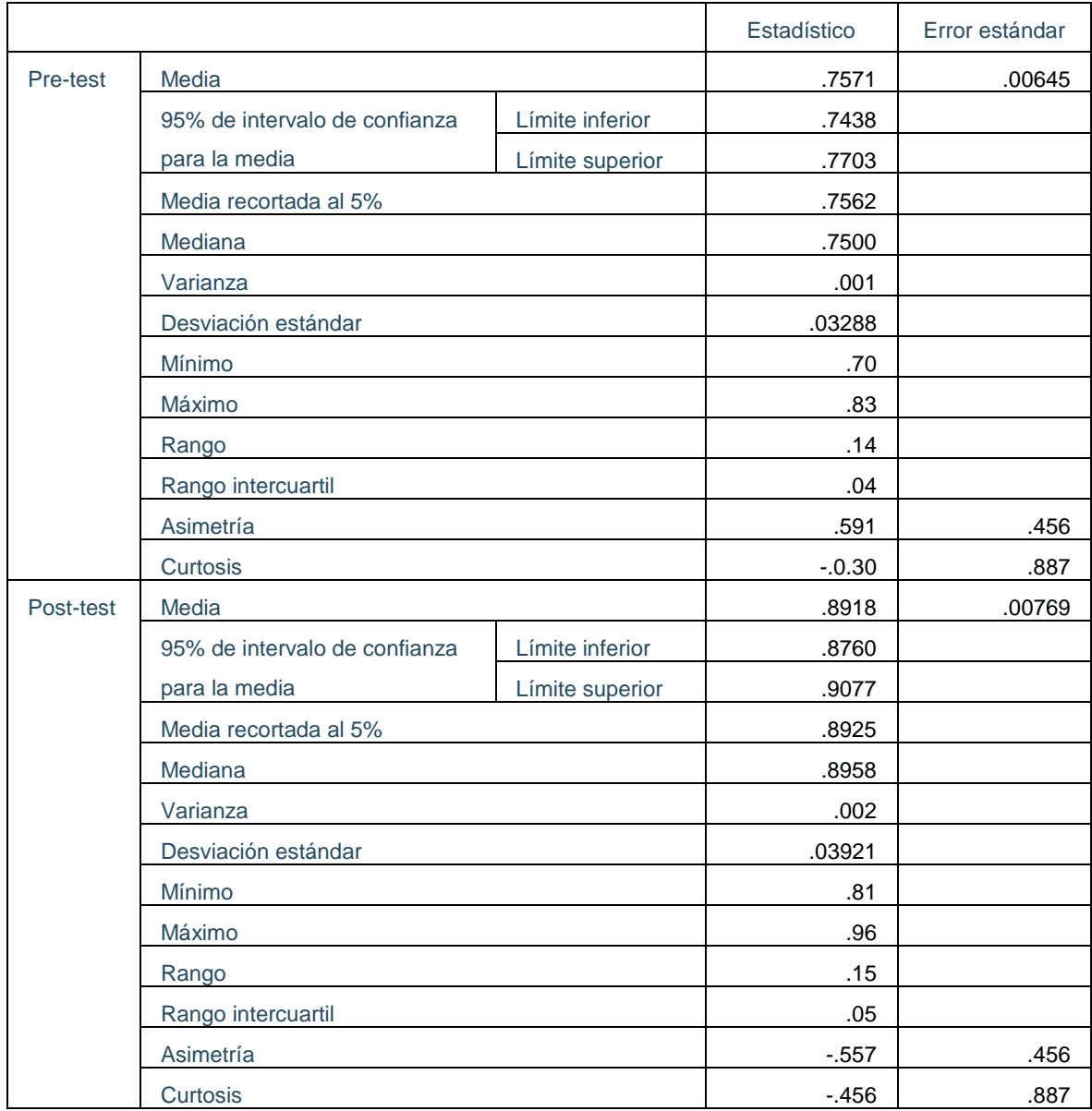

*Figura 25*. Análisis descriptivo de la eficiencia.

Dimensión: Eficacia, por ello se calculó el índice de la eficiencia de la producción de sandalias previo y posterior a la implementación.

Tabla 24. *Comparación de eficacia*

| <b>Dimensión</b> | Pre-test | Post-test  |
|------------------|----------|------------|
| Eficacia         | 72%      | <b>88%</b> |

Fuente: Elaboración propia

En la tabla 24 se cumple un aumento de la eficacia de la producción de sandalias del pre-test al post-test, mostrando mejoras de un 16%.

De igual forma, se utilizó el programa SPSS, se efectuó una evaluación a los resultados conseguidos previo y posterior a la mejora de la empresa Creaciones Kiara con razón a la eficacia.

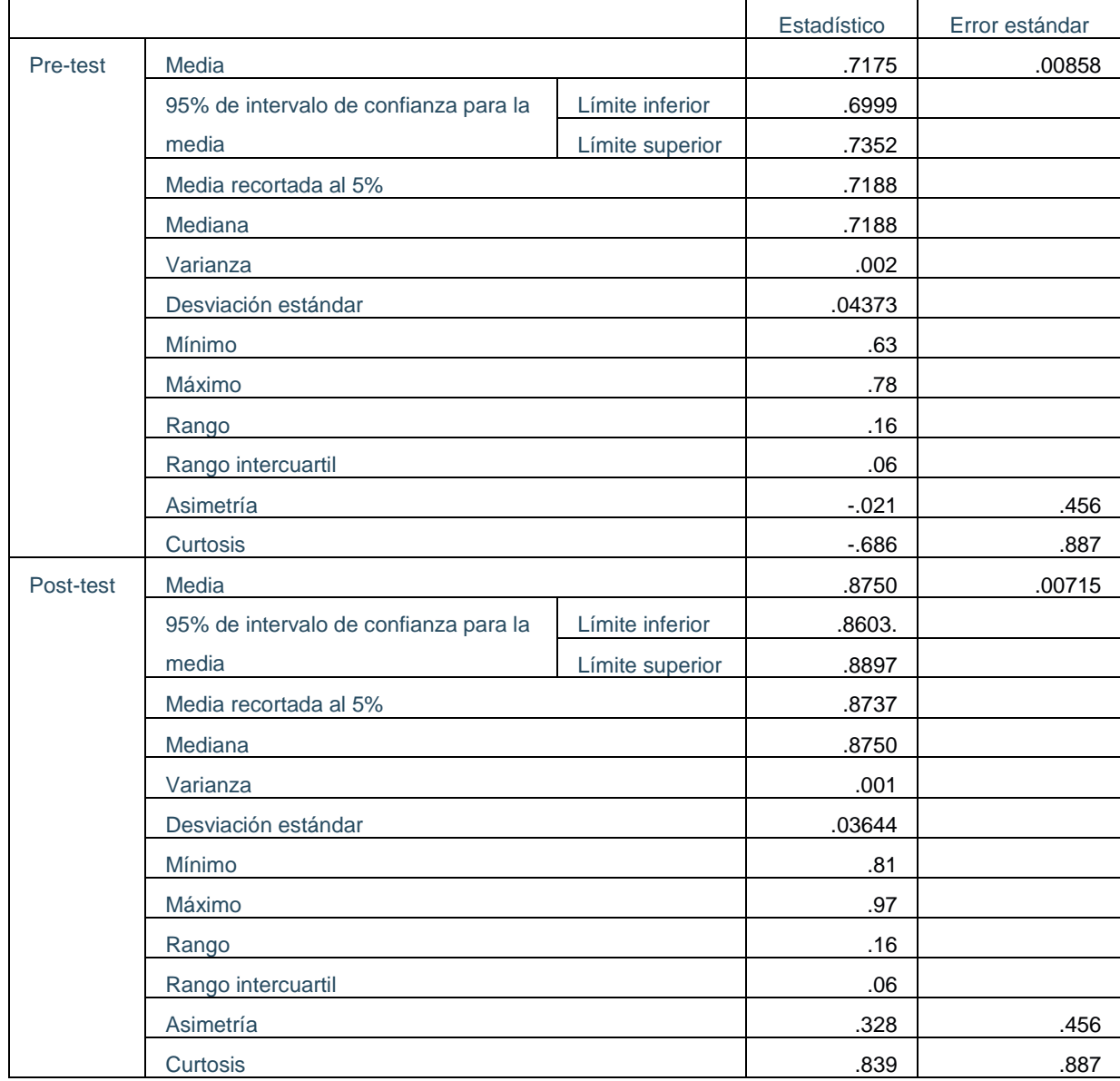

*Figura 26*. Análisis descriptivo de la eficacia.

#### Análisis Inferencial

Se Analizó la comprobación de la hipótesis general, con los componentes obtenidos, de acuerdo a la variable dependiente que en nuestra tesis es la productividad. Como muestra de nuestra investigación es de 26 días, ya que es menos a 30 los datos registrados, la prueba de normalidad será de Shapiro Will como podemos ver en la siguiente tabla.

Tabla 25. *Criterios de elección de estadígrafo para la normalidad*

| Estadígrafo          | Datos             |
|----------------------|-------------------|
| Kolgomorov - Smirnov | Muestra $\geq 30$ |
| <b>Shapiro Wilk</b>  | Muestra < 30      |

Fuente: Autores.

Por ello, se tendrá como regla decisión los siguientes criterios:

Significancia es > 0,05, por ello, se designaría una distribución normal.

Significancia es <= 0,05 por ello, no se designaría una distribución normal.

Tabla 26. *Criterio de decisión del estadígrafo a utilizar*

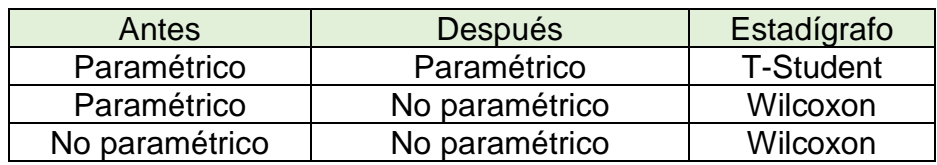

Fuente: Autores.

Análisis de la hipótesis general

Variable: productividad

Tabla 27. *Prueba de normalidad de la productividad*

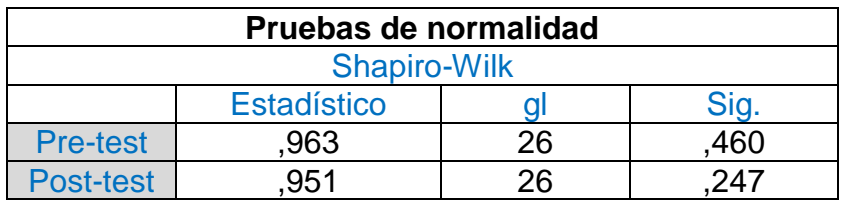

Fuente: Software estadístico (SPSS)

En la tabla 27, se puede ver que la significancia es mayor a 0,05, hecho que se refiere a una distribución normal, lo cual es de comportamiento paramétrico tanto en el pre-test como en el post-test por ende se aplicara el estadígrafo de T-Student a fin de ver si la verificación de la productividad incrementó.

Prueba de hipótesisHo: La aplicación del estudio del trabajo no mejora la productividad en el área de producción de la empresa Creaciones Kiara, Comas, 2023.

Ha: La aplicación del estudio del trabajo mejora la productividad en el área de producción de la empresa Creaciones Kiara, Comas, 2023.

Regla de decisión:

Si significancia (pv) es > 0,05 se acepta la hipótesis nula (Ho)

Si significancia (pv) es <= 0,05 se rechaza la hipótesis nula (Ha)

Tabla 28. *Estadística de la productividad pre-test y post-test*

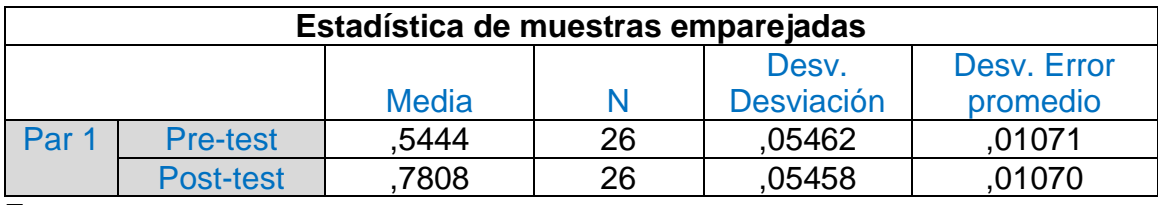

Fuente: Software SPSS

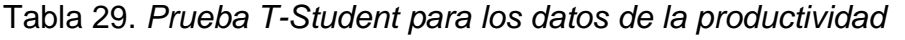

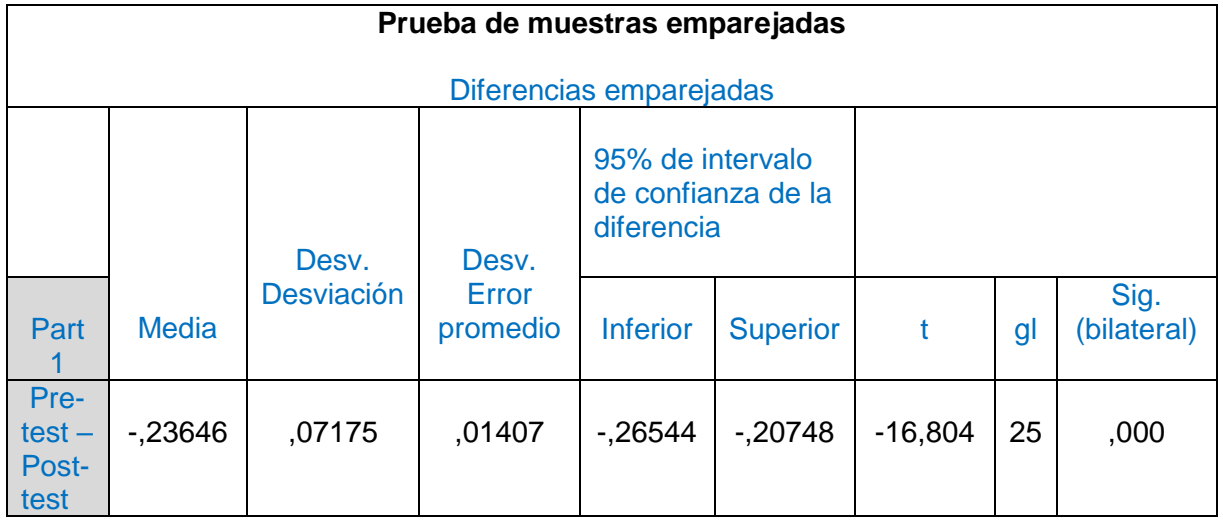

Fuente: software SPSS

En la tabla 29, presentan los resultados de la prueba T-Student, se examinar que el valor de sig es menor a 0,05, por ello se rechaza la hipótesis nula y se acepta la hipótesis alterna.

#### Análisis de la hipótesis especifica 1: Eficiencia

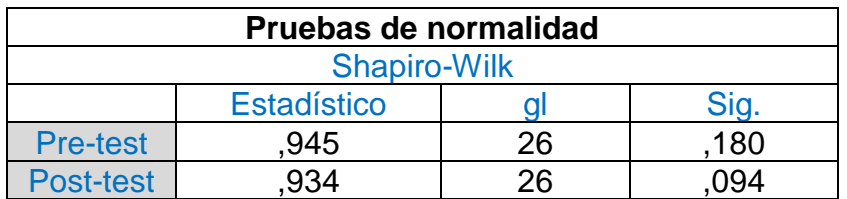

#### Tabla 30. *Prueba de normalidad de la Eficiencia*

Fuente: Software estadistico

Se puede ver en la tabla 30, que la significancia es mayor a 0,05, lo cual se refiere que se da una distribución normal, lo cual es de comportamiento paramétrico tanto

en el pre-test como en el post-test por ende se aplicará el estadígrafo de T-Student para la verificación de la eficiencia si incrementó.

Prueba de hipótesis

Ho: La aplicación del estudio del trabajo no mejora la eficiencia en el área de producción de la empresa Creaciones Kiara, Comas, 2023.

Ha: La aplicación del estudio del trabajo mejora la eficiencia en el área de producción de la empresa Creaciones Kiara, Comas, 2023.

Regla de decisión:

Si significancia (pv) es mayor a 0,05 se acepta la hipótesis nula, por otro lado, si significancia (pv) es menor igual a 0,05 se rechaza la hipótesis nula.

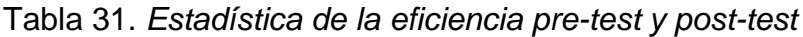

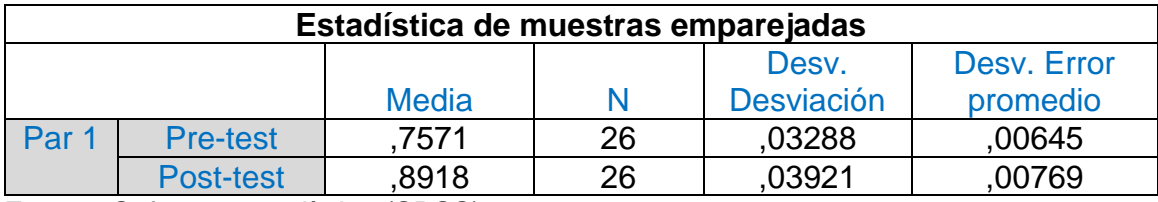

Fuente: Software estadístico (SPSS)

|                           | Prueba de muestras emparejadas |                       |                       |                                                      |                 |           |    |                         |  |  |
|---------------------------|--------------------------------|-----------------------|-----------------------|------------------------------------------------------|-----------------|-----------|----|-------------------------|--|--|
|                           | Diferencias emparejadas        |                       |                       |                                                      |                 |           |    |                         |  |  |
|                           |                                | Desv.                 | Desv.                 | 95% de intervalo<br>de confianza de la<br>diferencia |                 |           |    |                         |  |  |
| Part 1                    | <b>Media</b>                   | <b>Desvia</b><br>ción | Error<br>prome<br>dio | <b>Inferior</b>                                      | <b>Superior</b> |           | gl | Sig.<br>(bilat<br>eral) |  |  |
| $Pre-test -$<br>Post-test | $-13478$                       | ,05142                | ,01008                | $-15555$                                             | $-11401$        | $-13,364$ | 25 | ,000                    |  |  |

Tabla 32. *Prueba T-Student para los datos de la eficiencia*

Fuente: Software estadístico

En la tabla 32, hace notar los resultados de la prueba T-Student, se examinar que el valor de sig es menor a 0,05, por ello se rechaza la hipótesis nula y se acepta la hipótesis alterna.

Análisis de la hipótesis especifica 2: Eficacia

Tabla 33. *Prueba de normalidad de la Eficacia*

| Pruebas de normalidad |                    |    |      |  |  |  |  |  |  |  |
|-----------------------|--------------------|----|------|--|--|--|--|--|--|--|
| <b>Shapiro-Wilk</b>   |                    |    |      |  |  |  |  |  |  |  |
|                       | <b>Estadístico</b> |    |      |  |  |  |  |  |  |  |
| <b>Pre-test</b>       | 922                | 26 | 050  |  |  |  |  |  |  |  |
| Post-test             | วกล                | 26 | ገ23. |  |  |  |  |  |  |  |

Fuente: Software estadístico.

Se observa en la tabla 33, que la significancia es menor igual a 0,05 en el pre-test y menor en el pos-test, lo cual se refiere que no existe una distribución normal, lo cual es de comportamiento no paramétrico tanto en el pre-test como en el post-test por ende se aplicara el estadígrafo de Wilcoxon para la verificación de la eficacia si incrementó.

#### Prueba de hipótesis

Ho: La aplicación del estudio del trabajo no mejora la eficacia en el área de producción de la empresa Creaciones Kiara, Comas, 2023.

Ha: La aplicación del estudio del trabajo mejora la eficacia en el área de producción de la empresa Creaciones Kiara, Comas, 2023.

Regla de decisión:

Si significancia (pv) es mayor a 0,05 se acepta la hipótesis nula.

Si significancia (pv) es menor igual a 0,05 se rechaza la hipótesis nula.

Tabla 34: *Estadística de la eficacia pre-test y post-test*

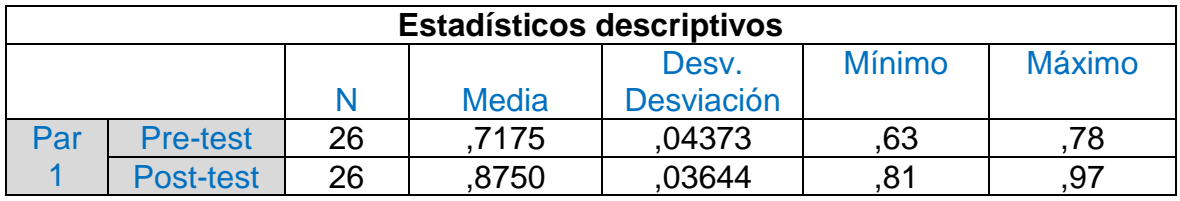

Fuente: Software SPSS

Tabla 35. *Prueba Wilcoxon para los datos de la eficacia*

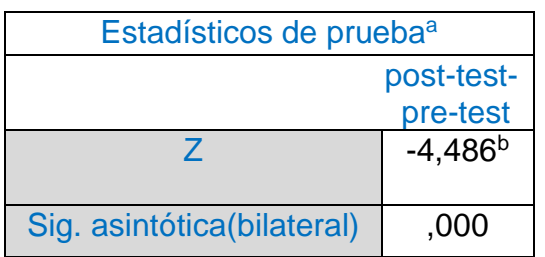

Fuente: Software estadístico (SPSS)

En la tabla 35 presentan los resultados de la prueba Wilcoxon, se examina que el valor de sig es menor a 0,05, por ello se rechaza la hipótesis nula y se acepta la hipótesis alterna.

#### V. DISCUSIÓN

Este informe de investigación de forma general es aplicar el estudio del trabajo conforme a los diferentes tipos de autores mencionados en los antecedentes mejorando la productividad en el área de producción mediante sus respectivas variables.

Los resultados más relevantes de la investigación: Aplicación del estudio del trabajo para mejorar la productividad en el área de producción, se apoya la investigación con los antecedentes de la investigación.

La aplicación del estudio del trabajo mejora la productividad en la empresa Creaciones Kiara, Comas 2023, para esto se utilizó un método de trabajo. Se planteó como hipótesis general: La aplicación del estudio del trabajo mejora la productividad en la empresa Creaciones Kiara, Comas 2023, por lo tanto mediante la estadística inferencial se alcanzó examinar de forma estadística la hipótesis general, se utilizó el programa SPSS y T-student como estadígrafo, se puede ver en la tabla 29 donde el valor es menor a 0.05, por lo tanto se rechaza la hipótesis nula y se utilizara la hipótesis alterna , por ello se consigue decir que el estudio del trabajo mejora la productividad en el área de producción de la empresa Creaciones Kiara, Comas, 2023. En el trabajo de investigación tenemos que ascendió la productividad en un 24% teniendo en la Pre Test un 54% y el Post Test un 78% por ello compartimos su investigación de Rehman [et al] (2019), en su artículo, tuvo como objetivo mejorar la productividad de la cadena de producción de ropa, los resultados de esta investigación establecieron que mejoro la productividad en un 37.25% en la cadena de producción de ropa. Así mismo también con Arias y del Castillo (2019), tuvo como objetivo medir el estudio de tiempos y la productividad en el área de acondicionado, al finalizar la investigación se pudo mejorar la productividad en un 40% por medio de los estudios de tiempos. Por ello el estudio de tiempos tiene relación con el aumento de la productividad. Como menciona Juez (2020) es fundamental la productividad ya que se puede aumentar la producción por medio de los mismos recursos con el fin de satisfacer a los mismos clientes teniendo en cuenta las dimensiones la eficiencia y eficacia.

La aplicación del estudio del trabajo mejora la eficiencia en el área de producción de la empresa Creaciones Kiara, Comas 2023. Se propone como hipótesis especifica: la aplicación del estudio del trabajo mejora la eficiencia en el área de producción de la empresa Creaciones Kiara, Comas 2023,por lo tanto el análisis inferencial permite saber de forma estadística la hipótesis específica, por ello se usó el programa SPSS y se utilizó como estadígrafo el T-Student , donde nos da como resultado el valor de sig es menor al 0.05 , es decir que se rechaza la hipótesis nula y se utilizara la hipótesis alterna ,por eso alcanzó confirmar que la aplicación del estudio del trabajo mejora la eficiencia en al área de producción de la empresa Creaciones Kiara, Comas 2023. En la investigación tenemos como resultado una reducción de tiempo en 10,16 minutos ya que en la Pre Test tenemos un tiempo de 104,74 minutos y en el Post Test un 94,58 minutos, lo cual seria 13% que incremento la eficiencia, teniendo como similitud con Realy [et al] (2019) , en su investigación donde tuvo como objetivo reducir los tiempos estándar y los movimientos ineficientes para aumentar la eficiencia, lo cual incremento en 22%, en comparación con nuestro trabajo encontramos similitud en una baja de tiempos estándar. De acuerdo a Andrade [et al] (2019), al aplicar el estudio de tiempos mediante el instrumento el cronometro para incrementar la eficiencia, donde los resultados de la investigación fue la tecnica de producción diaria de un 99.19 %, en conclusión, el estudio de tiempos y movimientos representa en un 96.78 % y que al aplicar el estudio de tiempos se puede la producción diaria y así mejorar la eficiencia de la empresa en un 19%. Por ello según Carrasco (2018), menciona que la eficiencia cuenta con la técnica de llegar al objetivo o lograr mejores resultados utilizando una cantidad de recursos menor.

La aplicación del estudio del trabajo mejora la eficacia en el área de producción de la empresa Creaciones Kiara, Comas 2023. Se planteó como hipótesis especifica la aplicación del estudio del trabajo mejora la eficacia en el área de producción de la empresa Creaciones Kiara, Comas 2023, por lo tanto con el análisis inferencial podemos analizar de una manera estadística la hipótesis específica, donde se utilizó el programa SPSS teniendo como datos no paramétricos en la Pre y en el Post usando como estadígrafo Wilcoxon, donde se alcanza ver en la tabla 35, que el valor de sig es menor a 0.05 , por lo siguiente se rechazó la hipótesis nula y se utilizara la hipótesis alterna , se puede confirmar la aplicación del estudio del trabajo mejora la eficacia en el área de producción de la empresa Creaciones Kiara, Comas 2023 . En nuestra investigación tenemos que se aumentó la producción en unas 655 docenas, donde en nuestra Pre Test ha sido de 2985 docenas de sandalia y en el Post Test con 3640 docenas de sandalia, lo cual seria 16% que incremento la eficacia, por lo siguiente según Durand [et al] (2020), donde tuvo como objetivo mejorar la productividad en la producción de ropa, teniendo como tiempo inicial de 26.8 minutos /prenda. Al finalizar de la investigación se mejora el tiempo final con un tiempo de 20.1 minutos /prenda, la producción final también mejoro en 35 prendas, lo cual se observó un incremento de la eficacia en un 21%. Según Carrasco (2018), menciona que la eficacia es la capacidad de llegar al objetivo, usando lo necesario para conseguir la finalidad establecida del trabajo. Como respaldo podemos mencionar a Pucheu (2021) donde encontramos 3 tipos de productividad, como la laboral donde se relaciona las horas trabajadas. La productividad total donde están todos los factores en la producción de trabajo y la productividad marginal donde menciona el resultado final que se tiene al modificar las variables. También podemos mencionar a Kanawaty (1996) que el estudio del trabajo es observar la actividad que se hacen en las empresas con el motivo de editar un método para acortar el trabajo innecesario.

Las fortalezas de la metodología usada en los antecedentes fueron mayormente la recopilación de datos, fundamental para poder sacar toda la información necesaria con el fin de mejorar la variable dependiente, para nuestra investigación seria la productividad, por otro lado tenemos, por otro lado la debilidad de la metodología fue que, al momento de realizar toma de datos de la empresa, no contaban con un registro de datos de la producción lo cual nos llevó a tomar todas las muestras necesarias para nuestra investigación.

La relevancia de la investigación es que se logró los objetivos a base del estudio del trabajo donde se observó con más profundidad esta herramienta ampliando nuestros conocimientos, lo cual ayudo a mejorar la productividad de la empresa, ayudando así a tomar mejores decisiones

El aporte de la investigación es que aplicar el estudio del trabajo adecuadamente, se puede aumentar la productividad en la empresa mejorando las dimensiones de la Eficiencia y Eficacia.

#### VI. CONCLUSIONES

Las siguientes conclusiones de nuestra investigación científica se detalla con la aplicación del estudio del trabajo, mediante ello se obtiene como resultado grandes mejoras en el proceso de producción que muchas empresas ya sean pequeñas o medianas no se encaminan en estudiarlas, por lo tanto, se concluye lo siguiente:

- 1. Nuestra primera conclusión va relacionado a nuestro objetivo general, lo cual se consiguió establecer por medio de la aplicación del estudio del trabajo, mejorar la productividad en el área de producción de la empresa Creaciones Kiara, Comas, 2023, lo cual determinamos que la productividad se incrementó en un 24% y se disminuyó el costo del producto, con respecto a la significancia estadística el valor de sig. es 0,000 siendo menor a 0,05, por ello se rechaza la hipótesis nula y se acepta la hipótesis alterna general.
- 2. Nuestra segunda conclusión va relacionado a nuestro primer objetivo específico, lo cual se consiguió establecer por medio de la aplicación del estudio del trabajo, mejorar la eficiencia en el área de producción de la empresa Creaciones Kiara, Comas, 2023, lo cual determinamos que la eficiencia se incrementó en un 13%, con respecto a la significancia estadística el valor de sig. es 0.000 siendo menor a 0,05, por ello se rechaza la hipótesis nula y se acepta la hipótesis alterna especifica.
- 3. Nuestra tercera conclusión va relacionado a nuestro segundo objetivo específico, lo cual se consiguió establecer por medio de la aplicación del estudio del trabajo, mejorar la eficacia en el área de producción de la empresa Creaciones Kiara, Comas, 2023, lo cual determinamos que la eficacia se incrementó en un 16%, con respecto a la significancia estadística el valor de sig. es 0.000 siendo menor a 0,05, por ello se rechaza la hipótesis nula y se acepta la hipótesis alterna especifica.

#### VII. RECOMENDACIONES

A continuación, presentaremos nuestras siguientes recomendaciones de nuestro trabajo de investigación:

- 1. Se sugiere a las empresas del sector calzado aplicar el estudio del trabajo para mejorar la productividad en el área de producción ya que mediante esta herramienta se excluye o disminuye movimientos ineficaces que se da en las operaciones de trabajo y controlar la adaptación, por lo tanto, mediante la estadística inferencial se pudo examinar de forma estadística la hipótesis general, se utilizó el programa SPSS y T-student como estadígrafo.
- 2. Se sugiere aplicar el estudio del trabajo para mejorar la eficiencia en el área de producción, esta herramienta se basa en analizar y eliminar los tiempos de perdida en la producción, aplicando un correcto diagrama de distribución y elaborando registros de tiempos necesarios que un colaborador debe de tener al ejecutar una actividad mediante el tiempo estándar, por lo tanto, mediante la estadística inferencial se pudo examinar de forma estadística la hipótesis específica, se utilizó el programa SPSS y T-student como estadígrafo.
- 3. Se sugiere aplicar el estudio del trabajo para mejorar la eficacia en el área de producción, esta herramienta se basa en analizar y eliminar los métodos de trabajo y actividades que no agregan valor al proceso de producción, estableciendo un nuevo método de trabajo que sea más eficaz, más práctico y económico mediante registros de capacitaciones al personal logrando una mejora continua, con el fin de tener más productos producidos, por lo tanto con el análisis inferencial podemos analizar de una manera estadística la hipótesis específica, donde se utilizó el programa SPSS y usando como estadígrafo Wilcoxon.

## REFERENCIAS

ARTÍCULOS

1. ABDUL, Jumazulhisham, MOHD, Syed y MOHAMAD, Mozaimi. Time optimization implementación in coventional la the machining operations*:* Advanced Structured Materials[en línea].2019.vol.102 [Fecha de consulta: 19 de setiembre del 2022].

Disponible en:

[https://www.scopus.com/record/display.uri?eid=2-s2.0-](https://www.scopus.com/record/display.uri?eid=2-s2.0-85061067930&origin=resultslist&sort=plf-f&src=s&st1=Time+optimization+implementation+in+conventional+lathe+machining+operations&sid=dcbf06a477a94c038efaeebb61616b84&sot=b&sdt=b&sl=90&s=TITLE-ABS-KEY%28Time+optimization+implementation+in+conventional+lathe+machining+operations%29&relpos=0&citeCnt=0&searchTerm=)

[85061067930&origin=resultslist&sort=plf-](https://www.scopus.com/record/display.uri?eid=2-s2.0-85061067930&origin=resultslist&sort=plf-f&src=s&st1=Time+optimization+implementation+in+conventional+lathe+machining+operations&sid=dcbf06a477a94c038efaeebb61616b84&sot=b&sdt=b&sl=90&s=TITLE-ABS-KEY%28Time+optimization+implementation+in+conventional+lathe+machining+operations%29&relpos=0&citeCnt=0&searchTerm=)

[f&src=s&st1=Time+optimization+implementation+in+conventional+lathe+machinin](https://www.scopus.com/record/display.uri?eid=2-s2.0-85061067930&origin=resultslist&sort=plf-f&src=s&st1=Time+optimization+implementation+in+conventional+lathe+machining+operations&sid=dcbf06a477a94c038efaeebb61616b84&sot=b&sdt=b&sl=90&s=TITLE-ABS-KEY%28Time+optimization+implementation+in+conventional+lathe+machining+operations%29&relpos=0&citeCnt=0&searchTerm=) [g+operations&sid=dcbf06a477a94c038efaeebb61616b84&sot=b&sdt=b&sl=90&s=](https://www.scopus.com/record/display.uri?eid=2-s2.0-85061067930&origin=resultslist&sort=plf-f&src=s&st1=Time+optimization+implementation+in+conventional+lathe+machining+operations&sid=dcbf06a477a94c038efaeebb61616b84&sot=b&sdt=b&sl=90&s=TITLE-ABS-KEY%28Time+optimization+implementation+in+conventional+lathe+machining+operations%29&relpos=0&citeCnt=0&searchTerm=) [TITLE-ABS-](https://www.scopus.com/record/display.uri?eid=2-s2.0-85061067930&origin=resultslist&sort=plf-f&src=s&st1=Time+optimization+implementation+in+conventional+lathe+machining+operations&sid=dcbf06a477a94c038efaeebb61616b84&sot=b&sdt=b&sl=90&s=TITLE-ABS-KEY%28Time+optimization+implementation+in+conventional+lathe+machining+operations%29&relpos=0&citeCnt=0&searchTerm=)

[KEY%28Time+optimization+implementation+in+conventional+lathe+machining+o](https://www.scopus.com/record/display.uri?eid=2-s2.0-85061067930&origin=resultslist&sort=plf-f&src=s&st1=Time+optimization+implementation+in+conventional+lathe+machining+operations&sid=dcbf06a477a94c038efaeebb61616b84&sot=b&sdt=b&sl=90&s=TITLE-ABS-KEY%28Time+optimization+implementation+in+conventional+lathe+machining+operations%29&relpos=0&citeCnt=0&searchTerm=) [perations%29&relpos=0&citeCnt=0&searchTerm=](https://www.scopus.com/record/display.uri?eid=2-s2.0-85061067930&origin=resultslist&sort=plf-f&src=s&st1=Time+optimization+implementation+in+conventional+lathe+machining+operations&sid=dcbf06a477a94c038efaeebb61616b84&sot=b&sdt=b&sl=90&s=TITLE-ABS-KEY%28Time+optimization+implementation+in+conventional+lathe+machining+operations%29&relpos=0&citeCnt=0&searchTerm=)

DOI: 10.1007/978-3-030-05621-6-30

ISBN: 18698433

2. ANDRADE, Adrián M. [et al]. Study of Times and Movements to Increase Efficiency in a Footwear Production Company. Información tecnológica. junio 2019. Vol. 30, no. 3, pp. 83-94. [Fecha de consulta: 19 de septiembre de 2022]. Disponible en:

[https://www.scielo.cl/scielo.php?script=sci\\_arttext&pid=S0718-](https://www.scielo.cl/scielo.php?script=sci_arttext&pid=S0718-07642019000300083) [07642019000300083](https://www.scielo.cl/scielo.php?script=sci_arttext&pid=S0718-07642019000300083)

DOI 10.4067/S0718-07642019000300083.

3. ARIAS,Jose y DEL CASTILLO,Jordan. Estudio de tiempos y el crecimiento de la productividad en el área acondicioando del proceso de mango congelado. Empresa AgroPackers S.A.C – Végueta 2018. Revista Científica Epigmalión [en línea]. Vol. 1, No 2, 2019. [Fecha de consulta 16 de mayo del 2023]. Disponible en:

<http://datos.unjfsc.edu.pe/index.php/EPIGMALION/article/view/543> ISSN: 2618-0006

4. REHMAN, Ateeq. [et al]. Productivity Improvement Through Time Study Approach. A Case Study from am Apparel Manufacturing Industry of Pakistan. Agosto 2019. Vol. 39. [Fecha de consulta: 26 de abril de 2023].

Disponible en:

<https://reader.elsevier.com/reader/sd/pii/S2351978920303735?token=580A7897> [FA905F02130D0C2726843F0A93FD97488FFCCD6643E88028227AC1B5EFB42](https://reader.elsevier.com/reader/sd/pii/S2351978920303735?token=580A7897) [47FAFAF70A29DB33BFBA57D5C3C9A&originRegion=us-east-](https://reader.elsevier.com/reader/sd/pii/S2351978920303735?token=580A7897)[1&originCreation=20220609204328](https://reader.elsevier.com/reader/sd/pii/S2351978920303735?token=580A7897)

DOI 10.1016/j.promfg.2020.01.306

ISBN: 1447-1454

5. CARDONA, Diego A. [et al]. Measurement for a distribution system under a study of methods and times. Porcesses [en línea]. 2018. vol.29 no. 6, pp. 277-286. [Fecha de consulta 21 de septiembre de 2022]. Disponible en:

[https://www.scopus.com/record/display.uri?eid=2-s2.0-](https://www.scopus.com/record/display.uri?eid=2-s2.0-85061478632&origin=resultslist&sort=plf-f&src=s&st1=Medici%c3%b3n+de+Tiempos+en+un+Sistema+de+Distribuci%c3%b3n+bajo+un+Estudio+de+M%c3%a9todos+y+Tiempos&sid=79c1f5fa2ead9461f0fe48038e3fae1f&sot=b&sdt=b&sl=101&s=TITLE-ABS-KEY%28Medici%c3%b3n+de+Tiempos+en+un+Sistema+de+Distribuci%c3%b3n+bajo+un+Estudio+de+M%c3%a9todos+y+Tiempos%29&relpos=0&citeCnt=2&searchTerm=#metrics)

[85061478632&origin=resultslist&sort=plf-](https://www.scopus.com/record/display.uri?eid=2-s2.0-85061478632&origin=resultslist&sort=plf-f&src=s&st1=Medici%c3%b3n+de+Tiempos+en+un+Sistema+de+Distribuci%c3%b3n+bajo+un+Estudio+de+M%c3%a9todos+y+Tiempos&sid=79c1f5fa2ead9461f0fe48038e3fae1f&sot=b&sdt=b&sl=101&s=TITLE-ABS-KEY%28Medici%c3%b3n+de+Tiempos+en+un+Sistema+de+Distribuci%c3%b3n+bajo+un+Estudio+de+M%c3%a9todos+y+Tiempos%29&relpos=0&citeCnt=2&searchTerm=#metrics)

[f&src=s&st1=Medici%c3%b3n+de+Tiempos+en+un+Sistema+de+Distribuci%c3%](https://www.scopus.com/record/display.uri?eid=2-s2.0-85061478632&origin=resultslist&sort=plf-f&src=s&st1=Medici%c3%b3n+de+Tiempos+en+un+Sistema+de+Distribuci%c3%b3n+bajo+un+Estudio+de+M%c3%a9todos+y+Tiempos&sid=79c1f5fa2ead9461f0fe48038e3fae1f&sot=b&sdt=b&sl=101&s=TITLE-ABS-KEY%28Medici%c3%b3n+de+Tiempos+en+un+Sistema+de+Distribuci%c3%b3n+bajo+un+Estudio+de+M%c3%a9todos+y+Tiempos%29&relpos=0&citeCnt=2&searchTerm=#metrics) [b3n+bajo+un+Estudio+de+M%c3%a9todos+y+Tiempos&sid=79c1f5fa2ead9461f0](https://www.scopus.com/record/display.uri?eid=2-s2.0-85061478632&origin=resultslist&sort=plf-f&src=s&st1=Medici%c3%b3n+de+Tiempos+en+un+Sistema+de+Distribuci%c3%b3n+bajo+un+Estudio+de+M%c3%a9todos+y+Tiempos&sid=79c1f5fa2ead9461f0fe48038e3fae1f&sot=b&sdt=b&sl=101&s=TITLE-ABS-KEY%28Medici%c3%b3n+de+Tiempos+en+un+Sistema+de+Distribuci%c3%b3n+bajo+un+Estudio+de+M%c3%a9todos+y+Tiempos%29&relpos=0&citeCnt=2&searchTerm=#metrics) [fe48038e3fae1f&sot=b&sdt=b&sl=101&s=TITLE-ABS-](https://www.scopus.com/record/display.uri?eid=2-s2.0-85061478632&origin=resultslist&sort=plf-f&src=s&st1=Medici%c3%b3n+de+Tiempos+en+un+Sistema+de+Distribuci%c3%b3n+bajo+un+Estudio+de+M%c3%a9todos+y+Tiempos&sid=79c1f5fa2ead9461f0fe48038e3fae1f&sot=b&sdt=b&sl=101&s=TITLE-ABS-KEY%28Medici%c3%b3n+de+Tiempos+en+un+Sistema+de+Distribuci%c3%b3n+bajo+un+Estudio+de+M%c3%a9todos+y+Tiempos%29&relpos=0&citeCnt=2&searchTerm=#metrics)

[KEY%28Medici%c3%b3n+de+Tiempos+en+un+Sistema+de+Distribuci%c3%b3n+](https://www.scopus.com/record/display.uri?eid=2-s2.0-85061478632&origin=resultslist&sort=plf-f&src=s&st1=Medici%c3%b3n+de+Tiempos+en+un+Sistema+de+Distribuci%c3%b3n+bajo+un+Estudio+de+M%c3%a9todos+y+Tiempos&sid=79c1f5fa2ead9461f0fe48038e3fae1f&sot=b&sdt=b&sl=101&s=TITLE-ABS-KEY%28Medici%c3%b3n+de+Tiempos+en+un+Sistema+de+Distribuci%c3%b3n+bajo+un+Estudio+de+M%c3%a9todos+y+Tiempos%29&relpos=0&citeCnt=2&searchTerm=#metrics) [bajo+un+Estudio+de+M%c3%a9todos+y+Tiempos%29&relpos=0&citeCnt=2&sear](https://www.scopus.com/record/display.uri?eid=2-s2.0-85061478632&origin=resultslist&sort=plf-f&src=s&st1=Medici%c3%b3n+de+Tiempos+en+un+Sistema+de+Distribuci%c3%b3n+bajo+un+Estudio+de+M%c3%a9todos+y+Tiempos&sid=79c1f5fa2ead9461f0fe48038e3fae1f&sot=b&sdt=b&sl=101&s=TITLE-ABS-KEY%28Medici%c3%b3n+de+Tiempos+en+un+Sistema+de+Distribuci%c3%b3n+bajo+un+Estudio+de+M%c3%a9todos+y+Tiempos%29&relpos=0&citeCnt=2&searchTerm=#metrics) [chTerm=#metrics](https://www.scopus.com/record/display.uri?eid=2-s2.0-85061478632&origin=resultslist&sort=plf-f&src=s&st1=Medici%c3%b3n+de+Tiempos+en+un+Sistema+de+Distribuci%c3%b3n+bajo+un+Estudio+de+M%c3%a9todos+y+Tiempos&sid=79c1f5fa2ead9461f0fe48038e3fae1f&sot=b&sdt=b&sl=101&s=TITLE-ABS-KEY%28Medici%c3%b3n+de+Tiempos+en+un+Sistema+de+Distribuci%c3%b3n+bajo+un+Estudio+de+M%c3%a9todos+y+Tiempos%29&relpos=0&citeCnt=2&searchTerm=#metrics)

ISSN 07168756

DOI 10.4067/S0718-07642018000600277

6. DURAND, Sotelo [et al]. Lean production management model under the change management approach to reduce order fulfillment times for Peruvian textile SMEs: IOP Conference series: Materials Science and Engineering [en línea].Setiembre 2019.vol. 796. [Fecha de consulta: 22 de setiembre de 2022]. Disponible en:

[https://www.scopus.com/record/display.uri?eid=2-s2.0-](https://www.scopus.com/record/display.uri?eid=2-s2.0-85083185590&origin=resultslist&sort=plf-f&src=s&st1=Lean+production+management+model+under+the+change+management+approach+to+reduce+order+fulfillment+times+for+Peruvian+textile+SMEs&sid=8054edc61499de165f7930c56488699c&sot=b&sdt=b&sl=144&s=TITLE-ABS-KEY%28Lean+production+management+model+under+the+change+management+approach+to+reduce+order+fulfillment+times+for+Peruvian+textile+SMEs%29&relpos=0&citeCnt=2&searchTerm=) [85083185590&origin=resultslist&sort=plf-](https://www.scopus.com/record/display.uri?eid=2-s2.0-85083185590&origin=resultslist&sort=plf-f&src=s&st1=Lean+production+management+model+under+the+change+management+approach+to+reduce+order+fulfillment+times+for+Peruvian+textile+SMEs&sid=8054edc61499de165f7930c56488699c&sot=b&sdt=b&sl=144&s=TITLE-ABS-KEY%28Lean+production+management+model+under+the+change+management+approach+to+reduce+order+fulfillment+times+for+Peruvian+textile+SMEs%29&relpos=0&citeCnt=2&searchTerm=) [f&src=s&st1=Lean+production+management+model+under+the+change+manage](https://www.scopus.com/record/display.uri?eid=2-s2.0-85083185590&origin=resultslist&sort=plf-f&src=s&st1=Lean+production+management+model+under+the+change+management+approach+to+reduce+order+fulfillment+times+for+Peruvian+textile+SMEs&sid=8054edc61499de165f7930c56488699c&sot=b&sdt=b&sl=144&s=TITLE-ABS-KEY%28Lean+production+management+model+under+the+change+management+approach+to+reduce+order+fulfillment+times+for+Peruvian+textile+SMEs%29&relpos=0&citeCnt=2&searchTerm=) [ment+approach+to+reduce+order+fulfillment+times+for+Peruvian+textile+SMEs&](https://www.scopus.com/record/display.uri?eid=2-s2.0-85083185590&origin=resultslist&sort=plf-f&src=s&st1=Lean+production+management+model+under+the+change+management+approach+to+reduce+order+fulfillment+times+for+Peruvian+textile+SMEs&sid=8054edc61499de165f7930c56488699c&sot=b&sdt=b&sl=144&s=TITLE-ABS-KEY%28Lean+production+management+model+under+the+change+management+approach+to+reduce+order+fulfillment+times+for+Peruvian+textile+SMEs%29&relpos=0&citeCnt=2&searchTerm=) [sid=8054edc61499de165f7930c56488699c&sot=b&sdt=b&sl=144&s=TITLE-ABS-](https://www.scopus.com/record/display.uri?eid=2-s2.0-85083185590&origin=resultslist&sort=plf-f&src=s&st1=Lean+production+management+model+under+the+change+management+approach+to+reduce+order+fulfillment+times+for+Peruvian+textile+SMEs&sid=8054edc61499de165f7930c56488699c&sot=b&sdt=b&sl=144&s=TITLE-ABS-KEY%28Lean+production+management+model+under+the+change+management+approach+to+reduce+order+fulfillment+times+for+Peruvian+textile+SMEs%29&relpos=0&citeCnt=2&searchTerm=)[KEY%28Lean+production+management+model+under+the+change+management](https://www.scopus.com/record/display.uri?eid=2-s2.0-85083185590&origin=resultslist&sort=plf-f&src=s&st1=Lean+production+management+model+under+the+change+management+approach+to+reduce+order+fulfillment+times+for+Peruvian+textile+SMEs&sid=8054edc61499de165f7930c56488699c&sot=b&sdt=b&sl=144&s=TITLE-ABS-KEY%28Lean+production+management+model+under+the+change+management+approach+to+reduce+order+fulfillment+times+for+Peruvian+textile+SMEs%29&relpos=0&citeCnt=2&searchTerm=) [+approach+to+reduce+order+fulfillment+times+for+Peruvian+textile+SMEs%29&r](https://www.scopus.com/record/display.uri?eid=2-s2.0-85083185590&origin=resultslist&sort=plf-f&src=s&st1=Lean+production+management+model+under+the+change+management+approach+to+reduce+order+fulfillment+times+for+Peruvian+textile+SMEs&sid=8054edc61499de165f7930c56488699c&sot=b&sdt=b&sl=144&s=TITLE-ABS-KEY%28Lean+production+management+model+under+the+change+management+approach+to+reduce+order+fulfillment+times+for+Peruvian+textile+SMEs%29&relpos=0&citeCnt=2&searchTerm=) [elpos=0&citeCnt=2&searchTerm=](https://www.scopus.com/record/display.uri?eid=2-s2.0-85083185590&origin=resultslist&sort=plf-f&src=s&st1=Lean+production+management+model+under+the+change+management+approach+to+reduce+order+fulfillment+times+for+Peruvian+textile+SMEs&sid=8054edc61499de165f7930c56488699c&sot=b&sdt=b&sl=144&s=TITLE-ABS-KEY%28Lean+production+management+model+under+the+change+management+approach+to+reduce+order+fulfillment+times+for+Peruvian+textile+SMEs%29&relpos=0&citeCnt=2&searchTerm=)

ISSN: 17578981

DOI: 10.1088/1757-899X/796/1/012023

7. HAFEEZ, Yaser [et al]. Role of situational method engineering to improve visual information systems in agile distributed environmen: Multimedia Tools and Applications [en línea]. Agosto 2020.vol. 80 n.° 6. [Fecha de consulta: 18 de setiembre de 2022]. Disponible en:

<https://sci-hub.se/10.1007/s11042-020-09896-1>

ISSN: 13807501

8. Llarena, Carlos y Sánchez, Armando. Análisis de caso para un estudio de tiempos y movimientos, desde el punto de vista de la industria. [en línea], Colombia, 2020. [Fecha de consulta: 03 de octubre de 2022]. Disponible en:

<https://revistas.unal.edu.co/index.php/novum/article/view/86830/75814>

MÉDICO, José, POLO, Jonatán y CANSANYA, Alexia. Improvement of productivity indicators in a textile company through the synergy of Lean Manufacturing tools and the sociotechnical approach. Processes [en línea]. 2018.vol.16, pp. 1-11. [Fecha de consulta 20 de septiembre de 2022]. Disponible en[:http://www.laccei.org/LACCEI2018-Lima/full\\_papers/FP126.pdf](http://www.laccei.org/LACCEI2018-Lima/full_papers/FP126.pdf)

ISSN 24146390ISBN978-099934431-6

DOI 10.18687/LACCEI2018.1.1.126

10.PASTORE, Martina [et all]. Tuning the Solid Retention Time to Boost Microalgal Productivity and Carbon Exploitation in an Industrial Pilot-Scale LED

Photobioreactor. Información tecnología [en línea]. 2022. vol.61, pp. 7739-7747. [Fecha de consulta 19 de septiembre de 2022]. Disponible en:

[https://www.scopus.com/record/display.uri?eid=2-s2.0-](https://www.scopus.com/record/display.uri?eid=2-s2.0-85131959241&origin=resultslist&sort=plf-f&src=s&st1=Allowed+time+to+improve+productivity&nlo=&nlr=&nls=&sid=ae765e893c43ab3fce00a4e2c700e4ac&sot=b&sdt=cl&cluster=scopubyr%2c%222022%22%2ct%2c%222021%22%2ct%2c%222020%22%2ct%2c%222019%22%2ct%2bscosubtype%2c%22ar%22%2ct%2bscosubjabbr%2c%22ENGI%22%2ct&sl=51&s=TITLE-ABS-KEY%28Allowed+time+to+improve+productivity%29&relpos=0&citeCnt=0&searchTerm)

[85131959241&origin=resultslist&sort=plf-](https://www.scopus.com/record/display.uri?eid=2-s2.0-85131959241&origin=resultslist&sort=plf-f&src=s&st1=Allowed+time+to+improve+productivity&nlo=&nlr=&nls=&sid=ae765e893c43ab3fce00a4e2c700e4ac&sot=b&sdt=cl&cluster=scopubyr%2c%222022%22%2ct%2c%222021%22%2ct%2c%222020%22%2ct%2c%222019%22%2ct%2bscosubtype%2c%22ar%22%2ct%2bscosubjabbr%2c%22ENGI%22%2ct&sl=51&s=TITLE-ABS-KEY%28Allowed+time+to+improve+productivity%29&relpos=0&citeCnt=0&searchTerm)

[f&src=s&st1=Allowed+time+to+improve+productivity&nlo=&nlr=&nls=&sid=ae765e](https://www.scopus.com/record/display.uri?eid=2-s2.0-85131959241&origin=resultslist&sort=plf-f&src=s&st1=Allowed+time+to+improve+productivity&nlo=&nlr=&nls=&sid=ae765e893c43ab3fce00a4e2c700e4ac&sot=b&sdt=cl&cluster=scopubyr%2c%222022%22%2ct%2c%222021%22%2ct%2c%222020%22%2ct%2c%222019%22%2ct%2bscosubtype%2c%22ar%22%2ct%2bscosubjabbr%2c%22ENGI%22%2ct&sl=51&s=TITLE-ABS-KEY%28Allowed+time+to+improve+productivity%29&relpos=0&citeCnt=0&searchTerm) [893c43ab3fce00a4e2c700e4ac&sot=b&sdt=cl&cluster=scopubyr%2c%222022%2](https://www.scopus.com/record/display.uri?eid=2-s2.0-85131959241&origin=resultslist&sort=plf-f&src=s&st1=Allowed+time+to+improve+productivity&nlo=&nlr=&nls=&sid=ae765e893c43ab3fce00a4e2c700e4ac&sot=b&sdt=cl&cluster=scopubyr%2c%222022%22%2ct%2c%222021%22%2ct%2c%222020%22%2ct%2c%222019%22%2ct%2bscosubtype%2c%22ar%22%2ct%2bscosubjabbr%2c%22ENGI%22%2ct&sl=51&s=TITLE-ABS-KEY%28Allowed+time+to+improve+productivity%29&relpos=0&citeCnt=0&searchTerm) [2%2ct%2c%222021%22%2ct%2c%222020%22%2ct%2c%222019%22%2ct%2bs](https://www.scopus.com/record/display.uri?eid=2-s2.0-85131959241&origin=resultslist&sort=plf-f&src=s&st1=Allowed+time+to+improve+productivity&nlo=&nlr=&nls=&sid=ae765e893c43ab3fce00a4e2c700e4ac&sot=b&sdt=cl&cluster=scopubyr%2c%222022%22%2ct%2c%222021%22%2ct%2c%222020%22%2ct%2c%222019%22%2ct%2bscosubtype%2c%22ar%22%2ct%2bscosubjabbr%2c%22ENGI%22%2ct&sl=51&s=TITLE-ABS-KEY%28Allowed+time+to+improve+productivity%29&relpos=0&citeCnt=0&searchTerm) [cosubtype%2c%22ar%22%2ct%2bscosubjabbr%2c%22ENGI%22%2ct&sl=51&s=](https://www.scopus.com/record/display.uri?eid=2-s2.0-85131959241&origin=resultslist&sort=plf-f&src=s&st1=Allowed+time+to+improve+productivity&nlo=&nlr=&nls=&sid=ae765e893c43ab3fce00a4e2c700e4ac&sot=b&sdt=cl&cluster=scopubyr%2c%222022%22%2ct%2c%222021%22%2ct%2c%222020%22%2ct%2c%222019%22%2ct%2bscosubtype%2c%22ar%22%2ct%2bscosubjabbr%2c%22ENGI%22%2ct&sl=51&s=TITLE-ABS-KEY%28Allowed+time+to+improve+productivity%29&relpos=0&citeCnt=0&searchTerm) [TITLE-ABS-](https://www.scopus.com/record/display.uri?eid=2-s2.0-85131959241&origin=resultslist&sort=plf-f&src=s&st1=Allowed+time+to+improve+productivity&nlo=&nlr=&nls=&sid=ae765e893c43ab3fce00a4e2c700e4ac&sot=b&sdt=cl&cluster=scopubyr%2c%222022%22%2ct%2c%222021%22%2ct%2c%222020%22%2ct%2c%222019%22%2ct%2bscosubtype%2c%22ar%22%2ct%2bscosubjabbr%2c%22ENGI%22%2ct&sl=51&s=TITLE-ABS-KEY%28Allowed+time+to+improve+productivity%29&relpos=0&citeCnt=0&searchTerm)

[KEY%28Allowed+time+to+improve+productivity%29&relpos=0&citeCnt=0&search](https://www.scopus.com/record/display.uri?eid=2-s2.0-85131959241&origin=resultslist&sort=plf-f&src=s&st1=Allowed+time+to+improve+productivity&nlo=&nlr=&nls=&sid=ae765e893c43ab3fce00a4e2c700e4ac&sot=b&sdt=cl&cluster=scopubyr%2c%222022%22%2ct%2c%222021%22%2ct%2c%222020%22%2ct%2c%222019%22%2ct%2bscosubtype%2c%22ar%22%2ct%2bscosubjabbr%2c%22ENGI%22%2ct&sl=51&s=TITLE-ABS-KEY%28Allowed+time+to+improve+productivity%29&relpos=0&citeCnt=0&searchTerm) [Term=](https://www.scopus.com/record/display.uri?eid=2-s2.0-85131959241&origin=resultslist&sort=plf-f&src=s&st1=Allowed+time+to+improve+productivity&nlo=&nlr=&nls=&sid=ae765e893c43ab3fce00a4e2c700e4ac&sot=b&sdt=cl&cluster=scopubyr%2c%222022%22%2ct%2c%222021%22%2ct%2c%222020%22%2ct%2c%222019%22%2ct%2bscosubtype%2c%22ar%22%2ct%2bscosubjabbr%2c%22ENGI%22%2ct&sl=51&s=TITLE-ABS-KEY%28Allowed+time+to+improve+productivity%29&relpos=0&citeCnt=0&searchTerm)

ISSN 08885885

DOI 10.1021/acs.iecr.2c01031

11.PINEDO, Rodríguez k [et al]. Resource Management Model to Reduce Maintenance Service Times for SMEs in Lima-Peru*:* Lecture Notes in Networks and Systems [en línea], 2021, vol. 319 n.° 1. [Fecha de consulta: 18 de setiembre de 2022]. Disponible en:

[https://www.scopus.com/record/display.uri?eid=2-s2.0-](https://www.scopus.com/record/display.uri?eid=2-s2.0-85115605983&origin=resultslist&sort=plf-f&src=s&sid=561a53bb26b0125632b71793b3c7aa50&sot=b&sdt=b&s=TITLE-ABS-KEY%28Resource+Management+Model+to+Reduce+Maintenance+Service+Times+for+SMEs+in+Lima-Peru%29&sl=98&sessionSearchId=561a53bb26b0125632b71793b3c7aa50)

[85115605983&origin=resultslist&sort=plf-](https://www.scopus.com/record/display.uri?eid=2-s2.0-85115605983&origin=resultslist&sort=plf-f&src=s&sid=561a53bb26b0125632b71793b3c7aa50&sot=b&sdt=b&s=TITLE-ABS-KEY%28Resource+Management+Model+to+Reduce+Maintenance+Service+Times+for+SMEs+in+Lima-Peru%29&sl=98&sessionSearchId=561a53bb26b0125632b71793b3c7aa50)

[f&src=s&sid=561a53bb26b0125632b71793b3c7aa50&sot=b&sdt=b&s=TITLE-](https://www.scopus.com/record/display.uri?eid=2-s2.0-85115605983&origin=resultslist&sort=plf-f&src=s&sid=561a53bb26b0125632b71793b3c7aa50&sot=b&sdt=b&s=TITLE-ABS-KEY%28Resource+Management+Model+to+Reduce+Maintenance+Service+Times+for+SMEs+in+Lima-Peru%29&sl=98&sessionSearchId=561a53bb26b0125632b71793b3c7aa50)[ABS-](https://www.scopus.com/record/display.uri?eid=2-s2.0-85115605983&origin=resultslist&sort=plf-f&src=s&sid=561a53bb26b0125632b71793b3c7aa50&sot=b&sdt=b&s=TITLE-ABS-KEY%28Resource+Management+Model+to+Reduce+Maintenance+Service+Times+for+SMEs+in+Lima-Peru%29&sl=98&sessionSearchId=561a53bb26b0125632b71793b3c7aa50)

[KEY%28Resource+Management+Model+to+Reduce+Maintenance+Service+Time](https://www.scopus.com/record/display.uri?eid=2-s2.0-85115605983&origin=resultslist&sort=plf-f&src=s&sid=561a53bb26b0125632b71793b3c7aa50&sot=b&sdt=b&s=TITLE-ABS-KEY%28Resource+Management+Model+to+Reduce+Maintenance+Service+Times+for+SMEs+in+Lima-Peru%29&sl=98&sessionSearchId=561a53bb26b0125632b71793b3c7aa50) [s+for+SMEs+in+Lima-](https://www.scopus.com/record/display.uri?eid=2-s2.0-85115605983&origin=resultslist&sort=plf-f&src=s&sid=561a53bb26b0125632b71793b3c7aa50&sot=b&sdt=b&s=TITLE-ABS-KEY%28Resource+Management+Model+to+Reduce+Maintenance+Service+Times+for+SMEs+in+Lima-Peru%29&sl=98&sessionSearchId=561a53bb26b0125632b71793b3c7aa50)

[Peru%29&sl=98&sessionSearchId=561a53bb26b0125632b71793b3c7aa50](https://www.scopus.com/record/display.uri?eid=2-s2.0-85115605983&origin=resultslist&sort=plf-f&src=s&sid=561a53bb26b0125632b71793b3c7aa50&sot=b&sdt=b&s=TITLE-ABS-KEY%28Resource+Management+Model+to+Reduce+Maintenance+Service+Times+for+SMEs+in+Lima-Peru%29&sl=98&sessionSearchId=561a53bb26b0125632b71793b3c7aa50)

DOI: 10.1007/978-3-030-85540-6\_148

ISBN: 978 -303085539-0

12.REALY, Vargas [et al]. Implementation of production process standardization – A case study of a publishing company from the SMEs sector: Processes [en línea]. 2019.vol.7 n.°10. [Fecha de consulta: 18 de setiembre de 2022]. Disponible en:

[https://www.scopus.com/record/display.uri?eid=2-s2.0-](https://www.scopus.com/record/display.uri?eid=2-s2.0-85074231359&origin=resultslist&sort=plf-f&src=s&st1=Implementation+of+production+process+standardization-A+case+study+of+a+publishing+company+from+the+SMEs+sector&sid=92a29eb5780361535fd053da63700278&sot=b&sdt=b&sl=125&s=TITLE-ABS-KEY%28Implementation+of+production+process+standardization-A+case+study+of+a+publishing+company+from+the+SMEs+sector%29&relpos=0&citeCnt=9&searchTerm=)

[85074231359&origin=resultslist&sort=plf-](https://www.scopus.com/record/display.uri?eid=2-s2.0-85074231359&origin=resultslist&sort=plf-f&src=s&st1=Implementation+of+production+process+standardization-A+case+study+of+a+publishing+company+from+the+SMEs+sector&sid=92a29eb5780361535fd053da63700278&sot=b&sdt=b&sl=125&s=TITLE-ABS-KEY%28Implementation+of+production+process+standardization-A+case+study+of+a+publishing+company+from+the+SMEs+sector%29&relpos=0&citeCnt=9&searchTerm=)

[f&src=s&st1=Implementation+of+production+process+standardization-](https://www.scopus.com/record/display.uri?eid=2-s2.0-85074231359&origin=resultslist&sort=plf-f&src=s&st1=Implementation+of+production+process+standardization-A+case+study+of+a+publishing+company+from+the+SMEs+sector&sid=92a29eb5780361535fd053da63700278&sot=b&sdt=b&sl=125&s=TITLE-ABS-KEY%28Implementation+of+production+process+standardization-A+case+study+of+a+publishing+company+from+the+SMEs+sector%29&relpos=0&citeCnt=9&searchTerm=)

[A+case+study+of+a+publishing+company+from+the+SMEs+sector&sid=92a29eb](https://www.scopus.com/record/display.uri?eid=2-s2.0-85074231359&origin=resultslist&sort=plf-f&src=s&st1=Implementation+of+production+process+standardization-A+case+study+of+a+publishing+company+from+the+SMEs+sector&sid=92a29eb5780361535fd053da63700278&sot=b&sdt=b&sl=125&s=TITLE-ABS-KEY%28Implementation+of+production+process+standardization-A+case+study+of+a+publishing+company+from+the+SMEs+sector%29&relpos=0&citeCnt=9&searchTerm=)

[5780361535fd053da63700278&sot=b&sdt=b&sl=125&s=TITLE-ABS-](https://www.scopus.com/record/display.uri?eid=2-s2.0-85074231359&origin=resultslist&sort=plf-f&src=s&st1=Implementation+of+production+process+standardization-A+case+study+of+a+publishing+company+from+the+SMEs+sector&sid=92a29eb5780361535fd053da63700278&sot=b&sdt=b&sl=125&s=TITLE-ABS-KEY%28Implementation+of+production+process+standardization-A+case+study+of+a+publishing+company+from+the+SMEs+sector%29&relpos=0&citeCnt=9&searchTerm=)

[KEY%28Implementation+of+production+process+standardization-](https://www.scopus.com/record/display.uri?eid=2-s2.0-85074231359&origin=resultslist&sort=plf-f&src=s&st1=Implementation+of+production+process+standardization-A+case+study+of+a+publishing+company+from+the+SMEs+sector&sid=92a29eb5780361535fd053da63700278&sot=b&sdt=b&sl=125&s=TITLE-ABS-KEY%28Implementation+of+production+process+standardization-A+case+study+of+a+publishing+company+from+the+SMEs+sector%29&relpos=0&citeCnt=9&searchTerm=)

[A+case+study+of+a+publishing+company+from+the+SMEs+sector%29&relpos=0](https://www.scopus.com/record/display.uri?eid=2-s2.0-85074231359&origin=resultslist&sort=plf-f&src=s&st1=Implementation+of+production+process+standardization-A+case+study+of+a+publishing+company+from+the+SMEs+sector&sid=92a29eb5780361535fd053da63700278&sot=b&sdt=b&sl=125&s=TITLE-ABS-KEY%28Implementation+of+production+process+standardization-A+case+study+of+a+publishing+company+from+the+SMEs+sector%29&relpos=0&citeCnt=9&searchTerm=) [&citeCnt=9&searchTerm=](https://www.scopus.com/record/display.uri?eid=2-s2.0-85074231359&origin=resultslist&sort=plf-f&src=s&st1=Implementation+of+production+process+standardization-A+case+study+of+a+publishing+company+from+the+SMEs+sector&sid=92a29eb5780361535fd053da63700278&sot=b&sdt=b&sl=125&s=TITLE-ABS-KEY%28Implementation+of+production+process+standardization-A+case+study+of+a+publishing+company+from+the+SMEs+sector%29&relpos=0&citeCnt=9&searchTerm=)

ISSN: 22279717

DOI: 10.3390/pr7100646

13.RUIZ, Pedro, LINARES, Guillermo y ARANDA, Jorge. Manufacturing tools to increase the productivity of a Footwear Company. Porcesses [en línea]. 2021. vol.19, pp. 1-10. [fecha de consulta 23 de septiembre de 2022]. Disponible en:

[http://axces.info/bitstream/handle/10.18687/20210101\\_110/FP110.pdf?sequence=](http://axces.info/bitstream/handle/10.18687/20210101_110/FP110.pdf?sequence=1&isAllowed=y) [1&isAllowed=y](http://axces.info/bitstream/handle/10.18687/20210101_110/FP110.pdf?sequence=1&isAllowed=y)

ISSN 24146390 ISBN978-958520718-9

REVISTAS

- 14.ÁLVAREZ, Ángel. El calzado tropieza con el riego de impagos tras perder un 30% de producción. [en línea]. El economista. 19 de abril 2021. [Fecha de consulta: 03 de setiembre de 2022]. Disponible en: [https://www.eleconomista.es/empresas](https://www.eleconomista.es/empresas-finanzas/noticias/11164016/04/21/El-calzado-tropieza-con-el-riesgo-de-impagos-tras-perder-un-30-de-produccion.html)[finanzas/noticias/11164016/04/21/El-calzado-tropieza-con-el-riesgo-de-impagos](https://www.eleconomista.es/empresas-finanzas/noticias/11164016/04/21/El-calzado-tropieza-con-el-riesgo-de-impagos-tras-perder-un-30-de-produccion.html)[tras-perder-un-30-de-produccion.html](https://www.eleconomista.es/empresas-finanzas/noticias/11164016/04/21/El-calzado-tropieza-con-el-riesgo-de-impagos-tras-perder-un-30-de-produccion.html)
- 15.El anuario mundial del calzado. [en línea]. Woldfootwear, 5 de julio de 2022. [Fecha de consulta: 03 de setiembre de 2022]. Disponible en: [https://www.worldfootwear.com/yearbook/the-world-footwear-2020-](https://www.worldfootwear.com/yearbook/the-world-footwear-2020-Yearbook/214.html?utm_source=Site&utm_medium=RevistadelCalzado&utm_campaign=Yearbook) [Yearbook/214.html?utm\\_source=Site&utm\\_medium=RevistadelCalzado&utm\\_ca](https://www.worldfootwear.com/yearbook/the-world-footwear-2020-Yearbook/214.html?utm_source=Site&utm_medium=RevistadelCalzado&utm_campaign=Yearbook) [mpaign=Yearbook](https://www.worldfootwear.com/yearbook/the-world-footwear-2020-Yearbook/214.html?utm_source=Site&utm_medium=RevistadelCalzado&utm_campaign=Yearbook)
- 16.Está en juego la recuperación de la industria italiana del calzado. [en línea]. Worldfootwear, 7 de julio de 2022. [Fecha de consulta: 03 de setiembre de 2022]. Disponible en:

[https://www.worldfootwear.com/news/recovery-of-the-italian-footwear-industry-is](https://www.worldfootwear.com/news/recovery-of-the-italian-footwear-industry-is-at-stake/7980.html)[at-stake/7980.html](https://www.worldfootwear.com/news/recovery-of-the-italian-footwear-industry-is-at-stake/7980.html)

- 17.IDEXCAM. Exportaciones de la industria del calzado. [en línea]. La cámara.28 de febrero de 2022. [Fecha de consulta: 03 de setiembre de 2022] Disponible en: [https://lacamara.pe/exportaciones-de-la-industria-del-calzado-se](https://lacamara.pe/exportaciones-de-la-industria-del-calzado-se-recuperan/)[recuperan/](https://lacamara.pe/exportaciones-de-la-industria-del-calzado-se-recuperan/)
- 18.IUTSI. Estudio de Tiempos y Movimientos. Instituto Universitario Tecnológico de Seguridad Industrial. [en línea]. Venezuela, 2018. [Fecha de consulta: 23 de septiembre de 2022]. Disponible en:

<https://iutsi.wordpress.com/estudio-de-movimientos-ytiempos/>

19.Janania, Camilo. Manual de tiempos y movimientos [en línea]. México: Limusa [Fecha de consulta 23 de septiembre de 2022]. Disponible en:

[https://www.academia.edu/12113707/Manual\\_de\\_tiempos\\_y\\_movimientos](https://www.academia.edu/12113707/Manual_de_tiempos_y_movimientos)

20.MOHIUDDIN, Ahmed. Efficiency What is Cycle Time, Basic Time and Standard Time? Difference Between Cycle Time, Basic Time, and Standard Time. Online Apparel Study [en línea]. [fecha de consulta 22 de septiembre de 2022]

Disponible en:

<https://www.onlineapparelstudy.com/2020/11/Cycle-Basic-Standard-Time.html>

21.Perú importó 43 millones de pares de calzado por US\$ 410 millones a octubre. [en línea]. El comercio.11 de diciembre de 2019. [Fecha de consulta: 03 de setiembre de 2022]. Disponible en:

[https://elcomercio.pe/economia/peru/peru-importo-43-millones-de-pares-de](https://elcomercio.pe/economia/peru/peru-importo-43-millones-de-pares-de-calzado-por-us-410-millones-a-octubre-nndc-noticia/#:~:text=Es%20decir%20que%20al%20Per%C3%BA,mercados%20proveedores%2C%20indic%C3%B3%20el%20gremio)[calzado-por-us-410-millones-a-octubre-nndc](https://elcomercio.pe/economia/peru/peru-importo-43-millones-de-pares-de-calzado-por-us-410-millones-a-octubre-nndc-noticia/#:~:text=Es%20decir%20que%20al%20Per%C3%BA,mercados%20proveedores%2C%20indic%C3%B3%20el%20gremio)[noticia/#:~:text=Es%20decir%20que%20al%20Per%C3%BA,mercados%20provee](https://elcomercio.pe/economia/peru/peru-importo-43-millones-de-pares-de-calzado-por-us-410-millones-a-octubre-nndc-noticia/#:~:text=Es%20decir%20que%20al%20Per%C3%BA,mercados%20proveedores%2C%20indic%C3%B3%20el%20gremio) [dores%2C%20indic%C3%B3%20el%20gremio.](https://elcomercio.pe/economia/peru/peru-importo-43-millones-de-pares-de-calzado-por-us-410-millones-a-octubre-nndc-noticia/#:~:text=Es%20decir%20que%20al%20Per%C3%BA,mercados%20proveedores%2C%20indic%C3%B3%20el%20gremio)

22.Productos chinos afectan la industria del calzado. [en línea]. La república.27 de mayo de 2019. [Fecha de consulta: 04 de setiembre de 2022]. Disponible en: [https://larepublica.pe/economia/1070805-productos-chinos-afectan-la-industria](https://larepublica.pe/economia/1070805-productos-chinos-afectan-la-industria-del-calzado/)[del-calzado/](https://larepublica.pe/economia/1070805-productos-chinos-afectan-la-industria-del-calzado/)

LIBROS

23.Agnieszka y Lorenzo. Eficiencia y productividad en arquitectura [en línea]. España: Los Libros de la catarata, 2019 [Fecha de consulta: 17 de setiembre de 2022]. Disponible en:

[https://books.google.com.pe/books?id=JHIJEAAAQBAJ&printsec=frontcover&dq=](https://books.google.com.pe/books?id=JHIJEAAAQBAJ&printsec=frontcover&dq=eficiencia&hl=es&sa=X&ved=2ahUKEwj_q4ux0Z_6AhUJCrkGHbe3DPEQ6AF6BAgFEAI#v=onepage&q=eficiencia&f=false) [eficiencia&hl=es&sa=X&ved=2ahUKEwj\\_q4ux0Z\\_6AhUJCrkGHbe3DPEQ6AF6BA](https://books.google.com.pe/books?id=JHIJEAAAQBAJ&printsec=frontcover&dq=eficiencia&hl=es&sa=X&ved=2ahUKEwj_q4ux0Z_6AhUJCrkGHbe3DPEQ6AF6BAgFEAI#v=onepage&q=eficiencia&f=false) [gFEAI#v=onepage&q=eficiencia&f=false](https://books.google.com.pe/books?id=JHIJEAAAQBAJ&printsec=frontcover&dq=eficiencia&hl=es&sa=X&ved=2ahUKEwj_q4ux0Z_6AhUJCrkGHbe3DPEQ6AF6BAgFEAI#v=onepage&q=eficiencia&f=false)

ISBN 8413521076

24.Vinayak, Bairagi, Mousami, V. Munot. Reasearch Methodology [en línea]. Estados Unidos: Scientific Approach, 2019 [Fecha de consulta: 17 de setiembre de 2022]. Disponible en:

[https://www.taylorfrancis.com/books/edit/10.1201/9781351013277/research](https://www.taylorfrancis.com/books/edit/10.1201/9781351013277/research-methodology-vinayak-bairagi-mousami-munot)[methodology-vinayak-bairagi-mousami-munot](https://www.taylorfrancis.com/books/edit/10.1201/9781351013277/research-methodology-vinayak-bairagi-mousami-munot)

ISBN 9781351013277

25.Bocángel, Marin. Ingeniería de métodos I [en línea]. Perú: Biblioteca nacional. [Fecha de consulta 23 de septiembre de 2022]. Disponible en:

[https://www.unheval.edu.pe/portal/wp-content/uploads/2021/09/LIBRO-](https://www.unheval.edu.pe/portal/wp-content/uploads/2021/09/LIBRO-INGENIERIA-DE-METODOS-I.pdf)[INGENIERIA-DE-METODOS-I.pdf](https://www.unheval.edu.pe/portal/wp-content/uploads/2021/09/LIBRO-INGENIERIA-DE-METODOS-I.pdf)

ISBN: 978-612-00-6719-2

26.Caso, Neyra. Técnicas de medición del trabajo [en línea]. España: FC Editorial 2020 [Fecha de consulta: 24 de septiembre de 2022]. Disponible en:

[https://books.google.com.pe/books?id=18TmMdosLp4C&printsec=frontcover&hl=e](https://books.google.com.pe/books?id=18TmMdosLp4C&printsec=frontcover&hl=es&source=gbs_ge_summary_r&cad=0#v=onepage&q&f=false) s&source=gbs\_ge\_summary\_r&cad=0#v=onepage&g&f=false

27.Carrasco, Pilar.Planificacion y organización [en línea]. España: Editorial Elearning, S.L.2018 [Fecha de consulta: 15 de septiembre de 2022]. Disponible en:

[https://www.google.com.pe/books/edition/Planificaci%C3%B3n\\_y\\_organizaci%C3](https://www.google.com.pe/books/edition/Planificaci%C3%B3n_y_organizaci%C3%B3n/em12DwAAQBAJ?hl=es&gbpv=1) [%B3n/em12DwAAQBAJ?hl=es&gbpv=1](https://www.google.com.pe/books/edition/Planificaci%C3%B3n_y_organizaci%C3%B3n/em12DwAAQBAJ?hl=es&gbpv=1)

28.Galindo, Héctor. Estadística para no estadísticos, una guía básica sobre la metodología cuantitativa de trabajos académicos [en línea]. España: Área de innovación y desarrollo ,2020 [Fecha de consulta: 12 de octubre de 2022].

Disponible en:

[https://books.google.com.pe/books?id=ehXaDwAAQBAJ&printsec=frontcover&dq](https://books.google.com.pe/books?id=ehXaDwAAQBAJ&printsec=frontcover&dq=muestreo+no+probabilistico&hl=es&sa=X&ved=2ahUKEwj_utnplOH6AhUImYQIHWpsCbUQ6AF6BAgFEAI%23v=onepage&q&f=false) [=muestreo+no+probabilistico&hl=es&sa=X&ved=2ahUKEwj\\_utnplOH6AhUImYQI](https://books.google.com.pe/books?id=ehXaDwAAQBAJ&printsec=frontcover&dq=muestreo+no+probabilistico&hl=es&sa=X&ved=2ahUKEwj_utnplOH6AhUImYQIHWpsCbUQ6AF6BAgFEAI%23v=onepage&q&f=false) [HWpsCbUQ6AF6BAgFEAI#v=onepage&q&f=false](https://books.google.com.pe/books?id=ehXaDwAAQBAJ&printsec=frontcover&dq=muestreo+no+probabilistico&hl=es&sa=X&ved=2ahUKEwj_utnplOH6AhUImYQIHWpsCbUQ6AF6BAgFEAI%23v=onepage&q&f=false)

ISBN: 978-84-121459-3-9

29.Galeano, María. Diseño de proyectos en la investigación cualitativa [en línea]. Colombia: Universidad Eafit,2020 [Fecha de consulta: 29 de setiembre de 2022]. Disponible en:

[https://books.google.com.pe/books?id=Xkb78OSRMI8C&dq=enfoque+cuantitativo](https://books.google.com.pe/books?id=Xkb78OSRMI8C&dq=enfoque+cuantitativo&hl=es&source=gbs_navlinks_s) [&hl=es&source=gbs\\_navlinks\\_s](https://books.google.com.pe/books?id=Xkb78OSRMI8C&dq=enfoque+cuantitativo&hl=es&source=gbs_navlinks_s)

ISBN 9588173787

30.Galaviz, José [et al]. Factores de la investigación: Gestión social e innovación tecnológica [en línea]. México: Palibrio, 2021 [Fecha de consulta: 2 de octubre de 2022]. Disponible en:

[https://books.google.com.pe/books?id=g051EAAAQBAJ&pg=PT34&dq=criterio+d](https://books.google.com.pe/books?id=g051EAAAQBAJ&pg=PT34&dq=criterio+de+inclusi%C3%B3n+y+exclusi%C3%B3n+en+una+investigacion&hl=es&sa=X&ved=2ahUKEwix8oGtl-H6AhU8BbkGHfwiBLwQuwV6BAgDEAk#v=onepage&q=criterio%20de%20inclusi%C3%B3n%20y%20exclusi%C3%B3n%20en%20una%20investigacion&f=false) [e+inclusi%C3%B3n+y+exclusi%C3%B3n+en+una+investigacion&hl=es&sa=X&ve](https://books.google.com.pe/books?id=g051EAAAQBAJ&pg=PT34&dq=criterio+de+inclusi%C3%B3n+y+exclusi%C3%B3n+en+una+investigacion&hl=es&sa=X&ved=2ahUKEwix8oGtl-H6AhU8BbkGHfwiBLwQuwV6BAgDEAk#v=onepage&q=criterio%20de%20inclusi%C3%B3n%20y%20exclusi%C3%B3n%20en%20una%20investigacion&f=false) [d=2ahUKEwix8oGtl-](https://books.google.com.pe/books?id=g051EAAAQBAJ&pg=PT34&dq=criterio+de+inclusi%C3%B3n+y+exclusi%C3%B3n+en+una+investigacion&hl=es&sa=X&ved=2ahUKEwix8oGtl-H6AhU8BbkGHfwiBLwQuwV6BAgDEAk#v=onepage&q=criterio%20de%20inclusi%C3%B3n%20y%20exclusi%C3%B3n%20en%20una%20investigacion&f=false)

[H6AhU8BbkGHfwiBLwQuwV6BAgDEAk#v=onepage&q=criterio%20de%20inclusi](https://books.google.com.pe/books?id=g051EAAAQBAJ&pg=PT34&dq=criterio+de+inclusi%C3%B3n+y+exclusi%C3%B3n+en+una+investigacion&hl=es&sa=X&ved=2ahUKEwix8oGtl-H6AhU8BbkGHfwiBLwQuwV6BAgDEAk#v=onepage&q=criterio%20de%20inclusi%C3%B3n%20y%20exclusi%C3%B3n%20en%20una%20investigacion&f=false) [%C3%B3n%20y%20exclusi%C3%B3n%20en%20una%20investigacion&f=false](https://books.google.com.pe/books?id=g051EAAAQBAJ&pg=PT34&dq=criterio+de+inclusi%C3%B3n+y+exclusi%C3%B3n+en+una+investigacion&hl=es&sa=X&ved=2ahUKEwix8oGtl-H6AhU8BbkGHfwiBLwQuwV6BAgDEAk#v=onepage&q=criterio%20de%20inclusi%C3%B3n%20y%20exclusi%C3%B3n%20en%20una%20investigacion&f=false) ISBN 9781506539447

31.Iglesias, María. Metodología de la investigación científica [en línea]. Argentina: Colección universidad, 2021 [Fecha de consulta: 22 de octubre de 2022]. Disponible en:

[https://books.google.com.pe/books?id=z39EEAAAQBAJ&pg=PA113&dq=criterios](https://books.google.com.pe/books?id=z39EEAAAQBAJ&pg=PA113&dq=criterios+de+inclusion+y+exclusion+de+una+investigacion&hl=es&sa=X&ved=2ahUKEwibpbaLmeH6AhWJLrkGHYDODF84ChDoAXoECAkQAg#v=onepage&q=criterios%20de%20inclusion%20y%20exclusion%20de%20una%20investigacion&f=false) [+de+inclusion+y+exclusion+de+una+investigacion&hl=es&sa=X&ved=2ahUKEwib](https://books.google.com.pe/books?id=z39EEAAAQBAJ&pg=PA113&dq=criterios+de+inclusion+y+exclusion+de+una+investigacion&hl=es&sa=X&ved=2ahUKEwibpbaLmeH6AhWJLrkGHYDODF84ChDoAXoECAkQAg#v=onepage&q=criterios%20de%20inclusion%20y%20exclusion%20de%20una%20investigacion&f=false) [pbaLmeH6AhWJLrkGHYDODF84ChDoAXoECAkQAg#v=onepage&q=criterios%2](https://books.google.com.pe/books?id=z39EEAAAQBAJ&pg=PA113&dq=criterios+de+inclusion+y+exclusion+de+una+investigacion&hl=es&sa=X&ved=2ahUKEwibpbaLmeH6AhWJLrkGHYDODF84ChDoAXoECAkQAg#v=onepage&q=criterios%20de%20inclusion%20y%20exclusion%20de%20una%20investigacion&f=false) [0de%20inclusion%20y%20exclusion%20de%20una%20investigacion&f=false](https://books.google.com.pe/books?id=z39EEAAAQBAJ&pg=PA113&dq=criterios+de+inclusion+y+exclusion+de+una+investigacion&hl=es&sa=X&ved=2ahUKEwibpbaLmeH6AhWJLrkGHYDODF84ChDoAXoECAkQAg#v=onepage&q=criterios%20de%20inclusion%20y%20exclusion%20de%20una%20investigacion&f=false) ISBN: 9789875384644

32.Juez, Julio. Productividad Extrema Como ser más eficiente, producir más y mejor. [en línea] Colombia: Julio Juez, 2020. [Fecha de consulta: 28 de setiembre de 2022]. Disponible en:

[https://books.google.com.pe/books?id=2YznDwAAQBAJ&printsec=frontcover&dq=](https://books.google.com.pe/books?id=2YznDwAAQBAJ&printsec=frontcover&dq=productividad&hl=es&sa=X&ved=2ahUKEwiixO20ic_6AhVZZjABHS9uDaAQ6AF6BAgGEAI%23v=onepage&q=productividad&f=false) [productividad&hl=es&sa=X&ved=2ahUKEwiixO20ic\\_6AhVZZjABHS9uDaAQ6AF6](https://books.google.com.pe/books?id=2YznDwAAQBAJ&printsec=frontcover&dq=productividad&hl=es&sa=X&ved=2ahUKEwiixO20ic_6AhVZZjABHS9uDaAQ6AF6BAgGEAI%23v=onepage&q=productividad&f=false) [BAgGEAI#v=onepage&q=productividad&f=false](https://books.google.com.pe/books?id=2YznDwAAQBAJ&printsec=frontcover&dq=productividad&hl=es&sa=X&ved=2ahUKEwiixO20ic_6AhVZZjABHS9uDaAQ6AF6BAgGEAI%23v=onepage&q=productividad&f=false)

ISBN 883583547X

33.Kanawaty, George. Introducción al estudio del trabajo [en línea]. 4.a ed. Suiza: Oficina Internacional del trabajo Ginebra ,1996 [Fecha de consulta: 19 de abril de 2023]. Disponible en:

[https://teacherke.files.wordpress.com/2010/09/introduccion-al-estudio-del-trabajo](https://teacherke.files.wordpress.com/2010/09/introduccion-al-estudio-del-trabajo-oit.pdf)[oit.pdf](https://teacherke.files.wordpress.com/2010/09/introduccion-al-estudio-del-trabajo-oit.pdf)

ISBN 92-2-307108-9

34.Kiran. Work organization and methods engineering for productivity. [en línea] India: Butterworth-Heinemann, 2020 [Fecha de consulta: 27 de setiembre de 2022].

Disponible en:

[https://books.google.com.pe/books?id=ZeXEDwAAQBAJ&printsec=frontcover&dq](https://books.google.com.pe/books?id=ZeXEDwAAQBAJ&printsec=frontcover&dq=work+study+in+industrial+engineering&hl=es&sa=X&ved=2ahUKEwiMu6bF6Lj6AhVBqZUCHXk9AMUQ6AF6BAgLEAI%23v=onepage&q=work%20study%20in%20industrial%20engineering&f=false) [=work+study+in+industrial+engineering&hl=es&sa=X&ved=2ahUKEwiMu6bF6Lj6](https://books.google.com.pe/books?id=ZeXEDwAAQBAJ&printsec=frontcover&dq=work+study+in+industrial+engineering&hl=es&sa=X&ved=2ahUKEwiMu6bF6Lj6AhVBqZUCHXk9AMUQ6AF6BAgLEAI%23v=onepage&q=work%20study%20in%20industrial%20engineering&f=false) [AhVBqZUCHXk9AMUQ6AF6BAgLEAI#v=onepage&q=work%20study%20in%20in](https://books.google.com.pe/books?id=ZeXEDwAAQBAJ&printsec=frontcover&dq=work+study+in+industrial+engineering&hl=es&sa=X&ved=2ahUKEwiMu6bF6Lj6AhVBqZUCHXk9AMUQ6AF6BAgLEAI%23v=onepage&q=work%20study%20in%20industrial%20engineering&f=false) [dustrial%20engineering&f=false](https://books.google.com.pe/books?id=ZeXEDwAAQBAJ&printsec=frontcover&dq=work+study+in+industrial+engineering&hl=es&sa=X&ved=2ahUKEwiMu6bF6Lj6AhVBqZUCHXk9AMUQ6AF6BAgLEAI%23v=onepage&q=work%20study%20in%20industrial%20engineering&f=false)

35.Lakhwinder,Pal .Work study and ergonomics [en línea].India: Cambridge University Press ,2018 [Fecha de consulta: 17 de setiembre de 2022]. Disponible en:

[https://books.google.com.pe/books?id=SMAwCwAAQBAJ&printsec=frontcover&d](https://books.google.com.pe/books?id=SMAwCwAAQBAJ&printsec=frontcover&dq=work+study&hl=es&sa=X&ved=2ahUKEwjylfXv3Z_6AhWLLbkGHVPsA90Q6AF6BAgIEAI%23v=onepage&q=work%20study&f=false) [q=work+study&hl=es&sa=X&ved=2ahUKEwjylfXv3Z\\_6AhWLLbkGHVPsA90Q6AF](https://books.google.com.pe/books?id=SMAwCwAAQBAJ&printsec=frontcover&dq=work+study&hl=es&sa=X&ved=2ahUKEwjylfXv3Z_6AhWLLbkGHVPsA90Q6AF6BAgIEAI%23v=onepage&q=work%20study&f=false) [6BAgIEAI#v=onepage&q=work%20study&f=false](https://books.google.com.pe/books?id=SMAwCwAAQBAJ&printsec=frontcover&dq=work+study&hl=es&sa=X&ved=2ahUKEwjylfXv3Z_6AhWLLbkGHVPsA90Q6AF6BAgIEAI%23v=onepage&q=work%20study&f=false)

ISBN 1107503361

36.Liria, Feliz.Organigramas:Tecnicas y Metodos [en línea]. Perú:BNP , 2018. [Fecha de consulta 3 de noviembre de 2022]. Disponible en: [https://books.google.com.pe/books?id=gSDxDwAAQBAJ&dq=organigrama&hl=es](https://books.google.com.pe/books?id=gSDxDwAAQBAJ&dq=organigrama&hl=es&source=gbs_navlinks_s) [&source=gbs\\_navlinks\\_s](https://books.google.com.pe/books?id=gSDxDwAAQBAJ&dq=organigrama&hl=es&source=gbs_navlinks_s)

ISBN 6120035842

37.Ñaupas, Humberto [et al]. Metodología de la investigación [en línea]. Colombia: Ediciones de la U, 2019 [Fecha de consulta: 29 de setiembre de 2022].

Disponible en:

[https://books.google.com.pe/books?id=KzSjDwAAQBAJ&pg=PA17&dq=dise%C3](https://books.google.com.pe/books?id=KzSjDwAAQBAJ&pg=PA17&dq=dise%C3%B1o+pre+experimental&hl=es&sa=X&ved=2ahUKEwjrw7y7wML6AhUCVTABHXbSDNAQ6AF6BAgJEAI%23v=onepage&q=dise%C3%B1o%20pre%20experimental&f=false%20%20%20%20%20) [%B1o+pre+experimental&hl=es&sa=X&ved=2ahUKEwjrw7y7wML6AhUCVTABHX](https://books.google.com.pe/books?id=KzSjDwAAQBAJ&pg=PA17&dq=dise%C3%B1o+pre+experimental&hl=es&sa=X&ved=2ahUKEwjrw7y7wML6AhUCVTABHXbSDNAQ6AF6BAgJEAI%23v=onepage&q=dise%C3%B1o%20pre%20experimental&f=false%20%20%20%20%20) [bSDNAQ6AF6BAgJEAI#v=onepage&q=dise%C3%B1o%20pre%20experimental&](https://books.google.com.pe/books?id=KzSjDwAAQBAJ&pg=PA17&dq=dise%C3%B1o+pre+experimental&hl=es&sa=X&ved=2ahUKEwjrw7y7wML6AhUCVTABHXbSDNAQ6AF6BAgJEAI%23v=onepage&q=dise%C3%B1o%20pre%20experimental&f=false%20%20%20%20%20) [f=false](https://books.google.com.pe/books?id=KzSjDwAAQBAJ&pg=PA17&dq=dise%C3%B1o+pre+experimental&hl=es&sa=X&ved=2ahUKEwjrw7y7wML6AhUCVTABHXbSDNAQ6AF6BAgJEAI%23v=onepage&q=dise%C3%B1o%20pre%20experimental&f=false%20%20%20%20%20)

ISBN 9587628772

- 38.Pérez, Paz. Programación de operaciones [en línea]. Costa Rica: EUNED, 2018 [Fecha de consulta: 24 de septiembre de 2022]. Disponible en: [https://books.google.com.pe/books?id=0FwCP3WMUM4C&printsec=frontcover&d](https://books.google.com.pe/books?id=0FwCP3WMUM4C&printsec=frontcover&dq=inauthor:%22Paz+P%C3%A9rez+Gonz%C3%A1lez+(autora.)%22&hl=es&sa=X&redir_esc=y%23v=onepage&q&f=false) [q=inauthor:%22Paz+P%C3%A9rez+Gonz%C3%A1lez+\(autora.\)%22&hl=es&sa=](https://books.google.com.pe/books?id=0FwCP3WMUM4C&printsec=frontcover&dq=inauthor:%22Paz+P%C3%A9rez+Gonz%C3%A1lez+(autora.)%22&hl=es&sa=X&redir_esc=y%23v=onepage&q&f=false) [X&redir\\_esc=y#v=onepage&q&f=false](https://books.google.com.pe/books?id=0FwCP3WMUM4C&printsec=frontcover&dq=inauthor:%22Paz+P%C3%A9rez+Gonz%C3%A1lez+(autora.)%22&hl=es&sa=X&redir_esc=y%23v=onepage&q&f=false)
- 39.PROKOPENKO, Joseph. LA GESTION DE LA PRODUCTIVIDAD: Manual práctico [en línea]. 1.a ed. Suiza: Oficina Internacional del Trabajo Ginebra, 1989 [fecha de consulta: 01 de junio de 2022]. Disponible en:

[https://kupdf.net/download/libro-](https://kupdf.net/download/libro-productividadprokopenko_59f2f68de2b6f5b5561539aa_pdf%20ISBN:%2092-2-305901-1)

[productividadprokopenko\\_59f2f68de2b6f5b5561539aa\\_pdf ISBN: 92-2-305901-1](https://kupdf.net/download/libro-productividadprokopenko_59f2f68de2b6f5b5561539aa_pdf%20ISBN:%2092-2-305901-1)

- 40.Prabir, Jana y Manoj, Tiwari. 2020. Industrial Engineering in Apparel Manufacturing. [en línea] India: New Delhi: Apparel Resources Pvt. Ltd, 2020. [Fecha de consulta: 17 de setiembre de 2022]. Disponible en: [https://books.google.com.pe/books?id=jdTVDwAAQBAJ&printsec=frontcover&dq=](https://books.google.com.pe/books?id=jdTVDwAAQBAJ&printsec=frontcover&dq=Industrial+Engineering+in+Apparel+Manufacturing&hl=es&sa=X&redir_esc=y%23v=onepage&q=Industrial%20Engineering%20in%20Apparel%20Manufacturing&f=false) [Industrial+Engineering+in+Apparel+Manufacturing&hl=es&sa=X&redir\\_esc=y#v=o](https://books.google.com.pe/books?id=jdTVDwAAQBAJ&printsec=frontcover&dq=Industrial+Engineering+in+Apparel+Manufacturing&hl=es&sa=X&redir_esc=y%23v=onepage&q=Industrial%20Engineering%20in%20Apparel%20Manufacturing&f=false) [nepage&q=Industrial%20Engineering%20in%20Apparel%20Manufacturing&f=fals](https://books.google.com.pe/books?id=jdTVDwAAQBAJ&printsec=frontcover&dq=Industrial+Engineering+in+Apparel+Manufacturing&hl=es&sa=X&redir_esc=y%23v=onepage&q=Industrial%20Engineering%20in%20Apparel%20Manufacturing&f=false) [e](https://books.google.com.pe/books?id=jdTVDwAAQBAJ&printsec=frontcover&dq=Industrial+Engineering+in+Apparel+Manufacturing&hl=es&sa=X&redir_esc=y%23v=onepage&q=Industrial%20Engineering%20in%20Apparel%20Manufacturing&f=false)
- 41.Pucheu, Andres.Gestion de la productividad y el desempeño [en línea]. Chile: Ediciones UC, 2021[Fecha de consulta: 28 de setiembre de 2022]. Disponible en:

[https://books.google.com.pe/books?id=O5o4EAAAQBAJ&printsec=frontcover&dq](https://books.google.com.pe/books?id=O5o4EAAAQBAJ&printsec=frontcover&dq=tipos+de+productividad+libros&hl=qu&sa=X&redir_esc=y%23v=onepage&q=tipos%20de%20productividad%20libros&f=false) [=tipos+de+productividad+libros&hl=qu&sa=X&redir\\_esc=y#v=onepage&q=tipos%](https://books.google.com.pe/books?id=O5o4EAAAQBAJ&printsec=frontcover&dq=tipos+de+productividad+libros&hl=qu&sa=X&redir_esc=y%23v=onepage&q=tipos%20de%20productividad%20libros&f=false) [20de%20productividad%20libros&f=false](https://books.google.com.pe/books?id=O5o4EAAAQBAJ&printsec=frontcover&dq=tipos+de+productividad+libros&hl=qu&sa=X&redir_esc=y%23v=onepage&q=tipos%20de%20productividad%20libros&f=false)

ISBN 9561428032

42.Rivas, George. Productividad: La guía definitiva para aumentar su productividad y formas de vencer la dilación [en línea]. Venezuela: Babelcube, 2020 [Fecha de consulta: 17 de setiembre de 2022]. Disponible en:

[https://books.google.com.pe/books?id=GEzhDwAAQBAJ&dq=productividad&hl=e](https://books.google.com.pe/books?id=GEzhDwAAQBAJ&dq=productividad&hl=es&source=gbs_navlinks_s) [s&source=gbs\\_navlinks\\_s](https://books.google.com.pe/books?id=GEzhDwAAQBAJ&dq=productividad&hl=es&source=gbs_navlinks_s)

ISBN 1071539299

43. Kiran. Work organization and methods engineering for productivity. [en línea] India: Butterworth-Heinemann, 2020 [Fecha de consulta: 27 de setiembre de 2022].

Disponible en:

[https://books.google.com.pe/books?id=ZeXEDwAAQBAJ&printsec=frontcover&dq](https://books.google.com.pe/books?id=ZeXEDwAAQBAJ&printsec=frontcover&dq=work+study+in+industrial+engineering&hl=es&sa=X&ved=2ahUKEwiMu6bF6Lj6AhVBqZUCHXk9AMUQ6AF6BAgLEAI%23v=onepage&q=work%20study%20in%20industrial%20engineering&f=false) [=work+study+in+industrial+engineering&hl=es&sa=X&ved=2ahUKEwiMu6bF6Lj6](https://books.google.com.pe/books?id=ZeXEDwAAQBAJ&printsec=frontcover&dq=work+study+in+industrial+engineering&hl=es&sa=X&ved=2ahUKEwiMu6bF6Lj6AhVBqZUCHXk9AMUQ6AF6BAgLEAI%23v=onepage&q=work%20study%20in%20industrial%20engineering&f=false) [AhVBqZUCHXk9AMUQ6AF6BAgLEAI#v=onepage&q=work%20study%20in%20in](https://books.google.com.pe/books?id=ZeXEDwAAQBAJ&printsec=frontcover&dq=work+study+in+industrial+engineering&hl=es&sa=X&ved=2ahUKEwiMu6bF6Lj6AhVBqZUCHXk9AMUQ6AF6BAgLEAI%23v=onepage&q=work%20study%20in%20industrial%20engineering&f=false) [dustrial%20engineering&f=false](https://books.google.com.pe/books?id=ZeXEDwAAQBAJ&printsec=frontcover&dq=work+study+in+industrial+engineering&hl=es&sa=X&ved=2ahUKEwiMu6bF6Lj6AhVBqZUCHXk9AMUQ6AF6BAgLEAI%23v=onepage&q=work%20study%20in%20industrial%20engineering&f=false)

44. Pal Singh, Lakhwinder. Work Study and Ergonomics. [en línea] India: Cambrigde University Press, 2018. [Fecha de consulta: 28 de setiembre de 2022]. Disponible en:

[https://books.google.com.pe/books?id=SMAwCwAAQBAJ&pg=PR21&dq=work+st](https://books.google.com.pe/books?id=SMAwCwAAQBAJ&pg=PR21&dq=work+study+in+industrial+engineering&hl=es&sa=X&ved=2ahUKEwimnLfo7Lj6AhXutpUCHTkBDYg4ChDoAXoECAMQAg%23v=onepage&q=work%20study%20in%20industrial%20engineering&f=false) [udy+in+industrial+engineering&hl=es&sa=X&ved=2ahUKEwimnLfo7Lj6AhXutpUC](https://books.google.com.pe/books?id=SMAwCwAAQBAJ&pg=PR21&dq=work+study+in+industrial+engineering&hl=es&sa=X&ved=2ahUKEwimnLfo7Lj6AhXutpUCHTkBDYg4ChDoAXoECAMQAg%23v=onepage&q=work%20study%20in%20industrial%20engineering&f=false) [HTkBDYg4ChDoAXoECAMQAg#v=onepage&q=work%20study%20in%20industri](https://books.google.com.pe/books?id=SMAwCwAAQBAJ&pg=PR21&dq=work+study+in+industrial+engineering&hl=es&sa=X&ved=2ahUKEwimnLfo7Lj6AhXutpUCHTkBDYg4ChDoAXoECAMQAg%23v=onepage&q=work%20study%20in%20industrial%20engineering&f=false) [al%20engineering&f=false](https://books.google.com.pe/books?id=SMAwCwAAQBAJ&pg=PR21&dq=work+study+in+industrial+engineering&hl=es&sa=X&ved=2ahUKEwimnLfo7Lj6AhXutpUCHTkBDYg4ChDoAXoECAMQAg%23v=onepage&q=work%20study%20in%20industrial%20engineering&f=false)

#### ANEXOS

Anexo 1

#### Tabla 36: *Matriz de operacionalización*

# **TÍTULO DEL PROYECTO:** "APLICACIÓN DEL ESTUDIO DEL TRABAJO PARA MEJORAR LA PRODUCTIVIDAD EN EL AREA<br>DE PRODUCCIÓN DE LA EMPRESA "CREACIONES KIARA", COMAS, 2023"

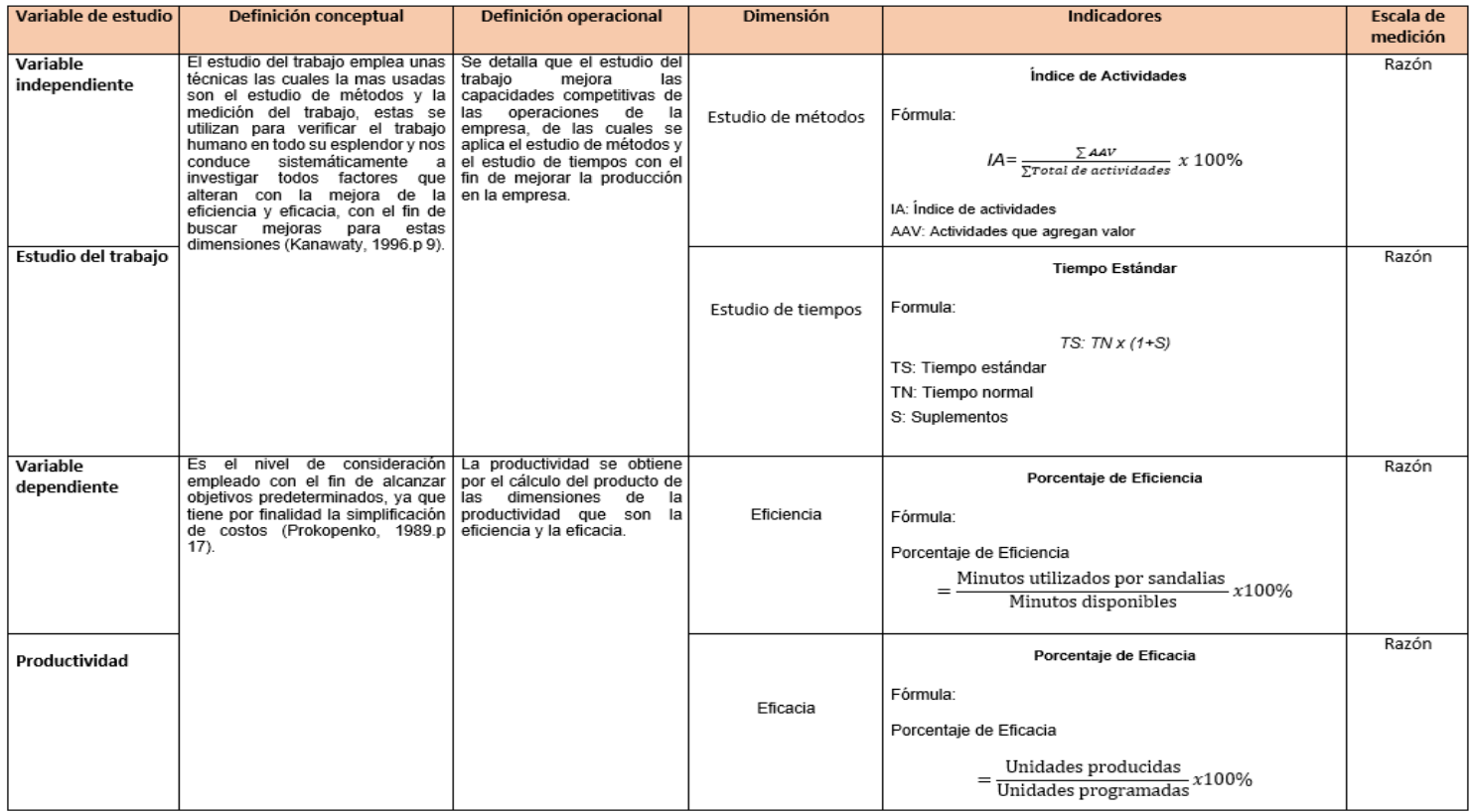

Fuente: elaboración propia.

# Anexo 2:

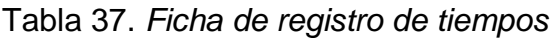

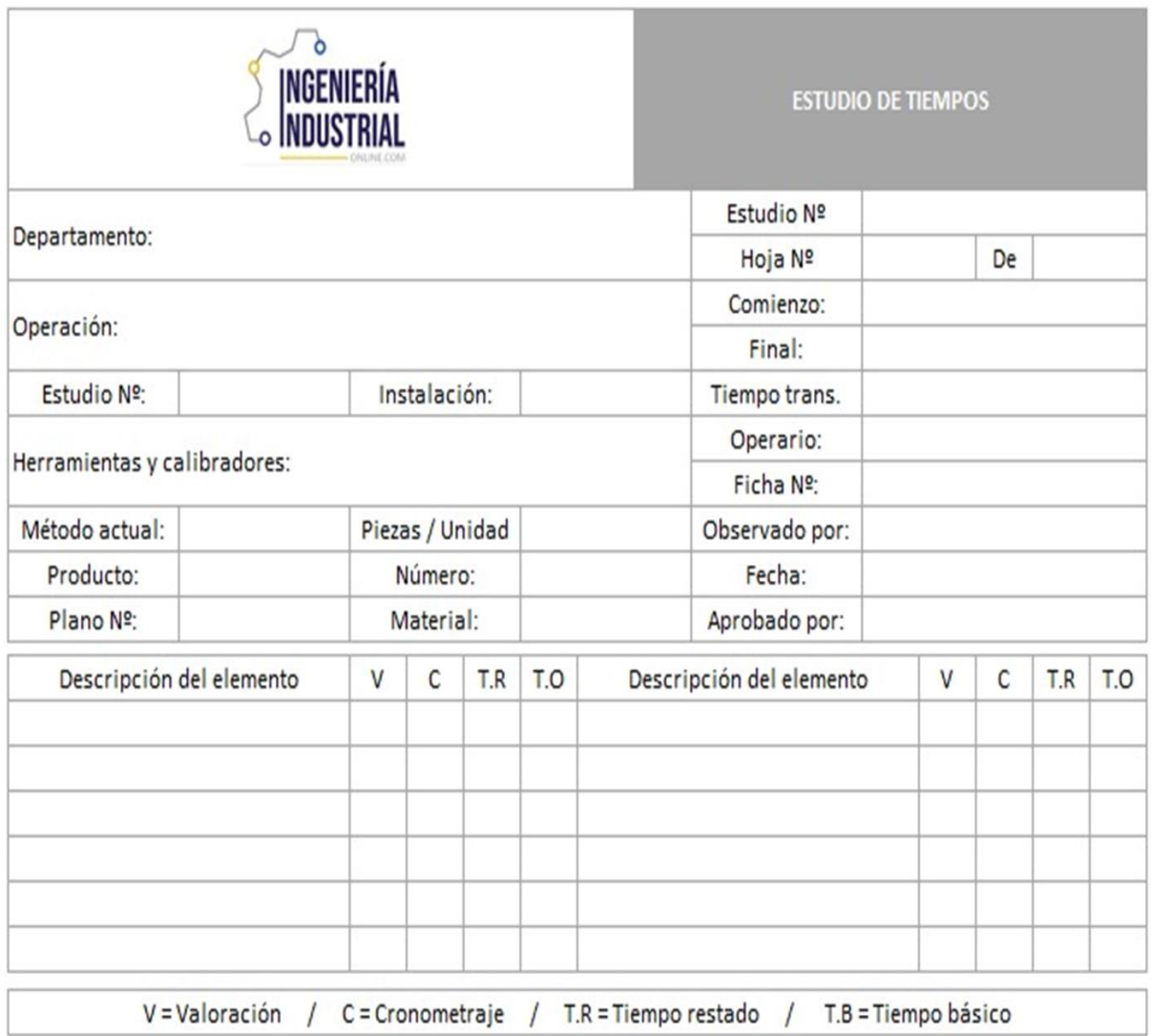

Fuente: Salazar, Bryan, 2019.

# Anexo 3:

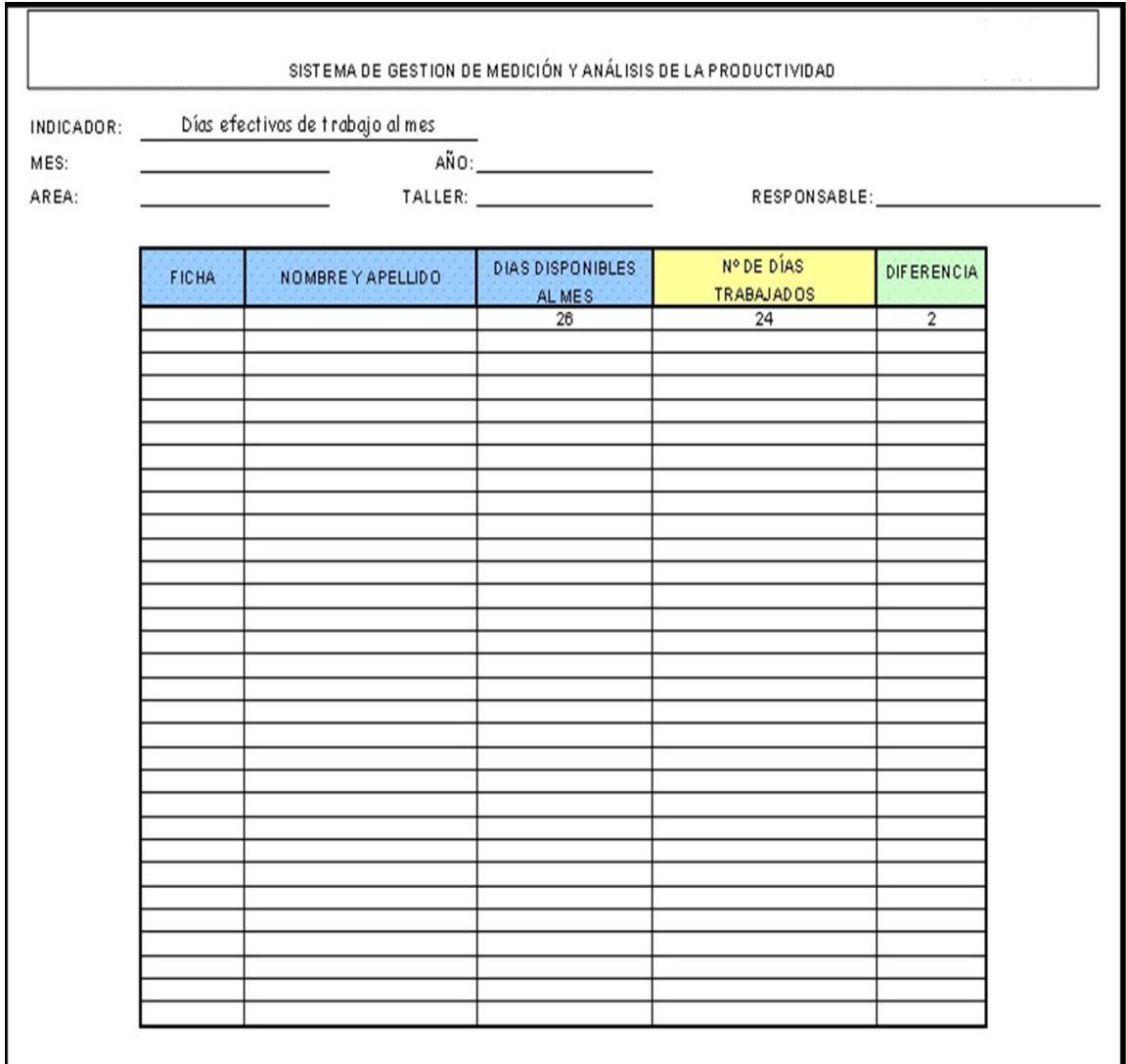

# Tabla 38. *Ficha de registro de productividad*

Fuente: elaboracion propia.
#### Anexo 4:

#### Certificado de validez de contenido del instrumento

#### UNIVERSIDAD CÉSAR VALLEJO

#### CERTIFICADO DE VALIDEZ DE CONTENDO DEL INSTRUMENTO QUE MIDE EL ESTUDIO DEL TRABAJO Y PRODUCTIVIDAD

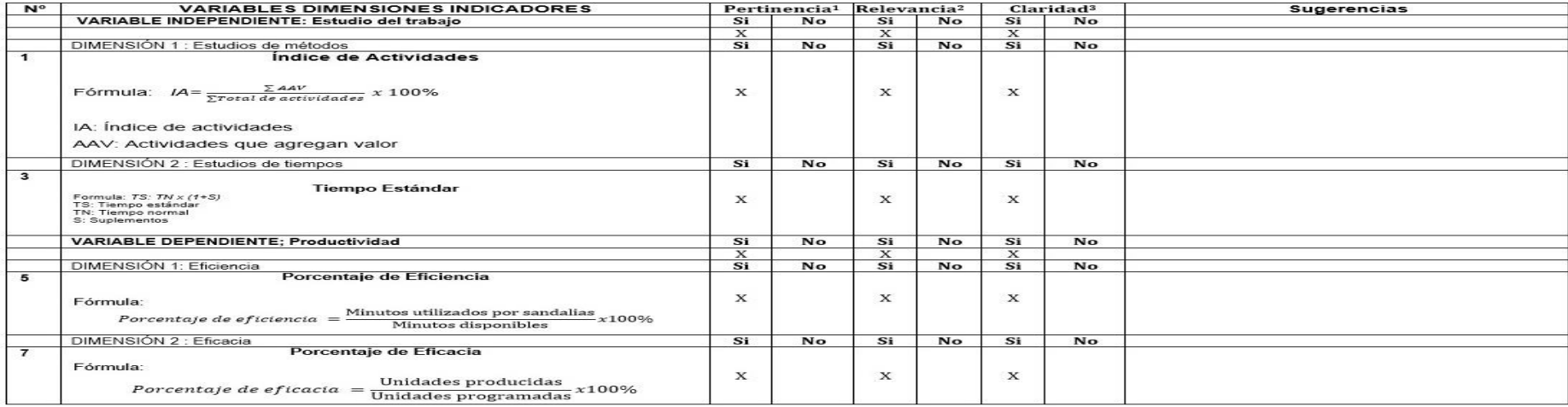

Observaciones (precisar si hay suficiencia): Hay suficiencia

Opinión de aplicabilidad: Aplicable [X]

Aplicable después de corregir [ ] Apellidos y nombres del juez validador. Dr./ Mg: BENITES RODRIGUEZ LEONIDAS

No aplicable [ ] DNI: 10614957

Especialidad del validador: Ingeniero Industrial

1Pertinencia: El item corresponde al concepto teórico formulado.<br><sup>2</sup>Relevancia: El item es apropiado para representar al componente o<br>dimensión específica del constructo<br><sup>3</sup>Claridad: 3e entiende sin dificultad alguna el en

Nota: Suficiencia, se dice suficiencia cuando los ítems planteados<br>son suficientes para medir la dimensión

11 de Octubre del 2022

Firma del Experto Informante.

Figura 27. Certificado de validez de contenido.

#### UNIVERSIDAD CÉSAR VALLEJO

#### CERTIFICADO DE VALIDEZ DE CONTENDO DEL INSTRUMENTO QUE MIDE EL ESTUDIO DEL TRABAJO Y PRODUCTIVIDAD

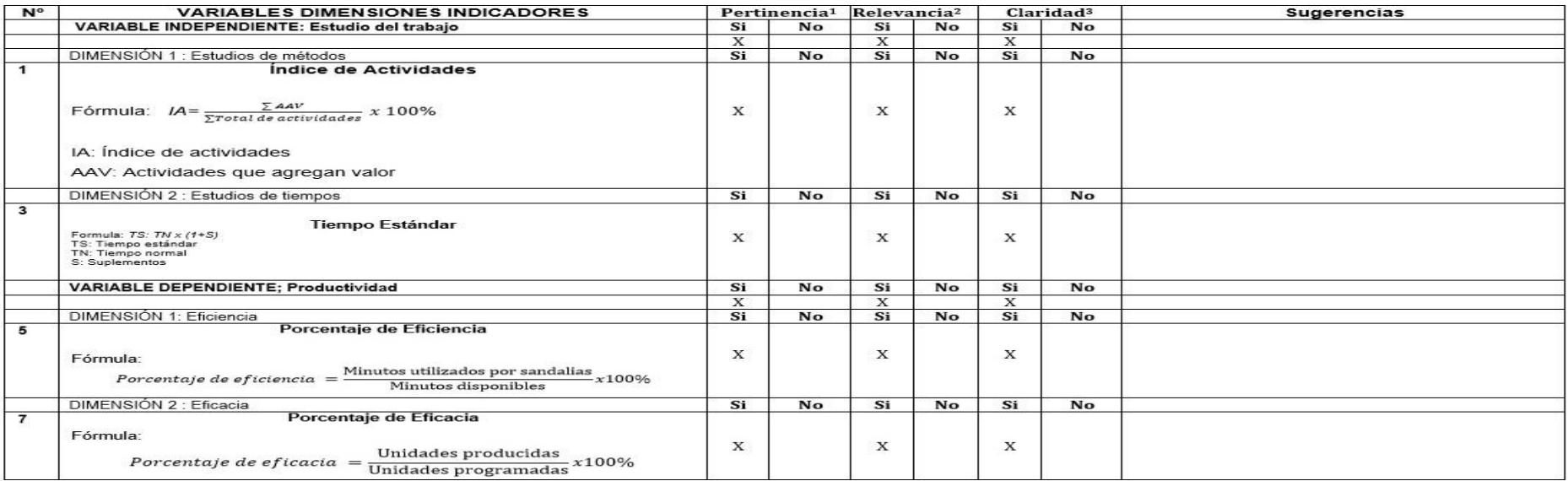

#### Observaciones (precisar si hay suficiencia): Hay suficiencia

Opinión de aplicabilidad: Aplicable [ X ] Aplicable después de corregir [ ]

Apellidos y nombres del juez validador. Dr/ Mg: MG. MONTOYA CARDENAS GUSTAVO

#### Especialidad del validador: Ingeniero Industrial

\*Pertinencia:El ítem corresponde al concepto teórico formulado.<br><sup>2</sup>Relevancia: El ítem es apropiado para representar al componente o dimensión específica del constructo <sup>3</sup>Claridad: Se entiende sin dificultad alguna el enunciado del ítem, es conciso, exacto y directo

Nota: Suficiencia, se dice suficiencia cuando los ítems planteados<br>son suficientes para medir la dimensión

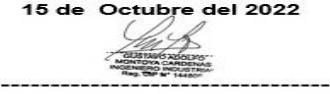

Firma del Experto Informante.

Figura 28. Certificado de validez de contenido.

DNI: 07500140

No aplicable []

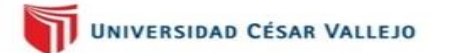

#### CERTIFICADO DE VALIDEZ DE CONTENDO DEL INSTRUMENTO QUE MIDE EL ESTUDIO DEL TRABAJO Y PRODUCTIVIDAD

Aplicable después de corregir [ ]

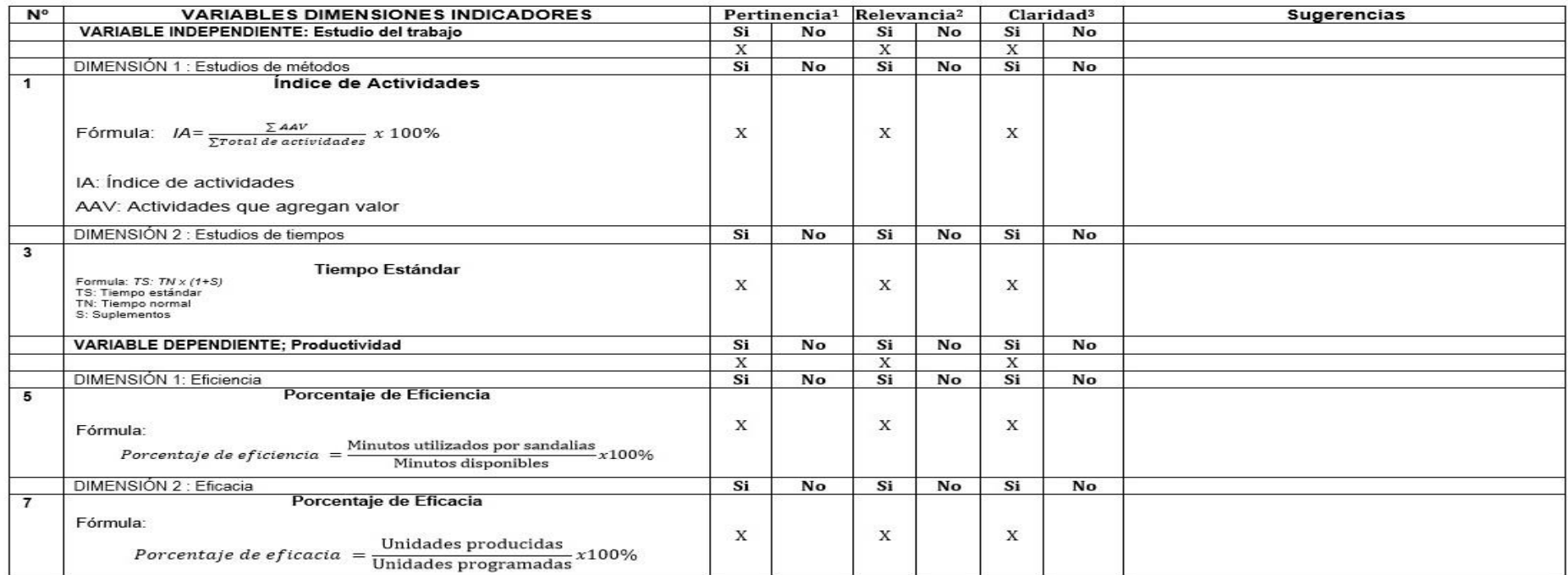

Observaciones (precisar si hay suficiencia): Hay suficiencia

Opinión de aplicabilidad:

Aplicable [ X ] Apellidos y nombres del juez validador. Dr./ Mg: PRADO MACALOPU FIDEL

Especialidad del validador: Ingeniero Industrial

1Pertinencia: El ítem corresponde al concepto teórico formulado. <sup>2</sup>Relevancia: El item es apropiado para representar al componente o dimensión específica del constructo <sup>3</sup>Claridad: Se entiende sin dificultad alguna el enunciado del ítem, es conciso, exacto y directo

Nota: Suficiencia, se dice suficiencia cuando los ítems planteados son suficientes para medir la dimensión

Figura 29. Certificado de validez de contenido.

11 de Octubre del 2022

No aplicable [ ]

DNI: 09086863

Firma del Experto Informante.

#### Anexo 5:

Confiabilidad del instrumento - Cronómetro

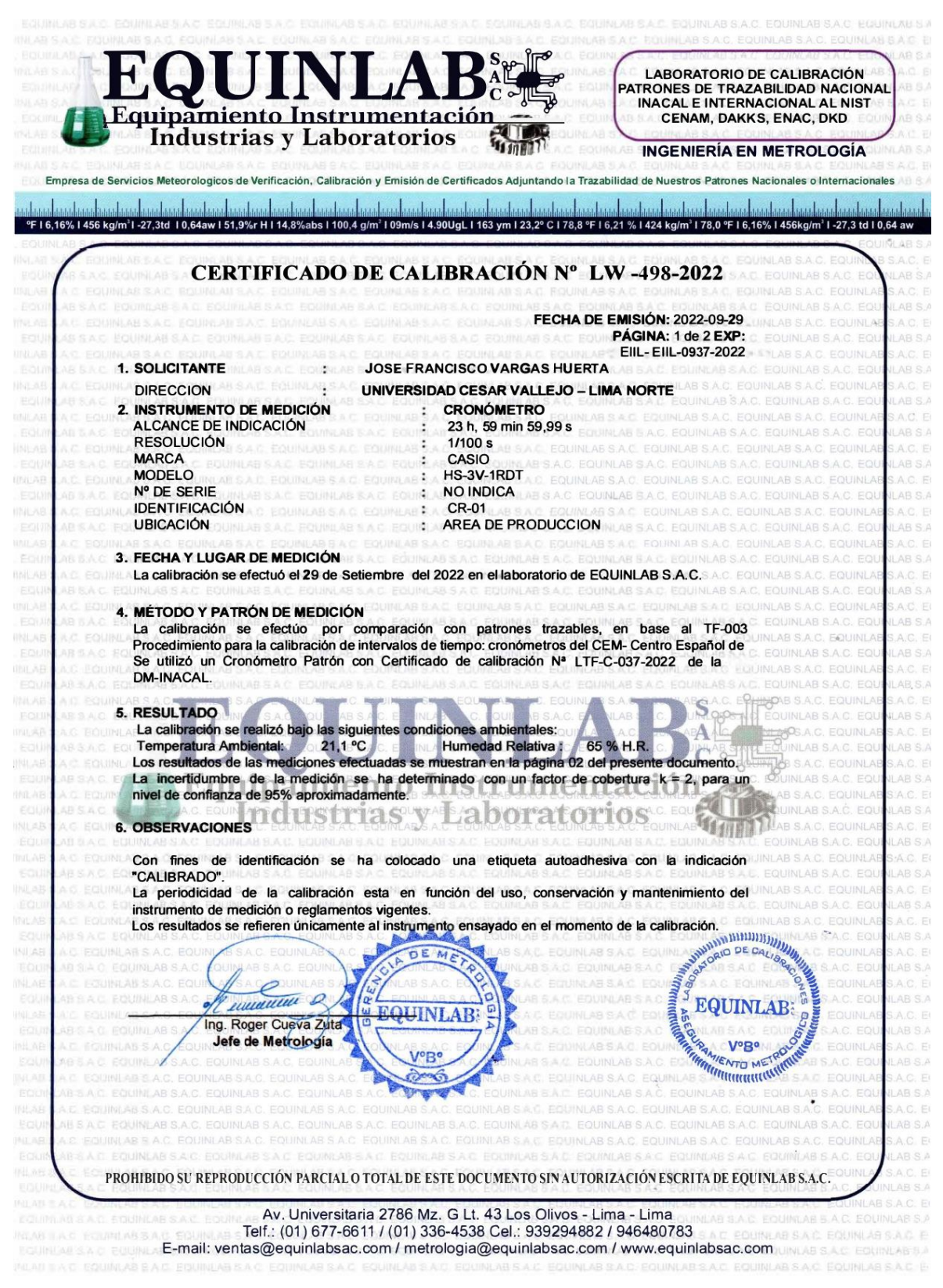

*Figura 30.* Confiabilidad del instrumento – Cronómetro.

Anexo 6:

Turniting

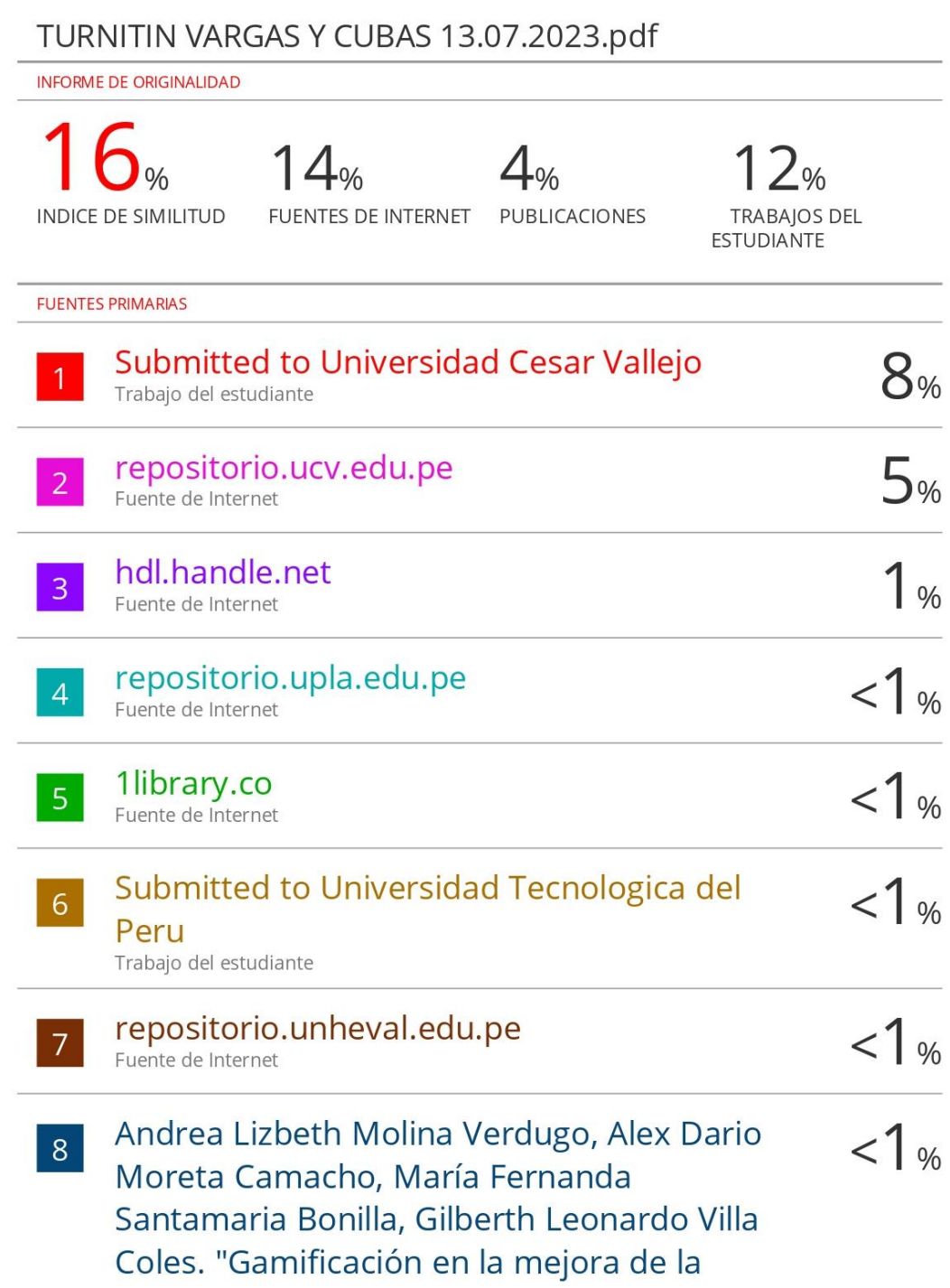

*Figura 31*. Resultados del turnitin.

Anexo 7: Solicitud de autorizacion de Creaciones Kiara

## **CARTA DE AUTORIZACIÓN**

#### **Creaciones Kiara** R.U.C 10095212382

Por medio de este documento otorgamos el permiso pertinente para los señores José Francisco Vargas Huerta identificado con DNI Nº48322529 y Ivan Samuel Cubas Mansilla identificado con DNI Nº77273169, cuyo titulo de proyecto de investigación es: "Aplicación del Estudio del Trabajo para mejorar la productividad en el área de producción de la empresa "Creaciones Kiara", Comas, 2022" para hacer uso del levantamiento de información con fines estrictamente académicos.

Realización de una propuesta de mejora en el área de producción de la misma empresa.

Durante el periodo 2022-II

Fecha de inicio: septiembre 2022 Fecha de término: julio 2023

**HONES KIARA** 

Figura 32. Carta de autorización.

### Anexo 8:

| <b>Productividad Laboral (Nivel Internacional)</b> |          |  |  |  |  |  |  |
|----------------------------------------------------|----------|--|--|--|--|--|--|
| Luxembourg                                         | \$136.45 |  |  |  |  |  |  |
| Ireland                                            | \$121.95 |  |  |  |  |  |  |
| United States Virgin Islands                       | \$81.96  |  |  |  |  |  |  |
| Singapore                                          | \$74.15  |  |  |  |  |  |  |
| Norway                                             | \$72.37  |  |  |  |  |  |  |
| <b>United States</b>                               | \$70.68  |  |  |  |  |  |  |
| Switzerland                                        | \$67.11  |  |  |  |  |  |  |
| Denmark                                            | \$66.66  |  |  |  |  |  |  |
| Belgium                                            | \$65.94  |  |  |  |  |  |  |
| Netherlands                                        | \$65.33  |  |  |  |  |  |  |
| Austria                                            | \$62.80  |  |  |  |  |  |  |
| Sweden                                             | \$61,71  |  |  |  |  |  |  |
| New Caledonia                                      | \$61.00  |  |  |  |  |  |  |
| Australia                                          | \$58.76  |  |  |  |  |  |  |
| Israel                                             | \$58.72  |  |  |  |  |  |  |
| France                                             | \$58.52  |  |  |  |  |  |  |
| Germany                                            | \$58.31  |  |  |  |  |  |  |
| Hong Kong, China                                   | \$57.06  |  |  |  |  |  |  |
| Finland                                            | \$56.96  |  |  |  |  |  |  |
| Italy                                              | \$56.92  |  |  |  |  |  |  |

*Figura 33.* Productividad laboral.

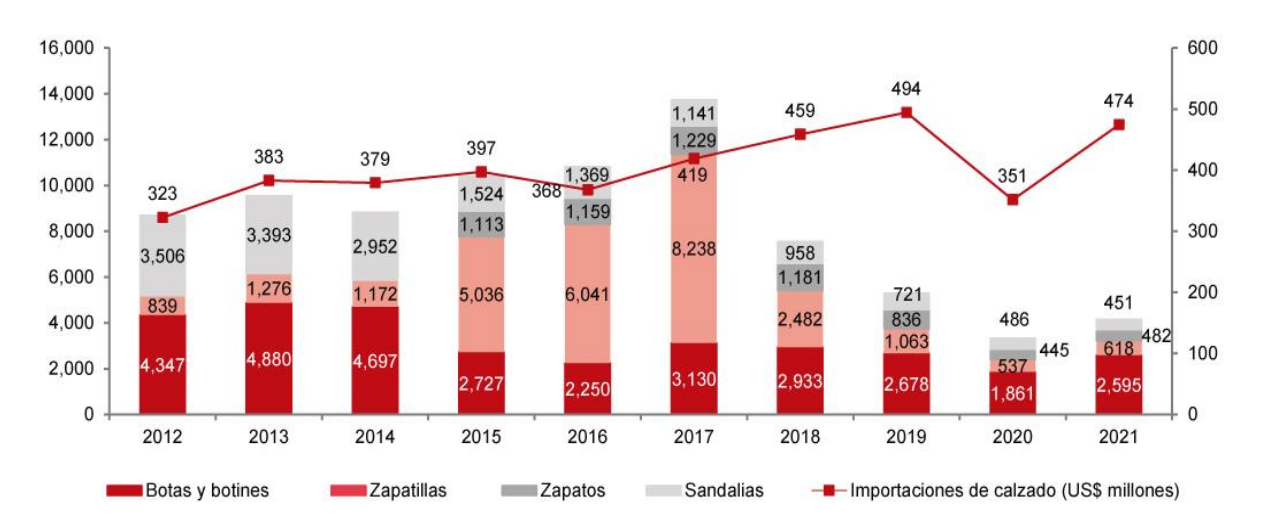

#### Anexo 9:

*Figura 34.* Evolución de la productividad nacional y valor importado del calzado.

Anexo 10:

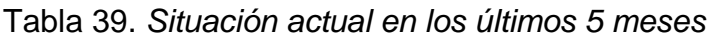

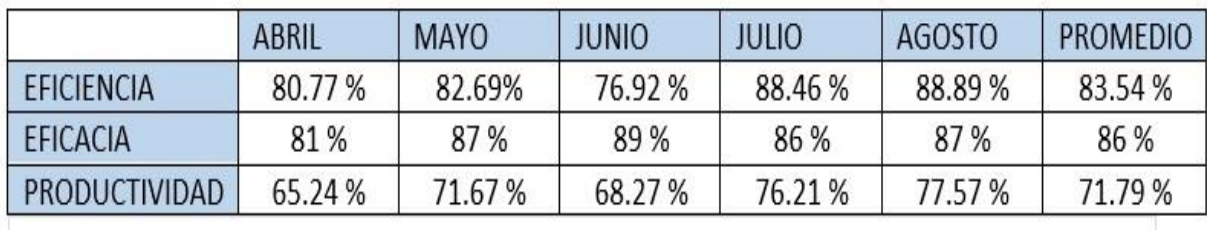

Fuente: elaboración propia.

Anexo 11:

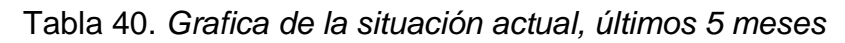

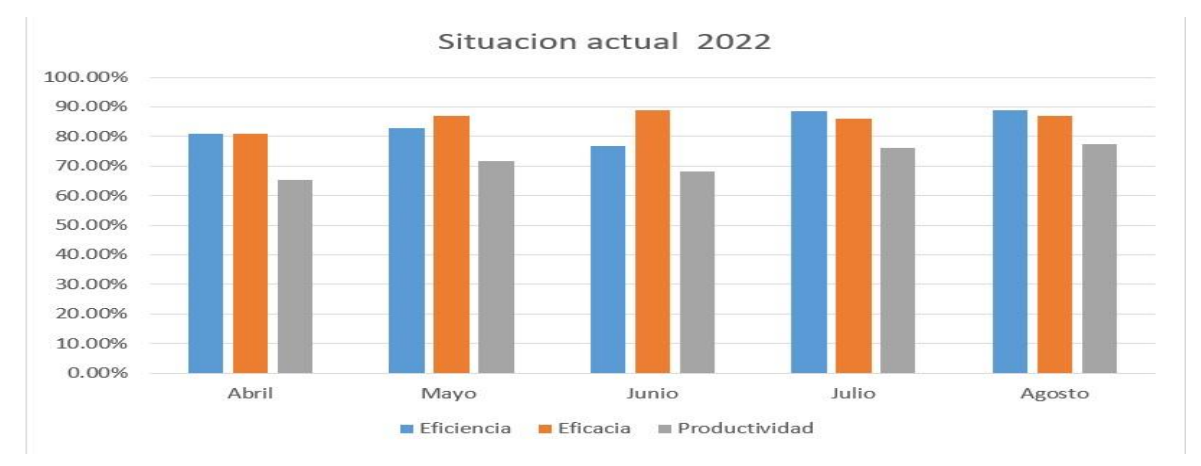

Anexo 12:

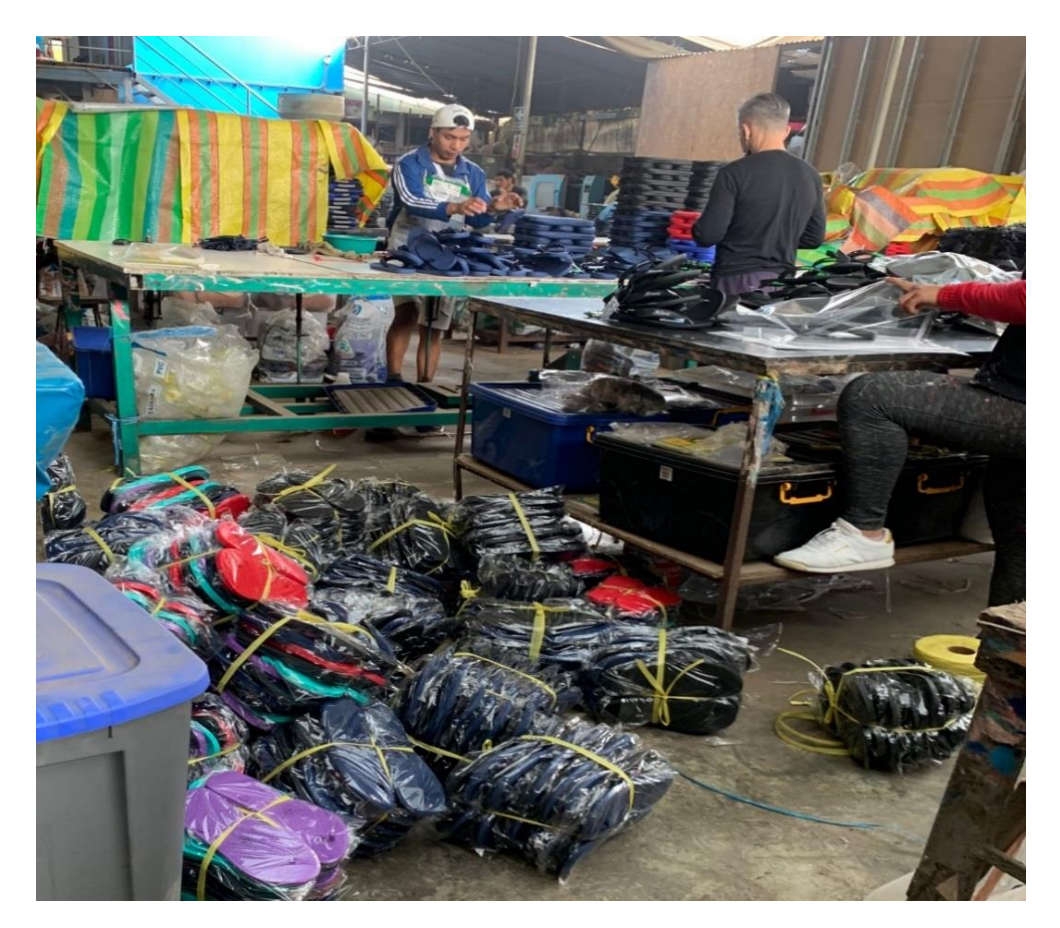

*Figura 35.* Problema de la empresa (mala organización).

Anexo 13:

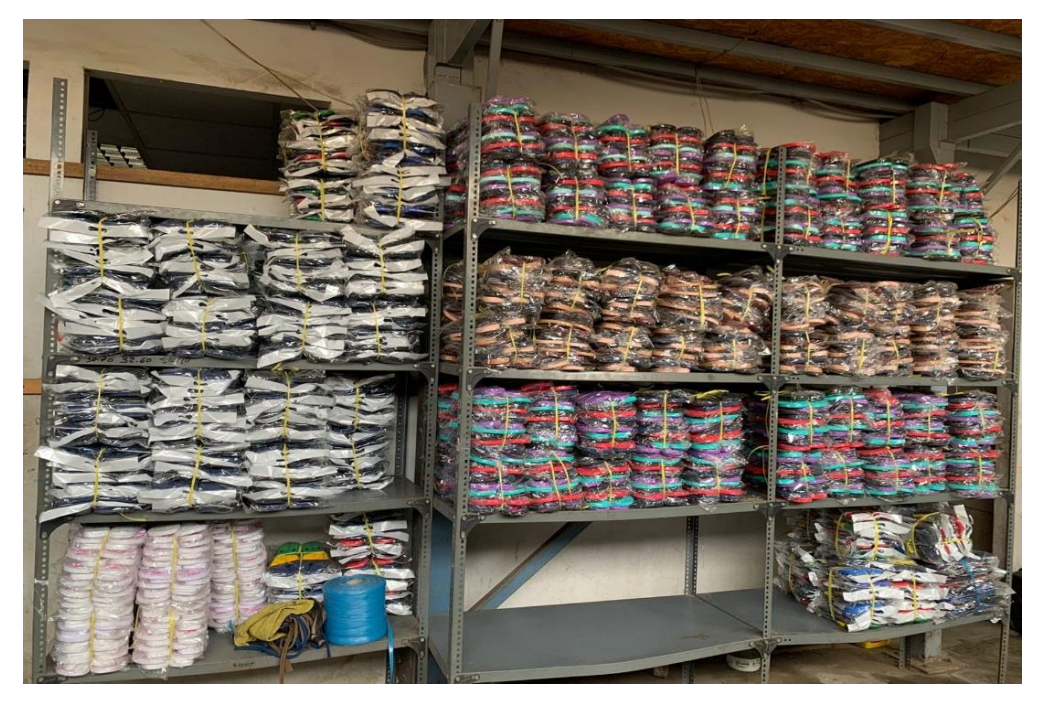

*Figura 36.* Problema de la empresa (stock no conforme).

# Anexo 14:

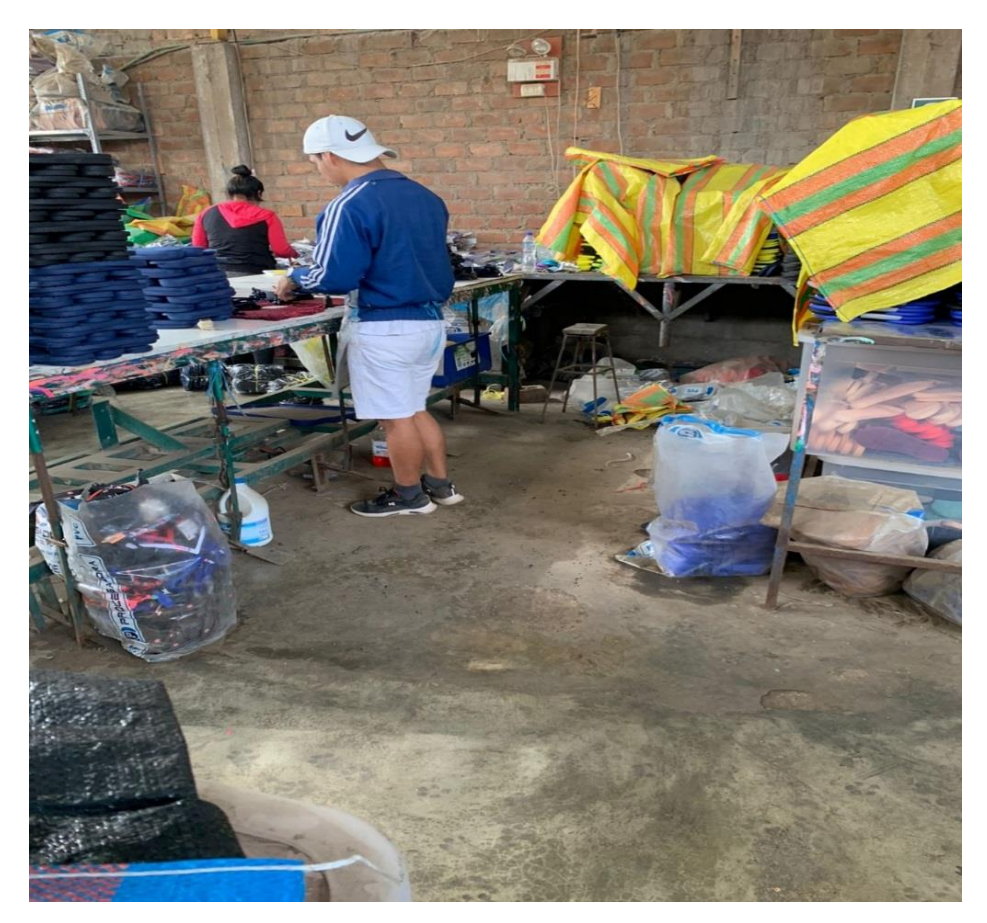

*Figura 37.* Falta de organización de la empresa.

## Anexo 15:

Tabla 41. *Ficha de observación de posibles causas*

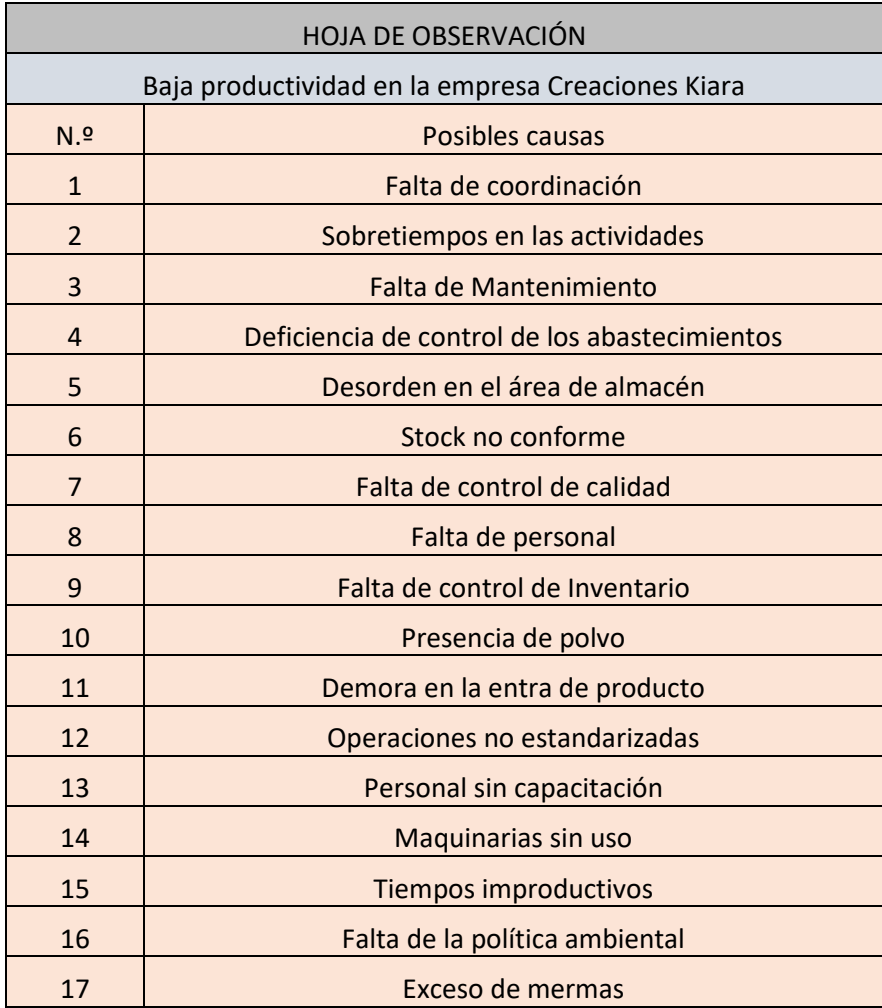

#### Anexo 16:

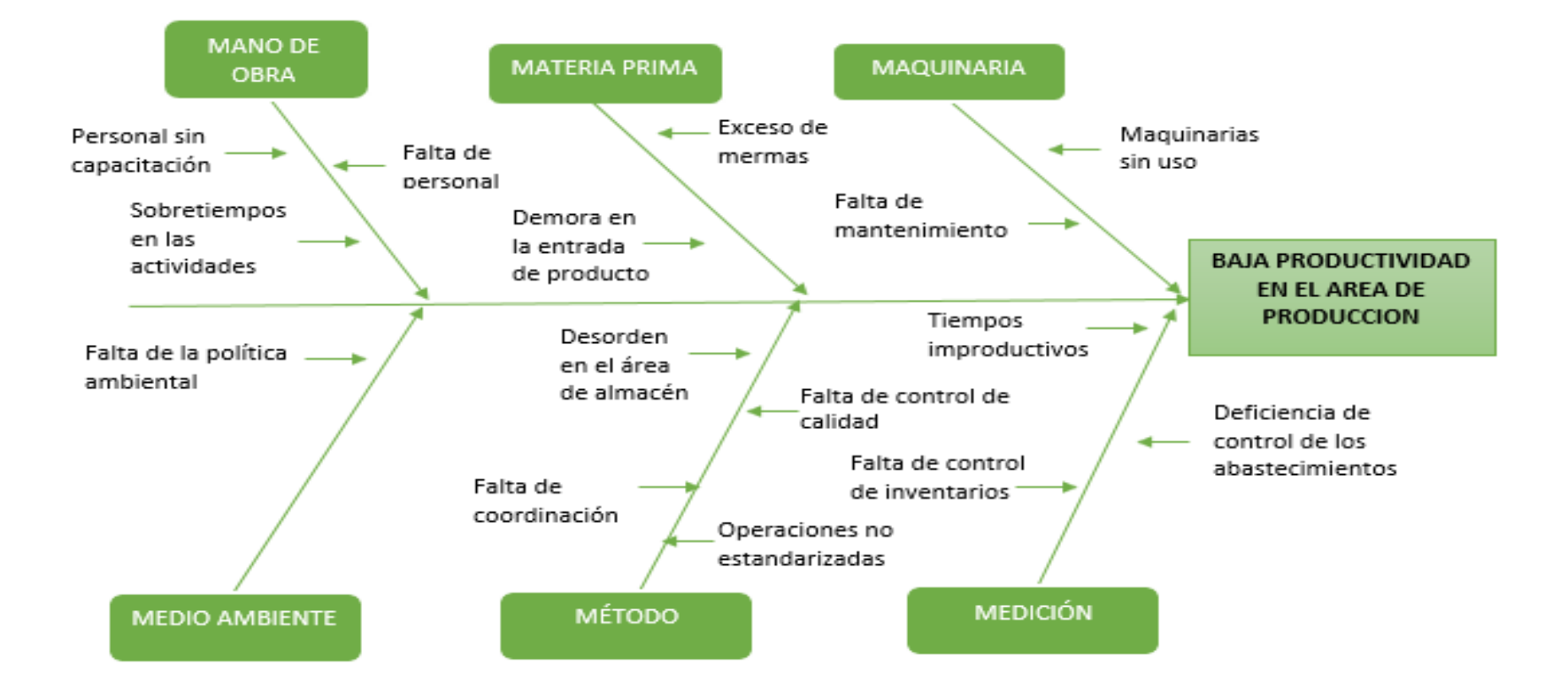

*Figura 38.* Diagrama de Ishikawa de la empresa Creaciones Kiara.

### Anexo 17:

## Tabla 42. *Tabla de correlación*

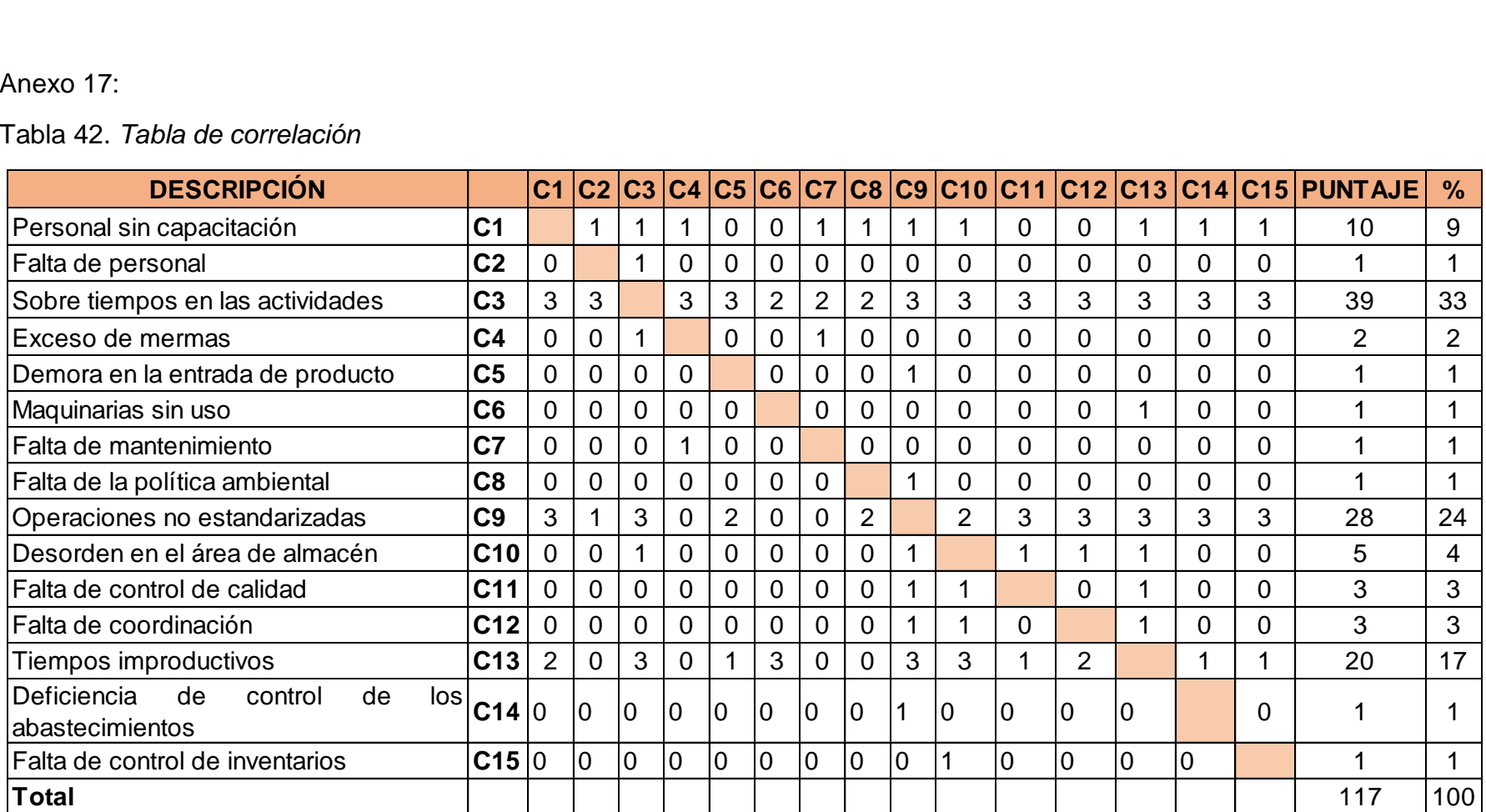

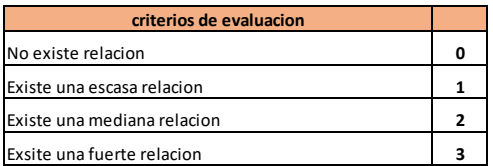

## Anexo 18:

Tabla 43. *Tabla de Frecuencia*

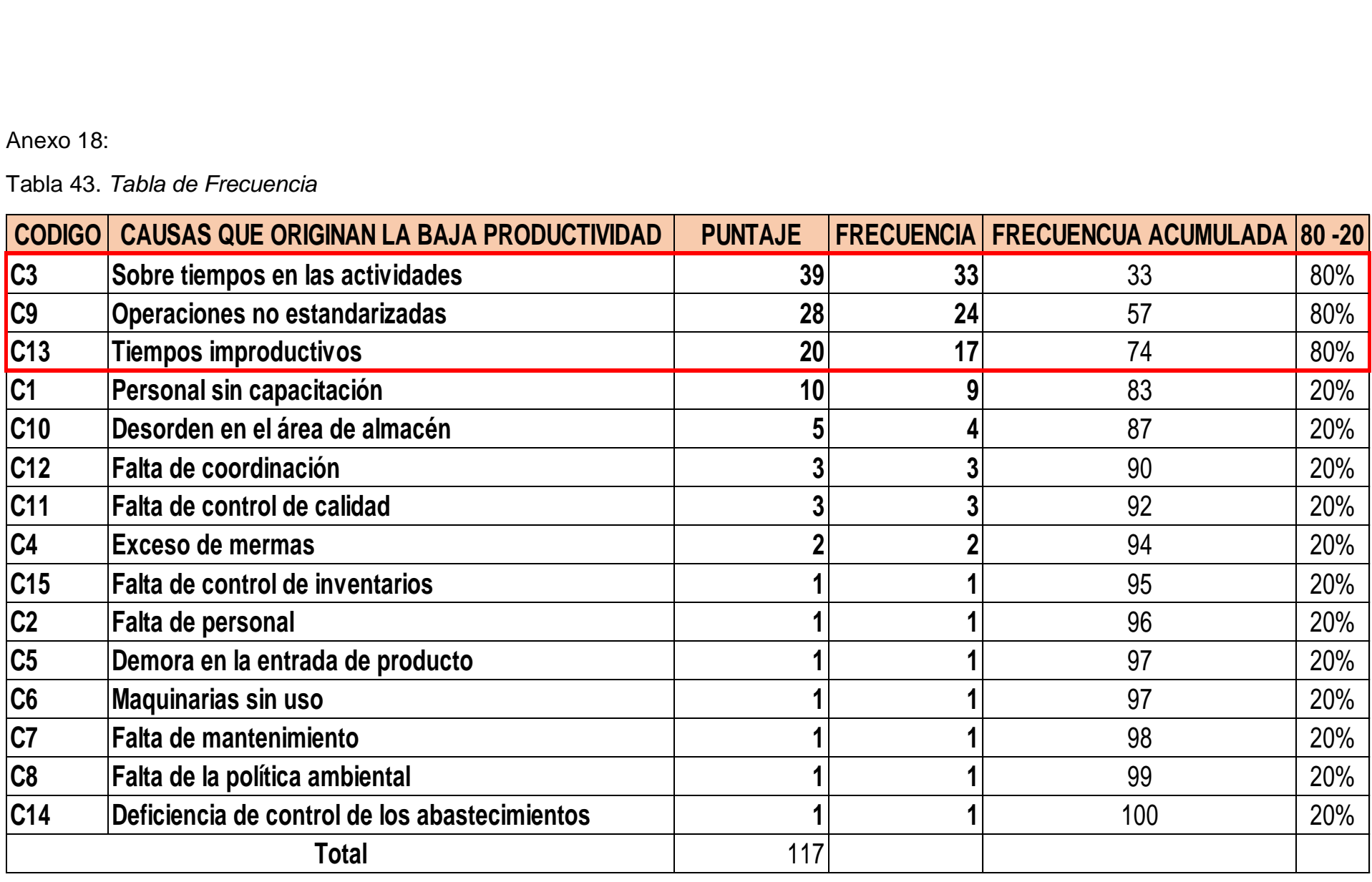

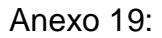

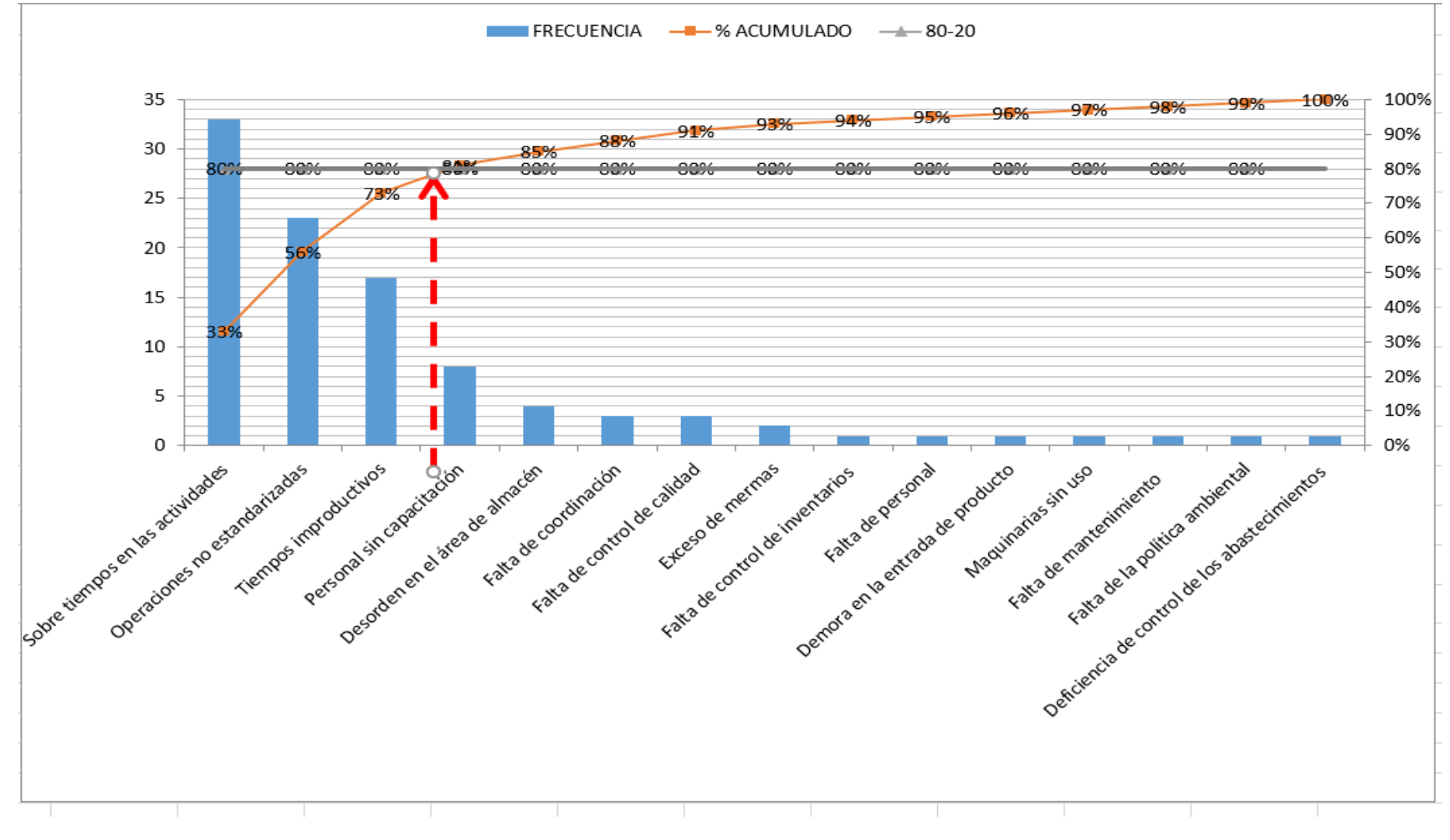

*Figura 39.* Diagrama de Pareto.

| Anexo 20:                                                            |                                                        |                |                 |                   |      |  |  |  |  |  |
|----------------------------------------------------------------------|--------------------------------------------------------|----------------|-----------------|-------------------|------|--|--|--|--|--|
| Tabla 44. Tabla de Frecuencia de estratificación de causas por áreas |                                                        |                |                 |                   |      |  |  |  |  |  |
| CODIGO                                                               | CAUSAS QUE ORIGINAN LA BAJA PRODUCTIVIDAD   FRECUENCIA |                | <b>AREA</b>     | <b>FRECUENCIA</b> | $\%$ |  |  |  |  |  |
| C3                                                                   | Sobre tiempos en las actividades                       | 39             |                 |                   | 79   |  |  |  |  |  |
| C9                                                                   | Operaciones no estandarizadas                          | 28             |                 | 93                |      |  |  |  |  |  |
| C13                                                                  | Tiempos improductivos                                  | 20             | <b>Procesos</b> |                   |      |  |  |  |  |  |
| C12                                                                  | Falta de coordinación                                  | 3              |                 |                   |      |  |  |  |  |  |
| C <sub>2</sub>                                                       | Falta de personal                                      |                |                 |                   |      |  |  |  |  |  |
| C <sub>4</sub>                                                       | Exceso de mermas                                       | $\overline{2}$ |                 |                   |      |  |  |  |  |  |
| C <sub>1</sub>                                                       | Personal sin capacitación                              | 10             |                 | 19                | 16   |  |  |  |  |  |
| C10                                                                  | Desorden en el área de almacén                         | 5              |                 |                   |      |  |  |  |  |  |
| C <sub>8</sub>                                                       | Falta de la política ambiental                         |                | Gestión         |                   |      |  |  |  |  |  |
| C <sub>15</sub>                                                      | Falta de control de inventarios                        |                |                 |                   |      |  |  |  |  |  |
| C <sub>6</sub>                                                       | Maquinarias sin uso                                    |                |                 |                   |      |  |  |  |  |  |
| C <sub>14</sub>                                                      | Deficiencia de control de los abastecimientos          |                |                 |                   |      |  |  |  |  |  |
| C <sub>11</sub>                                                      | Falta de control de calidad                            | 3              |                 |                   |      |  |  |  |  |  |
| C <sub>5</sub>                                                       | Demora en la entrada de producto                       |                | 5<br>Logística  |                   |      |  |  |  |  |  |
| C <sub>7</sub>                                                       | Falta de mantenimiento                                 |                |                 |                   |      |  |  |  |  |  |

Tabla 44. *Tabla de Frecuencia de estratificación de causas por áreas*

Fuente: elaboración propia.

#### Anexo 21:

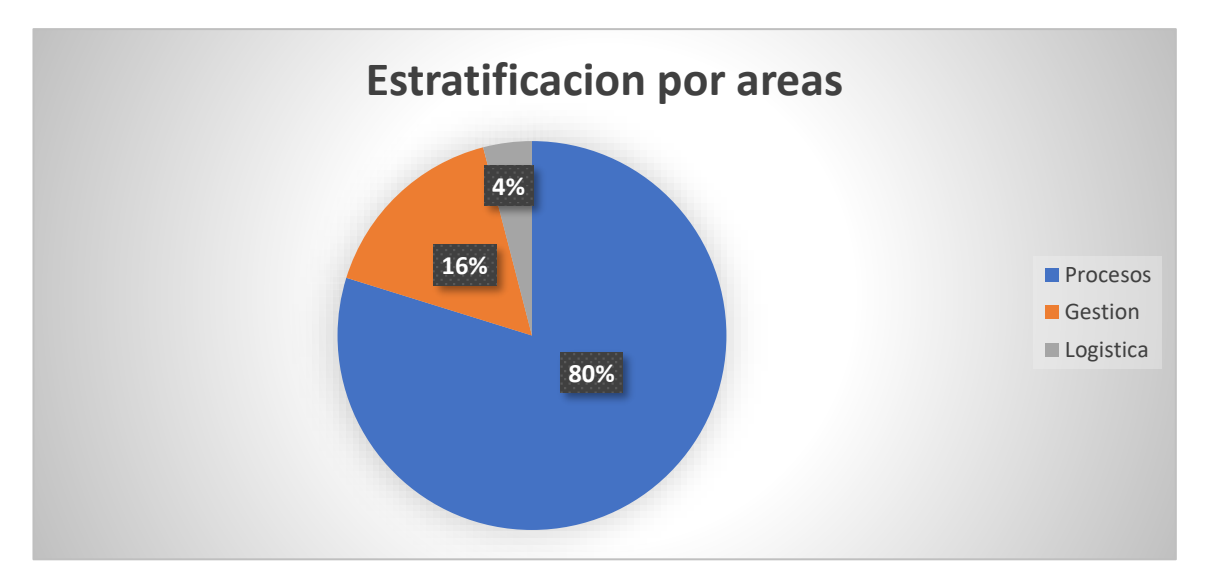

*Figura 40.* Diagrama de Estratificación por Áreas.

### Anexo 22:

Tabla 45. *Criterios de evaluación*

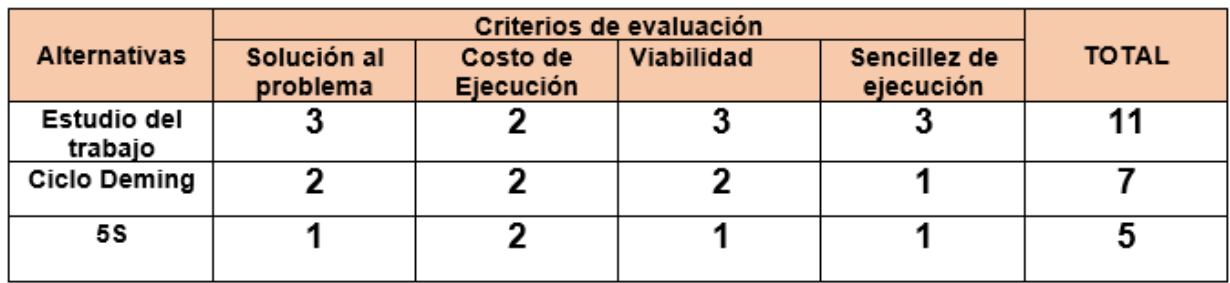

 $0 = NADA BUENO$ 

 $1 = BUENO$ 

2= MUY BUENO

3= EXCELENTE

Fuente: elaboración propia.

Anexo 23:

Tabla 46. *Matriz de priorización*

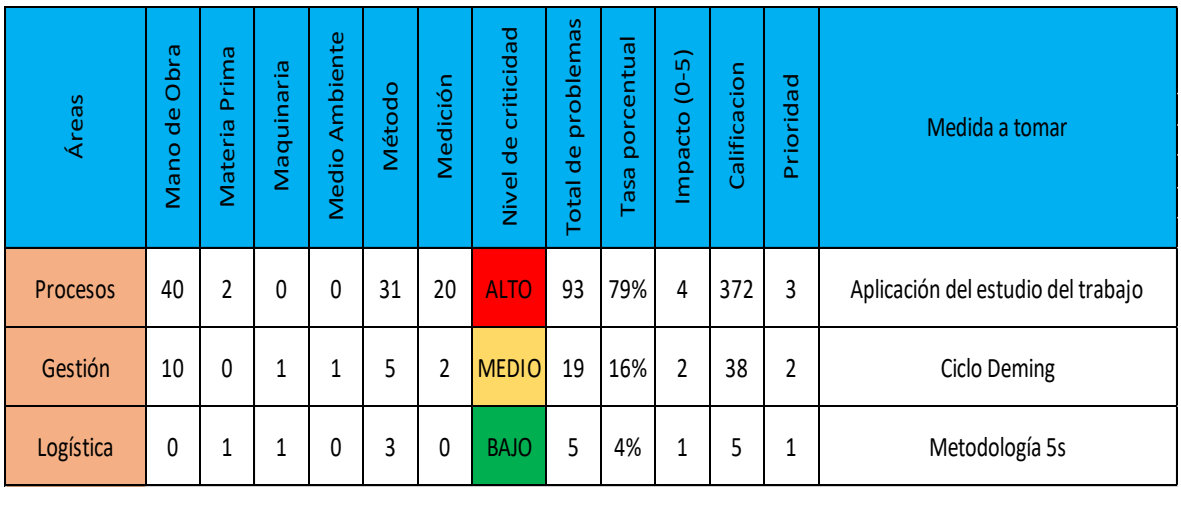

### Anexo 24:

### Tabla 47. *Matriz de coherencia*

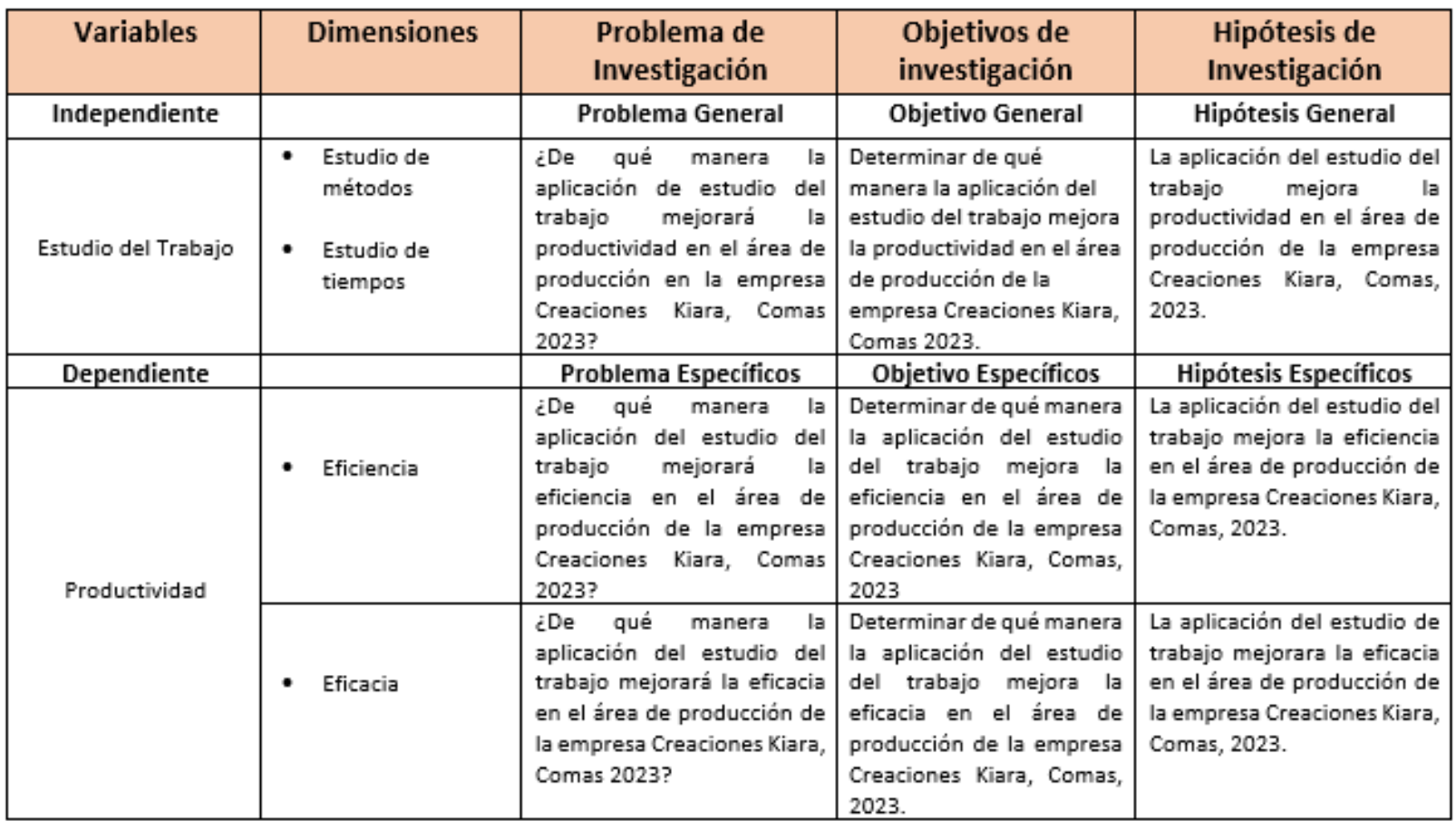

#### Anexo 25:

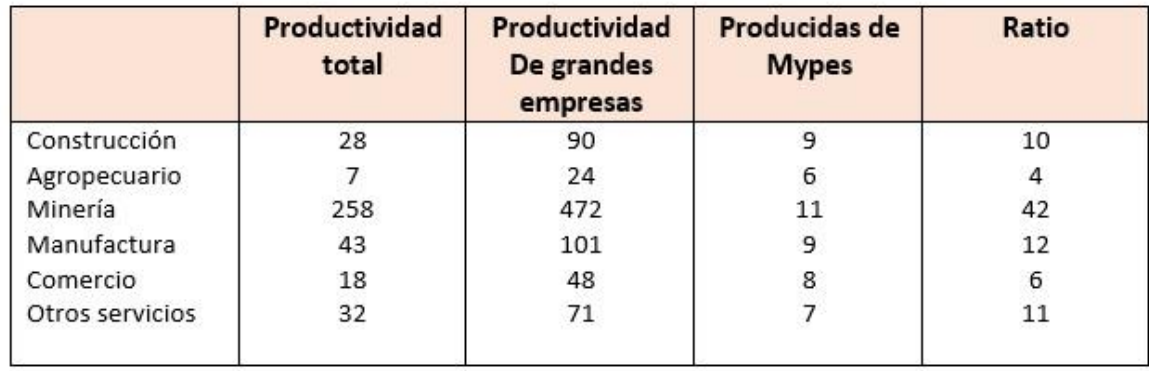

#### Tabla 48. *Productividad nacional según el sector economico*

#### Fuente: INEI

Anexo 26:

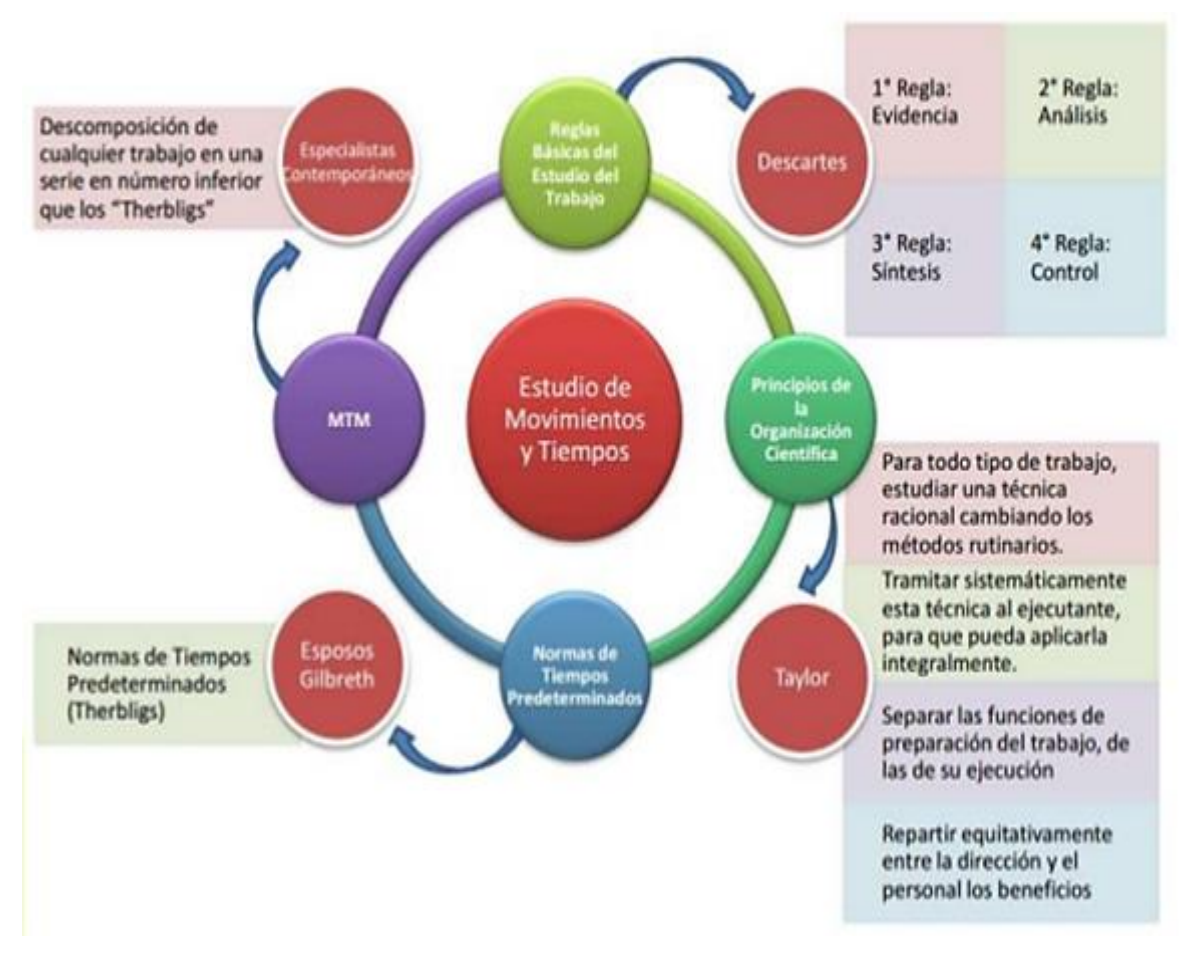

*Figura 41.* Estudio de movimientos y tiempos.

Anexo 27:

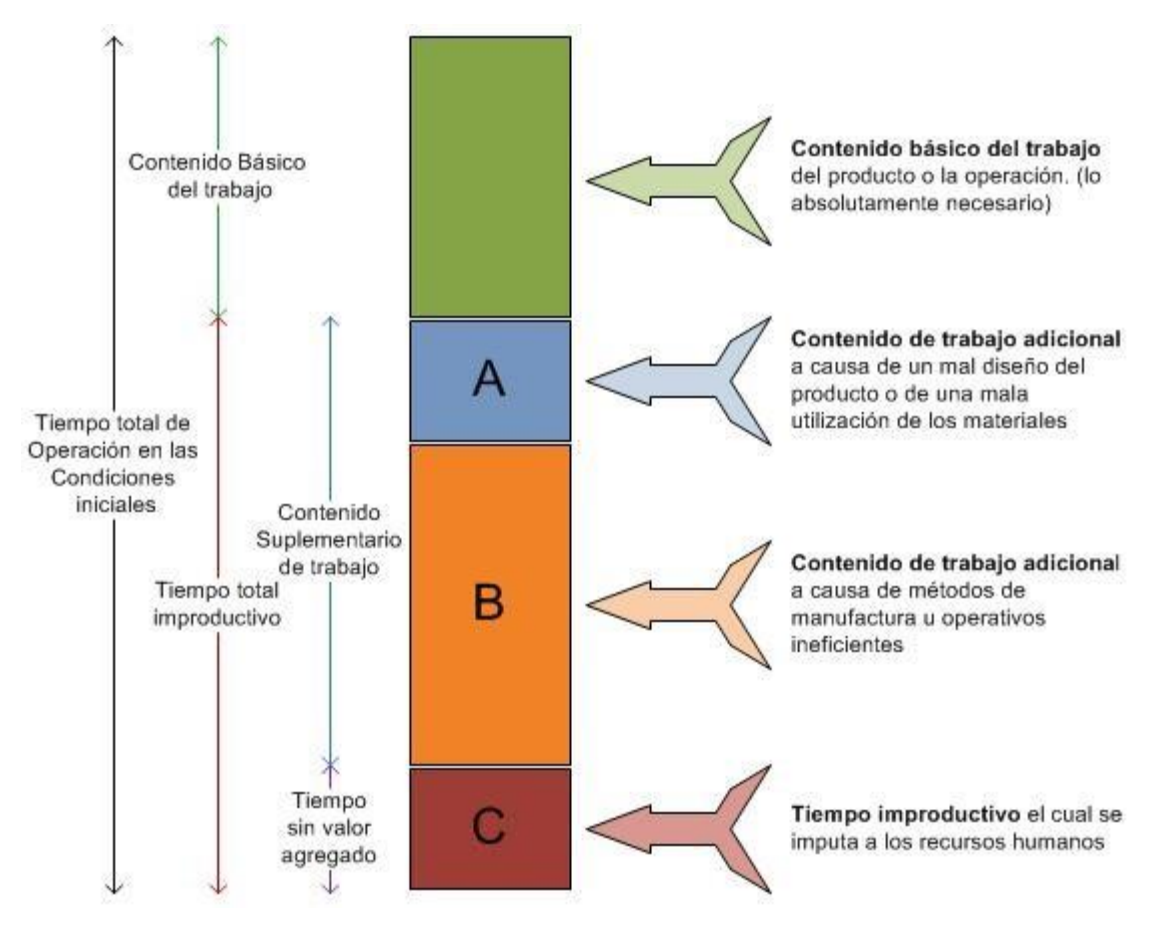

*Figura 42.* Constitución de tiempo de trabajo.

Anexo 28: Sistema Westinghouse

Tabla 49. *Sistema Westinghouse*

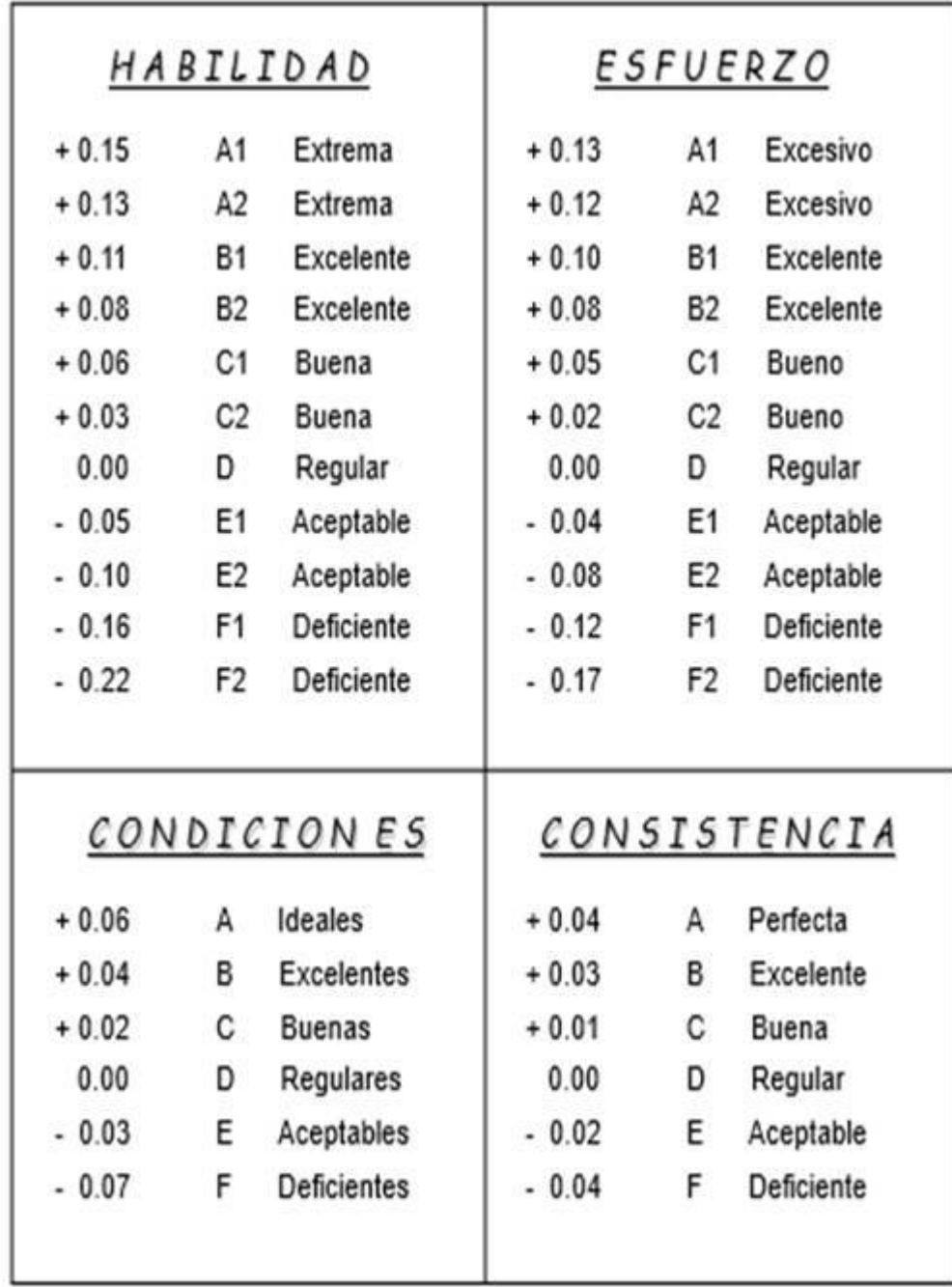

Fuente: Lowry, Maynard y Stegemerten (1940), p. 233.

# Anexo 29: Suplementos.

## Tabla 50. *Suplementos por descanso*

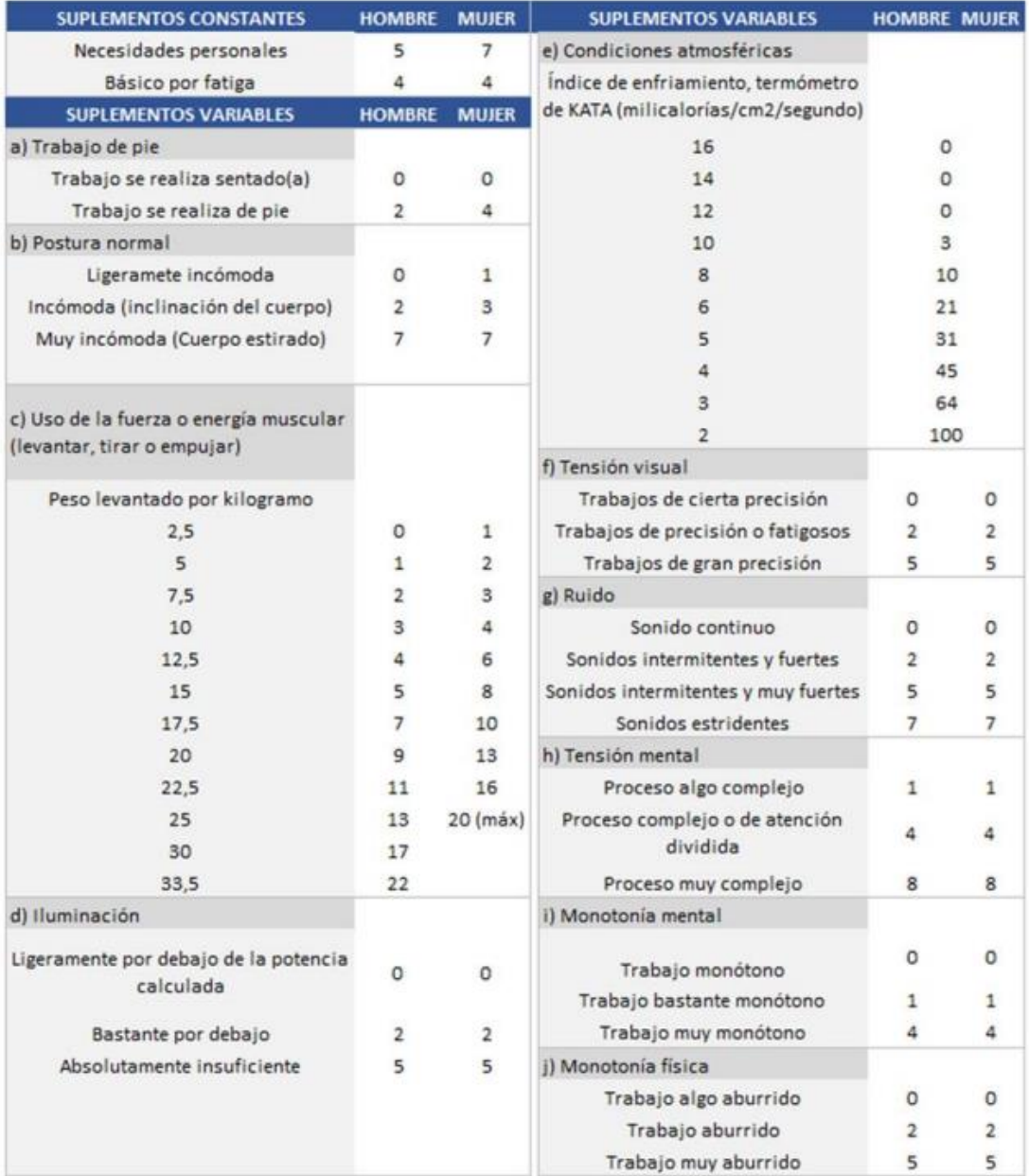

Fuente: Organización mundial del trabajo

## Anexo 30: VAN

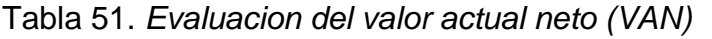

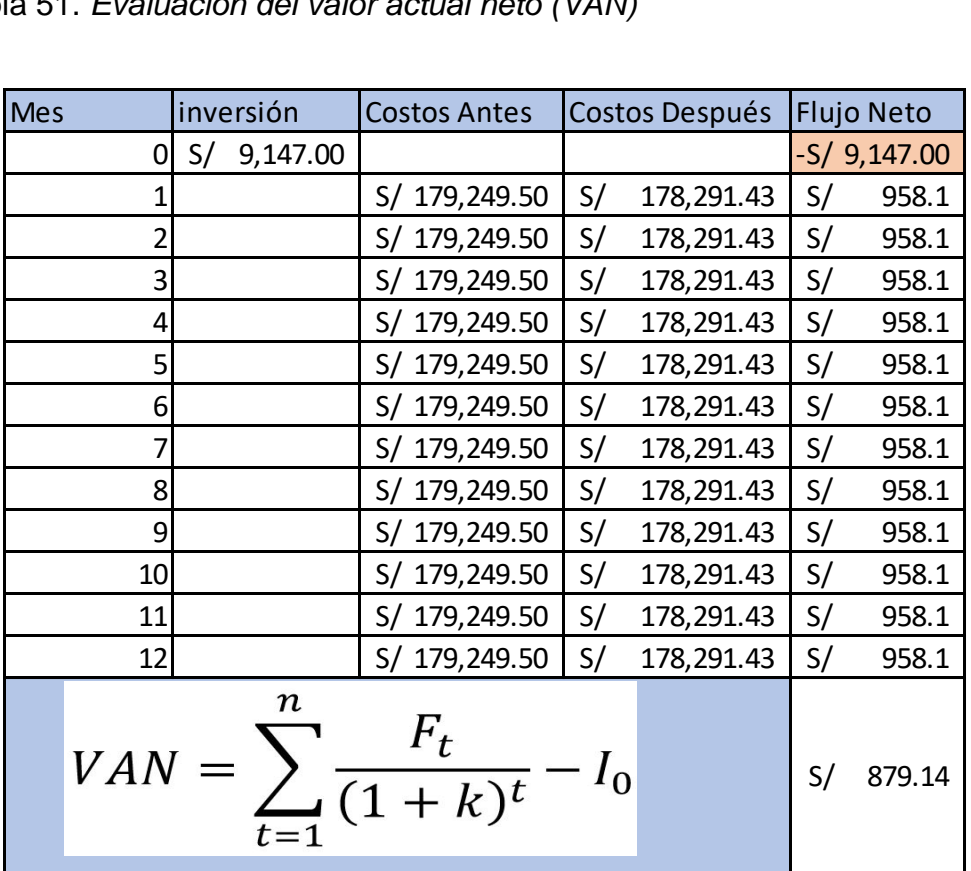

## Anexo 31: TIR

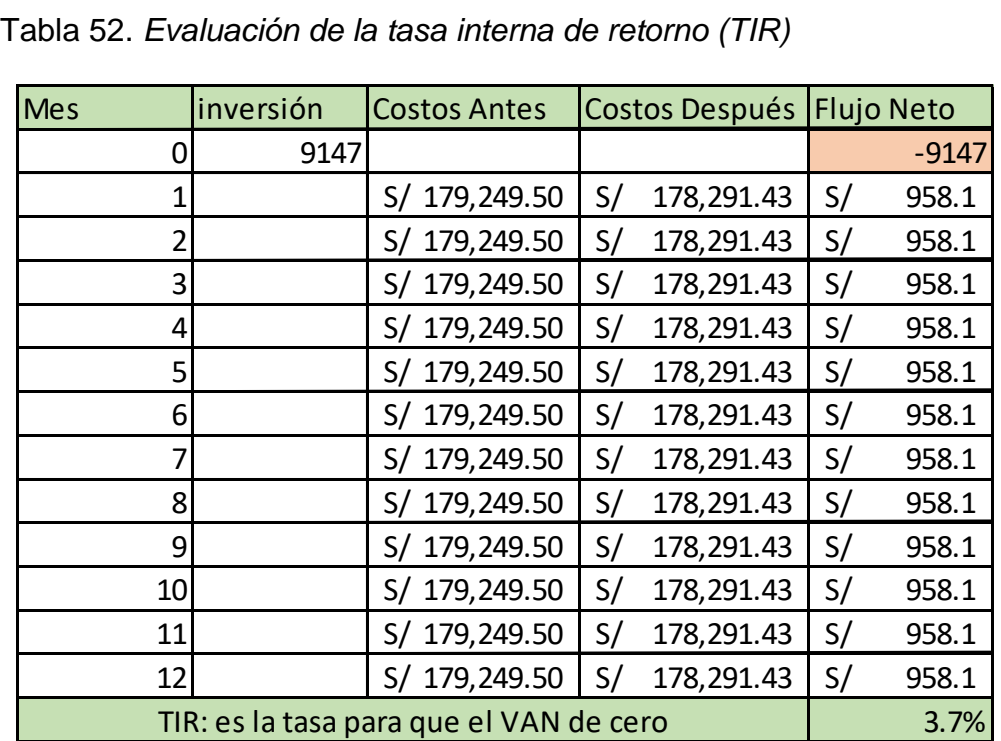

Fuente: Elaboración propia

Anexo 32: B/C

| Tabla 53. Evaluación ratio beneficio costo |           |                     |                           |    |         |  |  |  |
|--------------------------------------------|-----------|---------------------|---------------------------|----|---------|--|--|--|
| Mes                                        | inversión | <b>Costos Antes</b> | Costos Después Flujo Neto |    |         |  |  |  |
| 0                                          | 9147      |                     |                           |    | $-9147$ |  |  |  |
| 1                                          |           | S/ 179,249.50       | S/ 178,291.43             | S/ | 958.07  |  |  |  |
| $\overline{2}$                             |           | S/ 179,249.50       | S/ 178,291.43             | S/ | 958.07  |  |  |  |
| 3                                          |           | S/ 179,249.50       | S/ 178,291.43             | S/ | 958.07  |  |  |  |
| 4                                          |           | S/ 179,249.50       | S/ 178,291.43             | S/ | 958.07  |  |  |  |
| 5                                          |           | S/ 179,249.50       | S/ 178,291.43             | S/ | 958.07  |  |  |  |
| 6                                          |           | S/ 179,249.50       | S/ 178,291.43             | S/ | 958.07  |  |  |  |
| 7                                          |           | S/ 179,249.50       | S/ 178,291.43             | S/ | 958.07  |  |  |  |
| 8                                          |           | S/ 179,249.50       | S/ 178,291.43             | S/ | 958.07  |  |  |  |
| 9                                          |           | S/ 179,249.50       | S/ 178,291.43             | S/ | 958.07  |  |  |  |
| 10                                         |           | S/ 179,249.50       | S/ 178,291.43             | S/ | 958.07  |  |  |  |
| 11                                         |           | S/ 179,249.50       | S/ 178,291.43             | S/ | 958.07  |  |  |  |
| 12                                         |           | S/ 179,249.50       | S/ 178,291.43             | S/ | 958.07  |  |  |  |
|                                            | S/        | 1.10                |                           |    |         |  |  |  |

Anexo 33: PRI

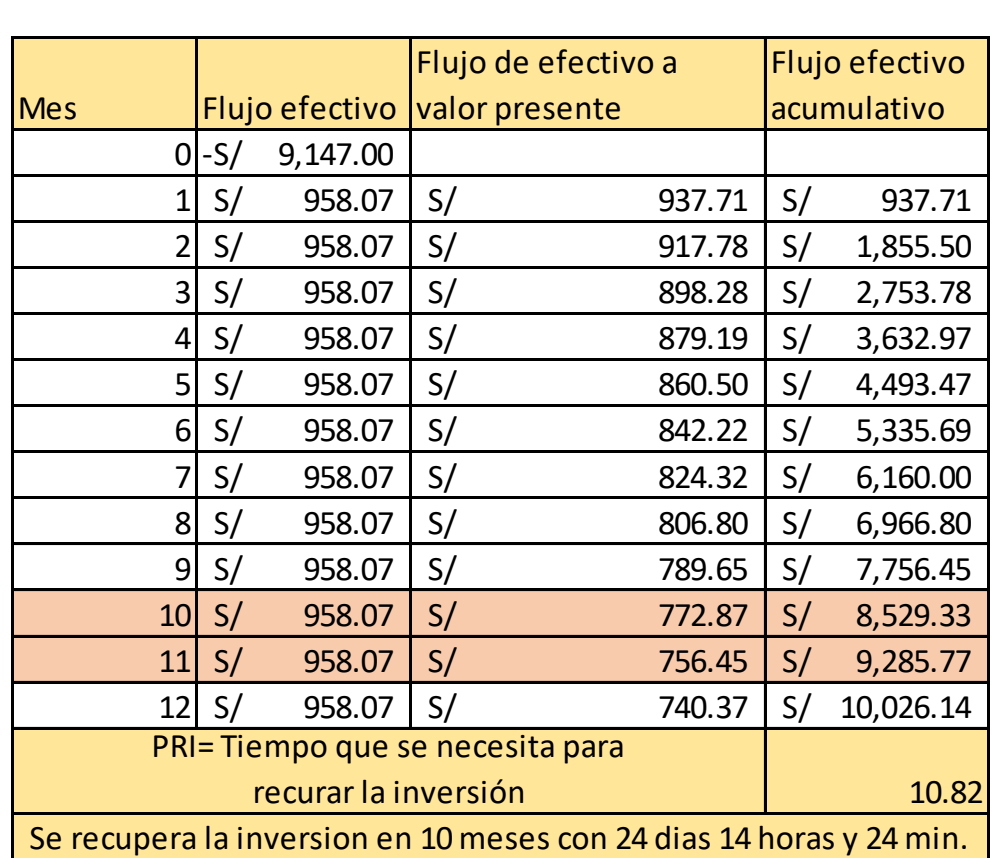

Tabla 54. *Evalución del periodo de recuperacion de la inversión (PRI)*

Anexo 30: Norma ISO 690 y 690-2

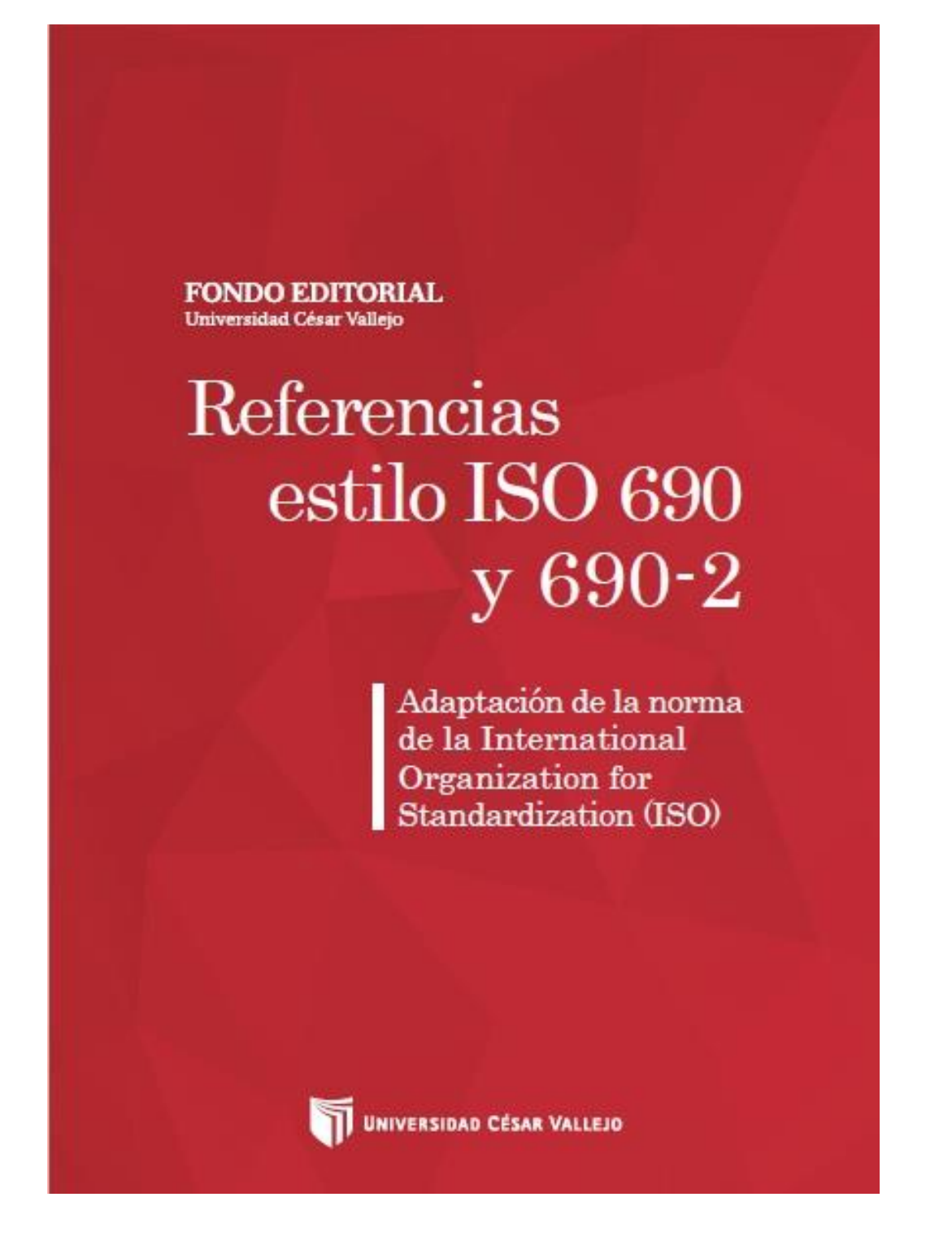

*Figura 43.* Norma ISO 690 y 690-2